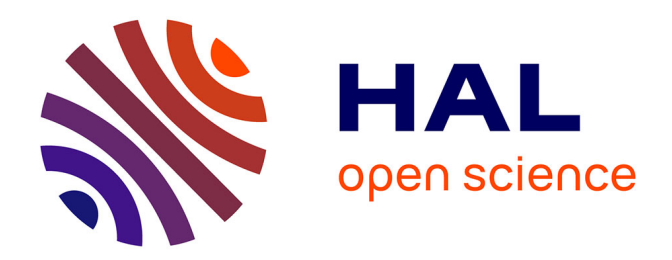

### **Simulations aux grandes échelles de panaches libre et impactant**

Damien Lamalle

#### **To cite this version:**

Damien Lamalle. Simulations aux grandes échelles de panaches libre et impactant. Autre. Ecole Centrale de Lyon, 2014. Français.  $NNT : 2014ECDL0048$ . tel-01160873

### **HAL Id: tel-01160873 <https://theses.hal.science/tel-01160873>**

Submitted on 8 Jun 2015

**HAL** is a multi-disciplinary open access archive for the deposit and dissemination of scientific research documents, whether they are published or not. The documents may come from teaching and research institutions in France or abroad, or from public or private research centers.

L'archive ouverte pluridisciplinaire **HAL**, est destinée au dépôt et à la diffusion de documents scientifiques de niveau recherche, publiés ou non, émanant des établissements d'enseignement et de recherche français ou étrangers, des laboratoires publics ou privés.

## Thèse de l'Université de Lyon

### Délivrée par l'École Centrale de Lyon

### Spécialité : Mécanique des fluides

Préparée au Centre Scientifique et Technique du Bâtiment (CSTB) en collaboration avec le Laboratoire de Mécanique des Fluides et d'Acoustique (LMFA)

Soutenue publiquement le 12 décembre 2014

par

### Damien Lamalle

# Simulations aux Grandes Échelles de panaches libre et impactant

#### Jury composé de

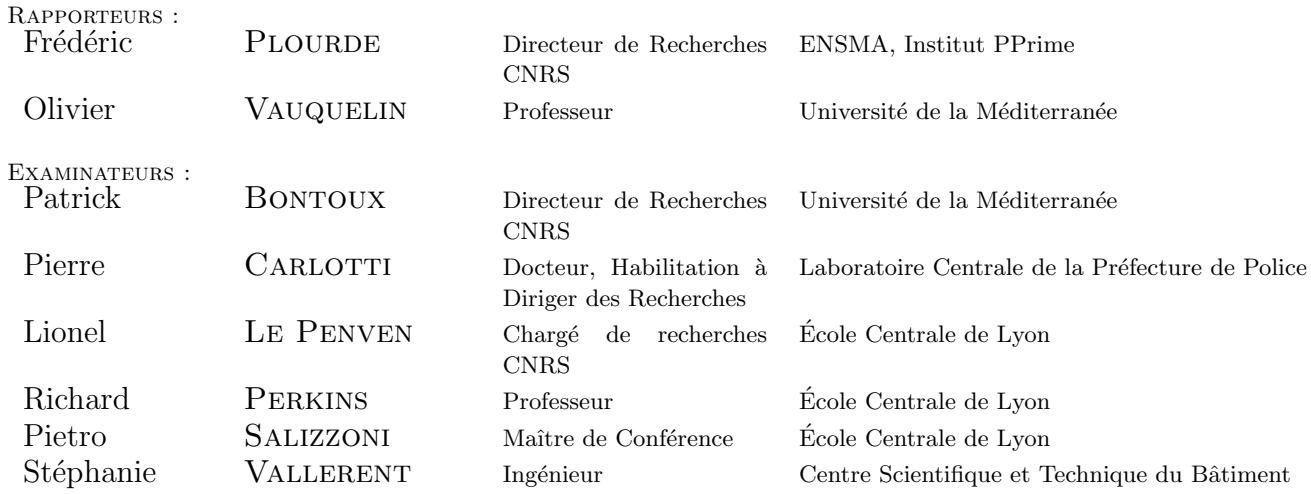

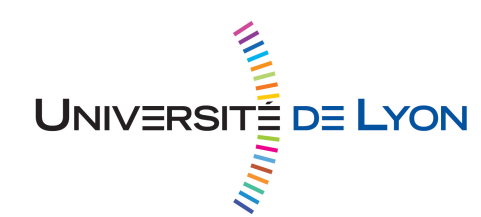

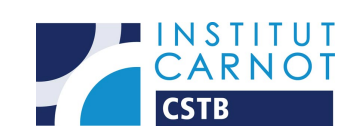

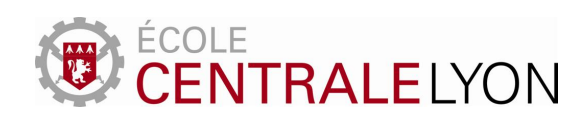

## Remerciements

Cette thèse a fait l'objet d'un partenariat entre la Direction Sécurité, Structure et Feu (DSSF) du Centre Scientifique et Technique du Bâtiment (CSTB) et le Laboratoire de Mécanique des Fluides et d'Acoustique (LMFA) de l'université Claude Bernard Lyon1.  $\hat{A}$  l'heure de la rédaction des dernières lignes de mon manuscrit de thèse, je tenais à remercier de nombreuses personnes qui ont contribué, de près ou de loin, à la réussite de cette th`ese de doctorat. Je m'excuse par avance aux personnes que j'aurai pu oublier de remercier nominativement. . .

Avant toute chose, j'aimerais remercier le CSTB pour avoir financé l'intégralité de ma thèse, avoir mis à disposition les moyens techniques pour réaliser celle-ci dans les meilleurs conditions et m'avoir fait confiance pour mener à bien le projet de recherche. J'aimerais également remercier le LMFA de l'École Centrale de Lyon (ECL) pour s'être joint au projet et avoir encadré cette thèse.

J'aimerais remercier très fortement mes encadrants pour m'avoir dirigé tout au long de ces trois années. Tout d'abord, à Richard Perkins, sans qui la thèse n'aurait pas pu avoir lieu. Vous vous êtes toujours montrés disponible lors de la relecture des résumés et articles scientifiques et vos remarques, lors de nos réunions d'avancement de thèse, étaient toujours pertinentes. Puis, à Pietro Salizzoni, qui était toujours disponible par téléphone pour échanger sur les résultats que nous obtenions et m'indiquer les nouvelles pistes à explorer. Et enfin, à Pierre Carlotti, qui a cru en moi dès le début de la thèse. Malgré votre emploi du temps très chargé, vous avez toujours trouvé et pris le temps de m'orienter sur les poursuites de la thèse et m'expliquer de nombreux phénomènes physiques.

Je voudrais remercier les rapporteurs de ma thèse, Frédéric Plourde et Olivier Vauquelin, pour le temps que vous avez passé à relire mon manuscrit et pour m'avoir fait part de vos remarques pertinentes et constructives. Grâce à elles, j'ai pu améliorer certains points de ma thèse. Je voulais encore remercier le président du jury, Lionel Le Penven, ainsi que les autres membres, Patrick Bontoux et Stéphanie Vallerent pour m'avoir écouté tout au long de la soutenance et pour les échanges qui ont suivi.

J'aimerais tout particulièrement remercier mes collègues de travail, sans qui, cette thèse ne se serait pas déroulée dans les mêmes conditions. Tout d'abord, aux doctorants qui ont dû supporter mes humeurs, mes danses  $\ll$  de la joie  $\gg$ , ainsi que pour nos échanges autour de nos sujets de recherche respectifs. Houda, Mathieu, Mehdi, Michele, Romain, Toan et tous les stagiaires qui sont passés, merci pour avoir animé notre Open Space! A mes collègues Bernardo, Elizabeth, Erich, Gabriel, Philippe, Stéphanie et Sullivan pour nos ´echanges constructifs portant sur la physique du feu et la programmation en Fortran et Matlab. Aux secrétaires Bernadette, Mara, Sylvie Leroy et Sylvie Seck, pour toujours avoir eu le sourire et m'avoir aidé lors de l'organisation de certaines réunions, de mes déplacements et toutes les autres demandes que j'ai pu vous faire. Enfin, à toutes les personnes des divisions EA2R et anciennement ERS pour m'avoir accueilli au sein de leur équipe.

Je souhaiterais également remercier les personnes de l'équipe  $\ll$  Environnement  $\gg$  du groupe « Fluides complexes et transferts » du LMFA lors de mes passages à l'ECL et tout particulièrement les doctorants Chiara, Hervé, Julien, Nabil et Radi pour nos débats très animés.

Je voudrais remercier toutes les personnes que j'ai rencontrées et avec lesquelles j'ai eu des discussions sur mon sujet de thèse, lors des conférences et Groupes de Recherche (GDR) sur le feu auxquels j'ai participé. En particulier, je souhaite remercier par institut : Eric Guillaume du Laboratoire National de métrologie et d'Essai (LNE), Axel Bellivier, Mathieu Suzanne, Aurélien Thiry et Anne Thiry-Muller du Laboratoire Centrale de la Préfecture de Police de Paris (LCPP) et Camille Riera de la Direction Générale de l'Armement (DGA).

Pour finir, j'aimerais énormément remercier ma mère, mon père et mes deux frères pour leur soutien et leurs encouragements tout au long de mon parcours scolaire et universitaire. Et enfin, toi, Marion, qui a dûme supporter tout au long de ma thèse, principalement lors des moments les plus difficiles, comme la rédaction du manuscrit ou encore la préparation de la soutenance. Un grand merci à toi qui a su m'encourager et me remotiver !

# Table des matières

#### Introduction 1

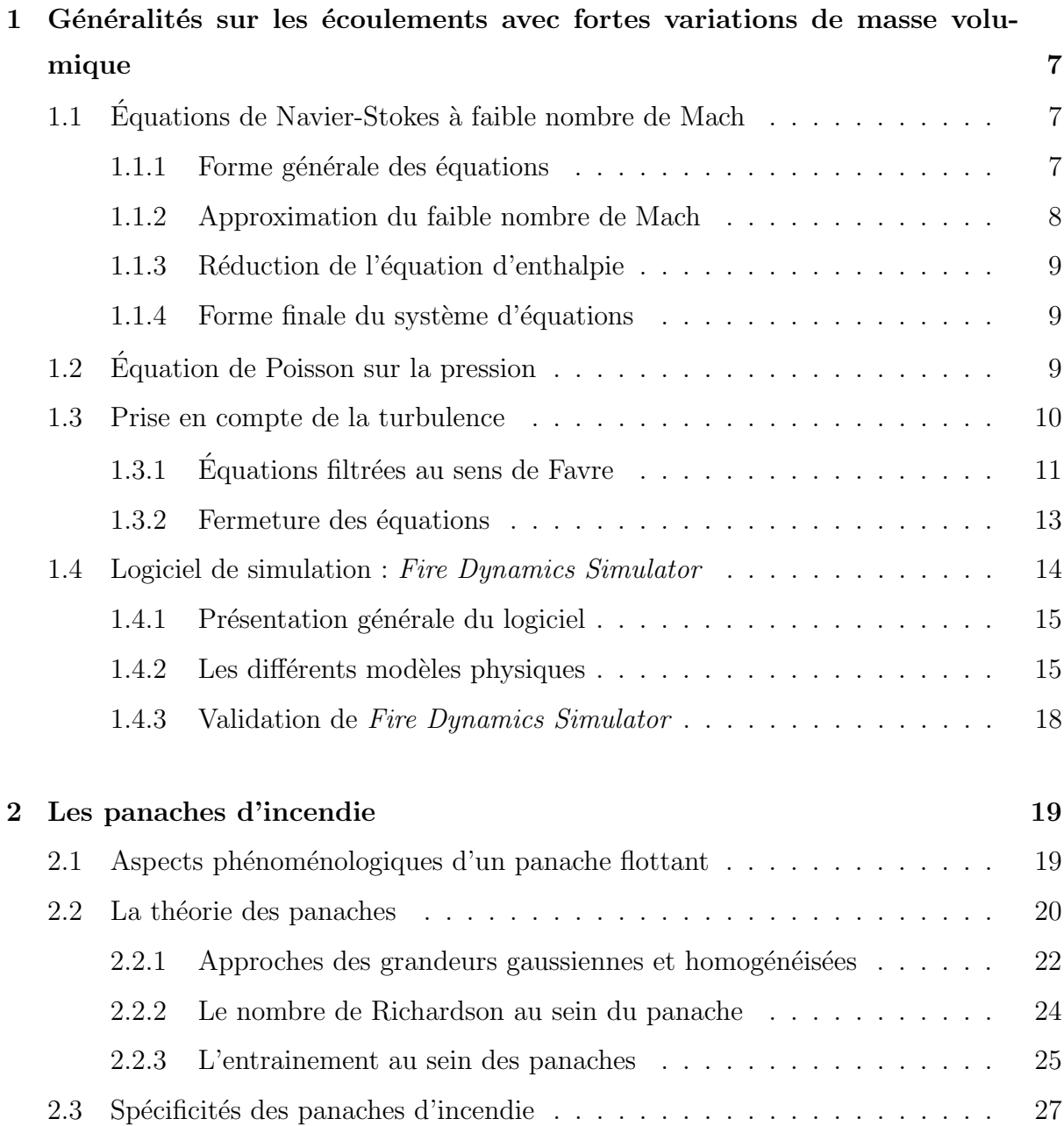

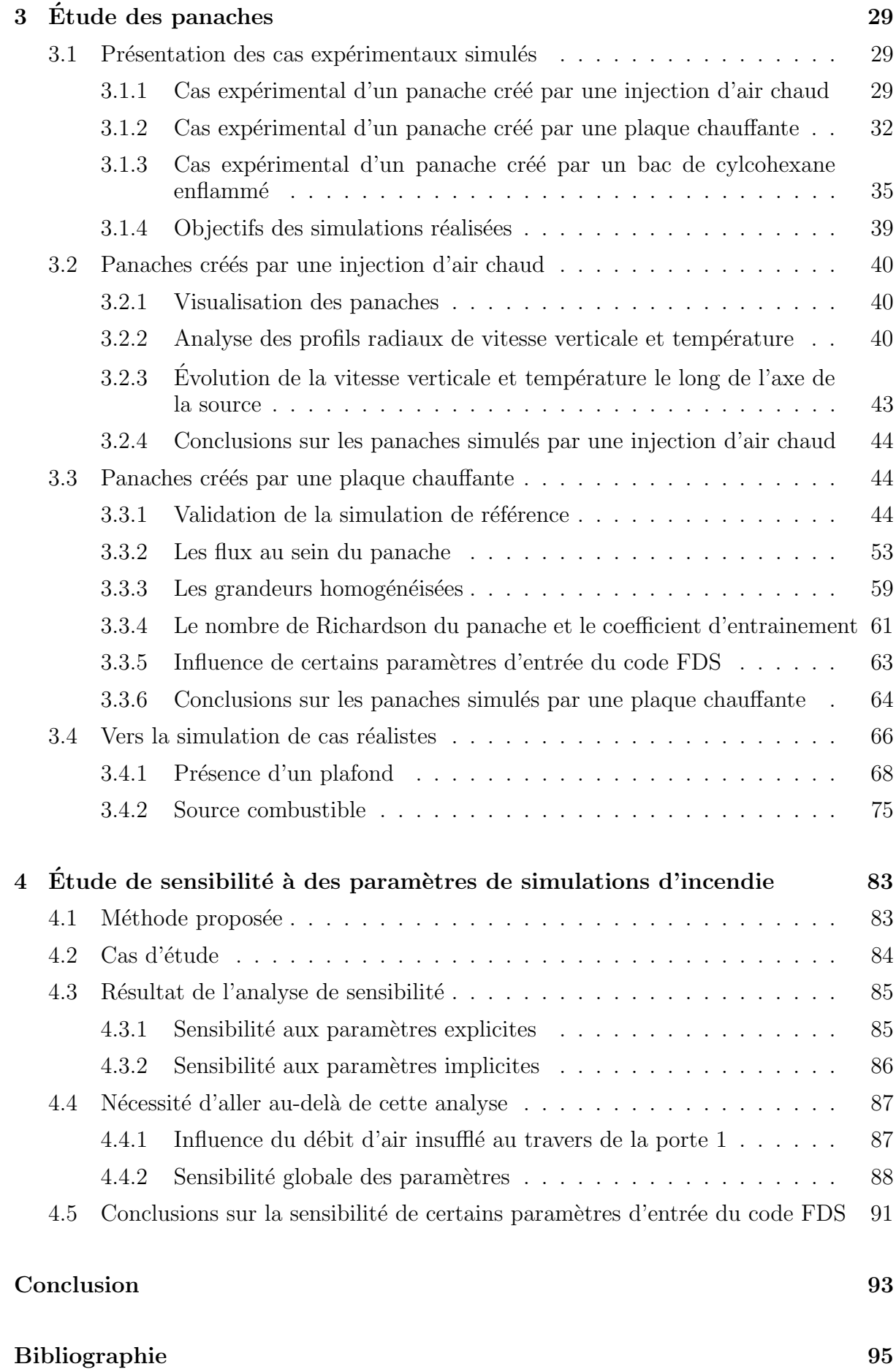

#### vi

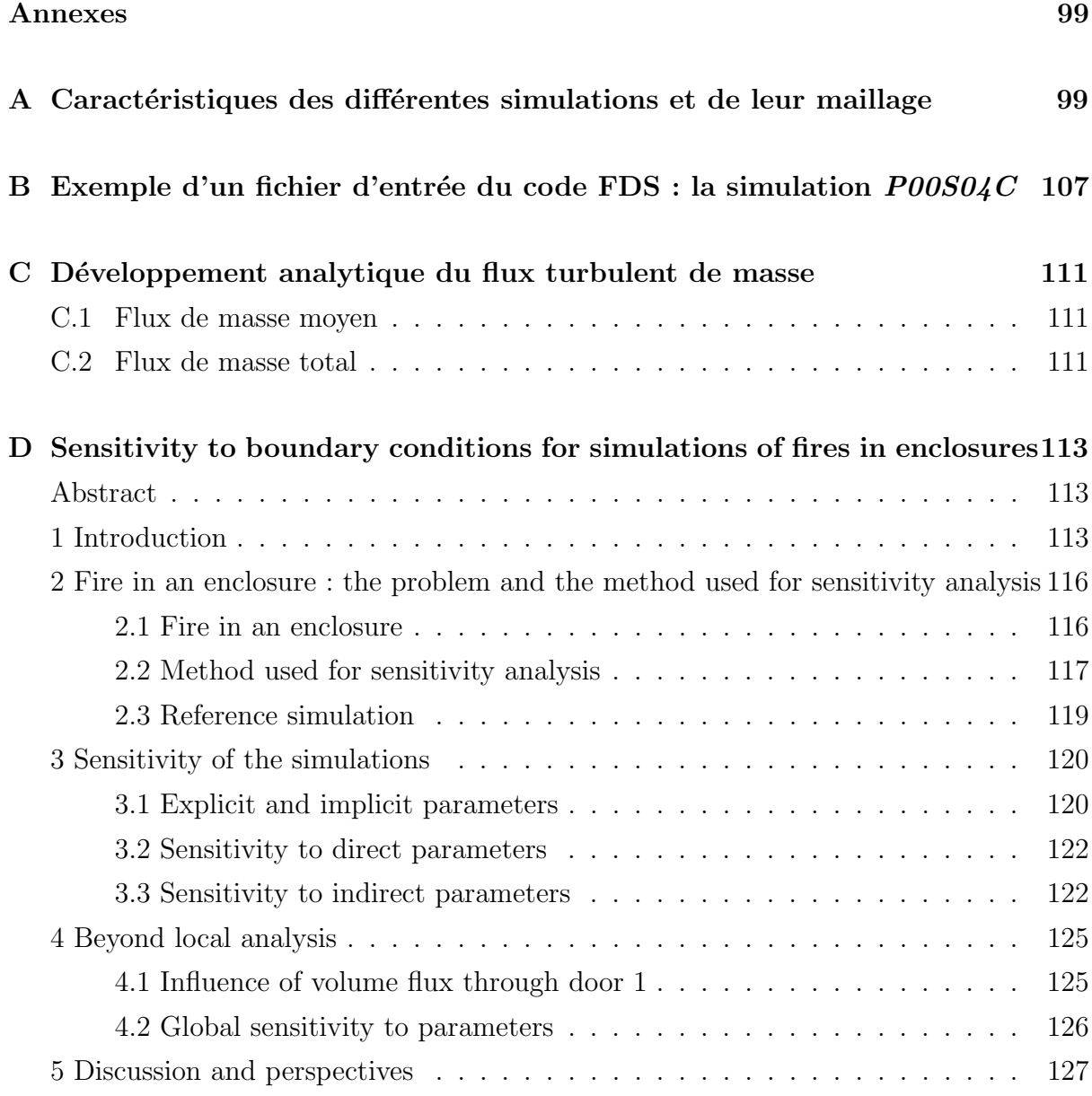

Table des matieres `

# Liste des tableaux

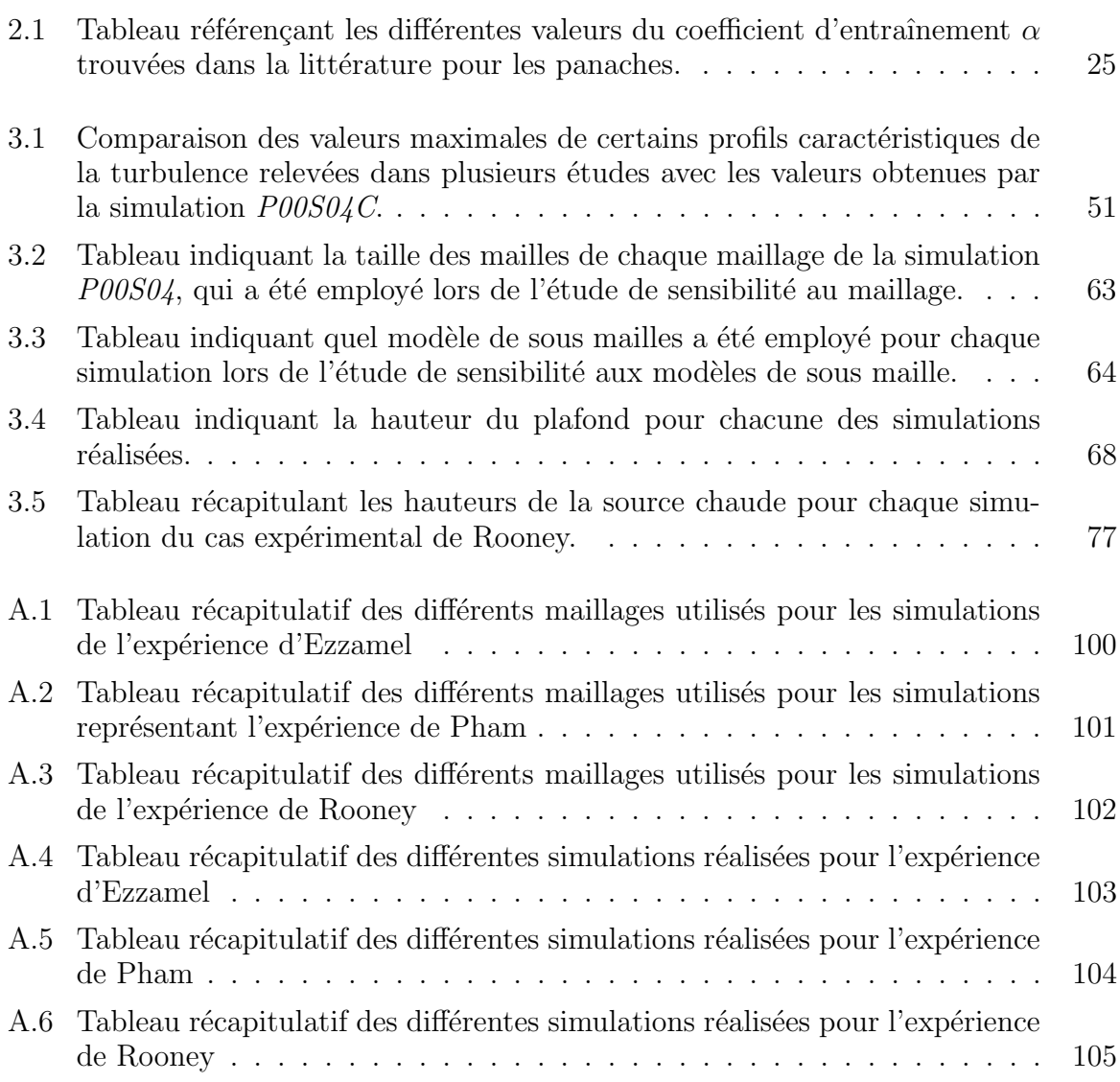

Table des figures

# Table des figures

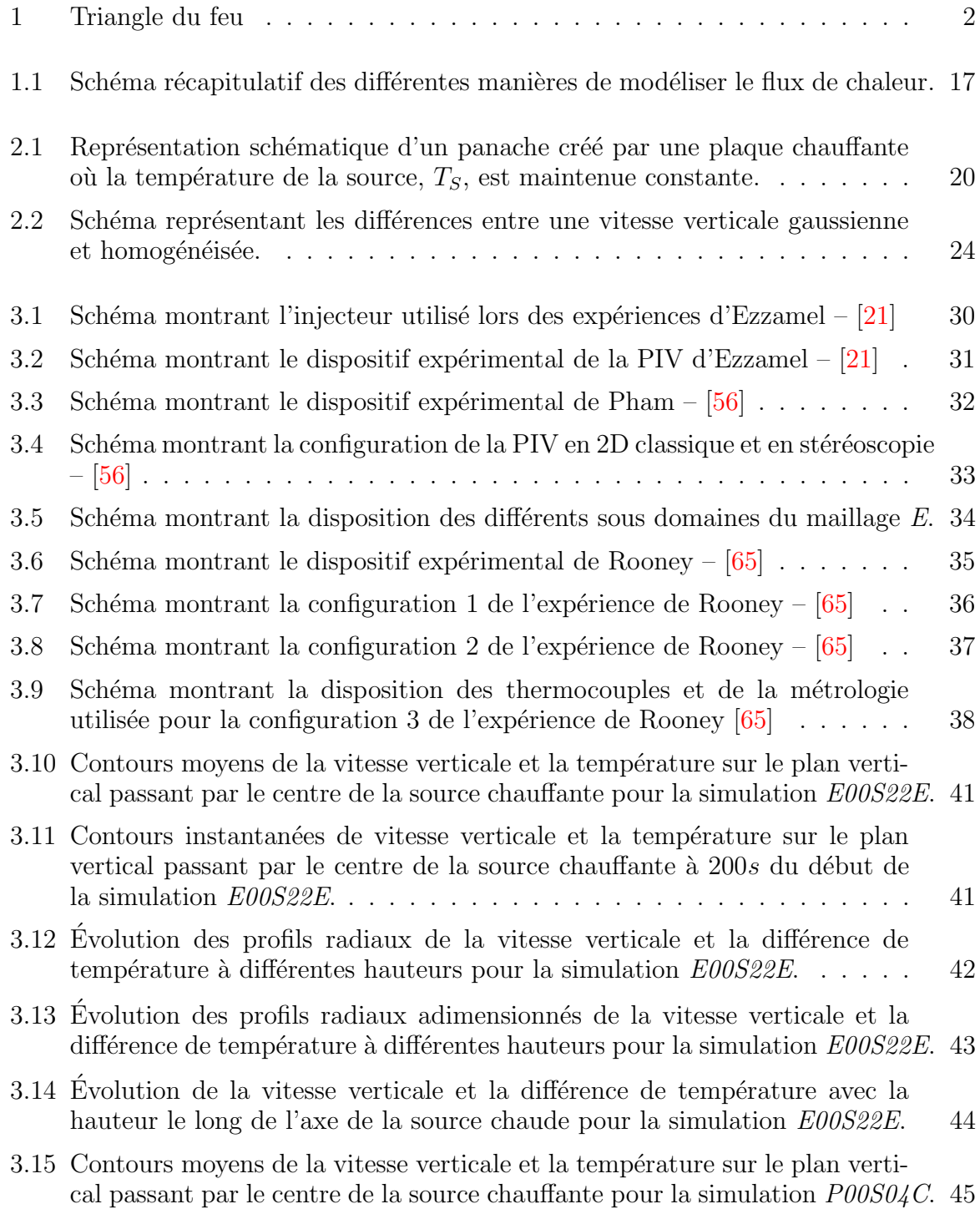

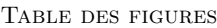

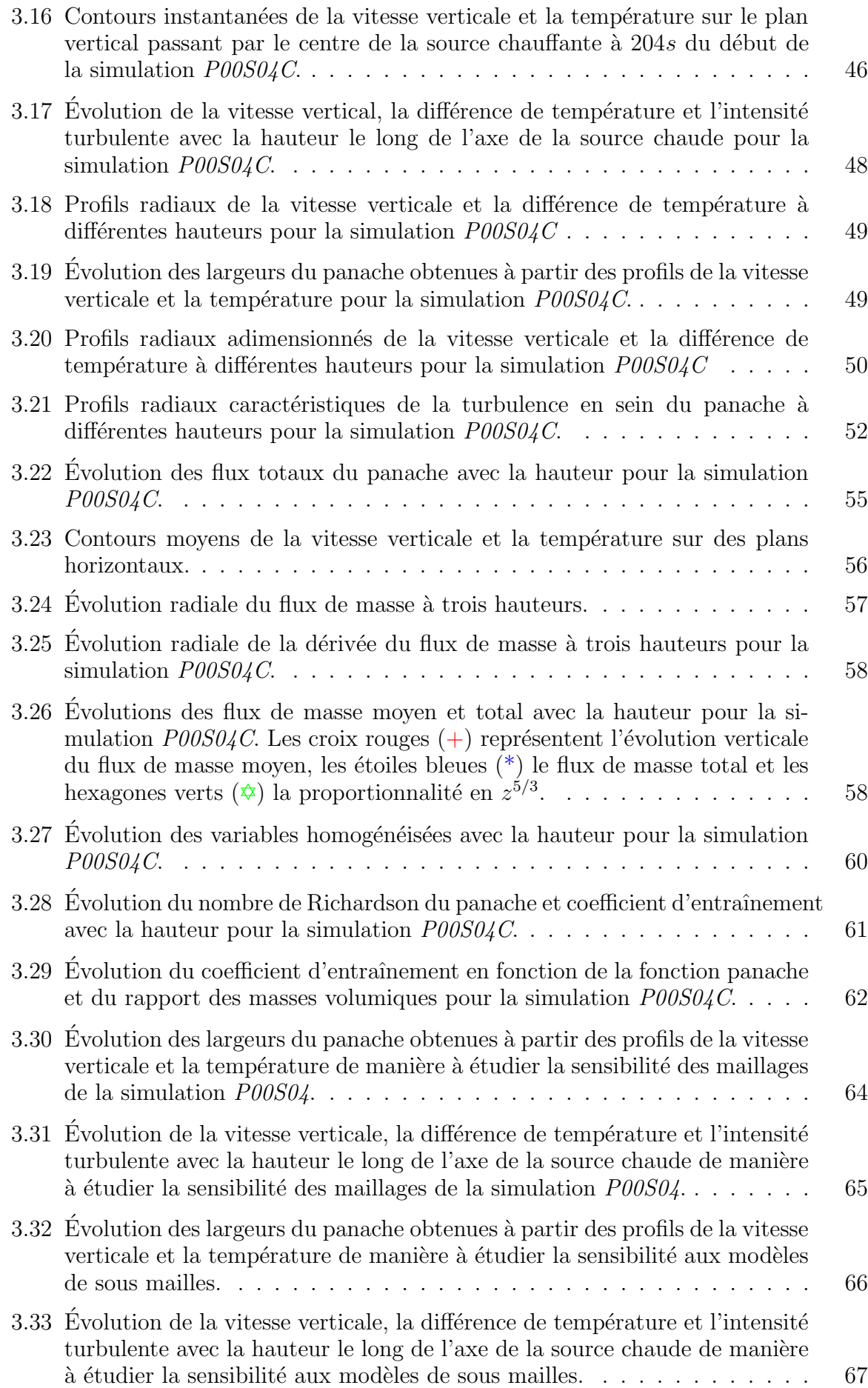

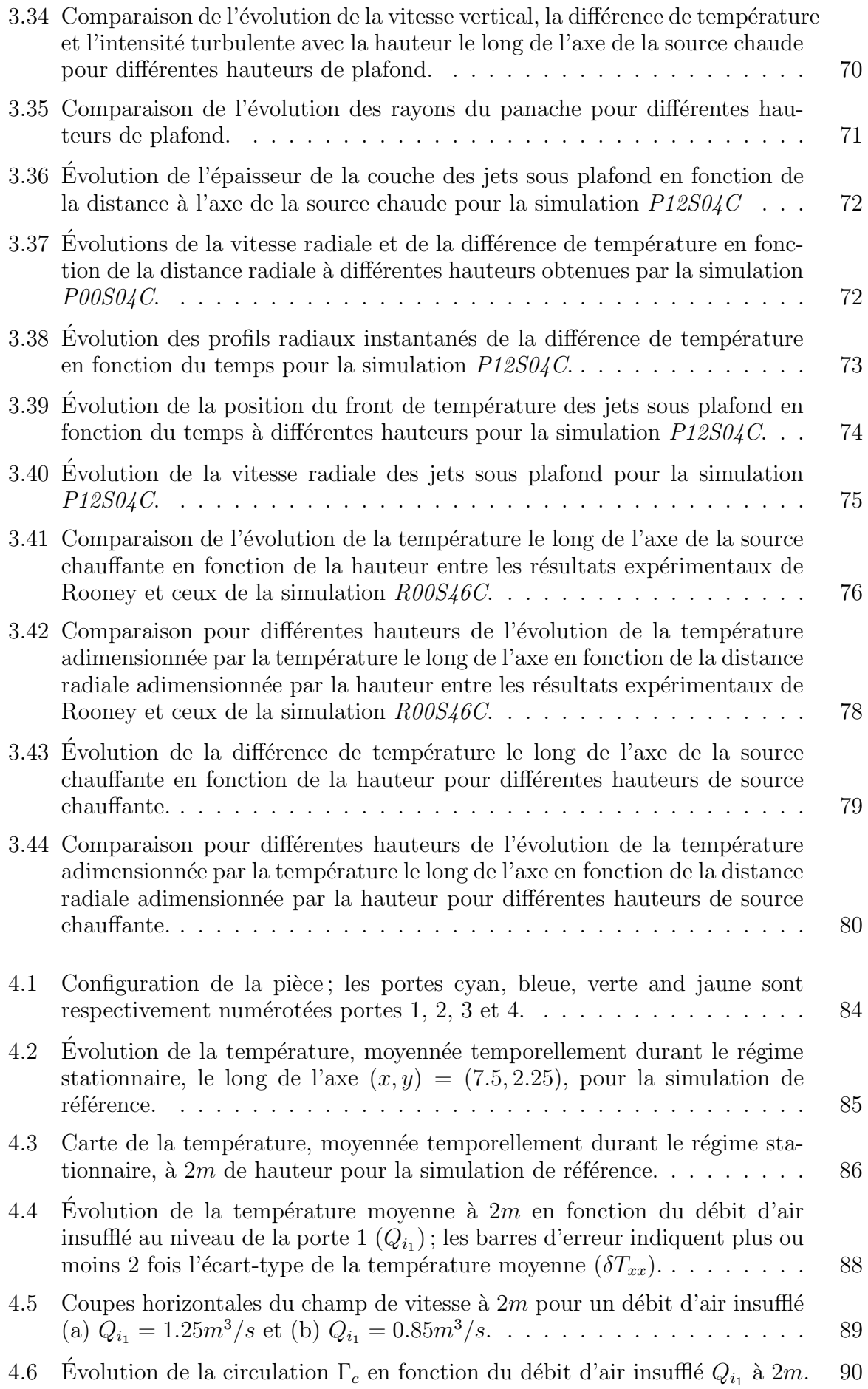

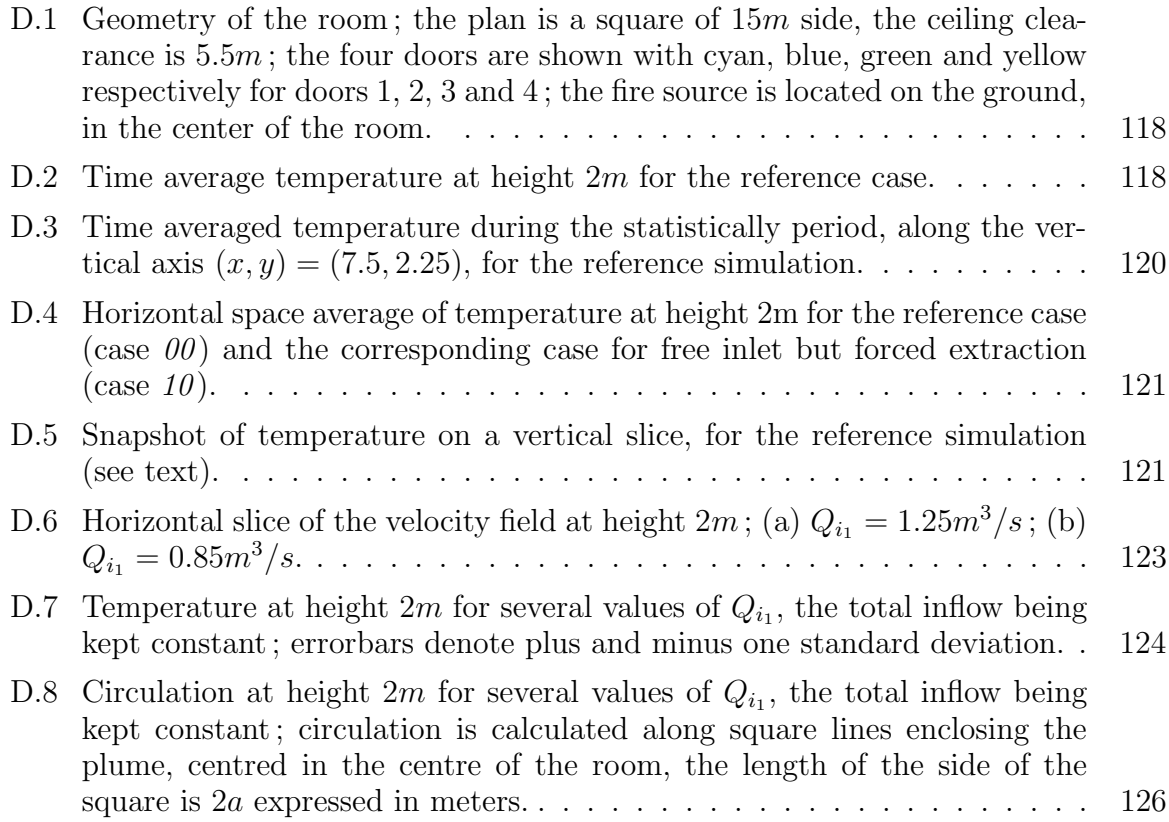

## Liste des symboles

#### Lettres grecques

- $\alpha$  Coefficient d'entraînement d'air au sein du panache,  $\lceil \rceil$
- $\Delta T$  Différence de température entre le panache et l'air ambiant, [K]
- Γ Nombre de Richardson du panache, [–]
- $\gamma_q$  Coefficient de sensibilité du paramètre q, [–]
- $\kappa$  Diffusivité thermique,  $[m^2/s]$
- $λ$  Coefficient utilisé pour différencier  $b_w$  de  $b_T$ , [–]
- $\lambda_k$  Conductivité thermique,  $[W/m/K]$
- $\mu$  Viscosité dynamique,  $[Pa \cdot s = kg \cdot m^{-1} \cdot s^{-1}]$
- $\nu$  Viscosité cinématique,  $[m^2 \cdot s^{-1}]$
- $\rho$  Masse volumique,  $[kg/m^3]$
- $\sigma$  Ecart-type,  $\lbrack \rbrack$
- $\tau_{ij}$  Tenseur des contraintes visqueuses,  $[Pa = kg \cdot m^{-1} \cdot s^{-2}]$
- $\varepsilon$  Taux de dissipation de l'énergie cinétique turbulente,  $[m^2/s^3]$

#### Lettres latines

- $\Delta H_f$  Enthalpie de formation,  $[kJ/mol]$
- $\mathcal{H}$  Enthalpie totale,  $[J = kg \cdot m^2 \cdot s^{-2}]$
- u Vecteur vitesse à 3 composantes  $\mathbf{u} = [u, v, w], [m/s]$
- B Flux de flottabilité,  $[m^4/s^3]$
- b Rayon du panache, [m]
- $C_D$  Constante du modèle de Deardorff,  $[-]$
- $c_p$  Chaleur spécifique à pression constante,  $[J \cdot kg^{-1} \cdot K^{-1}]$
- $C_S$  Constante du modèle de Smagorinsky constant,  $\lbrack \rbrack$
- $C_V$  Constante du modèle de Vreman,  $[-]$
- $c_v$  Chaleur spécifique à volume constant,  $[J \cdot kg^{-1} \cdot K^{-1}]$
- $G$  Flux de masse,  $\lfloor kq/s \rfloor$
- $g$  Gravité,  $[m/s^2]$
- h Enthalpie interne,  $[J = kg \cdot m^2 \cdot s^{-2}]$
- $h_s$  Enthalpie sensible,  $[J = kg \cdot m^2 \cdot s^{-2}]$

 $I_t$  Intensité turbulente  $I_t =$  $\sqrt{u'^2 + v'^2 + w'^2}$  $\overline{w_c}$ , [–] k Coefficient d'échanges thermiques,  $\left[W/m^2/K\right]$  $l_f$  Longueur de flamme,  $[m]$ M Flux de quantité de mouvement,  $[kg.m/s^2]$  $M$  Masse molaire du gaz, [q/mol] p Pression,  $[Pa = kg \cdot m^{-1} \cdot s^{-2}]$  $p_d$  Contribution hydrodynamique de la pression,  $[Pa = kg \cdot m^{-1} \cdot s^{-2}]$ Q Puissance totale,  $[W = kg \cdot m^2 \cdot s^{-3}]$  $Q_c$  Puissance convective,  $[W = kg \cdot m^2 \cdot s^{-3}]$  $Q_r$  Puissance radiative,  $[W = kg \cdot m^2 \cdot s^{-3}]$ R Constante universelle des gaz parfaits,  $[J/mol/K]$  $r$  Distance radiale,  $[m]$  $T$  Température, [K]  $t$  Temps,  $[s]$ u Composante x du vecteur vitesse,  $[m/s]$  $v$  Composante y du vecteur vitesse,  $[m/s]$ w Composante z du vecteur vitesse,  $[m/s]$ Nombres adimensionnels  $Ma$  Nombre de Mach,  $[-]$ Re Nombre de Reynolds, [–]  $Pr_t$  Nombre de Prandtl turbulent,  $[-]$  $Ri$  Nombre de Richardson,  $\lbrack - \rbrack$  $Sc<sub>t</sub>$  Nombre de Schmidt turbulent,  $[-]$ 

#### Indices

- <sup>∗</sup> Grandeur adimensionnée par  $\sqrt{A}/2$
- $<sub>0</sub>$  De référence</sub>
- $ρ$  A partir du profil de la gravité réduite
- <sup>a</sup> Ambiant
- b Boussinesq
- $e$  Entrainé
- $G$  Grandeur gaussienne
- $_H$  Grandeur homogénéisée (Top-Hat)
- <sub>m</sub> Maximale
- <sup>p</sup> Du plafond
- $S$  A la source
- <sup>s</sup> Au niveau du solide
- $T$  A partir du profil de température
- $\hat{A}$  partir du profil de vitesse verticale
- $c_i$  Ceiling jet, en français « jet sous plafond »

#### Acronymes

CFAST Consolidated model of Fire And Smoke Transport

CFD Computational Fluid Dynamics

CSTB Centre Scientifique et Technique du Bâtiment

DSSF Direction Sécurité, Structure et Feu

ECL Ecole Centrale de Lyon ´

ERP Etablissement Recevant du Public ´

FDS Fire Dynamics Simulator

FLAME Fire Laboratory for Accreditation of Models by Experimentation

FTT Fast Fourier Transformation

HRR Heat Release Rate

IGH Immeuble de Grande Hauteur

ISI Ingénierie de la Sécurité Incendie

IT Instruction Technique

LES Large Eddy Simulation

LMFA Laboratoire de Mécanique des Fluides et d'Acoustique

MEGA Mécanique, Energétique, Génie Civil et Acoustique

MPI Message Passing Interface

NIST National Institute of Standards and Technology

OpenMP Open Multi-Processing

PIV Particle Image Velocimetry

PN ISI Projet National de l'Ingénierie de la Sécurité Incendie

RANS Reynolds Average Navier-Stokes

SDIS Service Départemental d'Incendie et de Secours

SGE Simulation aux Grandes Échelles

SND Simulation Numérique Directe

SSI Système de Sécurité Incendie

Liste des symboles

# Lexique

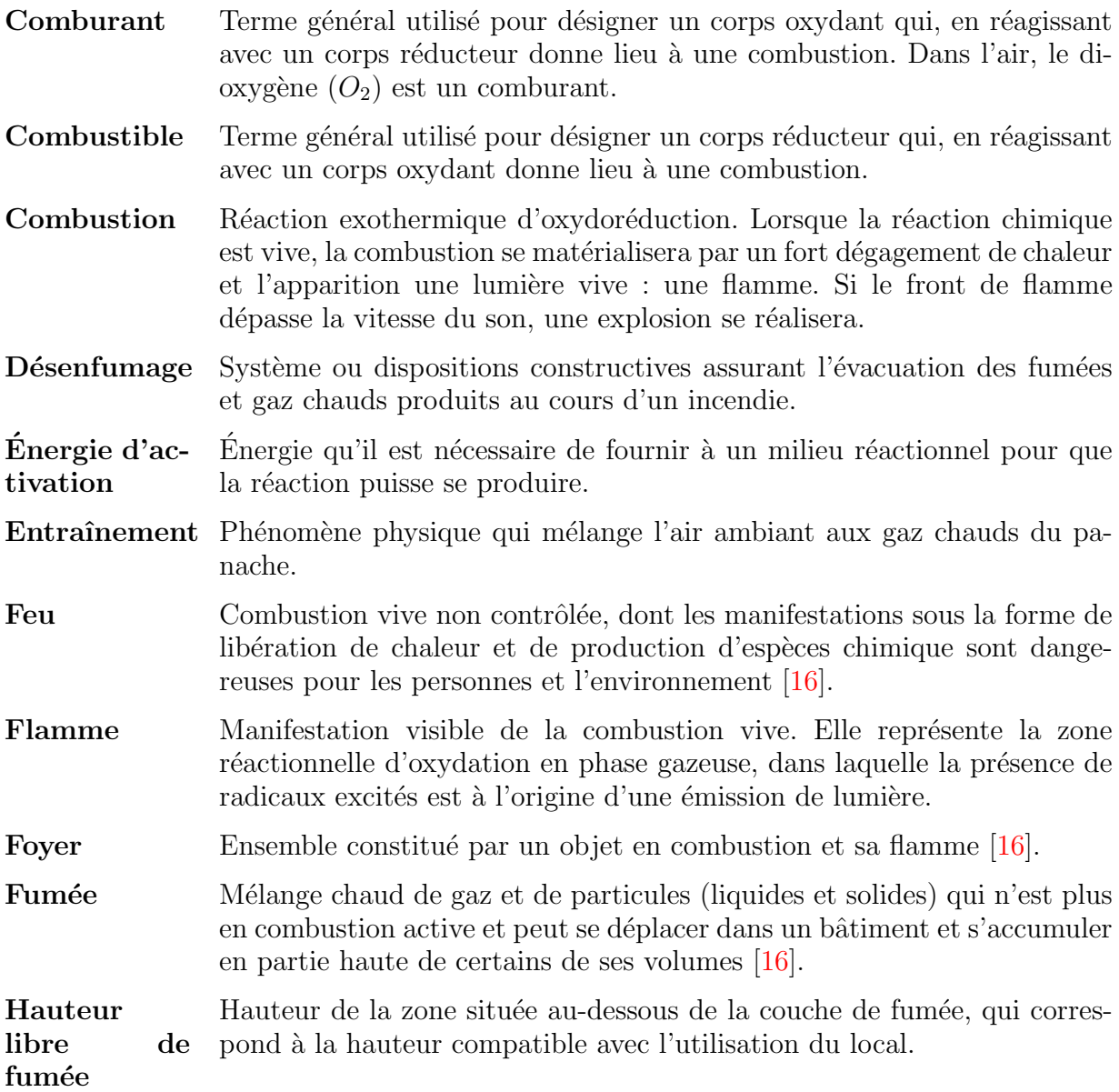

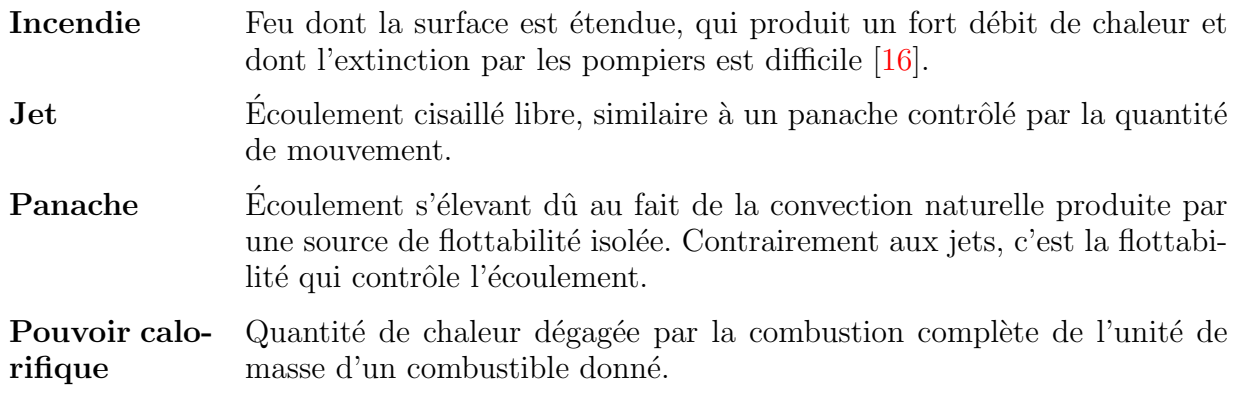

## Introduction

Le present travail s'interesse a la simulation du developpement et de la propagation<br>Le des fumées d'incendie dans les bâtiments. Il pourra notamment être utilisé par les e pr´esent travail s'int´eresse `a la simulation du d´eveloppement et de la propagation ingénieurs réalisant des études relatives à la sécurité contre les incendies dans les Etablissements Recevant du Public (ERP) et tout autre type de bâtiment. En 2012, les Services Départementaux d'Incendie et de Secours (SDIS) sont intervenus sur le territoire français 81 027 fois pour des incendies dans des bâtiments d'habitation et 6 513 fois pour des incendies dans des ERP. Pour ces deux catégories confondues, 292 victimes sont décédées, 1 140 sont des blessés graves, 9 346 sont des blessés légers et 5 956 sont des impliqués, soit un total de  $10\,778$  victimes (hors impliqués) [17]. Ces chiffres montrent l'importance de la sécurité incendie lors de la conception ou la rénovation des ERP et des bâtiments d'habitation.

Cette introduction présente, tout d'abord, le cadre réglementaire de la sécurité incendie et principalement du désenfumage en France. L'importance de la bonne compréhension physique de la dynamique des panaches d'incendie pour les études de sécurité contre les incendies est ensuite expliquée. Les incertitudes en simulation d'incendie sont également introduites au travers des cas de Dalmarnock et Arcueil. Pour finir, les problématiques de la thèse sont exposées.

#### Le désenfumage dans les études de sécurité incendie en France

En France, la réglementation contre les risques d'incendie dans les bâtiments relève principalement d'une démarche prescriptive. L'article R.123-4 du code de la construction et de l'habitation oblige « les bâtiments et les locaux où sont installés les établissements recevant du public à être construits de manière à permettre l'évacuation rapide et en bon ordre de la totalité des occupants  $\geq$ . Afin de respecter le code de la construction et de l'habitation, le but recherché sera d'évacuer les fumées produites par l'incendie pour ´eviter l'intoxication des occupants par les fum´ees, ainsi que d'´eviter la diminution de la visibilité (opacité des fumées) et minimiser les effets thermiques sur les occupants (chaleur reçue par le rayonnement thermique et température de l'air). Cette pratique s'intitule le désenfumage et ses objectifs sont fixés par l'article DF 1 (mis à jour par l'arrêté du 22 mars 2004) faisant partie du règlement de sécurité contre les risques d'incendie et de panique dans les  $ERP : \leq E$  désenfumage a pour objet d'extraire, en début d'incendie, une partie des fum´ees et des gaz de combustion afin de maintenir praticables les cheminements destinés à l'évacuation du public. Ce désenfumage peut concourir également à limiter la propagation de l'incendie et faciliter l'intervention des secours . Dans les ERP, c'est l'Instruction Technique 246 (IT 246) relative au désenfumage dans les ERP qui décrit comment concevoir le désenfumage dans un bâtiment. Trois principes de désenfumage sont utilisables : le désenfumage naturel, le désenfumage mécanique et la combinaison des deux. Depuis l'arrêté du 22 mars 2004, il est possible de recourir à une approche d'ingénierie du désenfumage décrite dans le chapitre 8 de l'IT 246 en alternative aux prescriptions quantitatives contenues dans ses chapitres 3 `a 7. C'est au cours du Projet

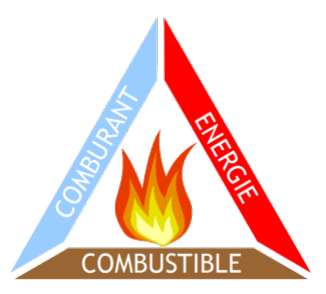

FIGURE  $1$  – Triangle du feu (figure extraite de <www.chimie.ch>).

National de l'Ingénierie de la Sécurité Incendie (PN ISI) que l'approche d'ingénierie a vu le jour. Le PN ISI était constitué principalement d'universités, de centre de recherche et d'entreprises. Tous ont travaillé ensemble de manière à établir une méthodologie  $\frac{1}{2}$ permettant de définir si le bâtiment étudié est sûr vis à vis de la réglementation contre les incendies. Dans le cadre de l'ingénierie de sécurité incendie, les ingénieurs utilisent les outils qui leur semblent nécessaires pour dimensionner une solution de désenfumage. Ces outils peuvent être des formules empiriques, des codes à zones ou encore des codes  $\alpha$  champ (en anglais, *Computational Fluid Dynamics –* CFD). Les codes  $\alpha$  champ sont de plus en plus utilisés dans la mesure où ils permettent de modéliser des configurations plus complexes et extraire des grandeurs physiques supplémentaires vis-à-vis des modèles de zones. Si une approche d'ingénierie est choisie, les caractéristiques des systèmes de désenfumage devront satisfaire les objectifs du désenfumage définis par l'article DF 1 cité pr´ec´edemment. D'apr`es l'IT 246, les cheminements sont consid´er´es comme praticables par exemple lorsque les conditions suivantes sont satisfaites :

- la hauteur libre de fumée est suffisante (cette hauteur est au moins égale à la moitié de la hauteur de référence; elle est toujours plus haute que le linteau des portes et jamais inférieure à  $1,80 \text{ m}$ ;
- le flux de chaleur reçu par les personnes est supportable.

L'article DF 4 du règlement de sécurité contre les risques d'incendie et de panique dans les ERP précise que le recours à l'ingénierie du désenfumage est autorisé et doit faire l'objet d'une note d'un organisme reconnu compétent par le Ministère de l'Intérieur après avis de la Commission centrale de sécurité. Le Centre Scientifique et Technique du Bâtiment (CSTB) fait parti de ces organismes reconnus compétents en matière d'ingénierie du désenfumage.

#### Les panaches d'incendie

Pour qu'un feu se produise, trois éléments sont essentiels : le combustible, le comburant et l'énergie d'activation. C'est trois éléments forment le triangle du feu, représenté sur la figure 1. Le feu va produire un dégagement de gaz chauds et produits de combustion, ce qui va former un panache au dessus du foyer. Ces gaz chauds ont une température supérieure à la température ambiante, ce qui aura pour conséquence de rendre leur masse volumique plus faible que celle de l'air ambiant. Ces gaz chauds vont donc s'élever dans l'atmosphère du fait de la différence de masse volumique entre les gaz chauds du panache et l'air ambiant.

Lorsqu'il va y avoir un feu dans un compartiment, le feu va produire un panache comme pour un feu à l'air libre. La fumée dégagée va impacter le plafond et se répandre dans toutes les directions sous ce dernier. La présence des murs va créer une couche de

<sup>1.</sup> Toute la méthodologie définie par le PN ISI est accessible sur le site : <http://www.pnisi.fr/>

gaz chauds sous le plafond en partie haute de la pièce et une couche d'air frais en partie basse; on observe alors une stratification thermique au sein du local. Le feu continuant à produire de la fum´ee, le local va se remplir et la couche de gaz chauds va augmenter. Les ouvertures du local vont permettre d'´evacuer une partie des fum´ees produites et d'´etablir un équilibre, maintenant la hauteur libre de fumée à une certaine hauteur. Cet équilibre et cette hauteur libre de fumée dépendent des caractéristiques du local et de la puissance du feu. Des modèles de remplissage ont été créés de manière à reproduire ces phénomènes physiques.

Il a été expliqué dans la précédente section que la réglementation française contre les incendie dans les ERP est basée sur la hauteur libre de fumée. Or c'est bien le panache qui relie le feu et les gaz chauds produits `a la couche de fum´ee en partie haute du local. De manière à reproduire de la façon la plus réelle les phénomènes mis en jeu, il est important de bien comprendre la dynamique des panaches.

#### La simulation numérique d'incendie

Lors des études de désenfumage, les ingénieurs utilisent des outils numériques pour simuler le développement et la propagation du feu et des fumées. Des incertitudes existent lors de l'utilisation de ces outils. Cette partie présente les outils numériques employés au cours d'études de désenfumage et également les incertitudes qui sont liées à ces outils.

#### Les différents outils numériques

Dans le domaine de la physique du feu, plusieurs outils sont disponibles comme les formules empiriques, les modèles de zones ou encore les modèles de champ. Les formules empiriques sont des formules qui ont été établies à partir d'observations expérimentales. Elles permettent, grâce à un calcul très rapide, de connaître des informations sur l'incendie comme la hauteur de la flamme ou la puissance de l'incendie connaissant la surface du foyer et les propriétés physico-chimiques du combustible. Les modèles de zones sont des codes à 2 dimensions qui résolvent une forme des équations de Navier-Stokes simplifiées. Le principe est de diviser le domaine en plusieurs zones (minimum deux zones) et de considérer qu'à l'intérieur de chaque zone les conditions (température, masse volumique, vitesse, etc.) sont les mêmes. Ils ont été très largement utilisés avant les années 2000  $\acute{e}$ tant donné que la puissance informatique n'était pas suffisante pour utiliser les modèles de champ et qu'ils mettent quelques secondes à être exécutés. Les modèles de champ, quant à eux, sont des codes à 2 ou 3 dimensions qui résolvent les équations de Navier-Stokes (voir équations 1.1). Le principe est de diviser le domaine de calcul en plusieurs volumes de contrôle dans lesquels les équations de Navier-Stokes seront résolues.

Les codes à champ sont séparés en trois grandes familles : la Simulation Numérique Directe (SND – En anglais, Direct Numerical Simulation (DNS)), la Simulation aux Grandes Echelles ( $SGE$  – En anglais, *Large Eddy Simulation* (LES)) et la simulation de type Reynolds Average Navier-Stokes (RANS). Seule la SND résout totalement les ´equations de Navier-Stokes. Il faut cependant que la taille des mailles soit plus petite que les plus petites échelles de la turbulence, l'échelle de Kolmogorov, afin de capturer tous les tourbillons de l'écoulement. Aucun modèle de turbulence n'est implémenté dans le code pour résoudre la turbulence. La deuxième famille, la SGE, quant à elle, résout numériquement les grandes échelles de la turbulence et modélise les petites échelles à l'aide de modèles de sous-mailles. Plusieurs modèles de sous-mailles existent actuellement dont les modèles de Smagorinsky constant et dynamique qui font partis des plus connus. La dernière famille, la simulation de type RANS, résout les équations de Navier-Stokes moyennées par une moyenne de Reynolds.

Pour tous les codes à champ, un paramètre est très important ; il s'agit du nombre de mailles. En effet, plus le nombre de mailles d'une simulation est élevé, plus le temps de calcul sera long. Lors des études de désenfumage, les ingénieurs définissent les maillages de manière à ce que les simulations soient représentatives de la réalité (utilisation d'un maillage assez fin) et que le temps de calcul soit raisonnable.

#### Les incertitudes en simulation incendie

De part leurs avantages, les codes à champs sont de plus en plus employés. C'est la raison pour laquelle cette partie, dédiée aux incertitudes des codes numériques, est principalement axée sur les codes à champ.

Avant d'être utilisé, un code à champ doit faire l'objet d'une évaluation. L'évaluation d'un code CFD est le processus de quantification de la précision de résultats obtenus à partir d'un modèle lorsque celui-ci est utilisé dans une application spécifique [46]. L'évaluation comporte deux étapes : la vérification et la validation. La vérification est l'étape qui consiste à vérifier l'exactitude de la solution des équations. La vérification n'implique pas que le choix des équations est approprié pour résoudre le problème physique, mais bien que les équations sont correctement résolues. La validation est l'étape qui consiste à déterminer si les équations qui vont résoudre le problème physique sont judicieusement choisies. Lors de la validation, les résultats obtenus à partir du modèle sont comparés à des mesures expérimentales [46].

Malgré l'évaluation des codes à champ, les logiciels de CFD sont des outils numériques qui peuvent mener `a des erreurs et des incertitudes. En effet, ces erreurs et incertitudes ont pour origines soit les choix de modélisation (approximation du faible nombre de Mach, modèles de turbulence, rayonnement et combustion utilisés, etc.), soit des choix de paramètres (conditions aux limites, précision de la reproduction de la géométrie, approximations sur les valeurs physico-chimiques, etc.), soit des erreurs de la discrétisation des ´equations diff´erentielles, soit des erreurs d'arrondis des ordinateurs ou encore des erreurs de programmation [73]. Les simulations apriori réalisées dans la configuration de Dalmarnock montrent bien la difficulté à reproduire tous les phénomènes physiques obtenus expérimentalement.

La série d'essais de Dalmarnock, décris dans  $[1, 61]$ , a été faite de manière à rassembler suffisamment de mesures expérimentales pour réaliser des comparaisons avec des codes de CFD. Ces essais ont été réalisés dans un immeuble de 23 étages destiné à être d´emoli, situ´e dans le quartier de Dalmarnock dans la ville de Glasgow (Royaume-Uni). Deux essais ont été réalisés dans deux appartements identiques séparés de deux étages. La principale différence entre les deux essais était les conditions de ventilation. Dans le premier essai, les conditions de ventilation permettaient l'apparition d'un flashover (embrasement généralisé), alors que les portes et les fenêtres du second essai étaient opérées à distance de manière à évacuer les fumées.

Le premier essai est celui qui a servi à la comparaison entre les résultats expérimentaux et les résultats numériques. En effet, un benchmark  $2$  a priori  $[62]$  a été réalisé faisant intervenir sept équipes d'experts internationaux en sécurité incendie. Ce benchmark a été réalisé avant que les essais de Dalmarnock ne soient réalisés, d'où le terme  $\ll$  apriori ». Cette étude est intéressante puisque les simulations devaient être réalisées de manière `a simuler l'incendie et la propagation du feu et des fum´ees, ce qui est exactement fait lors des études d'ingénierie du désenfumage réalisée pour les études de sécurité contre les incendies. Lors de ce benchmark, dix simulations ont été soumises dont huit simulations

<sup>2.</sup> Un benchmark est une analyse d'un scénario commun, par plusieurs équipes indépendantes, où des conclusions vont être établies à partir de la comparaison de tous les résultats.

CFD réalisées avec la version 4 de Fire Dynamics Simulator (FDS) et deux simulations de modèle de zone réalisées avec Consolidated model of Fire And Smoke Transport (CFAST). Les conclusions de ce benchmark ont montré une grande disparité des résultats entre les simulations elles-mêmes et entre les simulations et les essais expérimentaux. Sur les dix simulations, une seule a produit de bons résultats, quatre ont donné des résultats acceptables et cinq simulations ont obtenu de mauvais résultats  $[62]$ . Les résultats ont  $également montré que, lors de simulations de scénarios complexes comme celui de Dal$ marnock, de bons résultats globaux obtenus n'impliquent pas forcément de bons résultats locaux.

Une deuxième série de simulations  $[35]$  a été lancée après avoir réalisé les essais (d'où le terme de simulations *a posteriori*) avec pour objectif d'améliorer la montée en puissance du terme source. Deux approches ont été faites : la première fait la somme des puissances calorifiques (en anglais, *Heat Release Rate –* HRR) de chaque élément qui composent le foyer à partir d'essais de réaction au feu réalisés en laboratoire. L'hypothèse de cette approche est que la taille du foyer sera limitée par les conditions de ventilation (oxygène limitant). La deuxième approche consiste à prescrire partiellement le HRR. Seuls les  $\acute{e}$ léments qui vont permettre le passage de l'inflammation à l'embrasement généralisé vont être caractérisés totalement. Les autres éléments sont caractérisés par leurs pouvoirs calorifiques et énergies de vaporisation. Les résultats ont permis de montrer qu'il était possible de réaliser une simulation *a posteriori* qui reproduisait le comportement général du feu a un niveau satisfaisant [62].

Un benchmark  $[6]$ , intitulé « Arcueil Numérique », a également été réalisé dans le cadre du PN ISI. Ce dernier s'est déroulé d'une façon comparable à celui de Dalmarnock, en réalisant des simulations *a priori* et *a posteriori* des essais réalisés. Les essais se sont déroulés dans un immeuble d'habitation à Arcueil (Val de Marne, France).

Les précédentes études ont montré que la simulation numérique d'incendie demandait des connaissances spécifiques en physique du feu mais également requiert une très bonne connaissance de l'outil numérique (code de simulation employé) de manière à l'utiliser à bon escient. Ces études ont également montré que les grandeurs physiques globales étaient bien reproduites ce qui est suffisamment précis pour certains problèmes d'ingénierie en utilisant des facteurs de sécurité adéquats  $[62]$ .

#### Problématiques de la thèse

Cette thèse, réalisée en partenariat entre le CSTB et le Laboratoire de Mécanique des Fluides et d'Acoustique (LMFA), a pour but d'étudier la dynamique des panaches libres, des panaches impactants et des jets sous plafond. Suite aux résultats des benchmarks de Dalmarnock et d'Arcueil, le CSTB s'est également intéressé aux incertitudes présentes dans la simulation d'incendie. C'est la raison pour laquelle, au cours de cette thèse sur les panaches, des études paramétriques seront présentées. Les problématiques scientifiques de la thèse sont :

- améliorer la compréhension de la dynamique des panaches libres et des jets sous plafond ;
- $\frac{d}{dt}$  = étudier l'influence d'un plafond sur la dynamique des panaches ;
- améliorer la compréhension des mécanismes de mélange entre le panache et l'air ambiant (entraˆınement d'air frais au sein du panache).

La problématique technique de la thèse est :

étudier l'influence de plusieurs paramètres d'entrée du code FDS sur les résultats de simulation d'incendie.

Pour répondre à ces problématiques, le manuscrit de thèse est divisé en cinq chapitres. Le chapitre 1 développe les équations de Navier-Stokes en faisant plusieurs hypothèses de manière à établir les équations gouvernant les écoulements avec fortes variations de masse volumique. Il introduit également la prise en compte de la turbulence dans ces équations et présente l'outil numérique utilisé lors de la thèse. Le chapitre 2 donne une définition de ce qu'est un panache et introduit les principaux phénomènes qui lui sont propres. Il présente également la théorie des panaches qui propose un modèle d'équations pour décrire la dynamique des panaches. Ce chapitre finit par énumérer quelques spécificités des panaches d'incendie. Le chapitre 3, quant à lui, présente successivement les trois cas expérimentaux qui sont simulés au cours de cette thèse. Il étudie les panaches libres créés par une injection d'air chaud et une plaque chauffante. Une validation de la simulation d'un panache créé par une plaque chauffante est réalisée, avant de s'intéresser à la dynamique des panaches libres et à l'influence de certains paramètres d'entrée du code FDS. Puis, une dernière partie s'intéresse à la simulation de cas réalistes d'un point de vue de la sécurité incendie dans les bâtiments : l'influence d'un plafond sur le panache (la dynamique des jets sous plafond est également étudiée) et la simulation d'un bac d'hydrocarbure enflammé. Enfin, le chapitre 4 présente une étude de sensibilité à des paramètres de simulations d'incendie, ainsi qu'une méthode pour étudier la sécurité d'un local. Pour conclure cette thèse, les principaux résultats obtenus sont regroupés et les perspectives de ce travail énumérées dans la conclusion.

### Comment peut-on bien modéliser les panaches d'incendie ?

## Chapitre 1

# Généralités sur les écoulements avec fortes variations de masse volumique

 $L^{\text{A}}$  mécanique des fluides utilise les équations de Navier-Stokes pour décrire le mou-<br>L'evenent des fluides newtoniens. Ce sont des équations aux dérivées partielles non vement des fluides newtoniens. Ce sont des équations aux dérivées partielles non linéaires qui peuvent être écrites sous de nombreuses formes. Ce chapitre présente un développement de ces équations en appliquant l'approximation du faible nombre de Mach et en écrivant l'équation de l'énergie avec l'enthalpie interne. Il présente également l'équation de Poisson et la prise en compte de la turbulence dans les équations. Ce chapitre finit par introduire le logiciel de simulation numérique utilisé lors de cette thèse : Fire Dynamics Simulator.

#### 1.1 Equations de Navier-Stokes à faible nombre de Mach

#### 1.1.1 Forme générale des équations

La forme conservative des équations de Navier-Stokes, écrites avec l'enthalpie interne, peut s'écrire :

$$
\frac{\partial \rho}{\partial t} + \frac{\partial \rho u_i}{\partial x_j} = 0, \tag{1.1a}
$$

$$
\frac{\partial \rho u_i}{\partial t} + \frac{\partial \rho u_i u_j}{\partial x_j} = -\frac{\partial p}{\partial x_i} + \frac{\partial \tau_{ij}}{\partial x_j} + \rho g_i,
$$
\n(1.1b)

$$
\frac{\partial \rho h}{\partial t} + \frac{\partial \rho u_j h}{\partial x_j} = \frac{dp}{dt} + \tau_{ij} \frac{\partial u_i}{\partial x_j} - \frac{\partial q_i}{\partial x_i} + S,
$$
\n(1.1c)

où x est le vecteur position,  $\mathbf{u}(\mathbf{x}, t)$  le champs de vitesse,  $\rho(\mathbf{x}, t)$  le champs de masse volumique, t le temps, p la pression,  $\tau_{ij}$  le tenseur des contraintes visqueuses, h l'enthalpie interne,  $q_i$  le flux de chaleur par diffusion et S les sources de chaleur. La relation qui lie l'enthalpie massique d'un petit élément de fluide  $(\mathcal{H}(\mathbf{x}, t))$  et l'enthalpie interne est :

$$
h = \mathcal{H} - \frac{1}{2}u_i u_i.
$$
\n<sup>(1.2)</sup>

Dans le cas des fluides newtoniens, on caractérise le flux de chaleur par diffusion et le tenseur des contraintes visqueuses par :

$$
q_i = -\rho c_p' \kappa \frac{\partial T}{\partial x_i},\tag{1.3a}
$$

$$
\tau_{ij} = \mu \left( \frac{\partial u_i}{\partial x_j} + \frac{\partial u_j}{\partial x_i} \right) + \mu' \frac{\partial u_k}{\partial x_k} \delta_{ij},\tag{1.3b}
$$

avec κ la diffusivité, T la température,  $\mu = \rho \nu$  la viscosité dynamique et  $\nu$  la viscosité cinématique. Le symbole de Kronecker,  $\delta_{ij}$ , est égale à 1 si les indices i et j sont égaux ou à 0 s'ils ne le sont pas :

$$
\delta_{ij} = \begin{cases} 1, & \text{si } i = j, \\ 0, & \text{si } i \neq j. \end{cases}
$$
 (1.4)

La seconde viscosité dynamique,  $\mu'$ , est liée à la première par  $\mu' \approx -\frac{2}{3}\mu$ . La chaleur spécifique modifiée,  $c'_p$ , est relié à la chaleur spécifique des gaz,  $c_p$ , par la relation :

$$
c_p' = \frac{\int_{T_{ref}}^{T} c_p(T') dT'}{T - T_{ref}},
$$
\n(1.5)

où  $T_{ref}$  correspond à la température de référence.

Comme [12], la formule de Sutherland peut être utilisée afin de calculer la valeur de la viscosité dynamique en fonction de la température :

$$
\mu = \mu_0 \sqrt{\frac{T}{T_0}} \frac{1 + \frac{C_\mu}{T_0}}{1 + \frac{C_\mu}{T}},\tag{1.6}
$$

avec l'indice 0 correspondant à une valeur de référence et la constante expérimentale,  $C_{\mu}$ , fixée à  $123.6K$  dans l'air sec.

Les équations des gaz parfaits sont :

$$
h(T) = c_p'(T) \times (T - T_0),\tag{1.7a}
$$

$$
p = \rho \frac{R}{M} T,\tag{1.7b}
$$

avec R la constante universelle des gaz parfaits et M la masse molaire du gaz considéré.

On obtient finalement un système fermé d'équations qui permet d'analyser tous les  $écoulements$  de gaz à masse volumique variable.

#### 1.1.2 Approximation du faible nombre de Mach

La pression peut être décomposée de manière à montrer les contributions hydrostatique et hydrodynamique, sous la forme suivante, constituant ainsi la définition de la contribution hydrodynamique  $p_d$ :

$$
p(x, y, z, t) = p_0 + \rho_0 g_i (x_i - x_i^0) + p_d, \qquad (1.8)
$$

où  $p_0(t)$  la pression de référence en un point fixe de l'écoulement,  $x_i^0$  est le point où la pression hydrostatique est égale à la pression de référence.

L'équation des gaz parfaits (équation 1.7b) utilise la pression de référence, donnée par :

$$
p_0 = \rho \frac{R}{M} T,\t\t(1.9)
$$

Lorsque l'écoulement est tel qu'en un point la pression est fixée par les conditions extérieures,  $p_0$  est constant, indépendant de t, et on peut écrire :

$$
\rho T = \rho_0 T_0,\tag{1.10}
$$

où  $ρ_0$  et  $T_0$  sont respectivement une masse volumique et une température de référence. Cette relation est valide pour les applications d'incendies dans les bâtiments ou les ouvrages comportant des communications avec l'extérieur.

#### 1.1.3 Réduction de l'équation d'enthalpie

En injectant l'équation 1.7a dans l'équation d'enthalpie (équation 1.1c) et en utilisant l'équation de conservation de la masse, on obtient :

$$
\frac{\partial c_p' \rho T}{\partial t} + \frac{\partial c_p' \rho T u_j}{\partial x_j} = \frac{Dp}{Dt} + \tau_{ij} \frac{\partial u_i}{\partial x_j} - \frac{\partial q_i}{\partial x_i} + S,\tag{1.11}
$$

avec la dérivée particulaire  $\frac{Dp}{Dt} = \frac{\partial p}{\partial t} + u_j \frac{\partial p}{\partial x}$  $\frac{\partial p}{\partial x_j}$ . En utilisant le résultat de l'approximation du faible nombre de Mach (équation 1.10), on obtient alors

$$
\frac{\partial u_j}{\partial x_j} = -\frac{1}{c_p'} \frac{Dc_p'}{Dt} + \frac{1}{c_p' \rho_0 T_0} \left( \frac{Dp}{Dt} + \tau_{ij} \frac{\partial u_i}{\partial x_j} - \frac{\partial q_i}{\partial x_i} + S \right).
$$
(1.12)

En analysant l'équation 1.12, on se rend compte que la divergence de la vitesse est égale à la somme de cinq termes. Après avoir évalué l'ordre de grandeur de chaque terme (voir  $[12]$  pour plus de détails), l'équation d'enthalpie se réduit à :

$$
\frac{\partial u_j}{\partial x_j} = -\frac{1}{c_p'} \frac{Dc_p'}{Dt} + \frac{1}{c_p' \rho_0 T_0} \left[ \frac{\partial}{\partial x_i} \left( \rho c_p' \kappa \frac{dT}{dx_i} \right) + S \right]. \tag{1.13}
$$

#### 1.1.4 Forme finale du système d'équations

En utilisant la décomposition de la pression par l'équation 1.8 dans le jeu d'équation 1.1, on obtient le système final des équations de Navier-Stokes, écrites avec l'approximation du faible nombre de Mach :

$$
\frac{\partial \rho}{\partial t} + \frac{\partial \rho u_j}{\partial x_j} = 0, \tag{1.14a}
$$

$$
\frac{\partial \rho u_i}{\partial t} + \frac{\partial \rho u_i u_j}{\partial x_j} = -\frac{\partial p_d}{\partial x_i} + \frac{\partial}{\partial x_j} \left( \rho \nu \frac{\partial u_i}{\partial x_j} \right) + (\rho - \rho_0) g_i,
$$
\n(1.14b)

$$
\frac{\partial u_j}{\partial x_j} = -\frac{1}{c_p'} \frac{Dc_p'}{Dt} + \frac{1}{c_p' \rho_0 T_0} \left[ \frac{\partial}{\partial x_i} \left( \rho c_p' \kappa \frac{\partial T}{\partial x_i} \right) + S \right],
$$
\n(1.14c)

$$
\rho T = \rho_0 T_0. \tag{1.14d}
$$

#### 1.2 Equation de Poisson sur la pression ´

En divisant l'équation de quantité de mouvement (équation 1.14b) par la masse volumique,  $\rho$ , en réarrangeant l'équation et en prenant la divergence de l'équation obtenue, il vient :

$$
\frac{\partial}{\partial x_i} \left( \frac{1}{\rho} \frac{\partial p_d}{\partial x_i} \right) = -\frac{\partial}{\partial t} \left( \frac{\partial u_i}{\partial x_i} \right) - \frac{\partial}{\partial x_i} \left( u_j \frac{\partial u_i}{\partial x_j} \right) \n+ \frac{\partial}{\partial x_i} \left[ \frac{1}{\rho} \frac{\partial}{\partial x_j} \left( \rho \nu \frac{\partial u_i}{\partial x_j} \right) \right] + g_i \frac{\partial}{\partial x_i} \left( \frac{\rho - \rho_0}{\rho} \right).
$$
\n(1.15)

Cette équation constitue l'équation de Poisson. Cependant, à cause du membre de gauche, correspondant à l'opérateur à coefficients variables  $\frac{\partial}{\partial x_i}$  $\sqrt{1}$ ρ ∂  $\partial x_i$ ), les méthodes de résolution numérique sont peu efficaces, augmentant ainsi le temps de calcul. On aimerait donc remplacer le terme  $\frac{1}{\rho}$  $\delta p_d$  $\frac{\partial p_d}{\partial x_i}$  par une expression qui soit un gradient. Pour cela, il faudrait que le rotationnel de ce terme soit nul. Or il est égal au terme de création barocline réduit

1  $\frac{1}{\rho^2}$ grad $(\rho) \times \text{grad}(p_d)$ . Ne pouvant pas prouver que le terme barocline est nul, le terme 1 ρ ∂p<sup>d</sup>  $\frac{\partial p_d}{\partial x_i}$  ne peut pas être remplacé par un gradient (pour plus de détails, se référer à [12]).

La stratégie de résolution consiste donc à remplacer le terme  $\frac{1}{\rho}$ ∂<sub>*p*d</sub>  $\frac{\partial p_d}{\partial x_i}$  par la somme d'un gradient et d'un terme correctif qui peut être intégré dans l'équation de Poisson comme une perturbation. Ce terme correctif doit être le plus petit possible et facile à calculer, tel que :

$$
\frac{1}{\rho}\text{grad}(p_d) = \text{grad}(H) + \underline{V} \qquad \text{et} \qquad \underline{V} \text{ petit.} \tag{1.16}
$$

Plusieurs solutions sont possible mais la version 6 de FDS choisit arbitrairement H, impliquant que  $\underline{V} = \frac{1}{a}$  $\frac{1}{\rho}$ grad $(p_d)$  – grad $(H)$  et vérifie que  $\underline{V}$  est petit. La solution proposée par FDS6 est :

$$
\frac{1}{\rho}\text{grad}(p_d) = \text{grad}\left(\frac{p'}{\rho}\right) - p_d\text{grad}\left(\frac{1}{\rho}\right),\tag{1.17}
$$

où  $p_d$  représente le terme hydrodynamique de la pression, qui est a priori petit.

Avec cette solution, l'équation de Poisson devient :

$$
\frac{\partial^2 (p_d/\rho)}{\partial x_i \partial x_i} = -\frac{\partial}{\partial x_i} \left( p_d \frac{\partial (1/\rho)}{\partial x_i} \right) - \frac{\partial}{\partial t} \left( \frac{\partial u_i}{\partial x_i} \right) \n- \frac{\partial}{\partial x_i} \left( u_j \frac{\partial u_i}{\partial x_j} \right) + \frac{\partial}{\partial x_i} \left[ \frac{1}{\rho} \frac{\partial}{\partial x_j} \left( \rho \nu \frac{\partial u_i}{\partial x_j} \right) \right] + g_i \frac{\partial}{\partial x_i} \left( \frac{\rho - \rho_0}{\rho} \right).
$$
\n(1.18)

Cette dernière formulation de l'équation de Poisson permet de calculer la contribution hydrodynamique de la pression,  $p_d$ , par des méthodes de résolution numérique.

#### 1.3 Prise en compte de la turbulence

Certains des écoulements rencontrés lors d'un incendie (flamme, panaches, fumée...) sont turbulents. Or, le domaine qu'il faut mailler est trop grand, par rapport à la taille des mailles qu'il faut avoir, pour penser recourir à la Simulation Numérique Directe (SND). En effet, pour une telle simulation, la taille des mailles doit ˆetre plus petite que les plus petites échelles de la turbulence (échelle de Kolmogorov,  $\eta_t$ ). Il faut donc modéliser la turbulence. Pour cela, deux types de simulation sont possibles : les équations sur les grandeurs moyennes (simulation de type RANS) ou la Simulation aux Grandes Echelles (SGE). Les simulations de type  $RANS$  décomposent les grandeurs instantanées en une grandeur moyenne et sa fluctuation selon la décomposition de Reynolds. Pour une grandeur  $f$ , on  $a$ :

$$
f = \langle f \rangle + f', \tag{1.19}
$$

où  $f'$  représente les fluctuations de  $f$  autour de sa moyenne temporelle  $\langle f \rangle$ .

Le principe de la SGE est d'utiliser un filtre sur les équations de Navier-Stokes qui va éliminer les petites échelles de la solution. Les grands tourbillons de l'écoulement sont alors simulés et les plus petits sont modélisés par un modèle de sous maille. Cette approche est fondée sur l'hypothèse que dans un écoulement turbulent, ce sont les grosses structures tourbillonnaires qui sont majoritairement responsables du transport d'énergie et de quantité de mouvement. Le résultat du filtre d'une grandeur f est  $\overline{f}$ :

$$
\overline{f}(\underline{x}) = \frac{1}{L_f} \int f(\underline{r}) \cdot \chi \left( \frac{\underline{x} - \underline{r}}{L_f} \right) d\underline{r},\tag{1.20}
$$

avec  $L_f$  est l'échelle du filtre et  $\chi$  une fonction définie dans  $\mathbb{R}^3$ , d'intégrale 1, qui vaut 1 au centre et qui est négligeable en dehors de  $[-1, 1]^3$ . Ainsi, lorsque  $L_f$  tend vers 0, on a  $f$  qui tend vers  $f$ . Pour plus de détails sur la moyenne de Reynolds et les filtres, le lecteur est invité à se référer à  $[58]$ .

En appliquant le filtre ci-dessus et en décomposant la grandeur f, comme étant  $f =$  $\overline{f} + f_{sgs}$ , avec  $f_{sgs}$  la grandeur non résolue, dite de sous maille, qu'il faut modéliser, le jeu d'équations 1.14 peut être réécrit :

$$
\frac{\partial \overline{\rho}}{\partial t} + \frac{\partial \overline{\rho u_j}}{\partial x_j} = 0, \qquad (1.21a)
$$

$$
\frac{\partial \overline{\rho u_i}}{\partial t} + \frac{\partial \overline{\rho u_i u_j}}{\partial x_j} = -\frac{\partial \overline{\rho_d}}{\partial x_i} + \frac{\partial}{\partial x_j} \left( \rho \nu \frac{\partial u_i}{\partial x_j} \right) + (\overline{\rho} - \rho_0) g_i,
$$
(1.21b)

$$
\frac{\partial \overline{u_j}}{\partial x_j} = -\frac{1}{c_p'} \frac{Dc_p'}{Dt} + \frac{1}{c_p' \rho_0 T_0} \left[ \frac{\partial}{\partial x_i} \left( \rho c_p' \kappa \frac{\partial T}{\partial x_i} \right) + S \right],\tag{1.21c}
$$

$$
\overline{\rho T} = \rho_0 T_0. \tag{1.21d}
$$

L'objectif de cette section est de montrer les termes complémentaires qui apparaissent dans les équations filtrées (pour le cas des SGE) lorsqu'il y a de grandes variations de masse volumique.

#### 1.3.1 Equations filtrées au sens de Favre

À masse volumique constante, les seuls termes croisés sont  $\overline{u_i u_j}$ . Pour une masse volumique variable, de nouveaux termes croisés apparaissent :  $\rho f$  avec  $f = u_i$  et  $f = u_i u_j$ . Afin de prendre en compte simplement ces termes croisés, on définit le filtre de Favre de la grandeur  $f$ :

$$
\widetilde{f} = \frac{1}{\overline{\rho}} \cdot \overline{\rho f}.
$$
\n(1.22)

Le filtre de Favre d'une des composantes de la vitesse devient :

$$
\widetilde{u_i} = \frac{1}{\overline{\rho}} \cdot \overline{\rho u_i}.
$$
\n(1.23)

On note cependant le filtre de Favre de la masse volumique  $\tilde{\rho} = \overline{\rho}$ . Étant donné qu'on a  $\rho T = \rho_0 T_0$ , on a également  $\widetilde{T} = \frac{\rho_0}{\overline{\rho}}$  $\frac{\rho_0}{\overline{\rho}} \cdot T_0$ . Ce qui revient à :

$$
\widetilde{\rho}\widetilde{T} = \rho_0 T_0. \tag{1.24}
$$

En appliquant le filtre de Favre aux équations  $1.21$ , on obtient :

$$
\frac{\partial \widetilde{\rho}}{\partial t} + \frac{\partial \widetilde{\rho} \cdot \widetilde{u}_j}{\partial x_j} = 0, \qquad (1.25a)
$$

$$
\frac{\partial \widetilde{\rho} \cdot \widetilde{u_i}}{\partial t} + \frac{\partial \widetilde{\rho} \cdot \widetilde{u_i u_j}}{\partial x_j} = -\frac{\partial \overline{p_d}}{\partial x_i} + \frac{\partial}{\partial x_j} \overline{\left(\rho \nu \frac{\partial u_i}{\partial x_j}\right)} + \widetilde{\rho} g_i,
$$
\n(1.25b)

$$
\frac{\partial \overline{u_j}}{\partial x_j} = -\frac{1}{c_p'} \frac{Dc_p'}{Dt} + \frac{1}{c_p' \rho_0 T_0} \left[ \frac{\partial}{\partial x_i} \left( \rho c_p' \kappa \frac{\partial T}{\partial x_i} \right) + S \right]. \tag{1.25c}
$$

On note  $\rho'$  les fluctuations de  $\rho$  en un point donné, tel que  $\rho(t) = \overline{\rho}(t) + \rho'(t)$ . On obtient alors :  $\widetilde{u} = \overline{u} +$ 1  $\widetilde{\rho}$  $\overline{\rho'u}$ . De plus, en notant  $u_i = \tilde{u}_i + u'_i$ , on a :

$$
\frac{1}{c_p'} \frac{Dc_p'}{Dt} = \frac{\overline{T}}{c_p'} \frac{Dc_p'}{DT} \times \frac{\partial \widetilde{u}_j}{\partial x_j} + \frac{\overline{T}}{c_p'} \frac{Dc_p'}{DT} \times \frac{\partial u_j'}{\partial x_j}
$$
(1.26)

Le jeu d'équations 1.25 peut alors se réécrire :

$$
\frac{\partial \widetilde{\rho} \cdot \widetilde{u_i}}{\partial t} + \frac{\partial \widetilde{\rho} \cdot \widetilde{u_i} \cdot \widetilde{u_j}}{\partial x_j} = -\frac{\partial \overline{p_d}}{\partial x_i} + \frac{\partial}{\partial x_j} \overline{\left(\rho \nu \frac{\partial u_i}{\partial x_j}\right)} + \widetilde{\rho} g_i - \frac{\partial \widetilde{\rho} \cdot \widetilde{u_i}}{\partial x_j}, (1.27b)
$$
\n
$$
\left(1 + \frac{\overline{T} \cdot Dc_p'}{c_p'}\right) \frac{\partial \widetilde{u_j}}{\partial x_j} = -\frac{\partial M_j}{\partial x_j} - \frac{\overline{T} \cdot Dc_p'}{c_p'} \times \frac{\partial u_j'}{\partial x_j} + \frac{1}{c_p'\rho_0 T_0} \left[\frac{\partial}{\partial x_i} \left(\rho c_p' \kappa \frac{\partial T}{\partial x_i}\right) + S\right], (1.27c)
$$

avec

$$
R_{ij} = \widetilde{u'_i u'_j} \qquad ; \qquad M_j = \frac{1}{\widetilde{\rho}} \overline{\rho' u'_j}.
$$
 (1.28)

Les termes diffusifs des équations  $1.27b$  et  $1.27c$  peuvent être simplifiés comme suit :

$$
\overline{\left(\rho\nu(T)\frac{\partial u_i}{\partial x_j}\right)} \approx \widetilde{\rho} \cdot \nu(\overline{T})\frac{\partial \widetilde{u_i}}{\partial x_j},\qquad(1.29a)
$$

$$
\overline{\frac{1}{c_p'\rho_0T_0} \left[\frac{\partial}{\partial x_i} \left(\rho c_p' \kappa(T)\frac{\partial T}{\partial x_i}\right) + S\right]} \approx \frac{1}{\overline{c_p'}\rho_0T_0} \left[\frac{\partial}{\partial x_i} \left(\widetilde{\rho c_p'} \kappa(\overline{T})\frac{\partial \overline{T}}{\partial x_i}\right) + S\right].
$$
 (1.29b)

En effet, en développant le terme diffusif de l'équation 1.27b avec la relation  $u_i = \tilde{u}_i + u'_i$ , il vient :

$$
\overline{\left(\rho\nu(T)\frac{\partial u_i}{\partial x_j}\right)} = \widetilde{\rho} \cdot \nu(\overline{T})\frac{\partial \widetilde{u_i}}{\partial x_j} + \widetilde{\rho} \cdot \left[\widetilde{\nu(T)} - \nu(\overline{T})\right] \frac{\partial \widetilde{u_i}}{\partial x_j} + \overline{\rho\nu\frac{\partial u_i'}{\partial x_j}}.
$$
(1.30)

Or dans le membre de droite, le deuxième et le troisième termes sont petits devant le premier qu'on se contente de garder. Le même raisonnement a été fait pour le terme diffusif de l'équation  $1.27c$ .

Le terme représentant la variation de la chaleur spécifique dans le membre de gauche de l'équation 1.27c est mal connu et souvent représenté sous la forme (pour plus de détails sur cette simplification, le lecteur est invité à se reporter à  $[12]$ ) :

$$
\overline{\frac{T}{c_p'(T)}\frac{Dc_p'}{DT}(T)} \approx \frac{T}{c_p'(\overline{T})}\frac{Dc_p'}{DT}(\overline{T}).\tag{1.31}
$$

En prenant en compte ces simplifications, le jeu d'équations 1.27 peut se réécrire :

$$
\frac{\partial \widetilde{\rho}}{\partial t} + \frac{\partial \widetilde{\rho} \cdot \widetilde{u}_j}{\partial x_j} = 0,(1.32a)
$$

$$
\frac{\partial \widetilde{\rho}}{\partial t} + \frac{\partial \widetilde{\rho} \cdot \widetilde{u}_i}{\partial x_j} + \frac{\partial \widetilde{\rho} \cdot \widetilde{u}_i \cdot \widetilde{u}_j}{\partial x_j} = -\frac{\partial \overline{p_d}}{\partial x_i} + \frac{\partial}{\partial x_j} \left( \widetilde{\rho} \nu(\overline{T}) \frac{\partial \widetilde{u}_i}{\partial x_j} \right) + \widetilde{\rho} g_i - \frac{\partial \widetilde{\rho} \cdot R_{ij}}{\partial x_j}(1.32b)
$$

$$
\left( 1 + \frac{T}{c_p'(\overline{T})} \frac{Dc_p'}{DT}(\overline{T}) \right) \frac{\partial \widetilde{u}_j}{\partial x_j} = -\frac{\partial M_j}{\partial x_j} + \frac{1}{c_p'(\overline{T})\rho_0 T_0} \left[ \frac{\partial}{\partial x_i} \left( \widetilde{\rho} c_p'(\overline{T}) \kappa(\overline{T}) \frac{\partial \overline{T}}{\partial x_i} \right) + S \right] (1.32c)
$$

Seuls, les deux termes ci-après, sont inconnus et nécessitent des hypothèses de fermeture :

$$
R_{ij} = \widetilde{u'_i u'_j} \qquad ; \qquad M_j = \frac{1}{\widetilde{\rho}} \overline{\rho' u'_j}.
$$

#### 1.3.2 Fermeture des équations

#### Hypothèse d'une viscosité turbulente

De manière à fermer le système d'équations 1.32, il faut faire une hypothèse, appelée hypothèse de Boussinesq, en introduisant une viscosité turbulente  $\nu_t$ . Les termes  $R_{ij}$  et  $M_i$  peuvent alors s'écrire :

$$
-R_{ij} = \nu_t \left( \frac{\partial \overline{u_i}}{\partial x_j} + \frac{\partial \overline{u_j}}{\partial x_i} - \frac{2}{3} \frac{\partial \overline{u_k}}{\partial x_k} \delta_{ij} \right) \qquad \text{et} \qquad M_j = -\frac{1}{T_0} D_s \frac{\partial \overline{T}}{\partial x_j}, \tag{1.33}
$$

avec

$$
D_s = \frac{\nu_t}{Pr_t},\tag{1.34}
$$

où  $Pr_t$  est le nombre de Prandtl turbulent. Le code FDS le fixe, par défaut, à 0.5 mais il peut être modifié par l'utilisateur.

#### Modélisation de cette viscosité turbulente

Pour modéliser la viscosité turbulente, la version 6 de FDS propose quatre modèles de sous maille qui sont : Smagorinsky constant, Smagorinsky dynamique, Deardorff et Vreman. Les paragraphes suivants présentent comment chaque modèle modélise cette viscosité turbulente.

#### Modèle de Smagorinsky constant

Le modèle de Smagorinsky constant modélise la viscosité turbulente  $\nu_t$  comme suit :

$$
\nu_t = (C_S L_f)^2 |S|,\tag{1.35a}
$$

$$
|S| = \left(2S_{ij}S_{ij} - \frac{2}{3}\left(\frac{\partial \overline{u_i}}{\partial x_i}\right)^2\right)^{1/2},\tag{1.35b}
$$

$$
S_{ij} \equiv \frac{1}{2} \left( \frac{\partial \overline{u_i}}{\partial x_j} + \frac{\partial \overline{u_j}}{\partial x_i} \right),
$$
 (1.35c)

où  $C<sub>S</sub>$  est la constante empirique de Smagorinsky (fixée par défaut dans le code à 0.20 mais pouvant être modifiée par l'utilisateur) et  $L_f = (\delta x \delta y \delta z)^{\frac{1}{3}}$  l'échelle du filtre (proportionnelle à la taille des mailles).

#### Modèle de Smagorinsky dynamique

Contrairement au modèle de Smagorinsky constant, le coefficient  $C_S$  de l'équation 1.35 n'est pas une constante. Il est calculé à partir des conditions de l'écoulement à chaque pas de temps.  $C_S$  est calculé à partir de deux filtres successifs. On suppose que le premier se situe dans la zone inertielle et on réalise un second filtrage sur le champ filtré, à une seconde échelle de de longueur plus grande.

#### Modèle de Deardorff

Le principe du modèle de Deardorff consiste à modéliser la viscosité turbulente  $\nu_t$  par l'énergie cinétique de sous maille,  $E_{k_{sgs}}$ :

$$
\nu_t = C_D L_f \sqrt{E_{k_{sgs}}},\tag{1.36}
$$

où  $C_D$  est une constante du modèle.

L'énergie cinétique de sous maille peut être calculée par différentes méthodes. On peut citer, par exemple, la méthode utilisée par le code Méso-NH (pour plus de détails sur cette méthode, se référer à  $[12]$ ). La version 6 de FDS la modélise par :

$$
E_{k_{sgs}} = \frac{1}{2} \left( (\overline{u} - \hat{u})^2 + (\overline{v} - \hat{v})^2 + (\overline{w} - \hat{w})^2 \right), \tag{1.37}
$$

où  $\bar{u}$  est la moyenne de u au centre de la maille et  $\hat{u}$  est la moyenne pondérée de u dans les cellules adjacentes. Leurs équations respectives sont :

$$
\overline{u}_{ijk} = \frac{u_{ijk} + u_{i-1,jk}}{2},
$$
\n(1.38a)

$$
\hat{u}_{ijk} = \frac{\overline{u}_{ijk}}{2} + \frac{\overline{u}_{i-1,jk} + \overline{u}_{i+1,jk}}{4}.
$$
\n(1.38b)

Les termes  $\overline{v}$ ,  $\hat{v}$ ,  $\overline{w}$  et  $\hat{w}$  sont définis similairement. La constante du modèle,  $C_D$ , est fixée à 0.1 mais peut être, également, modifiée par l'utilisateur. Cette valeur correspond à celle que l'on trouve également dans la littérature [58].

#### Modèle de Vreman

Le modèle de Vreman a été construit de manière à ce que la viscosité turbulente soit nulle ( $\nu_t = 0$ ) dans les cas où la norme du gradient de vitesse est nulle ( $\psi_{ij}\psi_{ij} = 0$ ). Dans ce modèle, la viscosité turbulente est modélisée par :

$$
\nu_t = C_V \sqrt{\frac{\Phi_\beta}{\psi_{ij}\psi_{ij}}},\tag{1.39}
$$

avec

$$
\Phi_{\beta} = \beta_{11}\beta_{22} - \beta_{12}^2 + \beta_{11}\beta_{33} - \beta_{13}^2 + \beta_{22}\beta_{33} - \beta_{23}^2,\tag{1.40a}
$$

$$
\beta_{ij} = \Delta_m^2 \psi_{mi} \psi_{mj}, \qquad (1.40b)
$$

$$
\psi_{ij} = \frac{\partial u_j}{\partial x_i}.\tag{1.40c}
$$

La constante de Vreman,  $C_V,$  est dépendante de celle du modèle de Smagorinsky par la relation suivante :  $C_V \approx 2.5 C_S^2$ . Cependant, lors de la phase de validation de FDS, les développeurs se sont aperçus qu'une constante de Smagorinsky égale à 0.17 obtenait des meilleurs résultats. La constante de Vreman est donc fixée par défaut à  $C_V = 0.07$ , mais peut également être modifiée par l'utilisateur. Ce modèle n'est pas plus détaillé car il a  $\acute{e}t\acute{e}$  employé une seule fois, lors de la sensibilité des modèles de sous maille. Le lecteur est invité à se référer à  $[72]$  pour plus de détails.

#### 1.4 Logiciel de simulation : Fire Dynamics Simulator

L'outil numérique qui a été choisi pour simuler les panaches au cours de cette thèse est le code tridimensionnel Fire Dynamics Simulator (FDS). Cette partie réalise une présentation générale du logiciel, décrit les différents modèles physiques et introduit la d´emarche de validation du code FDS en insistant sur le cas des panaches d'incendie.

#### 1.4.1 Présentation générale du logiciel

FDS est un logiciel de la mécanique des fluides numérique (en anglais, *Computational* Fluid Dynamic -  $CFD$ ), approprié pour les écoulements à faible nombre de Mach, mettant l'accent sur le transport de chaleur et de fumée provenant des feux. Il est fourni avec un logiciel de visualisation tridimensionnel intitulé Smokeview et avec fds2ascii qui permet un post-traitement des données simulées. FDS, Smokeview et fds2ascii sont développés par le National Institute of Standards and Technology (NIST) aux Etats-Unis et le centre ´ technique VTT en Finlande. De nombreux autres collaborateurs de part le monde participent à l'amélioration du code de calcul. À ce jour, FDS 6.1.1 est la dernière version disponible au public.

FDS résout les équations de Navier-Stokes présentées dans les parties précédentes en SND ou SGE, avec une discrétisation de ces équations par différences finies. Il utilise un schéma explicite prédicteur-correcteur, une précision en temps et en espace du second ordre et résout l'équation de Poisson par transformée de Fourier rapide (en anglais, Fast Fourier Transformation – FFT).

#### 1.4.2 Les différents modèles physiques

Le code FDS utilise de nombreux modèles que ce soit pour la turbulence, la combustion ou encore les échanges thermiques. Cette partie présente les modèles de sous mailles et des échanges thermiques. Les modèles de pyrolyse et de combustion ne sont pas présentés puisqu'ils n'ont pas été utilisés au cours de cette thèse.

#### Modèles de sous mailles

Comme il a été expliqué dans la partie précédente, pour fermer le système d'équations 1.32, on a besoin de modéliser la viscosité turbulence  $\nu_t$ . Pour cela, FDS propose quatre modèles de sous maille : Smagorinsky constant, Smagarinsky dynamique, Vreaman et Deardoff. Ces modèles ont déjà été présentés dans la partie 1.3.2.

Les autres paramètres diffusifs, la conductivité thermique  $(\lambda_{k_t})$  et la diffusivité des matériaux  $(\kappa)$  sont rattachés à la viscosité turbulente par :

$$
\lambda_{k_t} = \frac{\rho \nu_t c_p}{Pr_t} \qquad ; \qquad (\rho \kappa)_t = \frac{\rho \nu_t}{Sc_t}, \tag{1.41}
$$

où le nombre de Prandtl turbulent  $Pr_t$  et le nombre de Schmidt turbulent  $Sc_t$  sont considérés constants pour un scénario donné. Par défaut, ces nombres sont égaux à  $Pr_t =$ 0.5 et  $Sc<sub>t</sub> = 0.5$  mais peuvent être modifiés par l'utilisateur.

#### Modèles des échanges thermiques

Cette sous-partie présente les différentes manières de modéliser la conduction thermique au sein des solides, ainsi que les échanges thermiques au niveau des parois.
#### La conduction dans les solides

FDS fait l'hypothèse que les solides sont constitués de plusieurs couches. Chaque couche est constituée de plusieurs matériaux pouvant subir plusieurs réactions de dégradation thermique. Ces réactions forment des produits de réactions chimiques comme la vapeur d'eau et/ou des produits de combustible. FDS utilise un modèle pour la conduction de la chaleur dans les solides, qui est unidirectionnel (1D) et perpendiculaire aux surfaces solides :

$$
\rho_s c_{p_s} \frac{\partial T_s}{\partial t} = \frac{\partial}{\partial x} \lambda_{k_s} \frac{\partial T_s}{\partial x} + \dot{q}_s^{\prime \prime \prime},\tag{1.42}
$$

où  $\rho_s$  est la masse volumique du solide,  $c_{p_s}$  la chaleur spécifique du solide et  $\lambda_{k_s}$  la conductivité thermique du solide. Le terme  $\dot{q}'''_s$  se compose des réactions chimiques et de l'absorption due au rayonnement :

$$
\dot{q}_s''' = \dot{q}_{s,c}''' + \dot{q}_{s,r}'''.
$$
\n(1.43)

Le terme  $\dot{q}_{s,c}'''$  correspond essentiellement au taux de production (perte) de chaleur, obtenu par le modèle de pyrolyse de différents types de combustibles liquides et solides. Le second terme,  $\dot{q}_{s,r}^{\prime\prime\prime}$ , correspond à la somme des rayonnements reçus et émis par le solide. Le modèle de pyrolyse n'est pas présenté dans ce mémoire de thèse mais plus d'informations peuvent  $\hat{\text{etc}}$  etre obtenues dans [43, 44, 45, 48]. L'objectif de ce modèle est de calculer la température de paroi,  $T_w$ , en fonction de la température loin du foyer (par exemple, la température de référence).

#### Les échanges fluides–solides

Par défaut, FDS calcule les flux de chaleur convectifs,  $\dot{q}_c''$ , d'après l'équation suivante :

$$
\dot{q}_c'' = k(T_g - T_w),\tag{1.44}
$$

où  $T_g$  est la température des gaz en dehors de la couche limite,  $T_w$  la température de paroi (surface du mur du côté de l'échange thermique) et k le coefficient d'échange thermique.

L'enjeu des modèles des échanges thermiques va être de calculer la valeur du coefficient thermique,  $k$ , utilisé dans l'équation 1.44. FDS va pouvoir calculer la valeur de ce coefficient de trois façons différentes. La première, implémentée par défaut dans FDS, consiste `a prendre la valeur maximale entre les termes de la convection naturelle et la convection forcée :

$$
k = \max\left[C \mid T_g - T_w \mid^{1/3} \quad , \quad \frac{\lambda_k}{L} Nu\right],\tag{1.45}
$$

où  $C$  est un coefficient empirique pour la convection naturelle,  $L$  une longueur caractéristique du solide,  $\lambda_k$  la conductivité thermique du gaz et Nu le nombre de Nusselt.  $C$  est égal à 1.52 pour les surfaces horizontales et à 1.31 pour les surfaces verticales ou cylindriques. Le nombre de Nusselt dépend de la géométrie et des caractéristiques de l'écoulement :

$$
Nu = C_1 + C_2 Re^n Pr^m,
$$
\n(1.46a)

$$
Re = \frac{\rho \mid \mathbf{u} \mid L}{\mu},\tag{1.46b}
$$

$$
Pr \approx 0.7. \tag{1.46c}
$$

Pour les surfaces planes et cylindriques, les valeurs par défaut sont :  $C_1 = 0, C_2 = 0.037$ ,  $n = 0.8$ ,  $m = 0.33$  et  $L = 1m$ . Pour les surfaces sphériques, les valeurs sont égales à

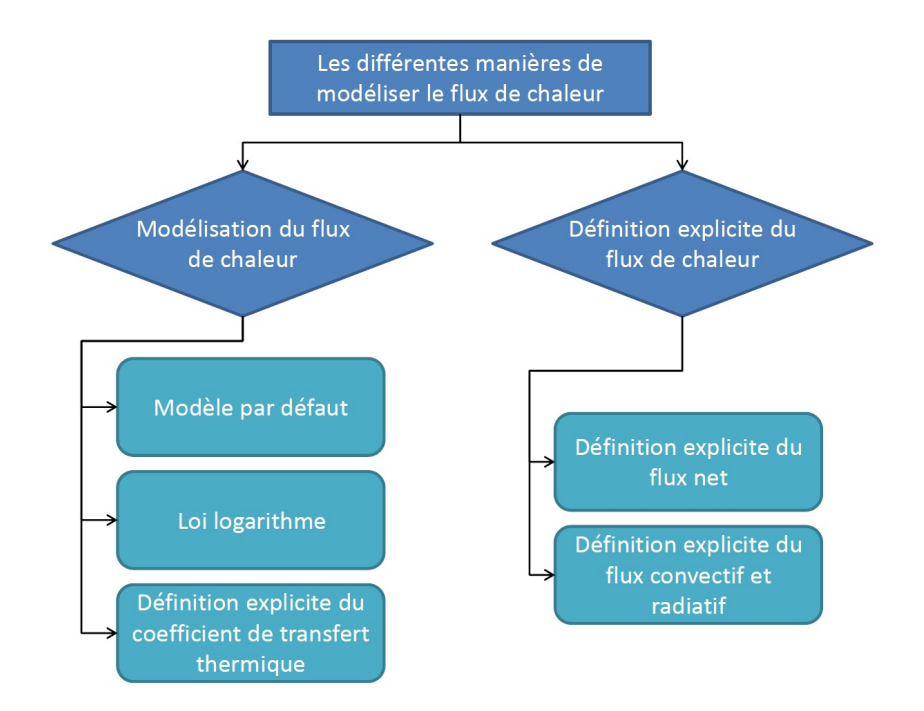

FIGURE 1.1 – Schéma récapitulatif des différentes manières de modéliser le flux de chaleur.

 $C_1 = 2, C_2 = 0.6, n = 0.5, m = 0.33$  et  $L = D$  où D est le diamètre de la sphère. Toutes ces constantes peuvent être modifiées par l'utilisateur.

La deuxième manière consiste à utiliser une  $\leq$  loi logarithme  $\geq$  (en anglais, *log law*) pour modéliser les échanges proches des murs. Ce modèle est défini par :

$$
k = \frac{\dot{q}_w''}{T_g - T_w} = \frac{\rho_w c_p u_\tau}{T^+},\tag{1.47a}
$$

$$
T^{+} \equiv \frac{T_g - T_w}{T_\tau},\tag{1.47b}
$$

$$
T_{\tau} = \frac{\dot{q}_{w}^{\prime\prime}}{\rho_{w}c_{p}u_{\tau}}.\tag{1.47c}
$$

Dans ce modèle,  $T_q$  correspond à la température du gaz au niveau de la première maille hors du mur,  $T_w$  et  $\rho_w$  à la température et la masse volumique au niveau de la paroi,  $\dot{q}_w''$ au flux de chaleur au niveau du mur et  $T_{\tau}$  et  $u_{\tau}$  aux échelles de température et de vitesse respectivement.  $u_{\tau}$  est lié à la contrainte pariétale  $(\tau = -\rho u_{\tau}^2)$  et ce modèle revient donc à considérer que la chaleur se diffuse de façon identique à la quantité de mouvement.

La troisième et dernière manière, consiste à imposer la valeur du coefficient d'échanges thermiques, k, sur la base de valeurs données dans des tables (par exemple  $[7]$ ).

Il est également possible d'imposer directement la valeur du flux de chaleur,  $\dot{q}_c^{\prime\prime}$ , au lieu de la calculer par l'équation 1.44. Dans ce cas, deux manières différentes sont possibles. La première consiste à définir le flux net de chaleur. Le code se chargera alors de calculer la température de la surface de manière à ce que la somme des flux de chaleur convectif et radiatif soit égale au flux net de chaleur. La seconde manière consiste à spécifier séparément le flux de chaleur convectif et le flux de chaleur radiatif.

La figure 1.1 représente un schéma récapitulatif des différentes manières de modéliser le flux de chaleur avec le code FDS.

FDS permet également d'imposer des conditions adiabatiques à des surfaces. Dans ce cas, cela revient à définir un flux net de chaleur égal à 0 et une émissivité du matériau ´egale `a 1.

#### 1.4.3 Validation de Fire Dynamics Simulator

Comme expliqué dans l'introduction, l'évaluation d'un code de simulation numérique nécessite deux étapes : la vérification et la validation. Seule la seconde étape est présentée dans cette sous partie. Celle-ci consiste à déterminer comment un modèle mathématique prédit le phénomène physique considéré [47]. L'étape de validation se réalise en trois  $étapes:$ 

- 1. comparer les prédictions du modèle avec les mesures expérimentales;
- 2. quantifier les différences en prenant en compte les incertitudes de mesure et les paramètres d'entrée du modèle ;
- 3. décider si le modèle est approprié pour décrire le phénomène physique étudié.

Avant la distribution officielle de chaque nouvelle version, FDS est validé sur de nombreux cas de validation comme les panaches d'incendie, les feux de bac, la dispersion de polluants dans l'atmosphère, le développement des feu, les feux compartimentés, les feux dans les tunnels et les systèmes de brouillard d'eau et sprinkler. Tous les cas de validation sont détaillés dans le guide de validation de FDS [47].

Pour valider les panaches d'incendie, FDS s'appuie sur les expériences de McCaffrey et celles réalisées au laboratoire national de Sandia (en anglais, Sandia National Laboratory). Le dispositif expérimental de McCaffrey consiste à utiliser un brûleur de gaz pour créer un panache d'incendie. Sa modélisation avec FDS a été réalisée en imposant une puissance surfacique et en activant les modèles de combustion et rayonnement. Le dispositif Fire Laboratory for Accreditation of Models by Experimentation ( $FLAME$ ) à Sandia a étudié trois types de panaches : un panache créé par une injection d'hélium dans de l'air ambiant, un panache créé par une injection de méthane qui est enflammé et un panache créé par une injection d'hydrogène qui est également enflammé. Dans les trois cas, les simulations réalisées ont modélisé les sources en définissant un débit massique surfacique. Seules les simulations des panaches de méthane et d'hydrogène ont été modélisées avec des réactions de combustion. Pour les simulations de panaches d'hélium et d'hydrogène, le modèle de rayonnement de FDS a été désactivé étant donné que les milieux sont transparents.

La validation de FDS sur la modélisation des panaches, réalisée expérimentalement par McCaffrey, se limite à étudier l'évolution de la température le long de l'axe du panache passant par le centre de la source. La validation des panaches, réalisés avec le dispositif FLAME, s'est limitée à étudier les profils de la vitesse verticale et radiale, ainsi que quelques profils turbulents. FDS a donc été validé, sur la modélisation des panaches d'incendie, `a partir de plusieurs types de source chauffante. Cependant les grandeurs ´etudi´ees (´evolution de la temp´erature du panache, profils radiaux de la vitesse verticale et radiale, ainsi que quelques profils turbulents) n'ont pas été analysées pour tous les types de source chauffante. Elles n'ont également pas été toutes étudiées sur un même cas d'étude. Une interrogation peut alors être posée : Est-ce qu'un panache, modélisé par les différents types de source chauffante, représente bien tous les phénomènes physiques observés lors des diverses expériences ?

En étudiant les fichiers d'entrée des cas de validation des panaches réalisés par McCaffrey et par le dispositif FLAME, on observe que FDS n'est pas validé pour un panache créé par une injection d'air où l'on impose la vitesse et la température, ni pour une source o`u l'on impose une temp´erature sur une surface. Lors de cette th`ese, les validations pour ces deux modèles de sources sont réalisées (voir sections 3.2 et 3.3).

# Chapitre 2

# Les panaches d'incendie

 $\mathbf{C}^{\texttt{ETTE}}$  deuxième partie présente les aspects phénoménologiques des panaches flottants, d'anne une définition de ce qu'est un panache, introduit la théorie des panaches et  $\cup$  donne une définition de ce qu'est un panache, introduit la théorie des panaches et finit par présenter les spécificités des panaches d'incendie.

#### 2.1 Aspects phénoménologiques d'un panache flottant

Les panaches flottants sont largement étudiés depuis plusieurs décennies dans les domaines environnementaux (dispersion de polluants dans l'atmosphère, éruptions volcaniques) et industriels (rejets industriels, contrôle et propagation des fumées induites par les feux lors d'incendie). Les premiers articles majeurs sont ceux de Batchelor [4] et Morton et al.  $[51]$  (dans la suite du mémoire, cet article est cité par MTT). Il existe aujourd'hui plusieurs d´efinitions d'un panache. La d´efinition que l'on retrouve dans de nombreux articles  $[65, 66]$ , décrit le panache comme « un écoulement qui s'élève dû à la convection naturelle d'une source de flottabilité isolée ». On peut élargir cette définition d'un panache comme un écoulement de convection naturelle ou mixte induit par une source de flottabilité. Ces écoulements peuvent être produits par une source de chaleur ou une injection d'un fluide dans un fluide ambiant de masse volumique différente. Dans le cas des panaches d'incendie, la source de flottabilité est produite par la présence d'un feu qui représente physiquement une source de chaleur volumique. Dans les travaux réalisés au cours de cette thèse, l'étude des panaches sera plus centrée sur les panaches thermiques, qui int`egrent les panaches d'incendie.

Les panaches thermiques peuvent être créés de trois façons différentes. La première consiste à injecter de l'air chaud dans de l'air ambiant. La seconde consiste à utiliser une plaque chauffante. La surface de cette plaque est chauffée en maintenant une température ou en imposant une puissance convective. La derni`ere consiste `a enflammer une source combustible. Le combustible, pouvant être liquide ou solide, va produire une flamme en brûlant. Des réactions de combustion vont avoir lieu au niveau de la flamme. Quelque soit la source chauffante, celle-ci va engendrer une différence de masse volumique entre les gaz chauds et l'air ambiant. Cette différence de masse volumique va produire un mouvement ascendant des gaz chauds par un phénomène convectif et créer un panache thermique.

Une représentation schématique d'un panache flottant, créé par une plaque chauffante, est représentée sur la figure 2.1. On observe sur cette représentation qu'en s'élevant, le panache va s'élargir. Cet élargissement s'explique par l'entraînement d'air frais au sein du panache. Le phénomène d'entraînement sera détaillé dans la partie 2.2.3. L'entraînement est d'autant plus important que la turbulence au niveau de l'interface entre le panache et l'air ambiant. On observe également sur la figure 2.1, qu'au sein du panache, la vitesse verticale moyenne (ou la température moyenne) est maximale au centre et décroît

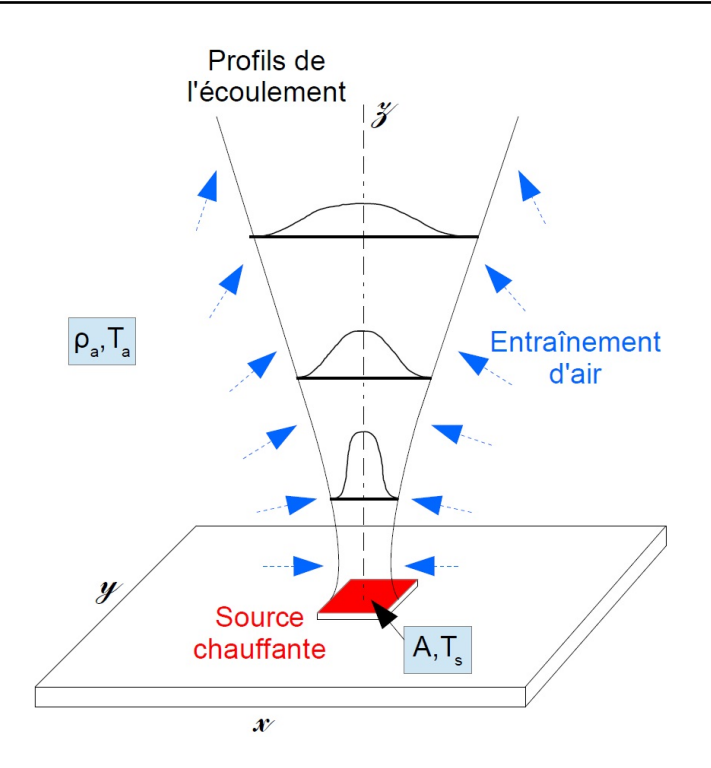

FIGURE 2.1 – Représentation schématique d'un panache créé par une plaque chauffante où la température de la source,  $T<sub>S</sub>$ , est maintenue constante.

en s'éloignant de l'axe du panache. L'évolution de ces grandeurs sera détaillée dans la partie 2.2. On note tout de mˆeme que leurs valeurs le long de l'axe de la source chaude diminuent avec la hauteur.

#### 2.2 La théorie des panaches

Cette partie présente une dérivation de la théorie classique des panaches, présentée par MTT, et qui a été reprise dans de nombreux travaux  $[11, 31, 63, 66]$ . Cette théorie présente les équations intégrales de Navier-Stokes pour décrire d'une façon compacte le mouvement ascensionnel d'un panache flottant et l'entraˆınement d'air frais au sein du panache.

On considère une formulation des équations de Navier-Stokes (voir le jeu d'équation 1.1) qui décrit l'écoulement d'un fluide incompressible, non visqueux dans des coordonnées cylindriques  $(r, \overline{\theta}, z)$ :

$$
\rho \left( \frac{\partial v}{\partial t} + v \frac{\partial v}{\partial r} + w \frac{\partial v}{\partial z} \right) = -\frac{\partial p}{\partial r},\tag{2.1a}
$$

$$
\rho \left( \frac{\partial w}{\partial t} + v \frac{\partial w}{\partial r} + w \frac{\partial w}{\partial z} \right) = -g\rho - \frac{\partial p}{\partial z},\tag{2.1b}
$$

$$
\frac{\partial rv}{\partial r} + \frac{\partial rw}{\partial z} = 0, \tag{2.1c}
$$

$$
\frac{\partial \rho}{\partial t} + v \frac{\partial \rho}{\partial r} + w \frac{\partial \rho}{\partial z} = 0.
$$
 (2.1d)

Les équations 2.1a et 2.1b correspondent aux équations de bilan de quantité de mouvement, l'équation 2.1c à l'équation de continuité et l'équation 2.1d à l'équation de bilan de masse. En appliquant la décomposition de Reynolds et un opérateur de moyenne sur le jeu d'équation 2.1, on obtient les équations ci-dessous :

$$
\rho \left( v \frac{\partial v}{\partial r} + w \frac{\partial v}{\partial z} \right) = -\frac{\partial p}{\partial r} - \rho \left( \frac{\partial }{\partial r} + \frac{\partial }{\partial z} + \frac{}{r} \right), \quad (2.2a)
$$

$$
\rho \left( v \frac{\partial w}{\partial r} + w \frac{\partial w}{\partial z} \right) = -g\rho - \frac{\partial p}{\partial z} - \rho \left( \frac{\partial \langle v' w' \rangle}{\partial r} + \frac{\partial \langle w'^2 \rangle}{\partial z} + \frac{\langle v' w' \rangle}{r} \right), \quad (2.2b)
$$

$$
\frac{\partial rv}{\partial r} + \frac{\partial rw}{\partial z} = 0, \quad (2.2c)
$$

$$
v\frac{\partial \rho}{\partial r} + w\frac{\partial \rho}{\partial z} = -\frac{1}{r}\frac{\partial}{\partial r}(r < \rho'v' >) - \frac{\partial (\langle \rho'w' \rangle)}{\partial z}.\tag{2.2d}
$$

Dans un soucis de simplification des notations, on a abandonné les crochets des grandeurs  $\langle u \rangle, \langle w \rangle, \langle \rho \rangle$  et  $\langle p \rangle, \langle u \rangle$  qui signifie que l'on a affaire à des grandeurs moyennes, sauf pour les termes de corrélation. Ceci est valable dans toute la suite de ce mémoire. La décomposition de Reynolds et l'opérateur de moyenne ont fait apparaître la tension de Reynolds  $(\overline{v'w'})$  et le terme  $\overline{\rho'w'}$ . Les termes de corrélation triples ont été, quant à eux, négligés.

En considérant la différence de masse volumique entre la masse volumique du panache et celle de l'air ambiant comme étant  $\Delta \rho = \rho_a(z) - \rho(r, z)$ , avec  $\rho_a(z)$  la masse volumique ambiante, l'équation 2.2d peut être réécrite :

$$
\frac{\partial r v \Delta \rho}{\partial r} + \frac{r w \Delta \rho}{\partial z} = r w \frac{\mathrm{d} \rho_a}{\mathrm{d} z} + \frac{\partial}{\partial r} r(<\rho' v') + \frac{\partial}{\partial z} (r < \rho' w') . \tag{2.3}
$$

Si la différence de température,  $\Delta T = T(r, z) - T_a(z)$ , est à l'origine du panache, avec  $T(r, z)$  la température à l'intérieur du panache et  $T_a(z)$  la température ambiante, l'équation 2.3 peut être réécrite en remplaçant  $\Delta \rho$  par  $\Delta T$ . Cette simplification est possible grâce à l'équation d'état (équation 1.10). L'équation, écrite avec  $\Delta T$ , est similaire à l'équation 2.3.

Les équations 2.2 et 2.3 peuvent être simplifiées en appliquant l'approximation de Boussinesq<sup>1</sup> et les hypothèses suivantes :

- 1. La vitesse verticale est largement supérieure à la vitesse radiale  $(v \ll w)$ .
- $2.$  Les gradients de la vitesse dans la direction radiale sont largement supérieurs à ceux dans la direction axiale  $(\frac{\partial}{\partial z} \ll \frac{\partial}{\partial r})$ .
- 3. Le gradient de la pression dans la direction radiale est négligeable  $(\frac{\partial p}{\partial r} \approx 0)$ .
- 4. Les flux turbulents sont considérés comme négligeables.
- 5. Dans l'environnement ambiant, la pression,  $p_a$  est considérée hydrostatique ( $\frac{dp_a}{dz}$  $-\rho_a(z)g$ ).

On obtient alors les équations suivantes :

$$
v\frac{\partial w}{\partial r} + w\frac{\partial w}{\partial z} = g',\tag{2.4a}
$$

$$
\frac{\partial rv}{\partial r} + \frac{\partial rw}{\partial z} = 0, \tag{2.4b}
$$

$$
\frac{\partial (rv\Delta\rho)}{\partial r} + \frac{\partial (rw\Delta\rho)}{\partial z} = rw\frac{\mathrm{d}\rho_a}{\mathrm{d}z},\tag{2.4c}
$$

<sup>1.</sup> L'approximation de Boussinesq permet, pour des écoulements à faibles variations de masse volumique, de remplacer la masse volumique de l'écoulement par la masse volumique ambiante, sauf lorsque celle-ci est responsable de la génération de quantité de mouvement.

où  $g'$  est la flottabilité et  $\rho_{a,0}$  la masse volumique ambiante à la hauteur de référence :

$$
g' = \frac{\rho_a - \rho}{\rho_{a,0}}g \qquad ; \qquad \rho_{a,0} = \rho_a(z=0). \tag{2.5}
$$

Les équations 2.4 peuvent être intégrées sur les plans perpendiculaires à la direction verticale. En les intégrant entre  $\theta = 0$  à  $2\pi$  et  $r = 0$  à  $\infty$  et en admettant les conditions limites suivantes :

$$
\lim_{r \to \infty} r v w = \lim_{r \to \infty} r v \Delta \rho = 0,
$$

il vient :

$$
\frac{\mathrm{d}}{\mathrm{d}z} \int_0^\infty 2\pi r w \, \mathrm{d}r = -2\pi \left[ r v \right]_0^\infty = 2\pi b v_e,\tag{2.6a}
$$

$$
\frac{\mathrm{d}}{\mathrm{d}z} \int_0^\infty 2\pi r w^2 \, \mathrm{d}r = \int_0^\infty 2\pi r g' \, \mathrm{d}r,\tag{2.6b}
$$

$$
\frac{\mathrm{d}}{\mathrm{d}z} \int_0^\infty 2\pi r w g' \, \mathrm{d}r = 2\pi \frac{g}{\rho_{a,0}} \frac{\mathrm{d}\rho_a}{\mathrm{d}z} \int_0^\infty r w \, \mathrm{d}r. \tag{2.6c}
$$

Le système d'équations 2.6 n'est pas fermé. Pour cela, MTT  $[51]$  utilisent l'hypothèse d'entraˆınement qui stipule que la vitesse d'entraˆınement d'air ambiant dans le panache est proportionnelle à la vitesse axiale du panache, équivalent à :

$$
v_e = \alpha w_c \tag{2.7}
$$

avec  $\alpha$  le coefficient d'entraînement d'air au sein du panache et  $w_c$  la vitesse caractéristique de l'écoulement à la hauteur  $z$ .

Le phénomène de l'entraînement d'air frais au sein du panache, ainsi que le coefficient d'entraˆınement sont d´etaill´es dans la sous partie 2.2.3.

#### 2.2.1 Approches des grandeurs gaussiennes et homogénéisées

De manière à réaliser l'intégration du système d'équations 2.6, il faut faire une hypothèse sur la forme des profils de la vitesse verticale  $(w)$  et la flottabilité  $(g')$ . Deux types d'approximations de ces profils sont généralement utilisées : profils gaussiens et profils homogénéisées.

#### Approche des profils gaussiens

Plusieurs expériences  $[21, 56]$  ont montré que les profils de la vitesse verticale moyenne et la flottabilité moyenne peuvent être bien modélisées par des lois gaussiennes de la forme :

$$
w(r,z) = w_m(z) \cdot \exp\left(-\frac{r}{b_w(z)}\right)^2,\tag{2.8a}
$$

$$
g'(r, z) = g'_m(z) \cdot \exp\left(-\frac{r}{\lambda(z)b_w(z)}\right)^2,
$$
\n(2.8b)

avec  $w_m$  et  $g'_m$  respectivement la vitesse verticale maximale et la flottabilité maximale à la hauteur  $z, r$  la distance radiale,  $b_w$  le rayon de panache obtenu à partir du profil de la vitesse verticale et  $\lambda$  un coefficient introduit pour différencier le rayon du panache obtenu à partir du profil de la vitesse vertical avec celui de la flottabilité. Dans le cas de l'approche des profils gaussiens, la vitesse verticale caractéristique,  $w_c$ , correspond à la vitesse verticale maximale,  $w_m$ , à une hauteur  $z : w_c(z) = w_m(z)$ .

En utilisant la relation  $2.7$  et les équations  $2.8$ , le jeu d'équations  $2.6$  peut se réécrire :

$$
\frac{\mathrm{d}}{\mathrm{d}z}(\pi b_w^2 w_m) = 2\pi b_w \alpha w_m,\tag{2.9a}
$$

$$
\frac{\mathrm{d}}{\mathrm{d}z} \left( \frac{1}{2} \pi b_w^2 w_m^2 \right) = \pi g'_m \lambda^2 b_w^2,\tag{2.9b}
$$

$$
\frac{\mathrm{d}}{\mathrm{d}z} \left( \pi b_w^2 w_m g'_m \frac{\lambda^2}{1 + \lambda^2} \right) = \pi b_w^2 w_m \frac{g}{\rho_{a,0}} \frac{\mathrm{d}\rho_a}{\mathrm{d}z}.
$$
\n(2.9c)

#### Approche des profils homogénéisés

Une seconde approche, appelée approche des grandeurs homogénéisés (en anglais,  $top$ hat variables), consiste à attribuer une valeur moyenne constante à l'intérieur du panache et une valeur nulle à l'extérieur, tel que :

$$
w(r,z) = \begin{cases} w_H(z), & \text{pour } r \le b_H \\ 0, & \text{pour } r > b_H \end{cases}, \qquad g'(r,z) = \begin{cases} g'_H(z), & \text{pour } r \le b_H \\ 0, & \text{pour } r > b_H \end{cases} (2.10)
$$

avec l'indice  $\ll H \gg$  signifiant que la vitesse verticale et la largeur du panache sont des grandeurs homogénéisées. Dans le cas de l'approche des profils homogénéisés, la vitesse verticale caractéristique,  $w_c$ , correspond à la vitesse verticale homogénéisée,  $w_H$ , à une hauteur  $z : w_c(z) = w_H(z)$ .

En utilisant la relation  $2.7$  et les équations  $2.10$ , le jeu d'équations  $2.6$  peut se réécrire :

$$
\frac{\mathrm{d}}{\mathrm{d}z}(\pi b_H^2 w_H) = 2\pi b_H \alpha w_H,\tag{2.11a}
$$

$$
\frac{\mathrm{d}}{\mathrm{d}z} \left( \pi b_H^2 w_H^2 \right) = \pi b_H^2 g_H'(z),\tag{2.11b}
$$

$$
\frac{\mathrm{d}}{\mathrm{d}z} \left( \pi b_H^2 w_H g'_H \right) = \pi b_H^2 w_H \frac{g}{\rho_{a,0}} \frac{\mathrm{d}\rho_a}{\mathrm{d}z}.
$$
\n(2.11c)

Dans un environnement non stratifié ( $\frac{d\rho_a}{dz} = 0$ ), le jeu d'équations 2.11 peut être réécrit à partir des flux de masse, quantité de mouvement et flottabilité tel que :

$$
\frac{\mathrm{d}G}{\mathrm{d}z} = 2\sqrt{\pi}\sqrt{\rho_a M} \alpha,\tag{2.12a}
$$

$$
\frac{\mathrm{d}M}{\mathrm{d}z} = \rho_a \frac{BG}{M},\tag{2.12b}
$$

$$
\frac{\mathrm{d}B}{\mathrm{d}z} = 0,\tag{2.12c}
$$

avec les flux de masse  $G$ , quantité de mouvement M et flottabilité B exprimés avec les grandeurs homogénéisées :

$$
G = \pi \rho_H w_H b_H^2,\tag{2.13a}
$$

$$
M = \pi \rho_H w_H^2 b_H^2,\tag{2.13b}
$$

$$
B = \pi g \frac{\rho_a - \rho_H}{\rho_a} w_H b_H^2.
$$
\n(2.13c)

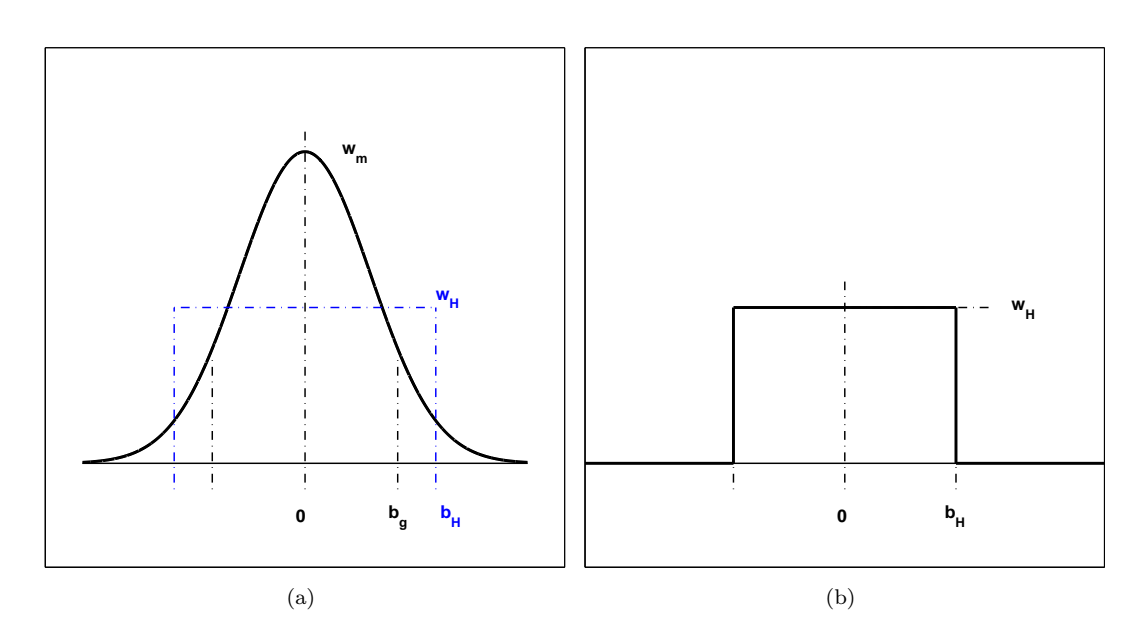

FIGURE  $2.2$  – Schéma représentant les différences entre une vitesse verticale (a) gaussienne et (b) homogénéisée.

#### Correspondances entre grandeurs gaussiennes et homogénéisées

La figure 2.2 représente les différences entre le profil gaussien ou homogénéisé de la vitesse verticale à une hauteur  $z$  fixée. Les correspondances entre les grandeurs gaussiennes et homogénéisées pour la vitesse verticale, la largeur du panache et le coefficient d'entraînement sont présentées par les relations suivantes :

$$
w_H = \frac{1}{2}w_m,\tag{2.14a}
$$

$$
b_H = \sqrt{2}b_w,\tag{2.14b}
$$

$$
\alpha_H = \sqrt{2}\alpha_g,\tag{2.14c}
$$

où  $\alpha_q$  correspond au coefficient d'entraînement calculé à partir de grandeurs gaussiennes.

Le jeu d'équations 2.14 signifie que, pour une hauteur fixée, le maximum de la vitesse verticale gaussienne  $(w_m)$  représente le double de la vitesse verticale homogénéisée  $(w_H)$ verticale gaussienne ( $w_m$ ) represente le double de la vitesse verticale homogéneisée ( $w_H$ )<br>et que la largeur du panache homogénéisée ( $b_H$ ) est  $\sqrt{2}$  fois plus grand que la largeur gaussienne du panache  $(b_w)$ .

#### 2.2.2 Le nombre de Richardson au sein du panache

On peut montrer (voir [11, 12, 31] pour plus de détails), dans le cas Boussinesq, que les  $\acute{e}$ quations 2.11 peuvent être réécrites sous forme adimensionnelle en faisant apparaître un seul paramètre adimensionnel, noté Γ. Ce dernier correspond au nombre de Richardson du panache et son expression est :

$$
\Gamma = \frac{\Gamma_1}{\Gamma_0},\tag{2.15}
$$

avec

$$
\Gamma_1(z) = \sqrt{\rho_a} \cdot G(z)^2 \frac{B(z)}{M(z)^{5/2}},\tag{2.16a}
$$

$$
\Gamma_0 = \frac{8\sqrt{\pi}}{5} \alpha_c, \tag{2.16b}
$$

| <b>Articles</b>              | Valeur du coefficient<br>$d'entraînement \alpha$ |  |  |
|------------------------------|--------------------------------------------------|--|--|
| $\text{Ezzamel} - [21]$      | 0.1                                              |  |  |
| George et al. $-$ [23]       | 0.16                                             |  |  |
| $MTT - [51]$                 | 0.093                                            |  |  |
| Papanicolaou & List $-$ [53] | 0.09                                             |  |  |
| Pham <i>et al.</i> $[56]$    | 0.11                                             |  |  |
| Turner $-$ [71]              | 0.1                                              |  |  |
| Zukoski <i>et al.</i> $[75]$ |                                                  |  |  |

Tableau 2.1 – Tableau référençant les différentes valeurs du coefficient d'entraînement  $\alpha$ trouvées dans la littérature pour les panaches.

où  $\alpha_c$  est un coefficient d'entraînement de référence pris égal à 0.1.

Un panache peut alors être caractérisé par le nombre de Richardson du panache au niveau de la source chauffante,  $\Gamma_{1,S}$ . Lorsque ce dernier est égal à  $\Gamma_0$ , le panache est un panache pur (en anglais, *pure plume*). Cela signifie qu'il y a un équilibre entre le débit de flottabilité et le débit de quantité de mouvement. Si on a  $\Gamma_{1,S} > \Gamma_0$ , les conditions au niveau de la source ne donnent pas assez de quantité de mouvement par rapport au débit de flottabilité. Le panache créé est alors un panache paresseux (en anglais, lazy plume). Si, au contraire, on a  $\Gamma_{1,S} < \Gamma_0$ , les conditions au niveau de la source produisent trop de quantité de mouvement par rapport au débit de flottabilité. Le panache créé est alors un panache forcé (en anglais, *forced plume*).

#### 2.2.3 L'entrainement au sein des panaches

L'entrainement est responsable de l'´elargissement du panache avec la hauteur. Ce phénomène se produit au niveau de l'interface entre le panache et l'air ambiant. L'écoulement du panache étant principalement vertical, il entraîne de l'air frais ambiant. L'entraînement a été étudié par de nombreux chercheurs [11, 12, 13, 21, 23, 37, 50, 51, 56, 63] au cours des années et a été défini pour des écoulements Boussinesq et non Boussinesq.

Or il est très difficile de localiser, expérimentalement et numériquement, l'interface où se réalise ce phénomène d'entraînement. On ne peut donc pas connaître la valeur de la vitesse radiale au niveau de cette interface. Plusieurs chercheurs [12, 21, 23, 37, 51, 53, 56, 75] ont mis au point des m´ethodes pour calculer le coefficient d'entraˆınement. Celles-ci sont présentées dans les paragraphes suivants. Les différentes valeurs du coefficient d'entraînement, obtenues par ces chercheurs, sont regroupées dans le tableau 2.1. On observe que la valeur de ce coefficient d'entraînement, exprimé en grandeurs homogénéisées, varie entre 0.1 et 0.16. De plus, les récents résultats de Pham  $[56]$  montrent que le coefficient  $\alpha$  n'est pas une constante et évolue avec la hauteur.

Peu de résultats on été publiés sur la variabilité du coefficient d'entraînement  $\alpha$  en fonction de la dynamique locale du panache. Pour prendre en compte ceci, certains chercheurs [12, 22, 37] ont envisagé un dépendance du coefficient d'entraînement  $\alpha$  avec le nombre de Richardson du panache Γ. Pour les panaches non Boussinesq, une dépendance avec le rapport des masses volumiques  $\frac{\rho_H}{\rho_a}$  doit également être envisagée.

Kaminski, Tait et Carazzo [37] (dans la suite du mémoire, cet article est cité par KTC) ont proposé une formulation du coefficient d'entraînement basée sur le bilan d'énergie cinétique moyen :

$$
\alpha_{KTC} = Ri_{KTC} \left( 1 - \frac{1}{L} \right) + \frac{1}{2} b_H \frac{d \ln(L)}{dz} + \frac{1}{2} C_{KTC}, \qquad (2.17)
$$

avec

$$
Ri_{KTC} = \frac{b_w}{\sqrt{2}} \frac{g_g'}{(w_m/2)^2},
$$
\n(2.18a)

$$
L = \frac{2}{3} \left( \lambda^2 + 1 \right), \tag{2.18b}
$$

$$
\lambda = \frac{b_T}{b_w},\tag{2.18c}
$$

$$
C_{KTC} = \frac{b_H}{b_g} \frac{\int_0^\infty r^* j \frac{\partial f}{\partial r^*} dr^*}{\int_0^\infty r^* f^3 dr^*},
$$
\n(2.18d)

$$
f(r,z) = \frac{w(r,z)}{w_m(z)},\tag{2.18e}
$$

$$
j(r,z) = -2 \frac{\langle u'w' \rangle (r,z)}{w_m^2(z)},
$$
\n(2.18f)

avec  $r^* = r/b_g$  représentant la distance radiale adimensionnée par la largeur du panache ´ecrite en grandeur gaussienne. Si les largeurs du panache obtenues `a partir des profils de la vitesse verticale et de la différence de température sont égales  $(b_T = b_w)$ , alors le terme  $\lambda$  est égal à 1, induisant le fait que L devient une constante :  $L = \frac{4}{3}$  $\frac{4}{3}$ .

 $\sim$ 

En introduisant une hypothèse de fermeture donnée par un loi de gradient  $\langle u'w' \rangle =$  $-\nu_t \frac{\partial w}{\partial x}$  $\frac{\partial \alpha}{\partial r}$ , Ezzamel *et al.* [22] montrent que l'équation 2.17 peut se réécrire sous la forme :

$$
\alpha_g \approx (2\lambda^2 - 1)\frac{2\alpha_c}{5}\Gamma + \frac{3}{2} < \widehat{\nu}_t >,
$$
\n(2.19)

avec la viscosité turbulente adimensionnée :

$$
\widehat{\nu_t} = \frac{\nu_t}{w_m b_w}.\tag{2.20}
$$

Pour ce qui concerne le cas non Boussinesq, des chercheurs  $[11, 13, 50]$  ont modifié l'équation 2.7 en rajoutant un terme correctif correspondant au rapport des densités, donnant :

$$
v_e = \alpha \sqrt{\frac{\rho}{\rho_a}} w_c.
$$
\n(2.21)

On a donc :

$$
v_e = \begin{cases} \alpha w_c & \text{pour les cas Boussinesq,} \\ \alpha \sqrt{\frac{\rho}{\rho_a}} w_c & \text{pour les cas non Boussinesq.} \end{cases}
$$
 (2.22)

D'un point de vue expérimental, le coefficient d'entraînement du panache peut être déterminé à partir de l'équation 2.12a comme :

$$
\alpha(z) = \frac{1}{2\sqrt{\pi}\sqrt{\rho_a M(z)}} \frac{\mathrm{d}G(z)}{\mathrm{d}z}.
$$
\n(2.23)

Cette approche a été utilisée par Pham et al. [56] qui ont calculé la différence de débit de masse total entre deux sections du panache.

Alternativement, comme l'ont utilisé George, Alpert et Tamanini [23], dans un panache pur, le coefficient d'entraînement peut être estimé par :

$$
\alpha(z) = \frac{5}{6} \frac{b(z)}{z}.\tag{2.24}
$$

## 2.3 Spécificités des panaches d'incendie

Pour le cas des panaches d'incendie, c'est la chaleur dégagée par la réaction de combustion qui est responsable de la création du panache. En effet, la réaction générale de combustion (indiquée ci-dessous), est exothermique. Le combustible va réagir avec un oxydant de manière à former des produits de combustion et de la chaleur.

$$
combusible + oxydant \longrightarrow products + chaleur
$$

Le combustible dans la zone réactionnelle est à l'état gazeux. Il est soit directement fourni par un brûleur à gaz, par sublimation d'un solide, ou par évaporation d'un liquide. La sublimation du solide et l'évaporation du liquide se produisent grâce à la chaleur dégagée lors de la réaction de combustion. L'oxydant est généralement l'oxygène de l'air. Les produits de combustion sont principalement de la vapeur d'eau, des oxydes de carbones  $(CO \text{ et } CO<sub>2</sub>)$ , ainsi que des petites particules de carbone et de cendre (suies et fumée).

Une des grandes différences entre les panaches thermiques créés par une plaque chauffante et les panaches d'incendie réside au niveau des propriétés de leur source. En effet, la plaque chauffante est localisée par une surface alors que les flammes d'un incendie correspondent à un volume chauffant. La puissance est donc dégagée différemment entre la plaque chauffante et les flamme d'un incendie. La puissance totale  $(Q)$  d'un incendie est généralement décomposée en une partie qui sera rayonnée  $(\dot{Q}_r)$  et une seconde partie qui sera convectée  $(\dot{Q}_c)$ , comme le montre l'équation 2.25.

$$
\dot{Q} = \dot{Q}_r + \dot{Q}_c \tag{2.25}
$$

Il est généralement accepté que la puissance radiative correspond à  $30\%$  de la puissance totale  $(Q_r = 0.3 \cdot \dot{Q})$  alors que la puissance convectée correspond à 70% de la puissance totale  $(Q<sub>c</sub> = 0.7·Q)$ . La puissance convectée est exclusivement responsable du panache créé. La puissance totale d'un incendie peut facilement représenter plusieurs dizaines de kilowatts, voir plusieurs mégawatts. La température des gaz peut monter à plus de 1 000  $\degree$ C. L'approximation de Boussinesq n'est donc pas valide pour les panaches d'incendie.

De nombreux articles [20, 26, 27, 28, 38] reflètent le travail réalisé sur les propriétés des panaches d'incendie et la longueur de flamme. Lorsqu'il s'agit de panaches d'incendie, il est important d'estimer la longueur de flamme. En effet, elle détermine le niveau où les réactions de combustion se réalisent et où le panache commence. La relation que Heskestad [28] a mis au point, décrite par l'équation 2.26, est largement utilisée par la communauté incendie afin de calculer la longueur de flamme  $(l_f)$  d'un feu, connaissant sa puissance  $(Q)$  et le diamètre du foyer  $(D_S)$ .

$$
l_f = 0.23 \cdot \dot{Q}^{2/5} - 1.02 \cdot D_S \tag{2.26}
$$

Fondées sur la théorie des panaches, développée par MTT [51], Heskestad [26] a établi les relations qui décrivent l'évolution avec la hauteur de la largeur du panache, de la température et de la vitesse verticale le long de l'axe passant par le centre du foyer :

$$
b_{\Delta T} = 0.12 \left(\frac{T_c}{T_a}\right)^{1/2} (z - z_0)
$$
 (2.27a)

$$
\Delta T_c = 9.1 \left( \frac{T_a}{gc_p^2 \rho_a^2} \right)^{1/3} \dot{Q}_c^{2/3} \left( z - z_0 \right)^{-5/3} \tag{2.27b}
$$

$$
w_c = 3.4 \left(\frac{g}{c_p \rho_a T_a}\right)^{1/3} \dot{Q}_c^{1/3} \left(z - z_0\right)^{-1/3} \tag{2.27c}
$$

où  $b_{\Delta T}$  correspond au rayon du panache où la température vaut la moitié de la température le long de l'axe passant par le centre du foyer ( $T = 0.5 \cdot \Delta T_c$ ),  $T_c$  à la température le long de l'axe passant par le centre du foyer,  $T_a$  à la température ambiante, z à la hauteur,  $z_0$ à l'origine virtuelle,  $g$  à l'accélération de la gravité,  $c_p$  à la chaleur spécifique des gaz à pression constante,  $\rho_a$  à la masse volumique ambiante,  $\dot{Q}_c$  à la puissance convective et  $w_c$ `a la vitesse le long de l'axe passant par le centre du foyer.

L'origine virtuelle correspond à une source ponctuelle à partir de laquelle le panache au-dessus des flammes semble provenir. Si l'origine virtuelle  $z_0$  est négative, l'origine virtuelle se trouve en dessous de la partie supérieure de la source de chaleur. Elle est importante pour prédire le comportement du panache en partie proche du foyer. On peut la calculer à partir de l'équation  $2.28$ :

$$
z_0 = -1.02D_S + 0.083\dot{Q}^{2/5} \tag{2.28}
$$

où  $D<sub>S</sub>$  correspond au diamètre du foyer et  $\dot{Q}$  à la puissance totale du feu.

# Chapitre 3

# Etude des panaches ´

C<sup>ETTE</sup> partie presente une etude de la dynamique des panaches libres. Dans un premier<br>C temps, les trois cas expérimentaux simulés au cours de cette thèse sont présentés.  $\gamma$ ETTE partie présente une étude de la dynamique des panaches libres. Dans un premier Dans un deuxième temps, un panache créé par une injection d'air chaud est étudié. Puis, c'est au tour d'un panache libre créé par une plaque chauffante d'être analysé. Pour finir, l'étude d'un panache créé par une plaque chauffante est comparé aux résultats expérimentaux d'un feu de bac d'hydrocarbure.

#### 3.1 Présentation des cas expérimentaux simulés

Ce chapitre présente trois dispositifs expérimentaux qui traitent de la dynamique des panaches, ayant chacun une source de flottabilité différente. En effet, l'expérience d'Ezzamel  $(2011)$  [21] représente l'étude d'un panache créé à partir d'une injection d'air chaud, celle de Pham (2005)  $[56]$  représente un panache créé à partir d'une plaque chauffante alors que celle de Rooney (1997) [65] représente un panache créé par un feu de bac d'hydrocarbure.

# 3.1.1 Cas expérimental d'un panache créé par une injection d'air chaud

Cette sous partie présente le dispositif expérimental qu'Ezzamel a réalisé lors de sa thèse [21]. Dans un premier temps, la description de l'expérience sera réalisée. Dans un deuxième temps, la métrologie utilisée lors de sa thèse sera introduite. Pour finir, cette sous partie présentera les paramètres des simulations de panache qui ont été créés par une injection d'air chaud.

# Description de l'expérience d'un panache créé par une injection d'air chaud

Lors de sa thèse, Ezzamel a réalisé deux types d'expérience. La première consiste à ´etudier les ph´enom`enes de panache libre (sans plafond) et de panache impactant (avec plafond). La seconde consiste à injecter de l'eau salée dans l'eau afin d'étudier le phénomène  $du \ll filling-box \gg$ . Seule la première expérience sera présentée et utilisée dans ce mémoire de thèse. Toutes les expériences se sont déroulées dans une pièce noire, fermée, n'ayant pas de fenêtre et ayant pour dimensions  $10m$  par  $7m$  de côtés et  $5m$  de hauteur. Le côté de la pièce qui communiquait avec l'extérieur a été isolé thermiquement dans le but de diminuer au maximum les mouvements convectifs dus à des différences de température entre l'atmosphère de la pièce et du bâtiment. De même, afin de diminuer les mouvements

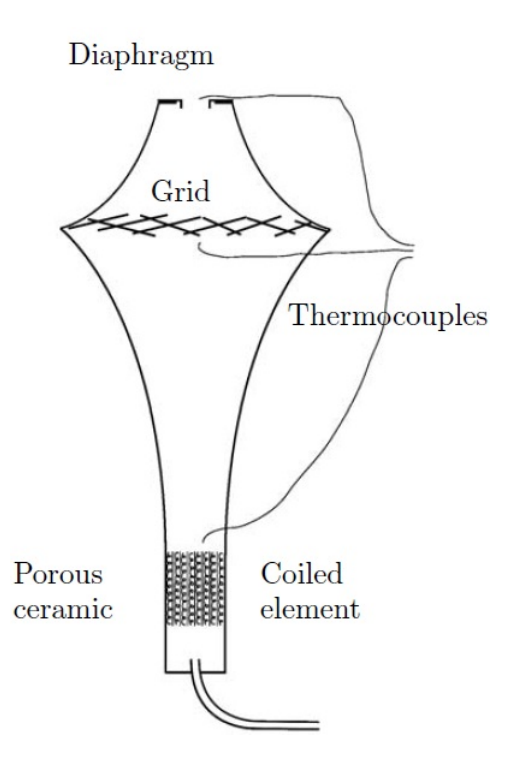

FIGURE  $3.1$  – Schéma montrant l'injecteur utilisé lors des expériences d'Ezzamel – [21]

d'air dans la pièce, les expérimentateurs étaient situés à l'extérieur de celle-ci, dans une pièce adjacente.

Deux campagnes d'essais ont été réalisées lors des expériences qui étudiaient les panaches. La première campagne a permis d'étudier le phénomène du panache libre, la seconde le phénomène du panache impactant sur un plafond. Le plafond était une planche de bois carrée ayant pour longueur de côtés 1.5m et une épaisseur de 18mm. Pour les expériences étudiant le phénomène du panache impactant, le plafond était fixé à une hauteur de  $0.4m$  ou  $0.64m$ . Dans les deux campagnes d'essais, de l'air chauffé a été injecté verticalement dans de l'air immobile et non stratifié par un injecteur décrit par la figure 3.1. La buse de l'injecteur a une géométrie complexe, optimisée pour garantir une transition vers la turbulence bien reproductible. De l'encens a été introduit au niveau de l'injecteur afin de pouvoir visualiser le panache. Cet injecteur peut avoir un débit maximum de 62.5l/min et une plage de température allant de 288K à 408K. Ces caractéristiques ont permis d'obtenir des panaches paresseux et forcés.

# Métrologie utilisée lors de l'expérience d'un panache créé par une injection d'air chaud

Lors des deux campagnes d'essais, les températures et les vitesses de l'air ambiant et du panache ont été mesurées, avec de la PIV (Particle Image Velocimetry) pour les vitesses et des thermocouples pour la température. Afin de ne pas perturber la qualité de mesure de la PIV, les mesures de vitesse et température ont été faites lors d'expériences séparées. Le dispositif expérimental de la PIV est représenté sur la figure 3.2.

La PIV permet de mesurer la vitesse du fluide de manière non-intrusive au niveau d'un plan vertical situé à la perpendiculaire de la caméra. Cette technique consiste à déterminer le déplacement d'une particule entre deux images séparées par un intervalle de temps. L'image doit être calibrée à l'avance de manière à connaître la taille et la

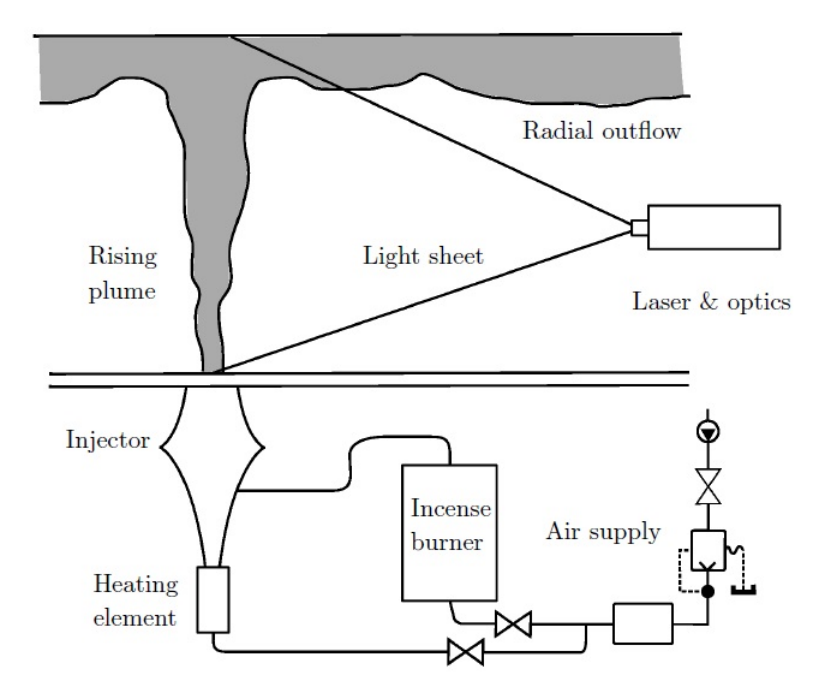

FIGURE  $3.2$  – Schéma montrant le dispositif expérimental de la PIV d'Ezzamel – [21]

position de chaque pixel. Une fois cela fait, il ne reste plus qu'à diviser le déplacement de la particule par l'intervalle de temps afin d'obtenir la vitesse du fluide.

Ezzamel a choisi d'utiliser des thermocouples en inox afin d'enregistrer la température de manière précise. En effet, les thermocouples en inox sont plus rigides et permettent une meilleure précision dans leur placement sur le dispositif expérimental. Trente thermocouples ont été disposés sur un rack horizontal, espacés de  $1cm$  les uns des autres. Le rack horizontal était fixé à un dispositif sur rails, permettant le déplacement dans trois directions avec une précision au millimètre. Chaque cas expérimental était réalisé dans une journée où toutes les mesures étaient réalisées. La fréquence d'acquisition des données était de  $10Hz$  et chaque mesure verticale était réalisée sur une durée de 180s. À chaque nouvelle mesure, les lasers de la PIV étaient utilisés afin de s'assurer que les thermocouples étaient dans le plan de mesure des vitesses.

# Paramètres des simulations de panache créé à partir d'une injection d'air chaud

Tous les paramètres des maillages et des simulations sont regroupés dans les tableaux A.1 et A.4 situés dans l'annexe A de ce document. Toutefois, une courte présentation des propriétés des simulations est faite dans ce paragraphe.

Trois maillages ont été réalisés pour les simulations du cas expérimental d'Ezzamel. Tous les maillages utilisés sont des maillages uniformes et orthogonaux. Ces trois maillages possèdent le même domaine de calcul qui fait  $0.8044m$  par  $0.8044m$  de côté et  $0.72396m$ de hauteur. Trois tailles de mailles ont été utilisées :  $10.055mm$  pour le maillage G, 8.044mm pour le maillage E et 5.0275mm pour le maillage H. On obtient alors 460 800 volumes de contrôle pour le maillage  $G$ , 900 000 pour le maillage  $E$  et 3 686 400 pour le maillage H.

Nous avons vu que la buse de l'injecteur utilisée par Ezzamel avait une géométrie complexe, optimis´ee pour garantir une transition vers la turbulence bien reproductible.

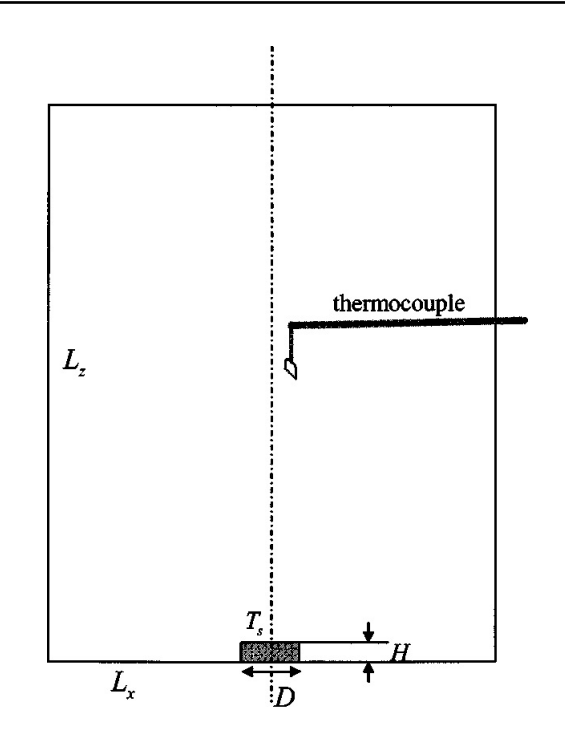

FIGURE  $3.3$  – Schéma montrant le dispositif expérimental de Pham – [56]

Or les maillages utilis´es dans les simulations ne sont pas assez fins pour reproduire cette géométrie complexe. La source de chaleur de la simulation a été modélisée par une injection d'air chaud d'une surface de 16.18 $cm^2$ . La vitesse d'injection était de 0.6244 $m/s$  et la température de l'air était de 153.63 $\degree$ C.

# $3.1.2$  Cas expérimental d'un panache créé par une plaque chauffante

Cette partie présente le dispositif expérimental que Pham a réalisé lors de sa thèse [54]. Dans un premier temps, la description de l'expérience sera réalisée. Dans un deuxième temps, la métrologie utilisée lors de sa thèse sera introduite. Pour finir, cette sous partie présentera les paramètres des simulations d'un panache créé par une plaque chauffante.

# Description de l'expérience d'un panache créé par une plaque chauffante

L'expérience réalisée en 2005 par Pham lors de sa thèse consiste à étudier l'entraînement d'air au sein d'un panache créé à partir d'une source chauffante. Cette source chauffante est constituée d'un disque métallique ayant pour diamètre  $0.1m$  et une épaisseur de  $0.02m$ . La chaleur est produite par une résistance chauffante qui est située au sein du disque métallique. Celle-ci permet de maintenir la température du disque métallique constante à  $400\degree C$ . Il est disposé à  $0.01m$  au dessus du sol afin d'aider le panache à mieux s'établir. La source chauffante est disposée au sein d'une pièce de  $2m$  sur  $2m$  de côtés et ayant une hauteur de  $2.5m$ . La pièce dans laquelle était située le disque métallique est équipée de l'air conditionné, ce qui permet de maintenir la température ambiante à 20<sup> $\degree$ </sup>C. Lors des expériences, une stratification thermique de 0.4 °  $C/m$  a été calculée, ce qui n'est pas suffisant pour modifier le développement du panache. La figure 3.3 représente un schéma de l'expérience de Pham.

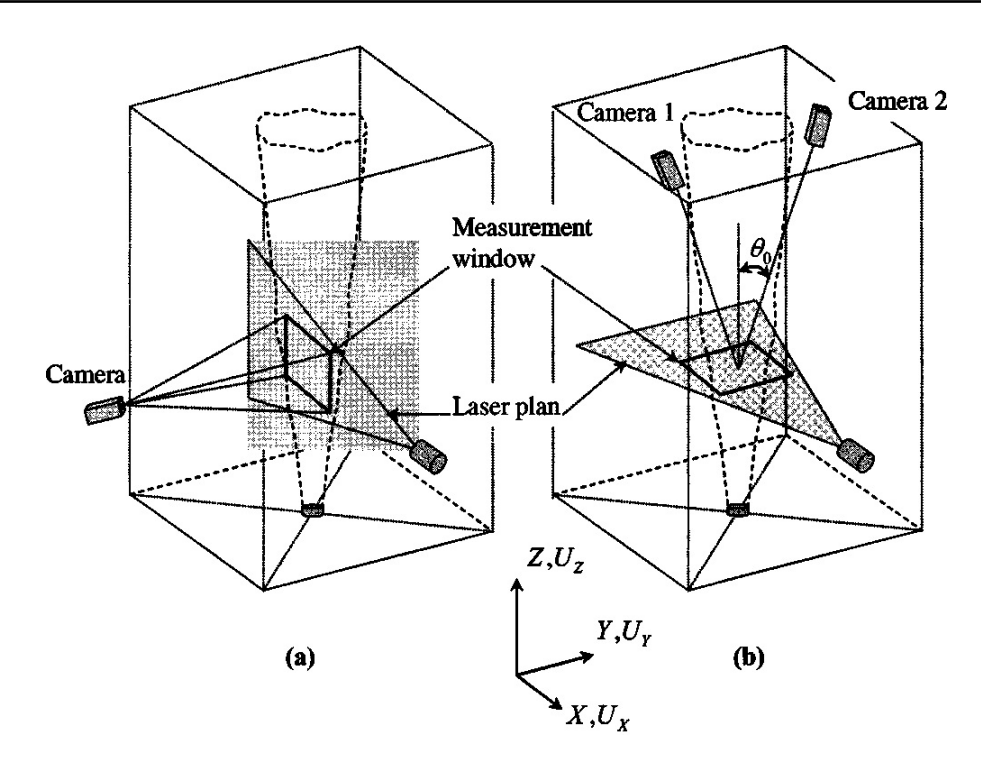

FIGURE  $3.4$  – Schéma montrant la configuration de la PIV (a) en 2D classique et (b) en stéréoscopie –  $[56]$ 

# Métrologie utilisée lors de l'expérience d'un panache créé par une plaque chauffante

Lors de ses expériences, Pham a utilisé la technique optique de la PIV en 2D mais également en stéréoscopie (3D), ce qui lui permet d'obtenir la troisième composante de la vitesse. On peut observer sur la figure  $3.4$  la configuration en  $2D$  et stéréoscopique de la PIV. La caméra utilisée avait une résolution de  $1024 \times 1280$ . La taille des pixels  $\acute{e}$ tait de 6.7 × 6.7 $\mu$ m et la fréquence d'acquisition de 9.0Hz. Pham a également utilisé des thermocouples de type Chromel-Alumel de manière à mesurer la température le long de l'axe du foyer. Le diamètre d'un fil étant de  $12\mu m$  et de longueur  $5mm$ , les thermocouples ont permis d'obtenir un temps de réponse très court et donc de capter des fluctuations à des fréquences élevées. Il a estimé l'erreur de mesure moyenne de température inférieure à  $0.02K$ .

# Paramètres des simulations de panache créé à partir d'une plaque chauffante

Tous les paramètres des maillages et des simulations sont regroupés dans les tableaux A.2 et A.5 situés dans l'annexe A de ce document. Pour avoir un exemple d'un fichier d'entrée de FDS, celui de la simulation  $P00S04C$  a été inséré dans l'annexe B de ce mémoire. Une courte présentation des propriétés des simulations réalisées est toutefois faite dans ce paragraphe.

Quatre maillages ont été réalisés pour les simulations représentant le cas expérimental de Pham. Les maillages  $B, C$  et  $D$  possèdent le même domaine de calcul ayant pour dimensions  $2.0m$  par  $2.0m$  de côté et  $2.5m$  de hauteur. Le dernier maillage (E) a un domaine de calcul de  $6.0m$  par  $6.0m$  de côté et  $5.0m$  de hauteur. Les maillages B et C ont des mailles de 15.6mm et 12.5mm respectivement. Le maillage  $D$ , quant à lui, possède

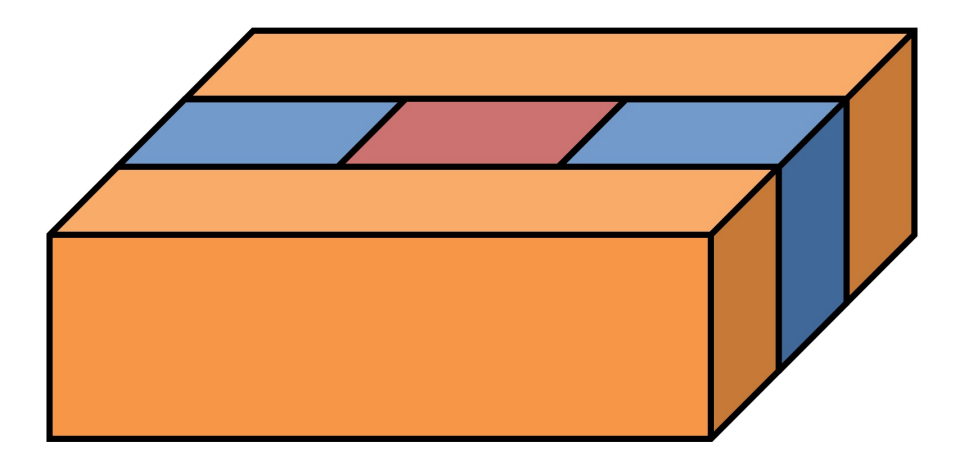

FIGURE  $3.5$  – Schéma montrant la disposition des différents sous domaines du maillage E. La taille des mailles est de 12.5mm pour la partie rouge et  $25mm$  pour les parties bleues et oranges.

deux tailles de maille. Les cinquante premiers centim`etres selon la hauteur ont un maillage plus fin de manière à mieux simuler les transferts dans la zone proche de la source. La taille de ces mailles fait :  $6.25mm$ . La seconde partie du domaine de calcul est positionnée au-dessus de la première et a une taille de maille équivalente à celle du maillage  $C$ , soit 12.5mm. Le maillage  $E$  est composé de six parties dont cinq sont visibles sur la figure 3.5. Chaque couleur de cette figure correspond à des caractéristiques identiques. La partie centrale (en rouge) possède les mêmes caractéristiques que le maillage  $C$ , c'est à dire un domaine de calcul de  $2.0m \times 2.0m \times 2.5m$  avec une taille de mailles de 12.5mm. Les parties latérales (en bleues) ont un domaine de calcul de  $2.0m \times 2.0m \times 2.5m$  et une taille de maille de 25mm. Les parties en oranges ont un domaine de calcul de 6.0m par 2.0m de  $\cot$ é et 2.5m de hauteur et une taille de maille de 25mm. La dernière partie (qui n'est pas représentée sur la figure 3.5) a un domaine de calcul de 6.0m par 6.0m de côté et  $2.5m$ de hauteur avec une taille de maille de  $25mm$ . Cette dernière partie se situe au-dessus de toutes les autres. On obtient au final un total de 2 621 440 pour le maillage B, 5 120 000 pour le maillage C, 6 144 000 pour le maillage D et 16 000 000 pour le maillage E.

Pour tous ces maillages, la source de chaleur est une plaque chauffante de  $100 \text{cm}^2$ , représentant un carré de 10cm de côté, où l'on impose une température de 400°C sur sa surface supérieure. N'ayant aucune donnée sur le coefficient d'échange thermique dans la thèse de Pham, il a été laissé par défaut dans les simulations réalisées avec FDS (voir la partie 1.4.2). Lors de sa thèse, Pham a uniquement traité le cas des panaches libres or lors de ce présent travail, une étude de l'influence d'un plafond sur la dynamique des panaches et une analyse de la propagation des jets sous plafond a été réalisées. Un plafond a donc  $\acute{e}t\acute{e}$  ajouté aux simulations de panache libre. Ce plafond est situé à 1.2m et est modélisé par un carré de  $1.2m$  de côté ayant des surfaces adiabatiques. La durée des simulations représentant le cas expérimental de Pham est de 300s. Ce temps est supérieur à 50 fois le temps caractéristique de retournement des tourbillons  $(\tau)$  pour les simulations. Le temps caractéristique de retournement des tourbillons se calcul à partir de l'équation 3.1 :

$$
\tau = \frac{b_w}{\sqrt{{w'}^2}}\tag{3.1}
$$

où  $b_w$  représente le rayon de panache obtenu à partir des profils gaussiens de la vitesse verticale et  $w'^2$  la moyenne des perturbations de la vitesse verticale au carré.

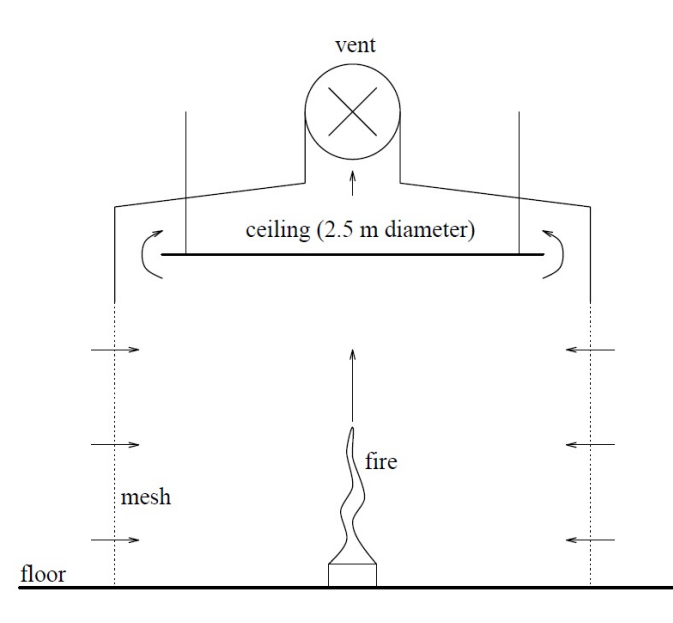

FIGURE  $3.6$  – Schéma montrant le dispositif expérimental de Rooney – [65]

# 3.1.3 Cas expérimental d'un panache créé par un bac de cylcohexane enflammé

Cette partie présente le dispositif expérimental que Rooney a réalisé lors de sa thèse [65]. Dans un premier temps, la description de l'expérience est réalisée. Dans un deuxième temps, la métrologie utilisée lors de sa thèse est introduite. Pour finir, cette sous partie présente les paramètres des simulations d'un panache créé par une plaque chauffante. Ces simulations ont pour but de modéliser le panache issu de l'expérience de Rooney, créé par une bac de cyclohexane enflammé.

# Description de l'expérience d'un panache créé par un bac de cylcohexane enflammé

L'expérience réalisée en 1997 par Rooney lors de sa thèse consiste à étudier un panache impactant sur un plafond d'une hauteur réglable à partir de deux types de foyer. Ces deux types de foyer sont un feu de bac et un feu de bûcher. Le feu de bac consiste à faire brûler  $100mL$  de cyclohexane dans un récipient métallique circulaire de  $230mm$  de diamètre. Le feu de bûcher, quant à lui, consiste à faire brûler des bâtons de bois d'une longueur de  $250mm$  ayant une largeur et hauteur de  $25mm$ . Les deux types de foyer ont une puissance convective estimée à  $20kW$  et une hauteur de flamme mesurée de  $0.7 \pm 0.2m$ .

Le plafond a un diamètre de  $2.5m$  et une hauteur maximale de  $2.0m$ . Toute l'expérience  $\acute{e}$ tait entourée d'un grillage protégeant les flammes et le panache des courants d'air et de la ventilation dans le laboratoire, mais permettant cependant un entraînement d'air suffisant dans le panache et une combustion non limitée en comburant. La figure 3.6 représente l'expérience réalisée.

Trois types de configuration expérimentales on été réalisées afin d'étudier dans un premier temps la dynamique du panache libre et dans un deuxième temps, la dynamique du panache impactant avec l'´etude de la vitesse des jets sous plafond (en anglais, ceiling  $jet$ ). Dans un troisième temps, la vitesse, la température et les flux thermiques au niveau du plafond ont été étudiés. Dans la première configuration, seul le feu de bac a été utilisé afin d'étudier le panache à l'aide des thermocouples normaux détaillés dans le paragraphe

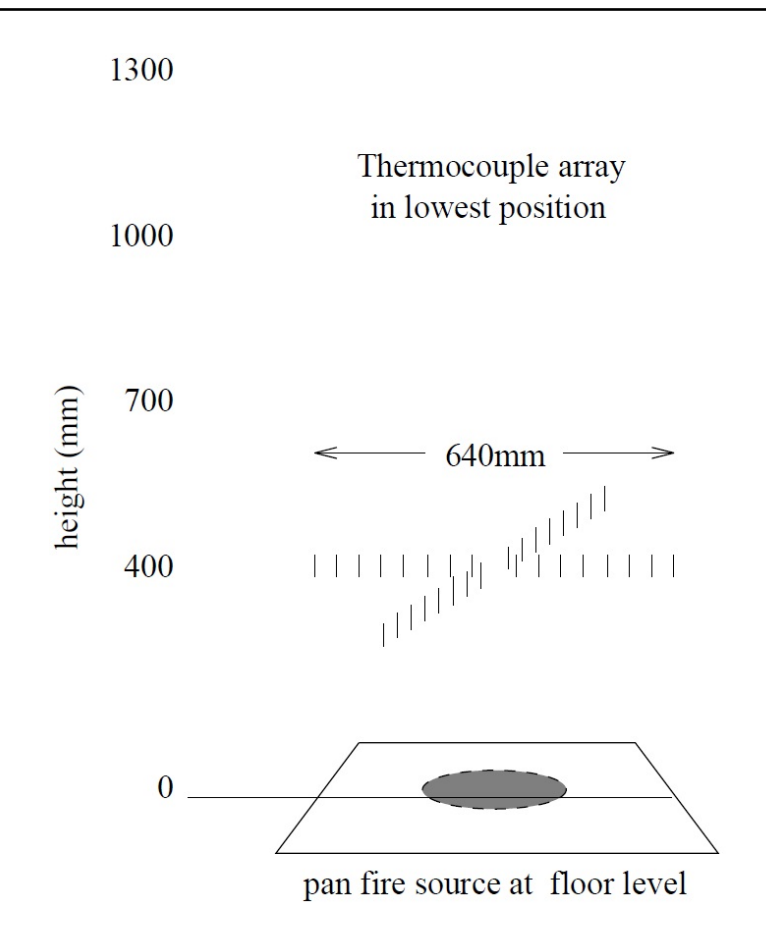

FIGURE  $3.7$  – Schéma montrant la configuration 1 de l'expérience de Rooney – [65]

suivant. Les thermocouples ont été disposés sur deux diamètres horizontaux formant un angle droit, à quatre hauteurs différentes (400mm, 700mm, 1 000mm et 1 300mm), et à huit positions radiales espacées de  $40mm$  chacune. La figure 3.7 représente la configuration 1 de l'expérience. Le plafond était situé à  $2.0m$  lors de l'expérience mais ne devait pas influencer le panache. Un moyenne temporelle des mesures réalisées a été faite sur toute la durée de l'expérience.

Lors de la configuration 2, les deux types de foyer (feu de bac et un feu de bûcher) ont  $\acute{e}t\acute{e}t$  testés. Un point de mesure comprend deux thermocouples rapides qui sont espacés de  $30mm$  l'un de l'autre à une même hauteur. Ces points de mesure sont disposés aux hauteurs de  $10mm$  et  $110mm$  sous le plafond. Trois hauteurs de plafond ont été étudiées : 700,  $1200$  et  $1700mm$ . Pour chaque expérience, les dispositifs étaient placés à trois distances radiales :  $400$ ,  $700$  et  $1000mm$  à partir de l'axe du foyer. La figure 3.8 représente la configuration 2 de l'expérience.

Lors de la configuration 3, les deux types de foyer ont également été testés pour trois hauteur de plafond :  $750mm$ ,  $1200mm$  et  $1700mm$ . Lors de l'expérience, trois types de mesures ont été réalisés. Le premier consistait à analyser le flux thermique grâce aux fluxmètres fixés au niveau du plafond. Ceux-ci ont été disposés le long d'un rayon à quatre distances du centre du plafond : 100mm, 380mm, 750mm et 1 100mm. Le second consistait `a analyser la temp´erature des jets sous plafond. Les thermocouples normaux ont été disposés le long du rayon perpendiculaire aux fluxmètres aux distances radiales de 430mm, 800mm et 1 060mm du centre du plafond. Leur positionnement le long d'un ligne de thermocouples est indiqué sur la figure  $3.9(a)$ . Le dernier était celui des vitesses des jets sous plafond obtenues à l'aide des thermocouples rapides. Ceux-ci ont été disposés sur

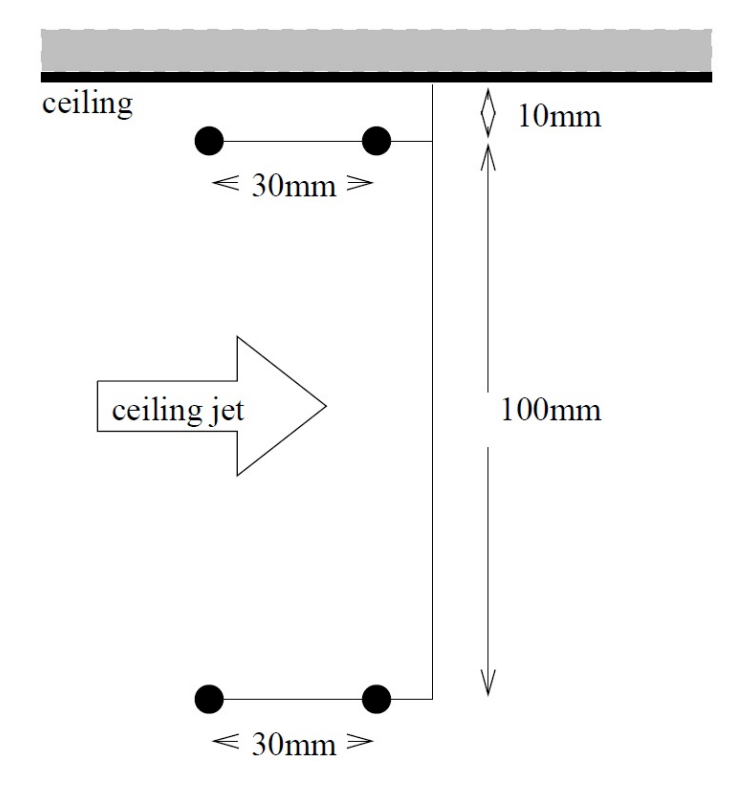

FIGURE  $3.8$  – Schéma montrant la configuration 2 de l'expérience de Rooney – [65]

l'axe opposé à celui des fluxmètres à des distances radiales de  $120mm$ ,  $410mm$ ,  $770mm$  et 1 030mm du centre du plafond. Comme pour la configuration 2, les thermocouples rapides formant un point de mesure sont séparés de  $30mm$ . Ils sont cependant situés à  $25mm$ sous le plafond. La figure  $3.9(b)$  représente une vue de dessous du plafond, indiquant l'emplacement de l'instrumentation.

# Métrologie utilisée lors de l'expérience d'un panache créé par un bac de cylcohexane enflammé

Afin d'étudier plusieurs paramètres, Rooney a équipé ses expériences de fluxmètres et de thermocouples normaux et rapides. Les fluxmètres étaient de la marque MEDTHERM, de la série 64. Ils ont une précision de  $\pm 3\%$  d'après l'estimation du fabricant. La résolution temporelle étant faible, toutes les mesures ont été moyennées dans le temps sur plusieurs secondes. La face des fluxmètres est circulaire, d'une aire d'environ 500 $mm^2$ .

Les thermocouples normaux étaient de type K, d'une épaisseur de 1.5mm avec une constante de temps de 1.0s et d'une précision de  $\pm 1$ °C. En revanche, les thermocouples rapides étaient de type K, d'une épaisseur de 0.25mm avec une constante de temps de 0.3-0.4s et d'une précision de  $\pm 1\%$ . Afin de diminuer les fluctuations des mesures, une moyenne temporelle a également été réalisée pour les thermocouples normaux et rapides. Cette moyenne temporelle a permis de ne pas prendre en compte les petites fluctuations au niveau du plafond, mais seulement d'enregistrer le développement des plus grosses.

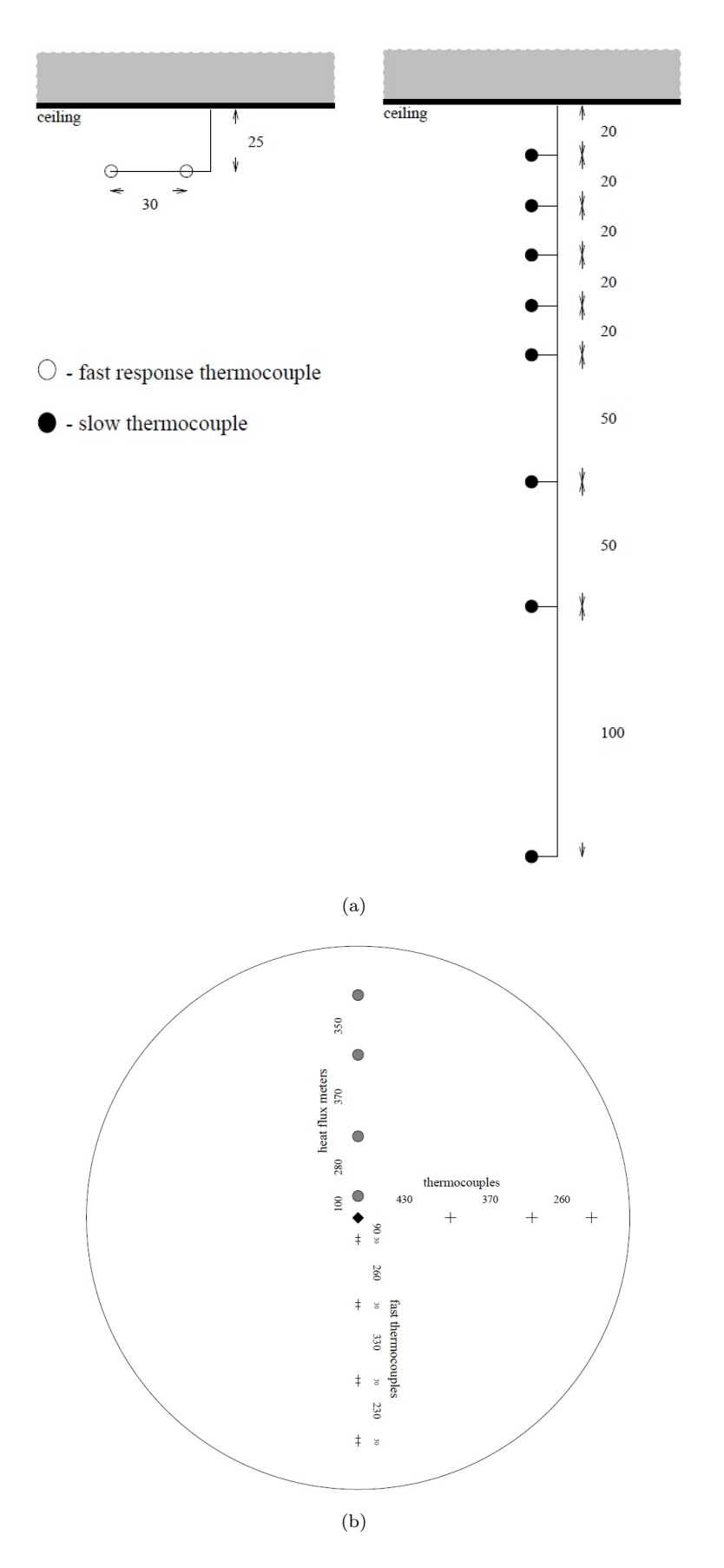

FIGURE  $3.9$  – Schéma montrant la disposition (a) des thermocouples et (b) de la métrologie utilisée pour la configuration 3 de l'expérience de Rooney –  $[65]$ 

# Paramètres des simulations d'un panache créé à partir d'une plaque chauffante et modélisant un panache créé par un bac de cyclohexane enflammé

Tous les paramètres des maillages et des simulations sont regroupés dans les tableaux A.3 et A.6 situés dans l'annexe A de ce document. Toutefois une courte présentation est réalisée dans ce paragraphe.

Quatre maillages ont été réalisés pour les simulations du cas expérimental de Rooney. Trois tailles de maille ont été utilisées. La première taille fait  $6cm$  (maillage B), la deuxième fait 3cm (maillages C et D) et la dernière fait  $2cm$  (maillage E). Deux domaines de calcul ont été réalisés. Le premier fait  $3m$  par  $3m$  de côté et  $2.4m$  de hauteur et a été utilisé pour les maillages  $B$ ,  $C$  et  $E$ . Le second fait 4.86m par 4.86m de côté et  $2.4m$  de hauteur et a été utilisé pour le maillage D. On obtient alors 100 000 volumes de contrôle pour le maillage  $B$ , 800 000 pour le maillage  $C$ , 2099 520 pour le maillage  $D$  et 2 700 000 pour le maillage E.

La source chauffante a été modélisée par une plaque chauffante d'une surface de  $324cm^2$ . Étant donné que la flamme émet sa puissance sur tout son volume, la plaque chauffante de la simulation a été surélevée de  $30cm$  de hauteur. De cette manière, la comparaison des panaches issus d'une plaque chauffante et d'un bac de cyclohexane enflammé a pu être réalisée. La durée de ces simulations est de  $1\,200s$  de manière à obtenir des moyennes statistiques sur un écoulement établi.

# 3.1.4 Objectifs des simulations réalisées

Les simulations qui ont été réalisées au cours de la thèse ont pour but d'obtenir des grandeurs macroscopiques. En effet, au cours de la thèse, les résultats fins comme le calcul des différents termes de la turbulence (énergie cinétique turbulente, dissipation) n'ont pas  $'$ été calculés. Nous nous sommes seulement concentrés sur des grandeurs intéressantes du point de vue de l'ingénierie et non sur des grandeurs intéressantes du point de vue de la recherche fondamentale. C'est l'une des raisons pour laquelle le code FDS a été utilisé à la place d'un code de calcul qui aurait pu être plus adapté et précis pour simuler un panache thermique.

Afin de présenter les résultats obtenus sur la simulation de panache libre, la nomenclature qui a été mise en place pour faciliter la description et l'explication des résultats va être présentée. Toutes les simulations portent une appellation de la forme suivante :

$$
E\!\!-\!\!00\!\!-\!\!S\!\!-\!\!22\!\!-\!\!E
$$

La première lettre (dans l'exemple,  $\leq E \geqslant$ ) représente le cas expérimental qui est modélisé : la lettre  $E \times E$  représente le cas expérimental d'Ezzamel,  $\langle F \rangle$  celui de Pham et  $\langle R \rangle$  celui de Rooney. Le nombre qui suit indique s'il s'agit d'un panache libre (pas de plafond) ou, `a l'inverse, donne une indication sur la hauteur du plafond. En effet, les chiffres  $\leq 00$  indiquent qu'il s'agit d'un panache libre, alors que le nombre  $\leq 20$  indique la présence d'un plafond à 2.0m. La lettre qui suit  $\leq S \geq \mathbb{R}$  représente  $\leq \mathbb{R}$  simulation  $\geq \mathbb{R}$  set de séparateur. Le nombre qui suit (dans l'exemple,  $\ll 22 \gg$ ) représente le numéro de la simulation. Chaque numéro possède des caractéristiques de simulation uniques. Enfin, la dernière lettre (dans l'exemple,  $\langle E \rangle$ ) représente le maillage qui a été utilisé. Pour plus de renseignements sur les caractéristiques des simulations et des maillages employées, il faut se référer à l'annexe A du document.

## 3.2 Panaches créés par une injection d'air chaud

Cette partie présente les résultats de la simulation numérique d'un panache thermique créé par une injection d'air chaud, représentatif du cas expérimental d'Ezzamel, présenté dans la partie 3.1.1. Après avoir réalisé une analyse de sensibilité au maillage, la simulation  $E00S22E$  a été choisie comme simulation de référence pour le cas représentatif de l'expérience d'Ezzamel. Les différents maillages utilisés lors de l'analyse de sensibilité sont détaillés dans l'annexe A.

#### 3.2.1 Visualisation des panaches

Deux types de visualisation ont été réalisés de manière à visualiser l'écoulement du panache simulé par FDS. La première visualisation consiste à regarder l'écoulement moyen alors que la seconde consiste à regarder les écoulements instantanés.

De manière à visualiser l'écoulement moyen, nous avons utilisé le logiciel de posttraitement «  $fds2ascii$  ». L'intervalle de temps choisi pour réaliser les moyennes temporelles est 50 à 300s (période où l'écoulement est considéré en régime permanent). Tout au long du mémoire, cet intervalle de temps a été utilisé pour réaliser les moyennes temporelles des simulations du cas expérimental d'Ezzamel. Grâce au traitement des données par *fds2ascii*, la figure 3.10 représente les contours moyens de la vitesse verticale  $w$  et de la température  $T$  sur le plan vertical passant par le centre de la source chauffante. On observe sur cette figure que le panache ne s'élargit pas avec la hauteur, que ce soit pour les contours moyens de la vitesse verticale (voir figure  $3.10(a)$ ) ou de la température (voir figure 3.10(b)). Sur ces coupes transversales, la vitesse verticale augmente avec la hauteur. Ce phénomène n'est pas réaliste et ne représente pas la décroissance de la vitesse verticale qui est observée dans les expériences de panaches. Néanmoins, la décroissance de la température visible sur la figure  $3.10(b)$  est un résultat caractéristique obtenu lors des expériences de panaches.

La figure 3.11 représente les contours instantanés de la vitesse verticale et de la température, extraits au bout de  $200s$  de simulation, de manière à observer l'écoulement. Cette figure montre que le panache créé n'est pas turbulent, mais laminaire sur toute la hauteur, que ce soit pour les contours instantanés de la vitesse verticale (voir figure  $3.11(a)$  ou de la température (voir figure  $3.11(b)$ ). Ce résultat n'est pas représentatif des expériences de panaches flottants.

#### 3.2.2 Analyse des profils radiaux de vitesse verticale et température

Les profils radiaux de la vitesse verticale et de la différence de température ont  $\acute{e}t\acute{e}$  tracés à plusieurs hauteurs  $(0.2m, 0.3m, 0.4m, 0.5m$  et  $(0.6m)$ . La différence de température correspond à la différence entre la température locale au niveau d'un point précis et la température ambiante ( $\Delta T = T - T_a$ ). La figure 3.12 présente les profils radiaux dimensionnés alors que la figure 3.13 présente les profils radiaux adimensionnés.

On observe sur la figure 3.12 que, quelle que soit la hauteur, le rayon du panache reste constant et égal à  $0.05m$ . Ceci est vérifié pour les profils de la vitesse verticale et de la différence de température. La vitesse verticale le long de l'axe du foyer  $(w_c)$  augmente légèrement avec la hauteur (on passe d'une vitesse verticale de  $1.4m/s$  à  $0.2m$  à une vitesse verticale de  $1.5m/s$  à  $0.6m$  de hauteur). La décroissance de la vitesse verticale le long de l'axe du foyer, qui est caractéristique des panaches, n'est pas observée sur cette figure. Les résultats obtenus par la simulation sont contradictoires avec les résultats observés lors d'expériences sur les panaches. On observe sur la figure  $3.12(b)$  que la différence de température le long de l'axe du foyer  $(\Delta T_c)$  diminue avec la hauteur (on passe d'une

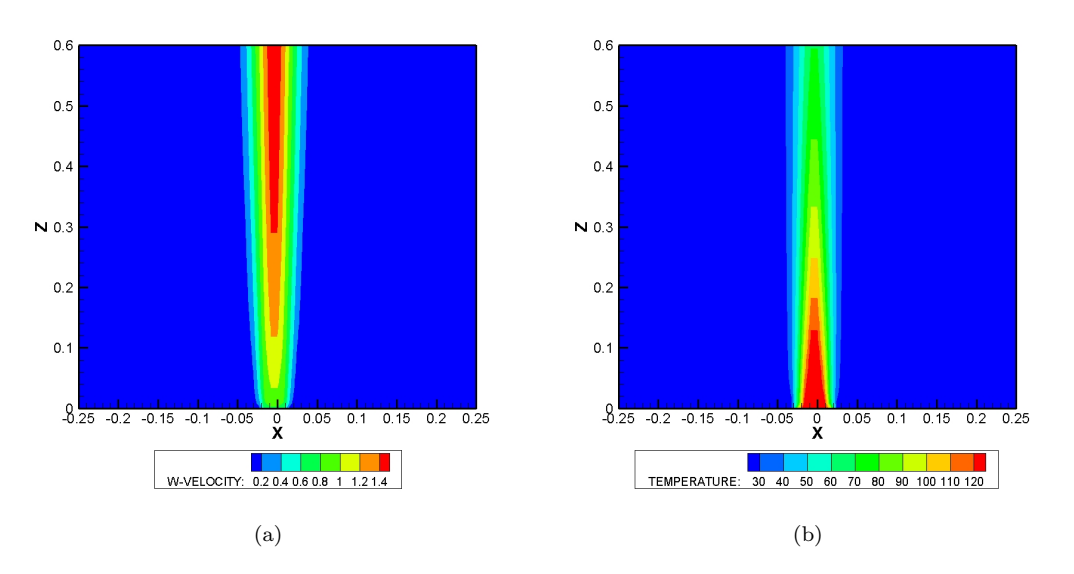

FIGURE  $3.10$  – Contours moyens de (a) la vitesse verticale w et (b) la température T sur le plan vertical passant par le centre de la source chauffante pour la simulation E00S22E.

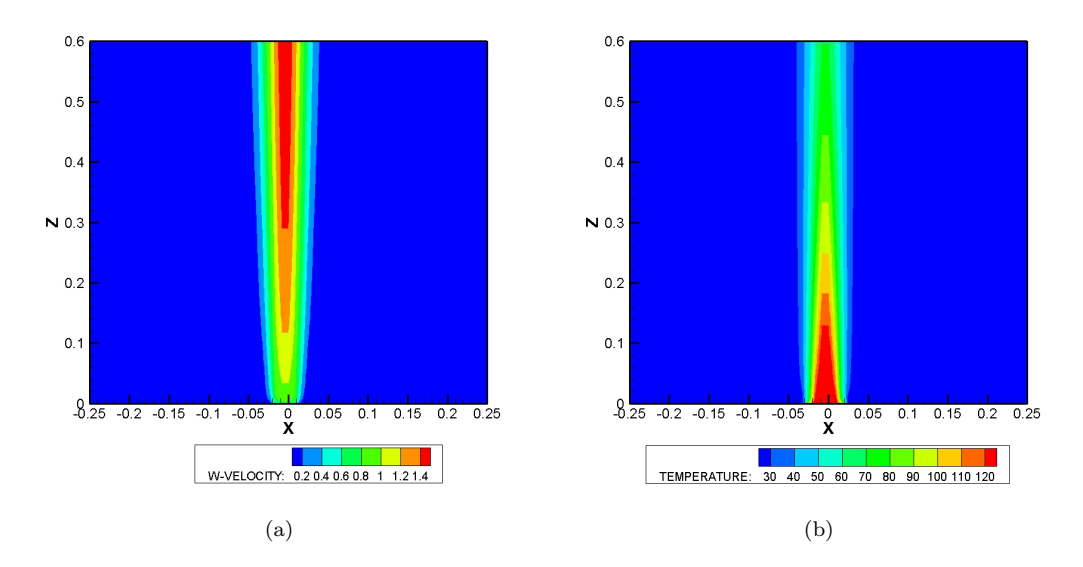

FIGURE 3.11 – Contours instantanées de (a) la vitesse verticale  $w$  et (b) la température  $T$  sur le plan vertical passant par le centre de la source chauffante à  $200s$  du début de la simulation E00S22E.

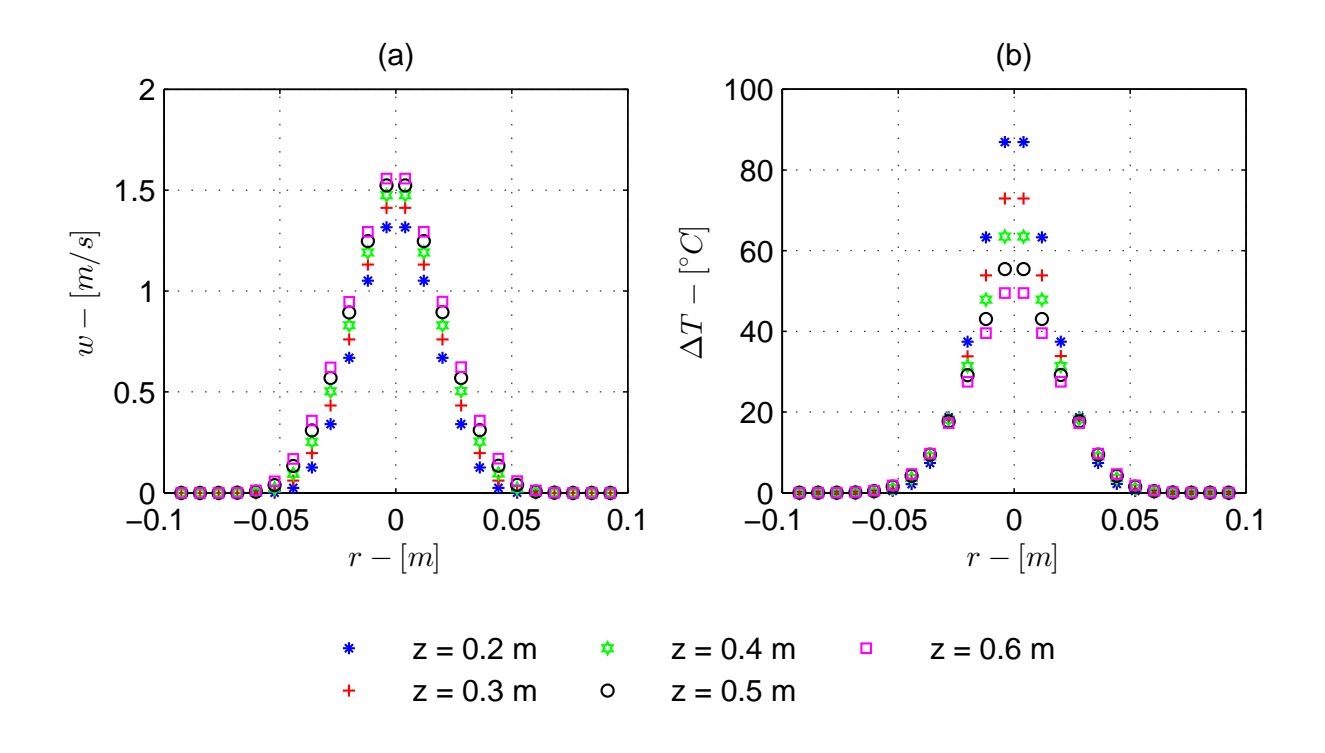

FIGURE 3.12 – Évolution des profils radiaux de la (a) vitesse verticale  $w$  et (b) la différence de température  $\Delta T$  à différentes hauteurs pour la simulation  $E00S22E$ .

différence de température de 85<sup>°</sup>C à 0.2m à une différence de température de 50<sup>°</sup>C à  $0.6m$  de hauteur). Ce phénomène est, quant à lui, caractéristique des panaches.

Les profils de la vitesse verticale et de la différence de température, présentés sur la figure 3.12, ont été fittés par des lois gaussiennes. Les équations des gaussiennes sont décrites par le jeu d'équations 2.8. Grâce à un post-traitement, les rayons de panache  $b_w$ et  $b_T$  (où  $b_T = \lambda b_w$ ) ont été obtenus pour chaque hauteur de maille suivant l'axe vertical  $(z)$ . Ces rayons correspondent aux rayons de panache obtenus à partir des gaussiennes de la vitesse verticale et de la différence de température respectivement.

La figure  $3.13(a)$  représente les profils radiaux de la vitesse verticale adimensionnée par la vitesse verticale maximale à la hauteur considérée  $(w_m(z))$ . La figure 3.13(b) représente les profils radiaux de la différence de température adimensionnée par la différence de température maximale à la hauteur considérée  $(\Delta T_m(z))$ . Les profils adimensionnés de la vitesse verticale et de la différence de température ont été étudiés à différentes hauteurs  $(12, 18, 22, 28 \text{ et } 32)$ . Ces hauteurs correspondent aux mêmes hauteurs que les profils de la figure 3.12, adimensionnées par le demi côté de la source chauffante carrée (équation 3.2). La distance radiale (r) est, quant à elle, adimensionnée par le rayon de panache  $b_w$  ou  $b_T$ suivant la grandeur étudiée.

$$
z^* = \frac{z}{\sqrt{A}/2} \tag{3.2}
$$

Sur les figures 3.13(a) et (b), on observe que les profils de la vitesse verticale et la différence de température sont de nature auto-semblables.

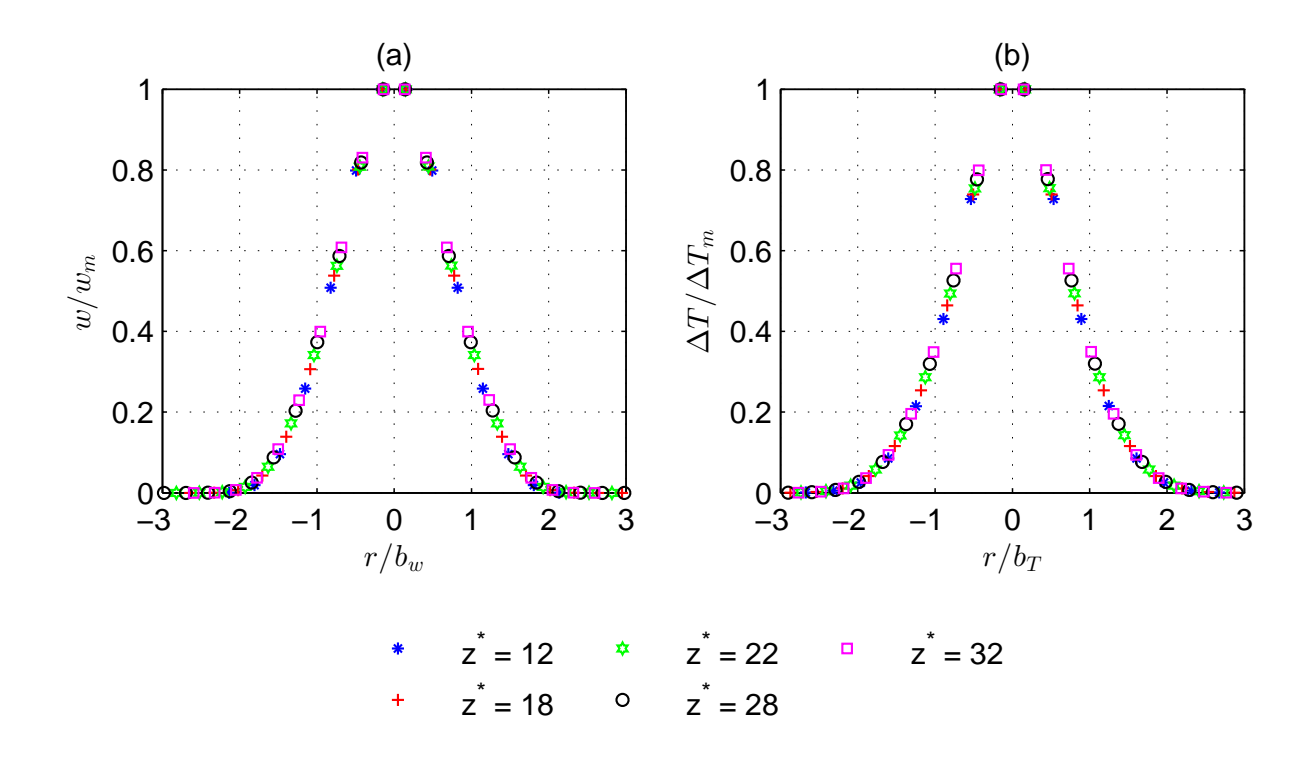

FIGURE 3.13 – Évolution des profils radiaux adimensionnés de la (a) vitesse verticale  $\frac{w}{w_m}$ et (b) différence de température  $\frac{\Delta T}{\Delta T_m}$  à différentes hauteurs pour la simulation  $E00S22E$ .

# $3.2.3$  Évolution de la vitesse verticale et température le long de l'axe de la source

Les valeurs moyennes de la vitesse verticale et la différence de température le long de l'axe de la source chaude ont été extraites avec *fds2ascii*. Leur évolution avec la hauteur a été tracée sur la figure 3.14. Les valeurs de la vitesse verticale et de la différence de température le long de l'axe de la source chauffante ont été adimensionnées par leur valeur maximale ( $w_{c,m}$  et  $\Delta T_{c,m}$ ) obtenues sur ce même axe. La hauteur, quant à elle, a  $\acute{e}t\acute{e}$  adimensionnée par le demi côté de la source chauffante carrée.

On observe sur la figure 3.14(a) que la vitesse verticale le long de l'axe de la source chauffante augmente avec la hauteur. Aucune décroissance de la vitesse verticale n'est constatée. Ce résultat n'est pas en accord avec les résultats observés lors d'expériences sur les panaches. Sur la figure  $3.14(b)$ , on note que la différence de température diminue avec la hauteur. Cette diminution est en accord avec les résultats observés lors d'expériences sur les panaches. Cependant, cette décroissance devrait suivre une décroissance en  $z^{-5/3}$ d'après les solutions auto-semblables. Or la décroissance de la différence de température observ´ee ne correspond pas `a la d´ecroissance des solutions auto-semblables. Ainsi le panache simulé modélise mal les évolutions avec la hauteur de la vitesse verticale et la différence de température.

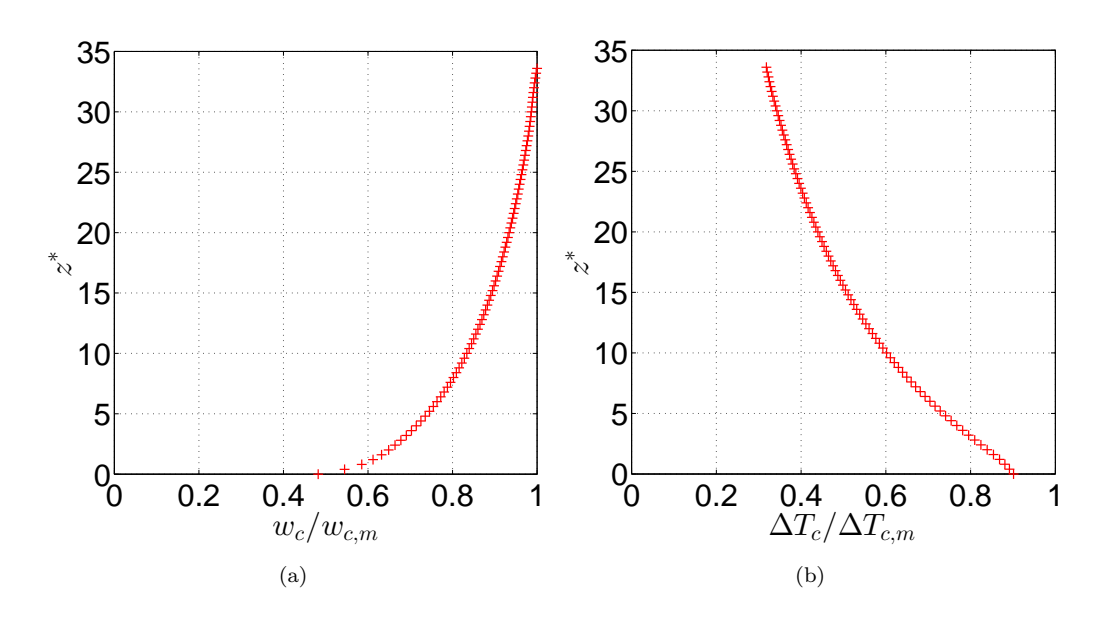

FIGURE 3.14 – Évolution de (a) la vitesse verticale  $w_c$  et (b) la différence de température  $\Delta T_c$  avec la hauteur le long de l'axe de la source chaude pour la simulation  $E00S22E$ .

# 3.2.4 Conclusions sur les panaches simulés par une injection d'air chaud

La section  $3.2$  a analysé les propriétés de la simulation d'un panache créé par une injection d'air chaud. Elle a étudié l'allure de l'écoulement par une visualisation instantanée et moyenne, analysé les profils radiaux de la vitesse verticale et la différence de température et observé l'évolution avec la hauteur de ces mêmes grandeurs le long de l'axe de la source chauffante. Ces analyses ont permis de montrer que le panache simulé n'´etait pas turbulent, la largeur du panache n'´evoluait pas avec la hauteur, la vitesse verticale augmentait avec la hauteur et que l'évolution de la différence de température le long de l'axe de la source chaude ne suivait pas une décroissance en  $z^{-5/3}$ . Tous ces résultats ne correspondent pas aux résultats classiques obtenus lors d'expériences sur les panaches. Cette section a permis de mettre en évidence qu'une simulation de panache, créé par une injection d'air chaud par la version 6 de FDS, est possible mais que tous les ph´enom`enes observ´es lors des exp´eriences sur les panaches ne sont pas bien reproduits. Il faut noter, tout de même, que les tendances de ces paramètres sont correctes.

#### 3.3 Panaches créés par une plaque chauffante

Après avoir montré que la simulation d'un panache créé par une injection d'air chaud n'est pas réaliste, l'étude d'un panache créé par une plaque chauffante est maintenant abordée. Dans un premier temps, la validation de la simulation du panache représentant le cas expérimental de Pham [56] est réalisée. Ensuite la dynamique du panache est étudiée en analysant l'évolution, avec la hauteur, des flux de masse, flottabilité et quantité de mouvement, des grandeurs homogénéisées, du nombre de Richardson et du coefficient d'entraînement. Pour finir, une sensibilité à certains paramètres d'entrée du code FDS est réalisée.

## 3.3.1 Validation de la simulation de référence

Comme expliqué dans l'introduction, tous les codes de CFD doivent être vérifiés et validés. Le code FDS a été vérifié et validé sur de nombreux cas dont les panaches d'in-

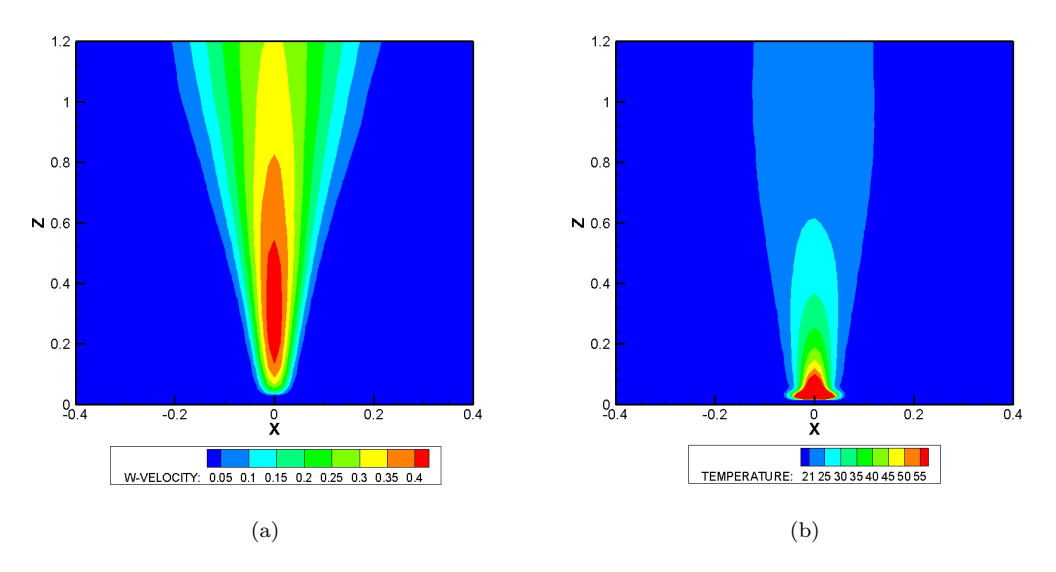

FIGURE 3.15 – Contours moyens de (a) la vitesse verticale w et (b) la température T sur le plan vertical passant par le centre de la source chauffante pour la simulation P00S04C.

cendie. Nous avons tout de même préféré valider la simulation du panache représentant le cas expérimental de Pham  $[56]$ , étant donné que les modèles de sources que nous utilisons n'ont pas été validés lors de la validation des panaches par FDS6. Après avoir réalisé une analyse de sensibilité au maillage, la simulation  $P00S04C$  a été choisie comme simulation de référence pour le cas représentatif de l'expérience de Pham. Les différents maillages utilisés lors de l'analyse de sensibilité et les propriétés de la simulation sont détaillés dans l'annexe A.

#### Visualisation des panaches

Tout comme pour les simulations du cas expérimental d'Ezzamel, le panache représentatif du cas expérimental de Pham a été visualisé de deux manières. La première visualisation consiste à regarder l'écoulement moyen alors que la seconde consiste à regarder l'écoulement du panache a un instant donné.

La figure 3.15 représente les contours moyens de la vitesse verticale  $w$  (figure 3.15(a)) et la température T (figure 3.15(b)) sur le plan vertical passant par le centre de la source chauffante, obtenus à partir de la simulation représentative du cas expérimental de Pham. Sur la figure 3.15(a), on observe que la vitesse verticale moyenne augmente le long de l'axe du foyer entre 0 et  $0.4m$  de hauteur. À partir de cette hauteur, la vitesse verticale moyenne va diminuer tout le long de l'axe de la source. Sur la figure 3.15(b), on observe que la température moyenne le long de l'axe de la source diminue avec la hauteur. Sur les deux figures, plus la hauteur est élevée, plus le panache est large. On note une contraction du panache dans la zone proche de la source, qui est visible sur la figure 3.15(b). Ces résultats sont caractéristiques des observations faites lors des expériences des panaches.

Le logiciel de post-traitement,  $fds2ascii$ , a également permis d'obtenir les valeurs instantanées à 204s, de la vitesse verticale (figure 3.16(a)) et la température (figure 3.16(b)) sur le plan vertical passant par le centre de la source chauffante. On observe sur ces deux figures que le panache est turbulent sur toute la hauteur et que des bouffées de gaz chauds se forment. Sur la figure  $3.16(b)$ , les températures maximales sont localisées en partie proche de la source chauffante et les gaz chauds du panache se diluent vite avec l'air ambiant. La décroissance de la température le long de l'axe de la source est importante dans la zone proche de la source chauffante.

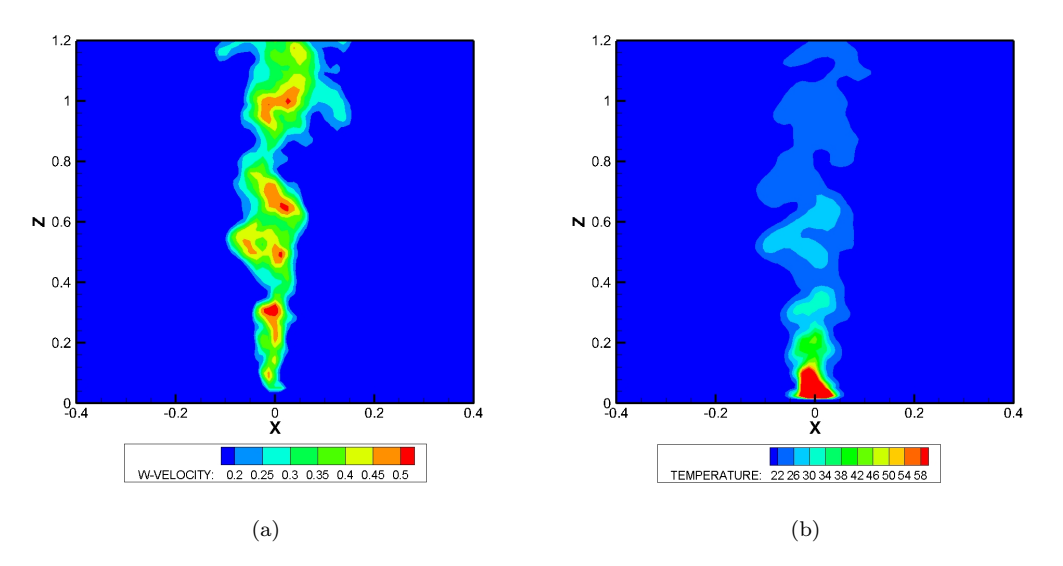

FIGURE 3.16 – Contours instantanées de (a) la vitesse verticale w et (b) la température  $T$  sur le plan vertical passant par le centre de la source chauffante à 204s du début de la simulation  $P00S04C$ .

# Evolution de la vitesse verticale, température et intensité turbulente le long de l'axe de la source

Trois évolutions en fonction de la hauteur ont été analysées. Ces évolutions moyennes, avec la hauteur, sont celles de la vitesse verticale (figure  $3.17(a)$ ), la différence de température (figure 3.17(b)) et l'intensité turbulente (figure 3.17(c)). Comme pour le cas représentatif de l'expérience d'Ezzamel, la hauteur a été adimensionnée par le demi côté de la source chauffante carrée, définie par l'équation 3.2, et la vitesse verticale axiale moyenne  $w_c$  par la vitesse verticale axiale moyenne maximale  $w_{c,m}$ . Pour une hauteur donnée, l'intensité turbulente  $I_t$  est calculée par :

$$
I_t = \frac{\sqrt{&u'^2> + & v'^2> + & w'^2>}}{w_c},\tag{3.3}
$$

où les grandeurs  $u'$ ,  $v'$  et  $w'$  correspondent respectivement aux perturbations des vitesses  $u, v \in w$ .

Sur la figure  $3.17(a)$ , on observe que les résultats de l'expérience de Pham et ceux de la simulation sont très proches. En effet, dans les deux cas, la vitesse verticale augmente à partir de la source jusqu'à une hauteur adimensionnée comprise entre 6 et 8. C'est à cette hauteur que la vitesse verticale est maximale. Ensuite, la vitesse verticale diminue avec la hauteur. Lors de cette diminution, la vitesse verticale suit une décroissance en  $z^{-1/3}$ . La solution auto-semblable suit parfaitement la décroissance de la vitesse verticale de l'expérience et de la simulation. Cette figure valide l'évolution de la vitesse verticale le long de l'axe de la source chauffante.

Sur la figure 3.17(b), l'adimensionnement de la différence de température des résultats expérimentaux se fait par la température de la source  $(400\degree C)$ , alors que celui de la simulation se fait par la température maximale obtenue au niveau de la première maille au dessus de la source chauffante (164.44  $\degree$ C). En effet, on considère pour l'expérience, que la température de l'air est très proche de la température de la source. Pour la simulation, on considère que les transferts thermiques ne sont pas parfaitement modélisés, provoquant une forte diminution de température dès les premières mailles. On observe sur cette figure que la température le long de l'axe de la source va diminuer avec la hauteur. La diminution de la température est très important jusqu'à une hauteur adimensionnée de 8. Ensuite, la diminution de la température est plus faible jusqu'à atteindre la température ambiante. Les résultats de l'expérience et ceux de la simulation sont assez proches et suivent une décroissance en  $z^{-5/3}$ . Cette figure valide la décroissance de la température le long de l'axe de la source chauffante.

La figure  $3.17(c)$  présente l'évolution de l'intensité turbulente avec la hauteur pour les résultats de l'expérience de Pham et ceux de la simulation. Les résultats expérimentaux et numériques ont la même allure : l'intensité turbulente est importante en partie proche de la source et diminue jusqu'à une hauteur adimensionnée comprise entre 6 et 8. Ensuite l'intensité turbulente de l'expérience reste constante avec la hauteur à une valeur égale à 0.3 alors que celle de la simulation augmente légèrement. L'ordre de grandeur entre les deux résultats est respecté, même si les courbes ne sont pas identiques. Une étude plus précise sur la turbulence au sein du panache va être présentée dans la suite de ce mémoire.

#### Analyse des profils radiaux de vitesse verticale et température

Cette sous partie présente l'analyse des profils radiaux dimensionnés et adimensionnés de la vitesse verticale et la température sur les figures  $3.18$  et  $3.20$  respectivement.

La figure  $3.18(a)$  représente les profils radiaux dimensionnées de la vitesse verticale  $\alpha$  differentes hauteurs  $(0.4m, 0.6m, 0.8m, 1.0m$  et 1.2m) et la figure 3.18(b) les profils radiaux dimensionnées de la différence de température aux mêmes hauteurs. On observe sur ces figures que le rayon du panache augmente avec la hauteur. Les valeurs maximales de la vitesse verticale et de la différence de température ( $w_c$  ou  $\Delta T_c$ ), obtenues le long de l'axe de la source chauffante, vont quant à elles, diminuer avec la hauteur.

Tout comme pour la simulation du cas expérimental d'Ezzamel, les profils de la vitesse verticale et de la température ont été fittés par des lois gaussiennes, décrites par le jeu d'équations 2.8, ce qui a permis de calculer les rayons de panache  $b_w$  et  $b_T$  à chaque hauteur de maille selon l'axe vertical  $(z)$ . Les évolutions de ces rayons de panache ont été tracées sur la figure 3.19.

Sur cette figure, on constate que les largeurs du panache  $b_w$  et  $b_T$  sont égales sur toute la hauteur. On notera donc, pour la fin du mémoire, le rayon du panache  $b_q$ . On observe également que les largeurs du panache  $b_w$  et  $b_T$  sont proportionnelles à la solution obtenue par MTT pour un panache pur :  $b = \frac{6}{5}$  $rac{6}{5}\alpha_c \cdot z + b_0.$ 

La figure  $3.20(a)$  représente les profils radiaux de la vitesse verticale adimensionnée par la vitesse verticale maximale à la hauteur considérée  $(w_m(z))$  alors que la figure 3.20(b) représente les profils radiaux de la différence de température adimensionnée par la différence de température maximale à la hauteur considérée  $(\Delta T_m(z))$ , correspondants aux hauteurs adimensionnées de la figure 3.18  $(8, 12, 16, 20 \text{ et } 24)$ . La distance radiale  $(r)$  est adimensionnée par le rayon gaussien du panache  $b_q$ . Ces figures montrent la nature autosemblable de ces profils.

# Analyse de quelques profils radiaux caractéristiques de la turbulence au sein du panache

Ce paragraphe présente l'analyse de quelques profils radiaux, qui caractérisent la turbulence au sein du panache, sur la figure 3.21. Sur tous les profils, la distance radiale est adimensionnée par le rayon du panache  $(b_q)$  à la hauteur du profil considéré. Les profils ont été tracés pour cinq hauteurs adimensionnées différentes qui sont 8, 12, 16, 20 et 24.

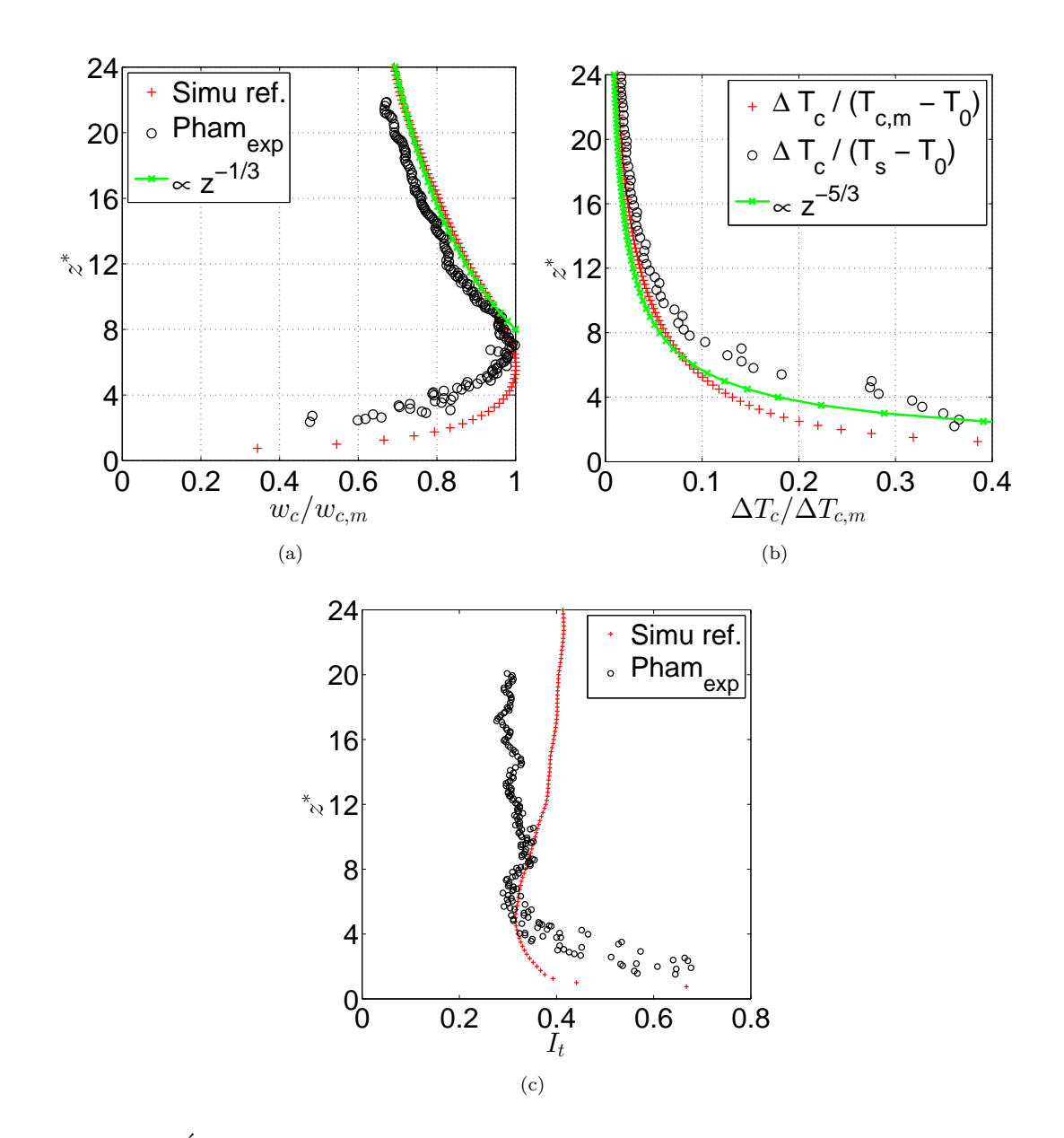

FIGURE 3.17 – Évolution de (a) la vitesse vertical  $w_c$ , (b) la différence de température  $\Delta T_c$ et (c) l'intensité turbulente  $I_t$  avec la hauteur le long de l'axe de la source chaude pour la simulation  $P00S04C$ . Les ronds noirs (o) représentent les résultats expériementaux de Pham, les croix rouges  $(+)$  les résultats de la simulation et les croix vertes  $(x)$  les solutions auto-semblables.

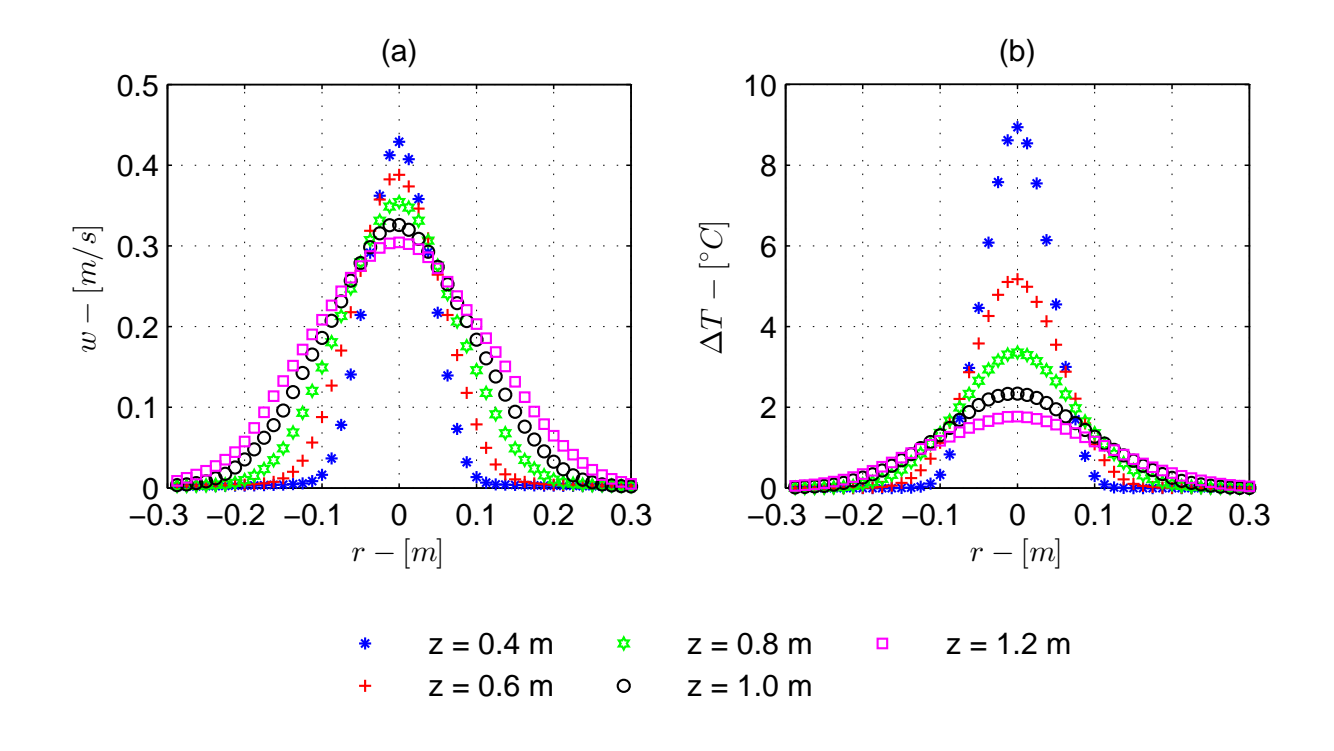

FIGURE 3.18 – Évolution des profils radiaux de la (a) vitesse verticale  $w$  et (b) la différence de température  $\Delta T$  à différentes hauteurs pour la simulation  $P00S04C$ .

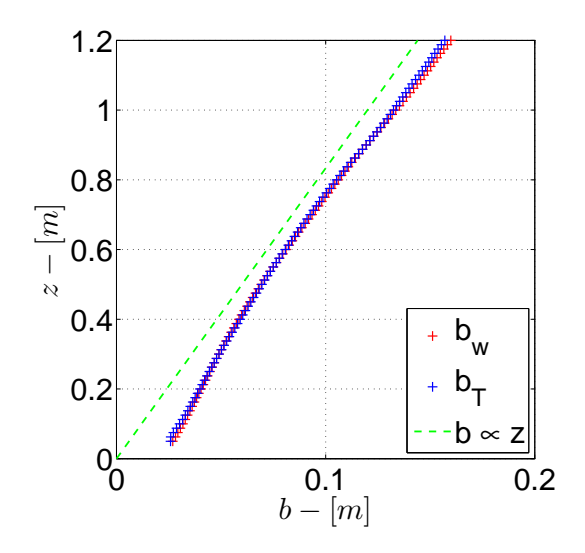

FIGURE  $3.19$  – Évolution des largeurs du panache obtenues à partir des profils de la vitesse verticale et la température pour la simulation  $P00S04C$ . Les croix rouges (+) représentent la largeur du panache  $b_w$ , les croix bleues  $(+)$  la largeur du panache  $b_T$  et la ligne pointillée verte  $(-)$  la proportionnalité avec la hauteur.

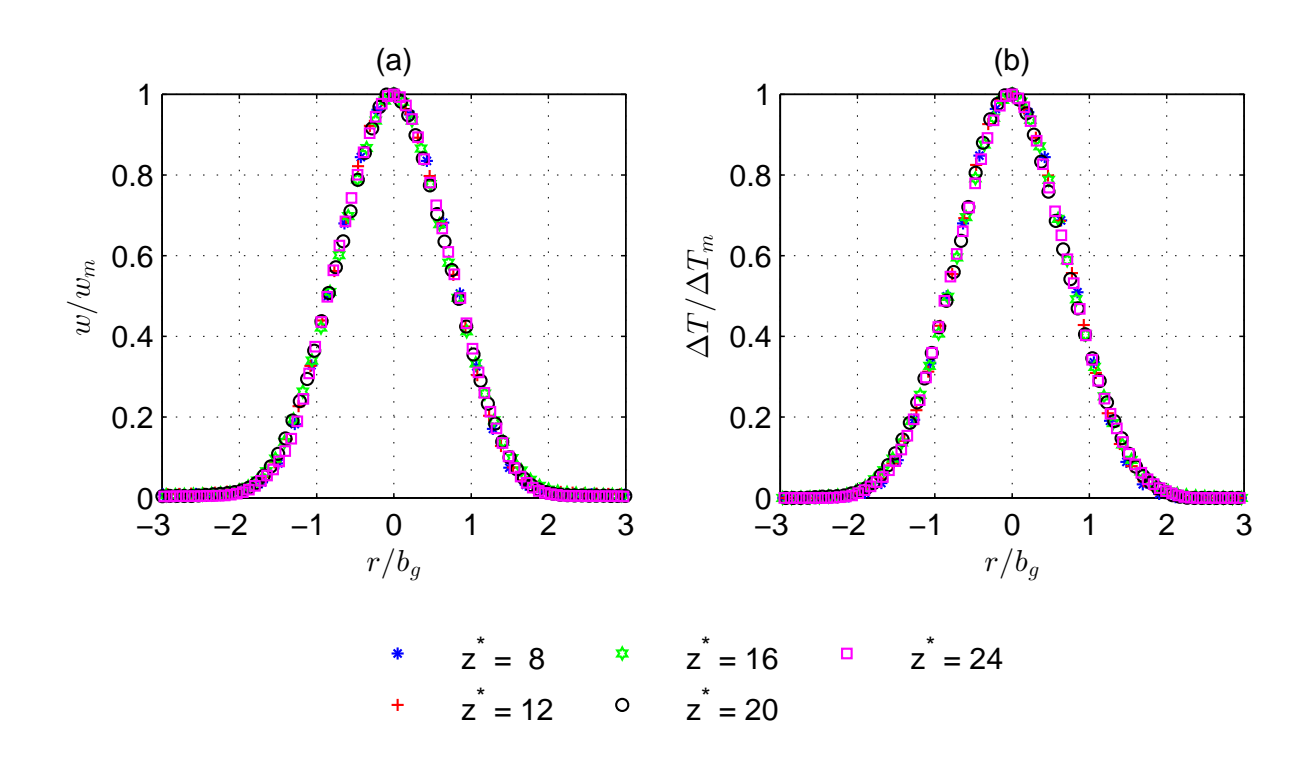

FIGURE 3.20 – Profils radiaux adimensionnés de la (a) vitesse verticale  $\frac{w}{w_m}$  et (b) la différence de température  $\frac{\Delta T}{\Delta T_m}$  à différentes hauteurs pour la simulation  $P00S04C$ .

Ces hauteurs sont adimensionnées par la demi-longueur du côté de la source ( $\sqrt{A}/2$ ). Les hauteurs dimensionnées correspondantes sont  $0.4m$ ,  $0.6m$ ,  $0.8m$ ,  $1.0m$  et  $1.2m$ . Les profils étudiés sont  $I_w = \frac{\sigma_w}{w_w}$  $\frac{\sigma_w}{w_m}$ ,  $I_u = \frac{\sigma_u}{w_m}$  $\frac{\sigma_u}{w_m}, \frac{}{w_m^2}$  $\frac{u'w'}{w_m^2},\ I_T=\frac{\sigma_T}{\Delta T_T}$  $\frac{\sigma_T}{\Delta T_m}$ ,  $\frac{\langle u' T' \rangle}{w_m \Delta T_m}$  $\frac{ et  $\frac{\leq w'T'\ge}{w_m\Delta T_m}$$  $\frac{\langle w' T' \rangle}{w_m \Delta T_m}$ . Les grandeurs  $\sigma_w$ ,  $\sigma_u$  et  $\sigma_T$  correspondent aux écarts-type de  $w,$  de  $u$  et de  $T$  respectivement :

$$
\sigma_w(x, y, z) = \frac{1}{N_{temps}} \sqrt{\sum_{t=1}^{N_{temps}} (w'(x, y, z, t))^2},
$$
\n(3.4a)

$$
\sigma_u(x, y, z) = \frac{1}{N_{temps}} \sqrt{\sum_{t=1}^{N_{temps}} (u'(x, y, z, t))^2},
$$
\n(3.4b)

$$
\sigma_T(x, y, z) = \frac{1}{N_{temps}} \sqrt{\sum_{t=1}^{N_{temps}} (T'(x, y, z, t))^2},
$$
\n(3.4c)

où  $N_{\text{temps}}$  correspond au nombre de pas de temps et  $w', u'$  et  $T'$  aux fluctuations de la vitesse verticale, la vitesse radiale et la température respectivement.

Le tableau 3.1 rassemble les valeurs caractéristiques des intensités turbulentes des profils étudiés, obtenues dans la littérature  $[21, 23, 53, 56, 68, 74]$  et les compare avec les résultats de la simulation de référence. Ces valeurs correspondent aux valeurs maximales des profils étudiés.

Les figures 3.21(a), 3.21(b) et 3.21(d) présentent respectivement les profils de  $I_w$ ,  $I_u$ et  $I_T$ . Les deux premiers profils correspondent aux écarts-type  $\sigma_w$  et  $\sigma_u$  adimensionnés par la vitesse verticale maximale  $w_m$  à la hauteur du profil considéré alors que le de-

|                            | $I_w$ | $I_u$                           | $I_T$ | $w_m^2$ | $\langle u'w' \rangle$ $\langle u'T' \rangle$ $\langle w'T' \rangle$<br>$\overline{w_m \Delta T_m} \quad \  \overline{w_m \Delta T_m}$ |       |
|----------------------------|-------|---------------------------------|-------|---------|----------------------------------------------------------------------------------------------------|-------|
| Simulation P00S04C         | 0.28  | 0.21                            | 0.41  | 0.03    | 0.04                                                                                                    | 0.08  |
| Wang $\&$ Law [74]         | 0.26  | 0.19                            | 0.42  | 0.02    | 0.031                                                                                                    | 0.051 |
| Papanicolaou & List $[53]$ | 0.23  | 0.15                            | 0.39  |         |                                                                                                    | 0.045 |
| Shabbir & George $[68]$    | 0.32  | 0.19                            | 0.40  |         |                                                                                                    |       |
| Ezzamel $[21]$             | 0.34  | 0.21                            |       | 0.03    |                                                                                                    |       |
| George $et \ al. [23]$     | 0.28  | $\hspace{0.1mm}-\hspace{0.1mm}$ | 0.38  |         |                                                                                                    |       |
| Pham <i>et al.</i> $ 56 $  | 0.24  | 0.19                            |       |         |                                                                                                    |       |

Tableau  $3.1$  – Comparaison des valeurs maximales de certains profils caractéristiques de la turbulence relevées dans plusieurs études avec les valeurs obtenues par la simulation P00S04C.

nier correspond à l'écart-type  $\sigma_T$  adimensionné par la température maximale  $\Delta T_m$  à la hauteur du profil considéré. La figure  $3.21(c)$  présente les profils de la contrainte de Reynolds  $\langle u'w'\rangle$  adimensionée par la vitesse verticale maximale au carré  $w_m^2$ . Enfin, les figures 3.21(e) et (f) présentent les profils  $\langle u'T' \rangle$  et  $\langle w'T' \rangle$  adimensionnés par le produit de la vitesse verticale maximale et de la différence de température maximale  $(w_m \cdot \Delta T_m)$ . Tous les profils de la figure 3.21 sont tracés en fonction de la distance radiale adimensionnée  $r/b_a$ .

Tous les profils de la figure 3.21 sont de nature auto-semblable. De plus, on observe sur les figures  $3.21(a)$ ,  $3.21(b)$ ,  $3.21(d)$  et  $3.21(f)$  que les profils possèdent une symétrie axiale en  $r/b<sub>g</sub> = 0$  (axe vertical passant par le centre de la source chaude) alors que les figures  $3.21(c)$  et  $3.21(e)$  possèdent une symétrie centrale au point d'intersection entre l'axe vertical du foyer  $(r/b_g = 0)$  et la valeur nulle du profil  $(w'>=0$  ou  $w'$ </u> 0).

Les valeurs maximales des profils de  $I_w$  sont égales à 0.28, ce qui correspond aux valeurs obtenues dans la littérature puisqu'elles sont comprises entre 0.23 pour la plus faible (Papanicolaou & List  $[53]$ ) et 0.34 pour les plus élevée (Ezzamel [21]). La valeur maximale des profils  $I_u$  est égale à 0.21, ce qui est du même ordre de grandeur que les valeurs obtenues dans la littérature : la valeur la plus faible est égale à 0.15 (Papanicolaou & List  $(53)$ ) alors que la plus élevée vaut 0.21 (Ezzamel  $(21)$ ). La valeur maximale du profil  $\langle u'w' \rangle$  est égale à 0.03, ce qui est en parfait accord avec les données référencées dans le tableau 3.1, puisque la valeur minimale est égale à  $0.02$  (Wang  $\&$  Law [74]) et la maximale vaut 0.03 (Ezzamel [21]). Les mêmes conclusions sont obtenues pour les profils  $I<sub>T</sub>$ , étant donné que la valeur maximale obtenue par la simulation est égale à 0.41, et que la valeur la plus faible obtenue dans la littérature est égale à 0.38 (George et al.  $[23]$ ) et la plus  $\acute{e}$ lev $\acute{e}e$  vaut 0.42 (Wang & Law [74]).

Cependant, il y a quelques différences pour les profils  $\langle u'T' \rangle$  et  $\langle w'T' \rangle$ . En effet, la valeur maximale du premier profil est égale à 0.04 alors que les données obtenues par Wang  $[74]$  sont légèrement inférieures : il a trouvé une valeur caractéristique égale à 0.031. Pour le second profil, la valeur maximale est égale à 0.08 et les valeurs obtenues dans la littérature sont plus faibles : la valeur la plus faible est égale à 0.045 (Papanicolaou  $\&$ List  $[53]$  et la plus élevée vaut 0.051 (Wang & Law  $[74]$ ).

Cette partie a comparé différents profils radiaux caractéristiques de la turbulence au
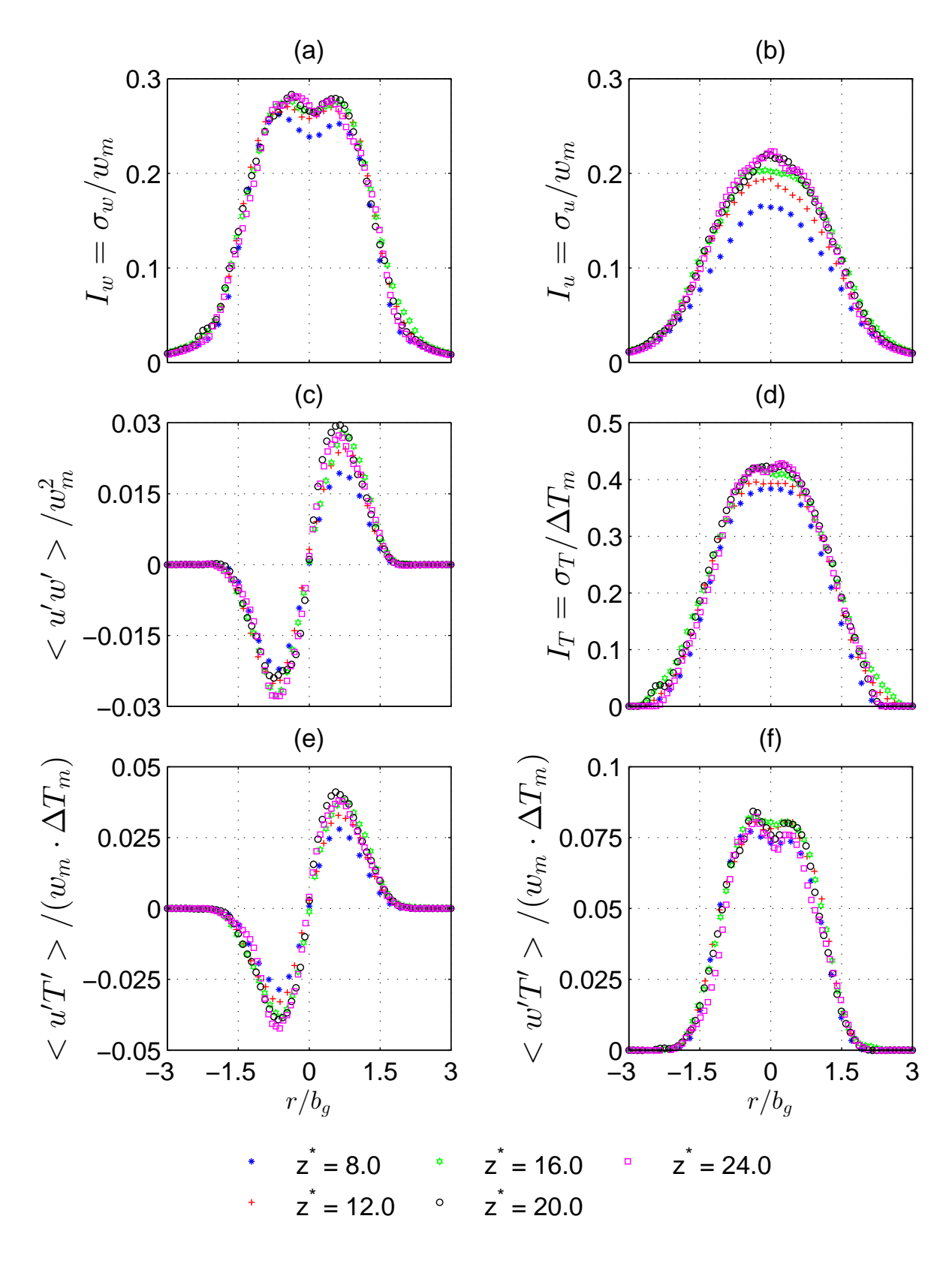

FIGURE 3.21 – Profils radiaux (a)  $I_w = \frac{\sigma_w}{w_w}$  $\frac{\sigma_w}{w_m}$ , (b)  $I_u = \frac{\sigma_u}{w_m}$  $\frac{\sigma_u}{w_m}$ , (c)  $\frac{\leq u'w' \geq}{w_m^2}$ , (d)  $I_T = \frac{\sigma_T}{\Delta T}$  $\frac{\sigma_T}{\Delta T_m}$ , (e)  $\langle u' T'\rangle$  $\frac{,  $(f)$   $\frac{$$  $\frac{\leq w'T' >}{w_m \Delta T_m}$  en fonction de la distance radiale adimensionnée à différentes hauteurs pour la simulation  $P00S04C$ .

sein des panaches. On a pu voir que les données obtenues par la simulation étaient en très bon accord avec les résultats issus de la littérature. Cette comparaison a permis de valider la turbulence au sein du panache et le modèle de sous maille, Deardorff, employé lors de la simulation de référence.

## Conclusions sur la validation de la simulation

Dans cette sous section, une visualisation de l'écoulement du panache simulé a tout d'abord été présentée. Celle-ci nous a montré qualitativement que le panache était turbulent. Une comparaison avec les résultats de l'expérience de Pham [56] et à certaines solutions auto-semblables a ensuite été réalisée portant sur l'évolution de la vitesse verticale, la température et l'intensité turbulente le long de l'axe du foyer. Cette comparaison a montré que leurs décroissances avec la hauteur étaient bien reproduites. Enfin une ´etude des profils radiaux, `a plusieurs hauteurs, de la vitesse verticale, la diff´erence de température et certains profils caractéristiques de la turbulence au sein des panaches ont  $\acute{e}t\acute{e}$  analysées. Cette sous section a permis de valider la simulation du panache représentatif de l'expérience de Pham, créé par une plaque chauffante. Une étude de la dynamique du panache libre, va maintenant être présentée dans les sections suivantes.

## 3.3.2 Les flux au sein du panache

Cette partie, ainsi que les suivantes, étudient la dynamique des panaches en champ libre sur la base de la simulation validée dans la partie 3.3.1. Dans cette section, les flux totaux de masse, flottabilité et quantité de mouvement sont analysés en fonction de la hauteur. Le flux de masse moyen a également été étudié en fonction de la distance radiale et la hauteur.

## Etude des flux totaux ´

La masse volumique turbulente et la vitesse verticale turbulente sont définis comme suit :

$$
\rho = \tilde{\rho} + \rho_{sgs},\tag{3.5a}
$$

$$
w = \tilde{w} + w_{sgs},\tag{3.5b}
$$

avec  $\tilde{\rho}$  et  $\tilde{w}$  représentant respectivement la masse volumique et la vitesse verticale filtrées au sens de Favre et  $\rho_{sgs}$  et  $w_{sgs}$  les termes non résolues, dits de sous maille, qui vont être modélisés. En raffinant le maillage suffisamment, les termes de sous mailles deviennent de plus en pus petits, ce qui permet de les n´egliger lorsqu'on est loin des parois. Pour alléger les notation, les termes de sous maille ne seront plus écrits. Les grandeurs filtrées au sens de Favre peuvent être décomposées de la manière suivante :

$$
\tilde{\rho} = \tilde{\rho} > +\rho',\tag{3.6a}
$$
\n
$$
\tilde{\rho} = \tilde{\rho} \tag{3.6b}
$$

$$
\widetilde{w} = \langle \widetilde{w} \rangle + w',\tag{3.6b}
$$

où  $\langle \tilde{\rho} \rangle$  et  $\langle \tilde{\omega} \rangle$  représentent les moyennes temporelles des grandeurs filtrées et  $\rho'$  et  $w'$  les fluctuations de la masse volumique et la vitesse verticale filtrées. Pour simplifier  $w'$  les fluctuations de la masse volumique et la vitesse verticale filtrées. Pour simplifier les notations, les grandeurs  $\langle \tilde{\rho} \rangle$  et  $\langle \tilde{\omega} \rangle$  sont écrites  $\rho$  et w.

À partir de  $[12]$ , les flux convectifs totaux de masse  $(G)$ , flottabilité  $(B)$  et quantité de mouvement  $(M)$  traversant une surface horizontale S, située à la hauteur z, peuvent être définis comme :

$$
G = \iint\limits_{S} (\rho + \rho') \cdot (w + w') \, dS,
$$
 (3.7a)

$$
B = \iint_{S} g \frac{\rho_a - (\rho + \rho')}{\rho_a} (w + w') dS,
$$
 (3.7b)

$$
M = \iint\limits_{S} (\rho + \rho') \cdot (w + w')^{2} \, dS. \tag{3.7c}
$$

Une modification des sources de FDS a été réalisée afin de pouvoir évaluer ces flux. Ils sont calculés à partir des grandeurs instantanées  $(w+w')$  et  $(\rho+\rho')$ , obtenues pour toutes les mailles du domaine et à chaque pas de temps. Ces modifications se sont portées sur le fichier  $\leq$  DUMP.f90  $\geq$  des sources du code FDS, par l'ajout d'une subroutine. De cette manière, tous les fichiers responsables du calcul des pressions, vitesses, masses volumiques et températures n'ont pas été modifiés. Un script de post-traitement a été écrit afin de traiter les données et calculer la moyenne temporelle de chaque flux pour chaque hauteur de maille. La moyenne temporelle a été effectuée sur un régime établi, compris entre 50 et 300s.

Les figures  $3.22(a)$ ,  $3.22(b)$  et  $3.22(c)$  représentent respectivement les évolutions des flux totaux de masse, flottabilité et quantité de mouvement avec la hauteur. Sur la figure 3.22(a), on observe que le flux de masse augmente avec la hauteur. Cette augmentation est due `a l'entraˆınement d'air frais au sein du panache. La solution auto-semblable suit une augmentation en  $z^{5/3}$ . Celle-ci est assez proche des résultats issus de la simulation mais néanmoins, des différences apparaissent ; elles sont analysées dans le paragraphe suivant. Sur la figure  $3.22(b)$ , on observe que le flux de flottabilité augmente très l'égèrement avec la hauteur. Cette augmentation est due à l'évolution de la chaleur spécifique avec la température  $(c_p(T))$ . Ce phénomène est détaillé dans un prochain paragraphe (voir  $\ell$ équation 3.13). Sur la figure 3.22 $(c)$ , on observe que le flux de quantité de mouvement augmente avec la hauteur. Cette augmentation est due à la flottabilité. La solution autosemblable suit une augmentation en  $z^{4/3}$ . Celle-ci est en parfait accord avec les résultats issus de la simulation.

## Etude du flux de masse moyen ´

L'équation 3.7a peut être décomposée de manière à montrer l'écart qui existe entre le flux de masse total moyenné temporellement et le flux de masse obtenu à partir des grandeurs moyennes  $w$  et  $\rho$ . Le développement complet de ce calcul est écrit dans l'annexe C et le résultat obtenu est :

$$
\langle G \rangle = G_{moy} + \iint_{S} \langle \rho' w' \rangle \, \mathrm{d}S,\tag{3.8}
$$

o`u

$$
G_{moy} = \iint\limits_{S} \rho w \, \text{ d}S. \tag{3.9}
$$

Dans ces équations, les crochets  $\langle \cdot \rangle$  représentent la moyenne temporelle. Cependant, pour alléger les notations, le flux total moyenné temporellement  $\langle G \rangle$  est écrit G, sans les crochets. Il en est de même pour les grandeurs moyennes  $\rho$  et w. Le flux  $G_{m\sigma}$  représente le flux de masse, calculé à partir des grandeurs moyennes  $w$  et  $\rho$ . Ce dernier est donc

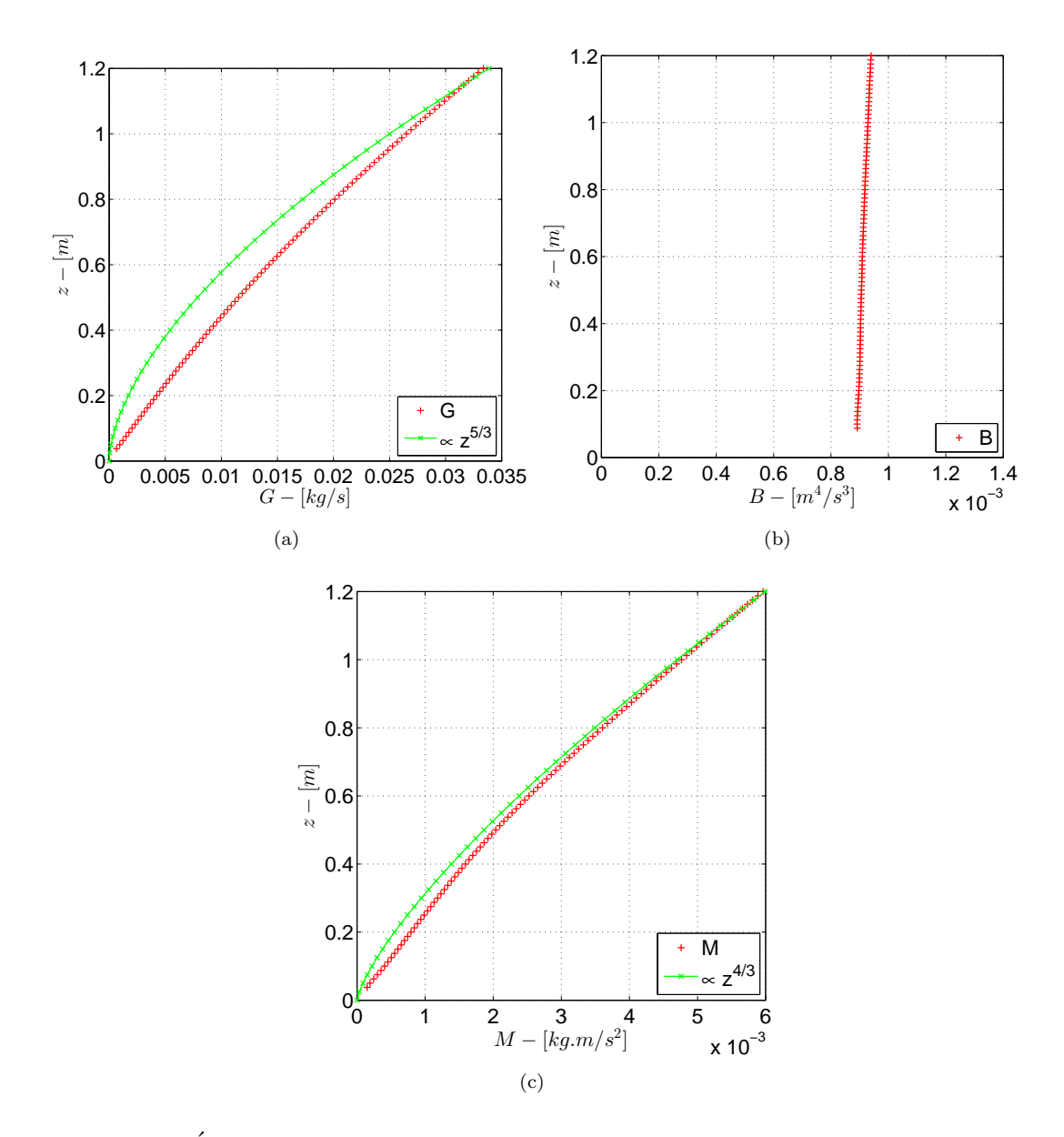

FIGURE 3.22 – Évolution des flux totaux de  $(a)$  masse,  $(b)$  flottabilité et  $(c)$  quantité de mouvement avec la hauteur pour la simulation P00S04C. Sur ces figures, les croix rouges (+) représentent les résultats de la simulation  $P00S04C$  et les courbes vertes (x) les solutions auto-semblables.

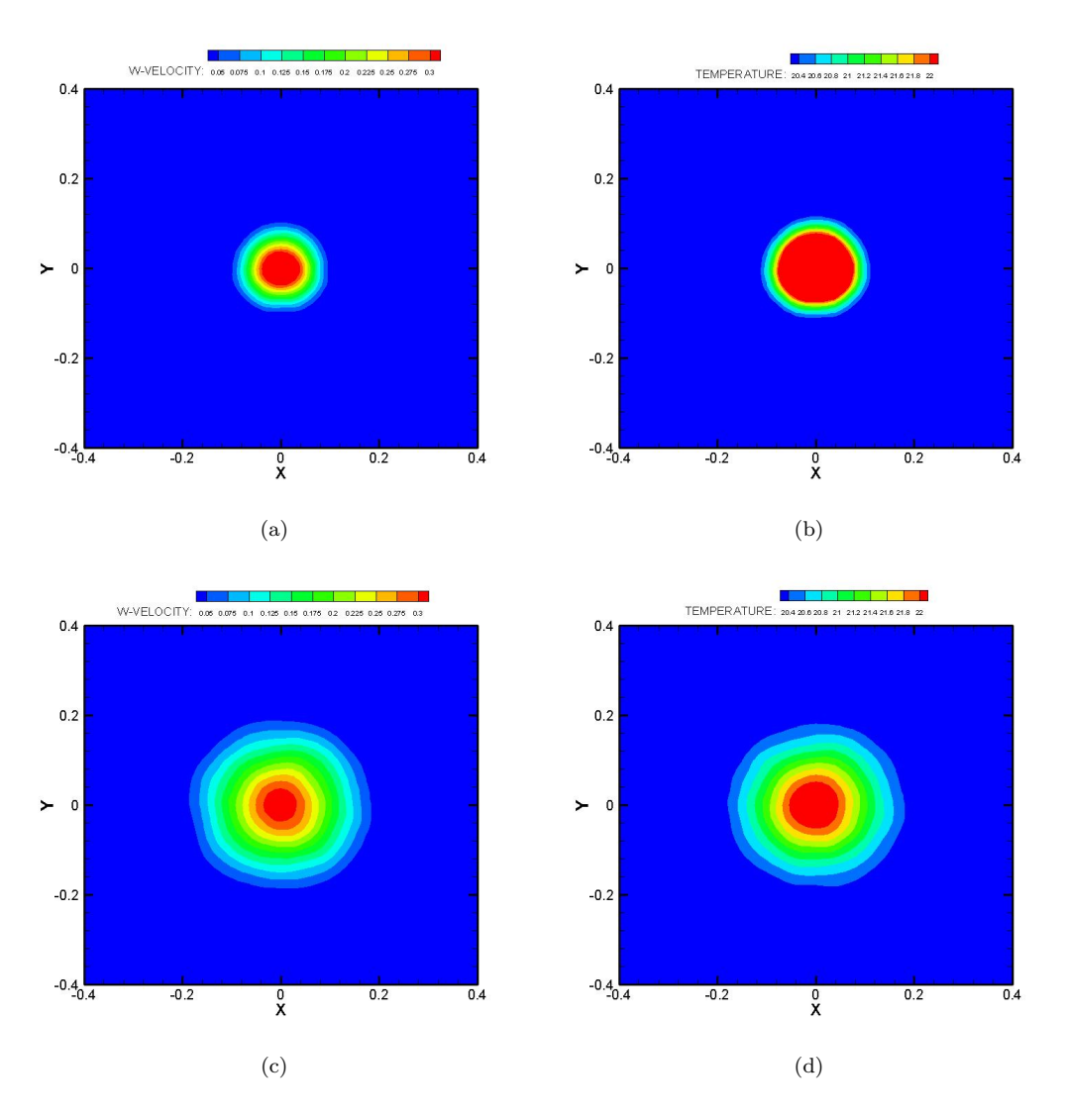

FIGURE  $3.23$  – Contours moyens de (a) la vitesse verticale et (b) température sur le plan horizontal à  $0.5m$  de hauteur et contours de (c) la vitesse verticale et (d) température sur le plan horizontal à  $1.0m$  de hauteur.

différent du flux de masse total moyenné temporellement  $\langle G \rangle$ . Pour alléger les phrases, le flux  $G_{moy}$  est appelé flux de masse moyen.

Si on fait l'hypothèse que le panache est axisymétrique, le flux de masse moyen, présenté par l'équation 3.9, correspond au flux décrit ci-après :

$$
G_{moy}(z) = 2\pi \int_0^\infty \rho wr \,dr,\tag{3.10}
$$

La figure 3.23 représente les contours moyens de la vitesse verticale et la température sur les plans horizontaux situés à  $0.5m$  et  $1.0m$ . On observe sur ces figures que le panache de la simulation  $P00S04C$  peut être considéré comme axisymétrique. Le flux de masse, décris par l'équation 3.10, peut donc bien être employé.

Cependant, cette équation suppose un bonne convergence à l'infinie et donc, le produit ρw doit décroître plus vite que  $\frac{1}{r^2}$ . C'est ce point que nous analysons maintenant en

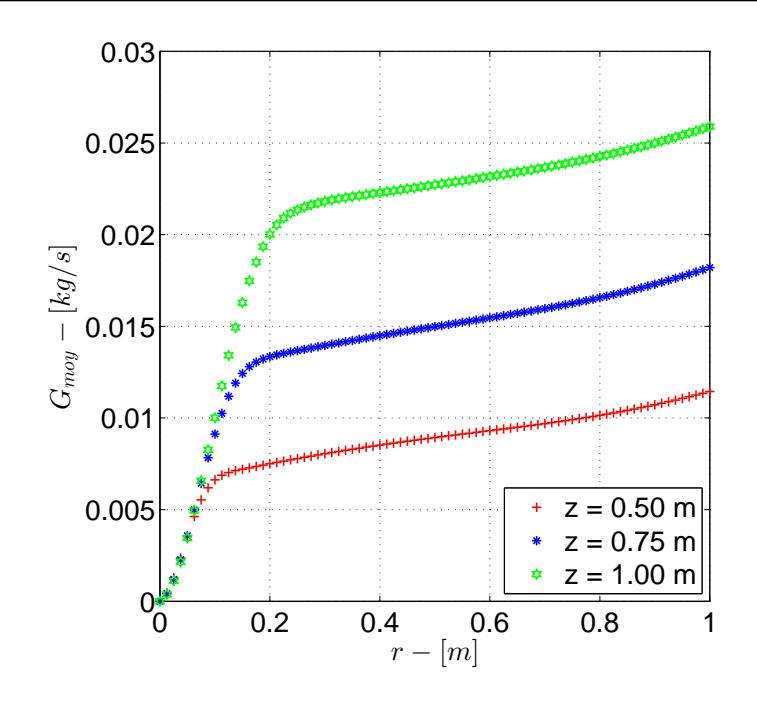

FIGURE 3.24 – Évolution radiale du flux de masse G à trois hauteurs  $(0.5m, 0.8m \text{ et } 1.0m)$ . Les croix rouges  $(+)$  représentent l'évolution radiale à 0.50m de hauteur, les étoiles bleues (\*) à 0.75m et les hexagones verts  $(\ast)$  à 1.00m.

intégrant jusqu'au bout du domaine :

$$
G_{moy}(R,z) = 2\pi \int_0^R \rho wr \,dr,\tag{3.11}
$$

Cette quantité est tracée à trois hauteurs  $(0.5, 0.8 \text{ et } 1.0m)$  sur la figure 3.24. Ce résultat montre que l'équation 3.10 ne converge pas correctement. Cependant, le flux de masse moyen est correctement défini. L'absence de convergence est sans doute liée à un artéfact numérique. Ce résultat montre que l'intégration sur tout le domaine n'est pas judicieux et qu'il est donc préférable de couper à un certain rayon de coupure  $R_c$ .

De manière à définir ce rayon, la dérivée du flux de masse  $\left(\frac{dG_{moy}}{dR}\right)$  a été tracée en fonction de la distance radiale sur la figure 3.25. On observe que, quelque soit la hauteur, la dérivée du flux de masse moyen augmente sur les premiers centimètres à partir du centre de la source puis diminue fortement pour atteindre un minimum et finalement augmenter légèrement. Le rayon de coupure,  $R_c$ , a été fixé comme la distance radiale où la dérivée du flux de masse est inférieure à  $0.01 kg \cdot m^{-1} \cdot s^{-1}$ .

En coupant l'intégration du flux de masse moyen, présenté par l'équation 3.11, au niveau du rayon de coupure, une valeur du flux de masse moyen est obtenue pour chaque hauteur :

$$
G_{moy}(z) = G_{moy}(R_c, z). \tag{3.12}
$$

La figure 3.26 présente les évolutions avec la hauteur des flux de masse moyen et total. Sur cette figure, on observe que le flux de masse moyen augmente avec la hauteur, comme pour le flux de masse total, sauf que le flux moyen est plus faible que le flux total. ce résultat est en accord avec la décomposition du flux de masse, faite à l'équation 3.8. Le flux de masse moyen suit parfaitement la dépendance en  $z^{5/3}$ , proposée par la solution auto-semblable.

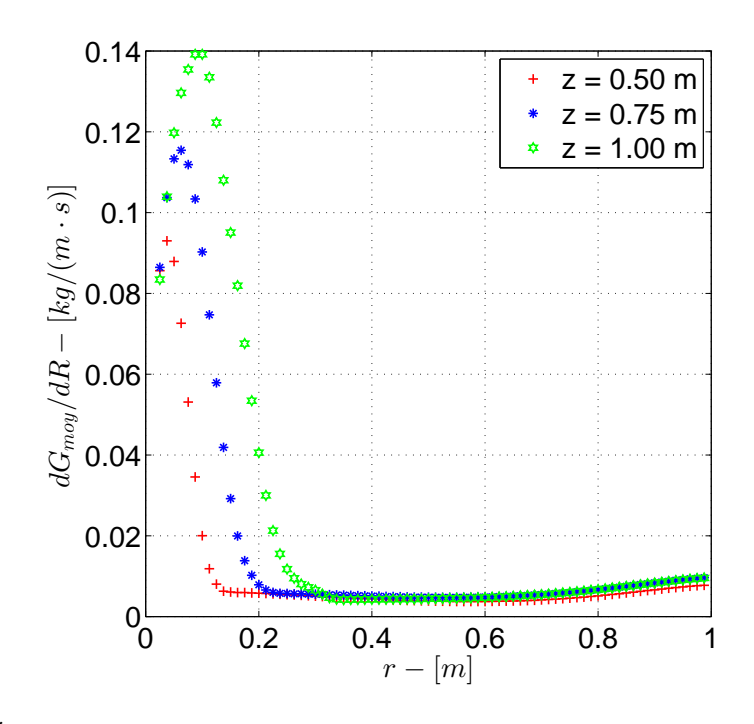

FIGURE 3.25 – Évolution radiale de la dérivée du flux de masse  $\frac{dG}{dR}$  à trois hauteurs  $(0.5m,$ 0.8m et 1.0m) pour la simulation  $P00S04C$ . Les croix rouges  $(+)$  représentent l'évolution radiale à 0.50m de hauteur, les étoiles bleues (\*) à 0.75m et les hexagones verts  $(\triangle)$  à 1.00m.

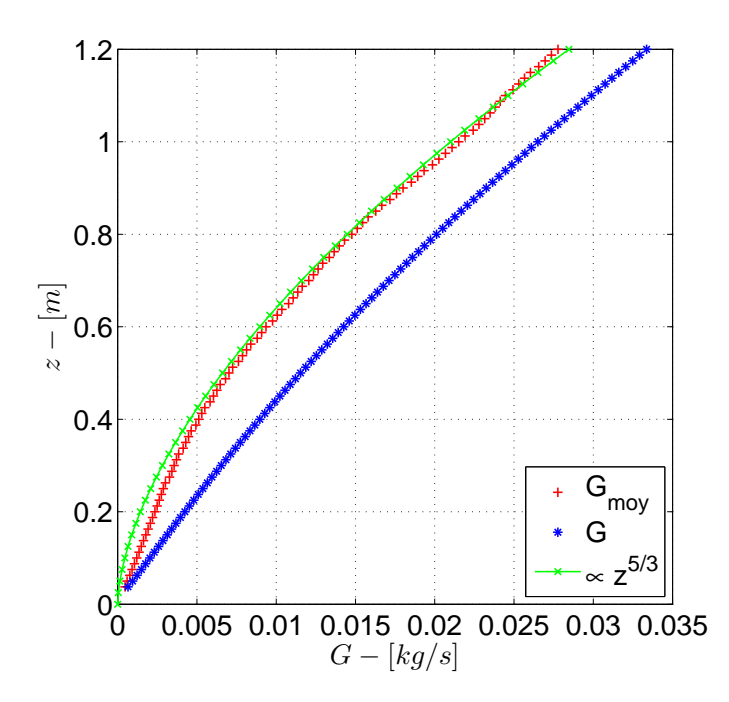

Figure 3.26 – Evolutions des flux de masse moyen et total avec la hauteur pour la ´ simulation  $P00S04C$ . Les croix rouges  $(+)$  représentent l'évolution verticale du flux de masse moyen, les étoiles bleues (\*) le flux de masse total et les hexagones verts  $(\triangle)$  la proportionnalité en  $z^{5/3}$ .

## Influence de la chaleur spécifique sur le flux de flottabilité

La figure  $3.22(b)$  a montré que le flux de flottabilité augmentait avec la hauteur. Ce phénomène se produit lorsque deux conditions sont réunies :

- la différence de température entre l'air ambiant et le panache est suffisamment importante  $(T_a \ll T_S)$ ;
- la chaleur spécifique du gaz est dépendante de la température  $(c_p(T))$ .

Ces conditions sont réunies pour la simulation  $P00S04C$  puisque la température imposée au niveau de la source de chaleur est de  $400\degree C$  et le gaz utilisé est l'air, qui a sa chaleur spécifique qui est fonction de la température. De manière à garder le flux de flottabilité constant avec la hauteur, Carlotti  $[12]$  a modifié le flux de flottabilité de la manière suivante :

$$
B(z) = \iint_{S} g \frac{c_p' \rho_a - c_p^0 \rho}{c_p^0 \rho_a} w \, \mathrm{d}S,\tag{3.13}
$$

o`u

$$
c'_{p} = \frac{\int_{T_{ref}}^{T} c_{p}(T') dT'}{T - T_{ref}} \qquad ; \qquad c_{p}^{0} = c'_{p}(T_{0}).
$$

## 3.3.3 Les grandeurs homogénéisées

En utilisant le jeu d'équations 2.13, les grandeurs homogénéisées de la vitesse verticale  $(w_H)$ , la masse volumique  $(\rho_H)$  et la largeur du panache  $(b_H)$  peuvent être exprimées à partir des flux de masse, flottabilité et quantité de mouvement :

$$
w_H = \frac{M}{G}
$$
 ;  $\rho_H = \frac{\rho_a}{1 + \rho_a \frac{B}{gG}}$  ;  $b_H = \frac{1}{\sqrt{\pi}} \frac{G}{\sqrt{\rho_H M}}$ .

Les grandeurs homogénéisées du panache, créé par la simulation  $P00S04C$ , ont été calculées à partir des flux totaux de masse, flottabilité et quantité de mouvement. La figure 3.27 montre leur évolution en fonction de la hauteur. De manière à pouvoir comparer les grandeurs homogénéisées et les grandeurs gaussiennes, les relations 2.14 ont  $\acute{e}t\acute{e}$  employées : la vitesse verticale maximale a été divisée par deux alors que la masse volumique gaussienne a été multipliée par la racine carré de deux.

On constate sur la figure  $3.27(a)$  que les deux vitesses verticales ont le même ordre de grandeur, de l'ordre de  $0.2m/s$ . Cependant, alors que la vitesse vertical gaussienne diminue suivant une décroissance en  $z^{-5/3}$  en partie éloignée du foyer, la vitesse verticale homogénéisée diminue faiblement en partie proche du foyer et reste constante à partir d'une certaine hauteur. On observe sur la figure 3.27(b) que les deux évolutions de la masse volumique ont la même tendance. Les masses volumiques gaussienne et homogénéisée ont une masse volumique faible en partie proche de la source chauffante et augmentent avec la hauteur pour tendre vers la masse volumique ambiante  $(\rho_a = 1.2 \text{kg}/m^3)$ . On note tout de même que la masse volumique homogénéisée est légèrement plus importante que celle gaussienne et qu'elles ne sont pas très éloignées de la masse volumique ambiante. Ceci implique que les variations de masse volumique sont faibles et que l'approximation de Boussinesq pourrait être employée. On voit sur la figure  $3.27(c)$  que les deux largeurs du panache augmentent avec la hauteur. Cependant la largeur du panache homogénéisée est légèrement plus importante que celle gaussienne.

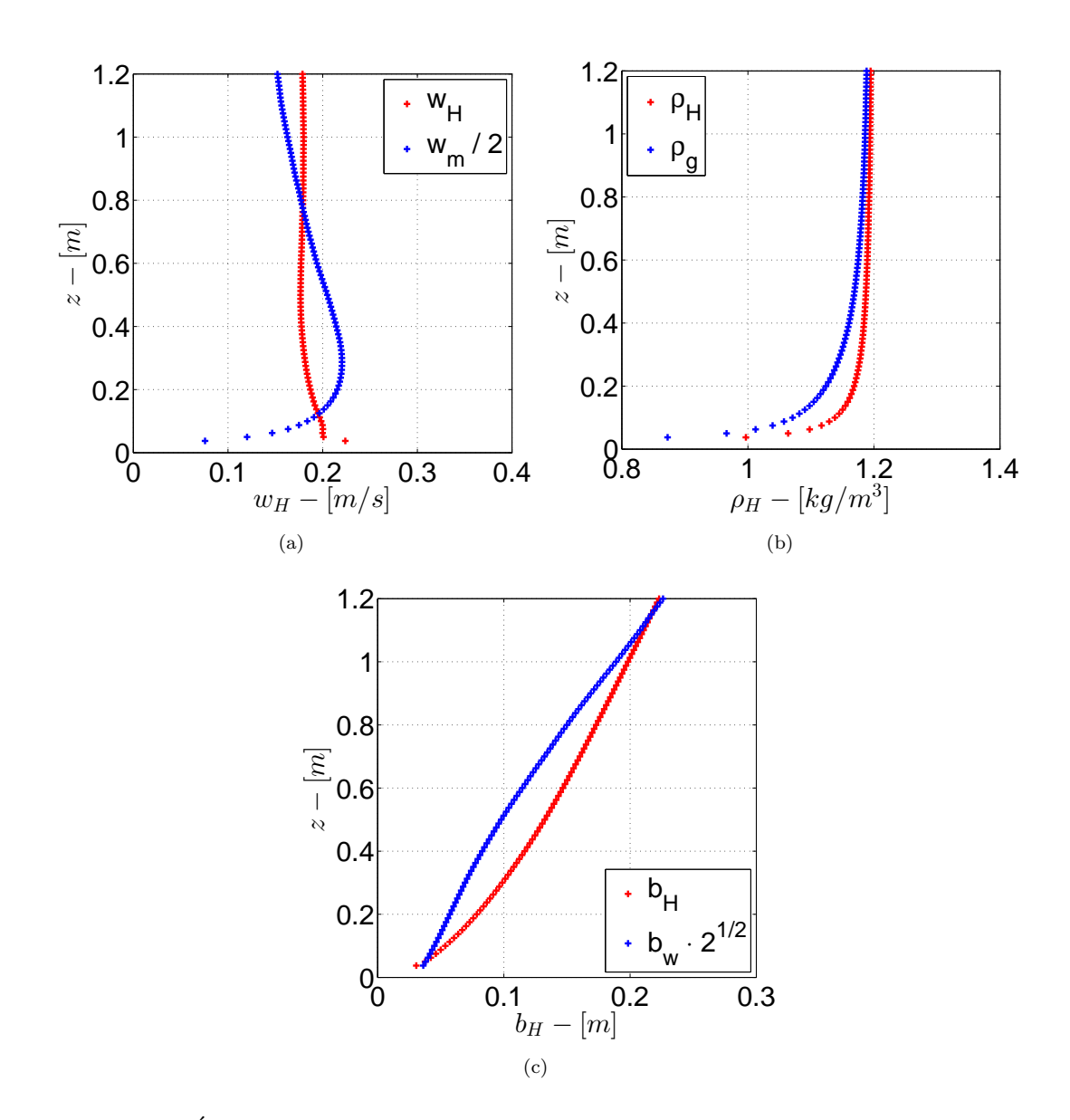

FIGURE  $3.27$  – Évolution de la (a) vitesse verticale, (b) masse volumique et (c) largeur du panache homogénéisées avec la hauteur pour la simulation  $P00S04C$ .

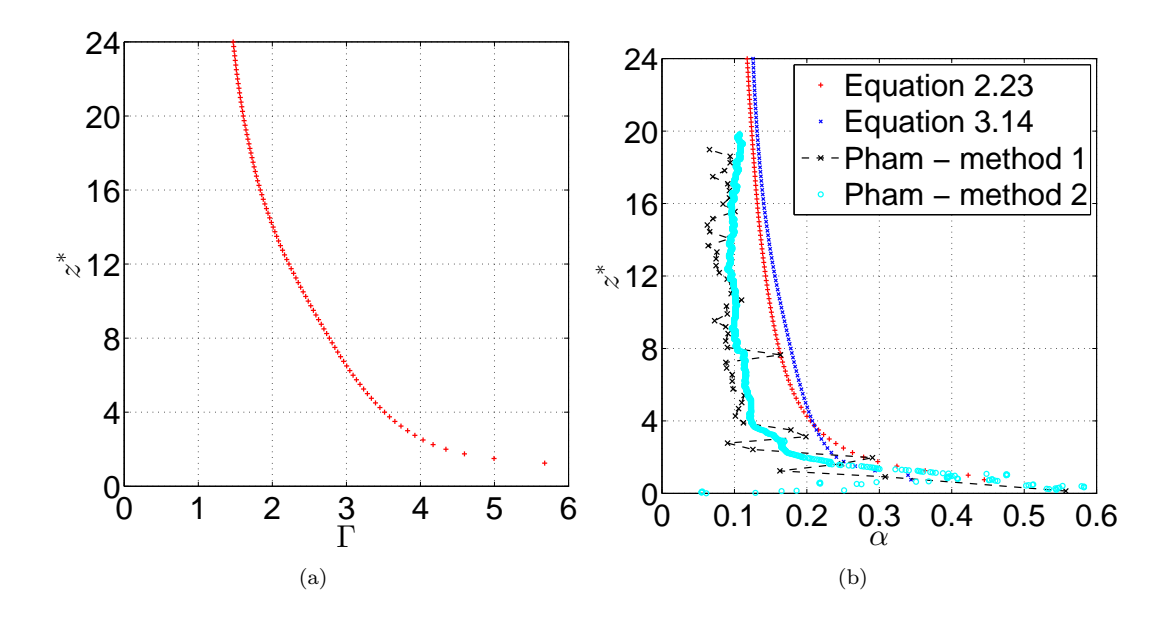

FIGURE 3.28 – Évolution (a) du nombre de Richardson du panache  $\Gamma$  et (b) du coefficient d'entraînement  $\alpha$  avec la hauteur adimensionnée pour la simulation  $P00S04C$ .

## 3.3.4 Le nombre de Richardson du panache et le coefficient d'entrainement

Les différentes méthodes de calcul du coefficient d'entraînement  $\alpha$  ont été présentées dans la partie  $2.2.3$  de ce mémoire. L'équation  $2.23$  le calcule en fonction des flux totaux au sein du panache alors que l'équation 2.19 le calcule en fonction du nombre de Richardson du panache Γ. En faisant l'hypothèse que  $b_w = b_T$  (ce qui est le cas pour la simulation  $P00S04C$ , on a  $\lambda = 1$ . Si on prend le terme  $\frac{3}{2} < \hat{\nu}_t >$  égal à 0.067 (voir [22]), l'équation 2.19 peut se simplifier en :

$$
\alpha(z) = \frac{2\alpha_c}{5} \Gamma(z) + 0.067.
$$
 (3.14)

La figure 3.28(a) présente l'évolution avec la hauteur du nombre de Richardson du panache  $\Gamma$ , calculé à partir des flux totaux de masse, flottabilité et quantité de mouvement. On observe sur celle-ci que ce dernier est élevé en partie proche de la source (environ 5-6), impliquant qu'il s'agit d'un panache paresseux. Le rapport diminue lorsque la hauteur augmente et tend vers la valeur 1 qui signifie que le panache tend vers un équilibre en devenant un panache pur.

La figure 3.28(b) présente l'évolution avec la hauteur des coefficients d'entraînement calculés par l'équation 2.23, l'équation 3.14 et ceux obtenus lors de l'expérience de Pham. On observe sur cette figure, que les coefficients d'entraînement calculés par les ´equations 2.23 et 3.14 suivent l'´evolution des coefficients d'entraˆınement obtenus par l'expérience de Pham. Ceux-ci sont élevés en partie proche de la source  $(0 < z^* < 4)$  et tendent vers la constante empirique  $\alpha_c = 0.1$  en s'éloignant de la source chauffante.

Sur la figure  $3.29(a)$ , les coefficients d'entrainement calculés à partir des équations  $2.23$ et 3.14 sont tracés en fonction du nombre de Richardson du panache Γ. On observe sur cette figure, que les deux évolutions du coefficient d'entraînement sont proches l'un de l'autre. Plus le nombre de Richardson du panache Γ diminue, plus le coefficient d'entraînement diminue également. La différence entre les deux coefficients d'entraînement,

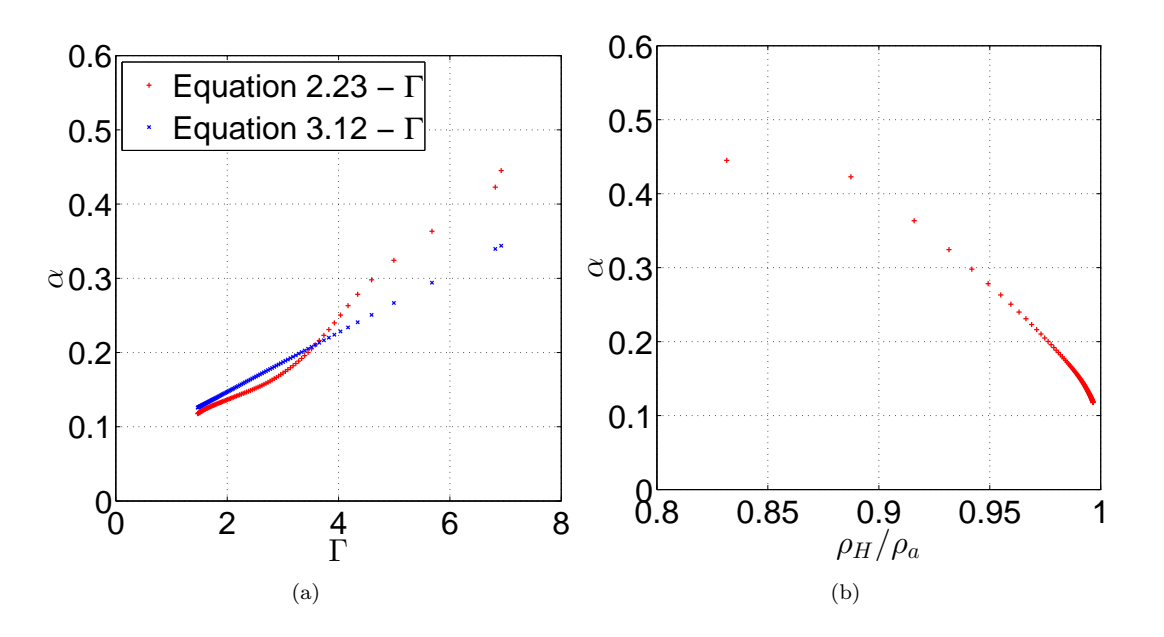

FIGURE 3.29 – Evolution du coefficient d'entraînement  $\alpha$  en fonction (a) de la fonction panache  $\Gamma$  et (b) du rapport des densité  $\frac{\rho_H}{\rho}$  pour la simulation  $P00S04C$ .

obtenus pour des  $\Gamma$  élevés, est très certainement due au terme  $\frac{3}{2} < \hat{\nu}_t >$  pris égal à 0.067<br>et à l'hypothèse de l'auto-similarité qui est faite en partie proche de la source et à l'hypothèse de l'auto-similarité qui est faite en partie proche de la source.

La figure 3.29(b) présente l'évolution du coefficient d'entraînement  $\alpha$  (calculé à partir de l'équation 2.23) en fonction du rapport des masses volumiques  $\frac{\rho_H}{\rho_a}$ . On observe sur cette figure que, plus le rapport des masses volumiques est faible, plus le coefficient d'entraˆınement est ´elev´e. En effet, pour un rapport des masses volumiques compris entre 0.8 et 0.9, le coefficient d'entraˆınement est de l'ordre de 0.45. Cependant, lorsque le rapport des masses volumiques est proche de 1, le coefficient d'entraînement est de l'ordre de la constante empirique  $\alpha_c = 0.1$ . Comme on l'a vu sur la figure 3.27(b), le panache est presque Boussinesq (la masse volumique le long de l'axe du panache est proche de la masse volumique ambiante) ce qui fait qu'il y a peu de valeurs du coefficient d'entraînement avec des rapports  $\frac{\rho_H}{\rho_a}$  faibles. Il serait intéressant, dans une nouvelle étude, de calculer le coefficient d'entraînement pour des valeurs de  $\frac{\rho_H}{\rho_a}$  plus faibles que celles réalisées par la simulation  $P00S04C$ .

Nous venons de montrer qu'il y a très certainement une dépendance entre le coefficient d'entraînement  $\alpha$  et le nombre de Richardson du panache Γ mais également entre le coefficient d'entraînement $\alpha$ et le rapport des masses volumiques  $\frac{\rho_H}{\rho_a}.$  Il serait intéressant de tracer, sur une même figure, les évolutions de  $\alpha$  en fonction de  $\frac{\rho_H}{\rho_a}$  pour différents Γ. On obtiendrait alors un abaque du coefficient d'entraînement en fonction du nombre de Richardson du panache et du rapport des masses volumiques.

|   | Maillages   Tailles des mailles $-[cm]$ |
|---|-----------------------------------------|
|   | 1.5625                                  |
| 7 | 1.25                                    |
|   | $0.625$ et $0.625$                      |
|   | 1.25                                    |

Tableau 3.2 – Tableau indiquant la taille des mailles de chaque maillage de la simulation  $P00S04$ , qui a été employé lors de l'étude de sensibilité au maillage.

## 3.3.5 Influence de certains paramètres d'entrée du code FDS

De manière à étudier l'influence de certains paramètres d'entrée du code FDS, des  $\acute{e}$ tudes de sensibilité à différents maillages et aux modèles de sous maille utilisés ont été menées.

## Étude de la sensibilité au maillage

Lors de la validation de la simulation  $P00S04C$ , modélisant un panache créé par une plaque chauffante, une étude de sensibilité au maillage a été réalisée. Tous les maillages utilisés ont été présentés dans la partie 3.1.2 et un tableau récapitulatif de ces maillages est situé dans l'annexe A. Toutefois, le tableau 3.2 présente, pour chaque maillage de la simulation  $P00S04$ , la taille des mailles qui a été utilisée. De manière à comparer ces maillages, les évolutions avec la hauteur des rayons  $b_w$  et  $b_T$  ont été tracées sur la figure 3.30 et celles de la vitesse verticale  $(\frac{w_c}{w_{c,m}})$ , la différence de température  $(\frac{\Delta T_c}{\Delta T_{c,m}})$  et l'intensité turbulente  $(I_t)$  sur la figure 3.31.

Sur ces figures, tous les maillages donnent des résultats semblables, sauf pour la figure  $3.30(a)$ , où on note quelques différences concernant l'évolution de la vitesse verticale axiale. Sur celle-ci, plus le maillage est fin, et plus la vitesse verticale axiale est faible. Les maillages  $B, D$  et E donnent des résultats proches de ceux obtenus avec le maillage  $C$ , qui a été validé dans les sous parties précédentes. Ces maillages peuvent donc être employés pour simuler un panache créé par une plaque chauffante.

## Influence des modèles de sous maille

Quatre modèles de sous maille ont été implémentés dans la version 6 de FDS. Ceux-ci ont été testés, sur une même simulation, avec la maillage  $C$  afin d'étudier l'influence de ces modèles, sur la simulation d'un panache créé par une source chauffante. Le tableau 3.3 présente, pour chacune des simulations réalisées, le modèle de sous maille utilisé. De manière à les comparer, les mêmes évolutions que celles analysées pour la sensibilité aux maillages ont été tracées sur les figures 3.32 et 3.33.

On observe sur les figures 3.32 que les allures des courbes sont similaires : les modèles de sous mailles Vreman et Deardorff sont identiques et très proche du modèle de sous maille Smagorinsky dynamique. Le modèle Smagorinsky constant est, quant à lui, un peu plus éloigné des autres modèles, même, si la tendance des courbes est respectée. Sur la figure 3.33(a), on observe que les modèles Smagorinsky dynamique, Vreman et Deardorff sont proches les uns des autres, et reproduisent bien la décroissance en  $z^{-1/3}$ . Le modèle Smagorinsky constant ne permet pas d'observer cette décroissance. Sur la figure 3.33(b), les quatre modèles donnent des résultats satisfaisants, décrivant bien la décroissance de la

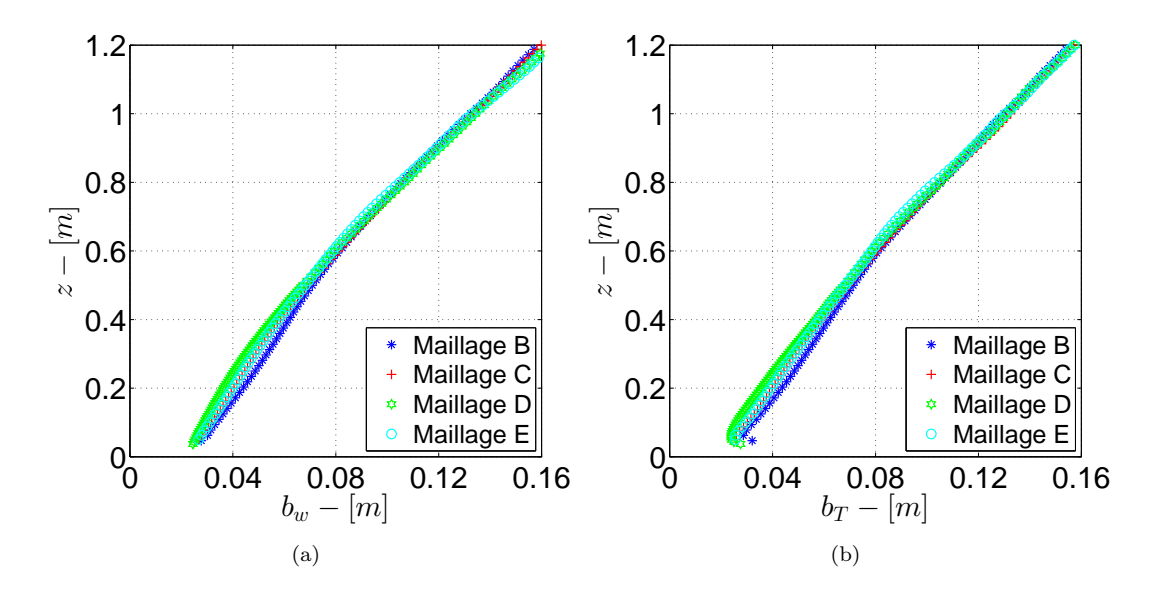

FIGURE 3.30 – Évolution des largeurs du panache (a)  $b_w$  et (b)  $b_T$  de manière à étudier la sensibilité des maillages de la simulation  $P00S04$ . Sur la figure, les étoiles bleues (\*) représentent le maillage B, les croix rouges  $(+)$  le maillage C, les hexagones verts  $(\approx)$  le maillage  $D$  et les ronds cyans (o) le maillage  $E$ .

| <b>Simulations</b> | Modèles de sous mailles |
|--------------------|-------------------------|
| P00S04C            | Smagorinsky dynamique   |
| P00S05C            | Smagorinsky constant    |
| P00S06C            | Vreman                  |
| P00S07C            | Deardorff               |

Tableau  $3.3$  – Tableau indiquant quel modèle de sous mailles a été employé pour chaque simulation lors de l'étude de sensibilité aux modèles de sous maille.

temp´erature le long de l'axe du panache. Enfin, sur la figure 3.33(c), on observe que l'ordre de grandeur des modèles Smagorinsky dynamique, Vreman et Deardorff est respecté. On note cependant que la valeur l'intensité turbulente du modèle Smagorinsky constant est plus faible que les autres. Comme le modèle de Smagorinsky dynamique a été validé dans la partie précédente, et que les modèles Deardorff et Vreman sont très proches de ce dernier, les modèles de sous maille Smagorinsky dynamique, Deardorff et Vreman peuvent être employés pour simuler un panache créé par une plaque chauffante.

## 3.3.6 Conclusions sur les panaches simulés par une plaque chauffante

La section 3.3 a analysé les propriétés de la simulation d'un panache créé par une plaque chauffante. Elle a validé une simulation de référence,  $P00S04C$ , en utilisant des comparaisons à l'expérience de Pham  $[54, 56]$  et aux solutions auto-semblables. Ces comparaisons se sont portées sur l'évolution de la vitesse verticale, la différence de température et l'intensité turbulente avec la hauteur et également sur des profils radiaux de la vitesse verticale, la différence de température et quelques profils caractéristiques de la turbulence.

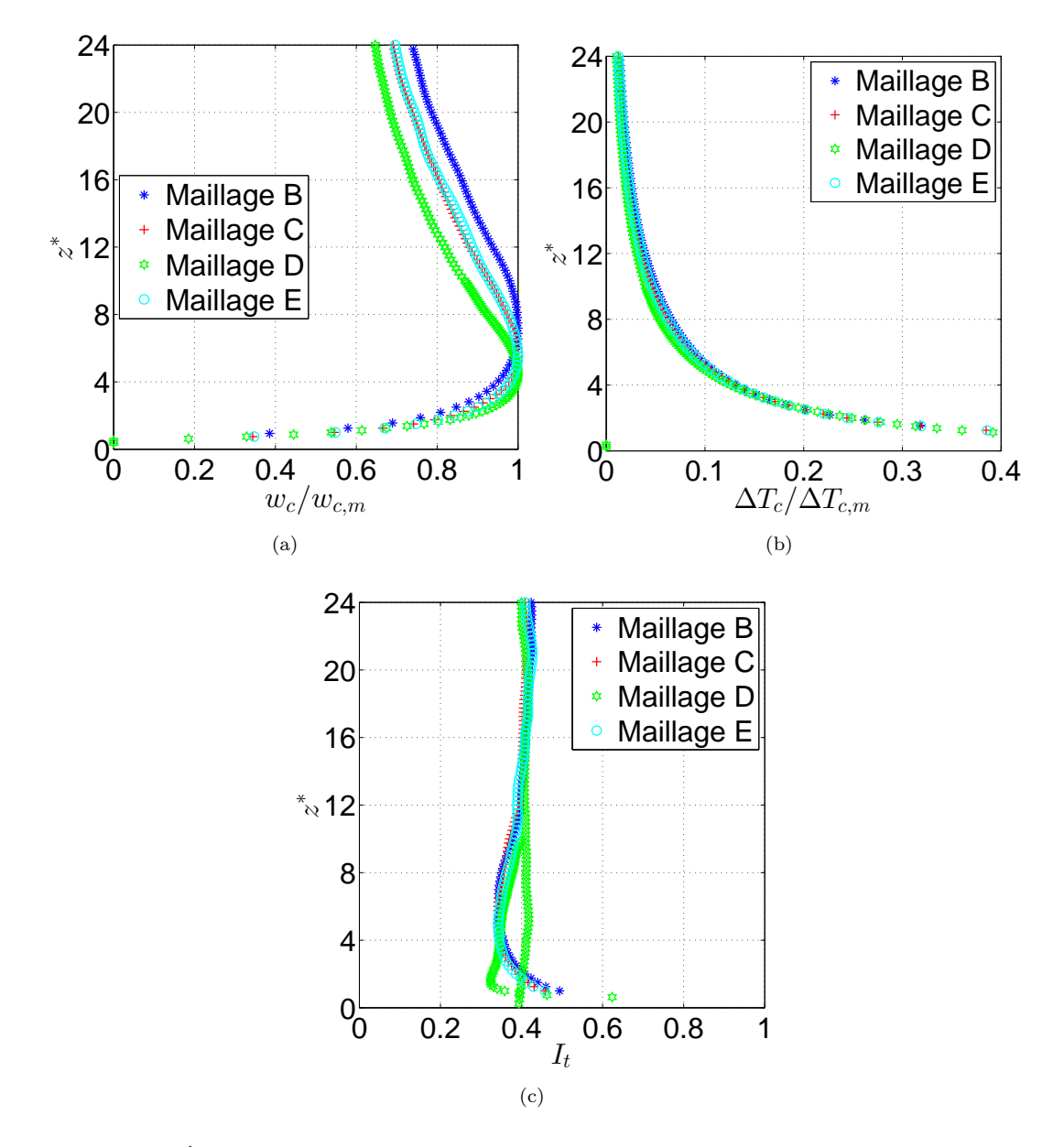

FIGURE 3.31 – Évolution de (a) la vitesse verticale  $\frac{w_c}{w_{c,m}}$ , (b) la différence de température  $\Delta T_c$  $\frac{\Delta T_c}{\Delta T_{c,m}}$  et (c) l'intensité turbulente  $I_t$  avec la hauteur le long de l'axe de la source chaude de manière à étudier la sensibilité des maillages de la simulation  $P00S04$ . Sur la figure, les étoiles bleues (\*) représentent le maillage B, les croix rouges (+) le maillage C, les hexagones verts  $(\triangleleft)$  le maillage D et les ronds cyans (o) le maillage E.

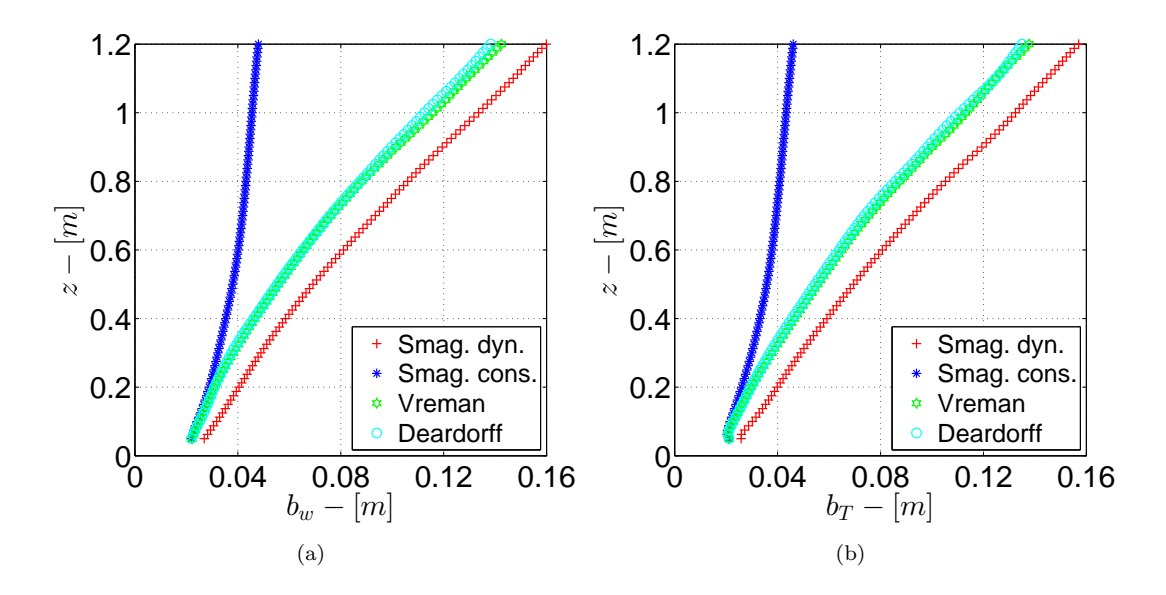

FIGURE 3.32 – Évolution des largeurs du panache (a)  $b_w$  et (b)  $b_T$  de manière à étudier la sensibilité aux modèles de sous mailles. Sur la figure, les croix rouges  $(+)$  représentent le modèle de sous maille  $Smagorinsky\ dynamic$ , les étoiles bleues (\*) le modèle  $Sma$ gorinsky constant, les hexagones verts  $(\hat{\varphi})$  le modèle de *Vreman* et les ronds cyans (o) le modèle de *Deardorff*.

Après avoir validé cette simulation de référence, la dynamique du panache a été étudiée. Dans un premier temps, les évolutions des flux de masse, flottabilité et quantité de mouvement au sein du panache avec la hauteur ont été étudiées. Le flux moyen de masse a ´egalement ´et´e trac´e en fonction de la distance radiale et la hauteur. Ensuite, les grandeurs homogénéisées (vitesse verticale, masse volumique et largeur du panache) ont été tracées avec la hauteur. Une comparaison entre les grandeurs homogénéisées et gaussiennes a également pu être faite, donnant de bons résultats. Enfin, l'évolution du nombre de Richardson du panache  $\Gamma$  a été tracée en fonction de la hauteur. Puis, différentes méthodes du calcul du coefficient d'entraînement au sein du panache ont été comparées de manière `a montrer l'´evolution de ce coefficient d'entraˆınement avec la hauteur. Cette partie a ´egalement montr´e la d´ependance entre le coefficient d'entraˆınement, le nombre de Richardson du panache et le rapport des masses volumiques. Des études complémentaires sont toutefois nécessaires pour obtenir un abaque des coefficients d'entraînement en fonction du rapport des masses volumiques pour différents nombres de Richardson du panache.

La section a fini par étudier la sensibilité au maillage et aux différents modèles de sous maille implémentés dans FDS et recommande de ne pas utiliser le modèle de sous maille  $\leq$  Smagorinsky constant  $\geq$  pour simuler un panache créé par une plaque chauffante.

## 3.4 Vers la simulation de cas réalistes

Cette partie présente deux cas réalistes qui peuvent être rencontrés lors d'études de sécurité incendie. Le premier cas consiste à étudier l'influence d'un plafond sur les panaches et le développement des jets sous plafond, alors que le second consiste à modéliser un panache d'incendie, créé par un bac de cyclohexane enflammé.

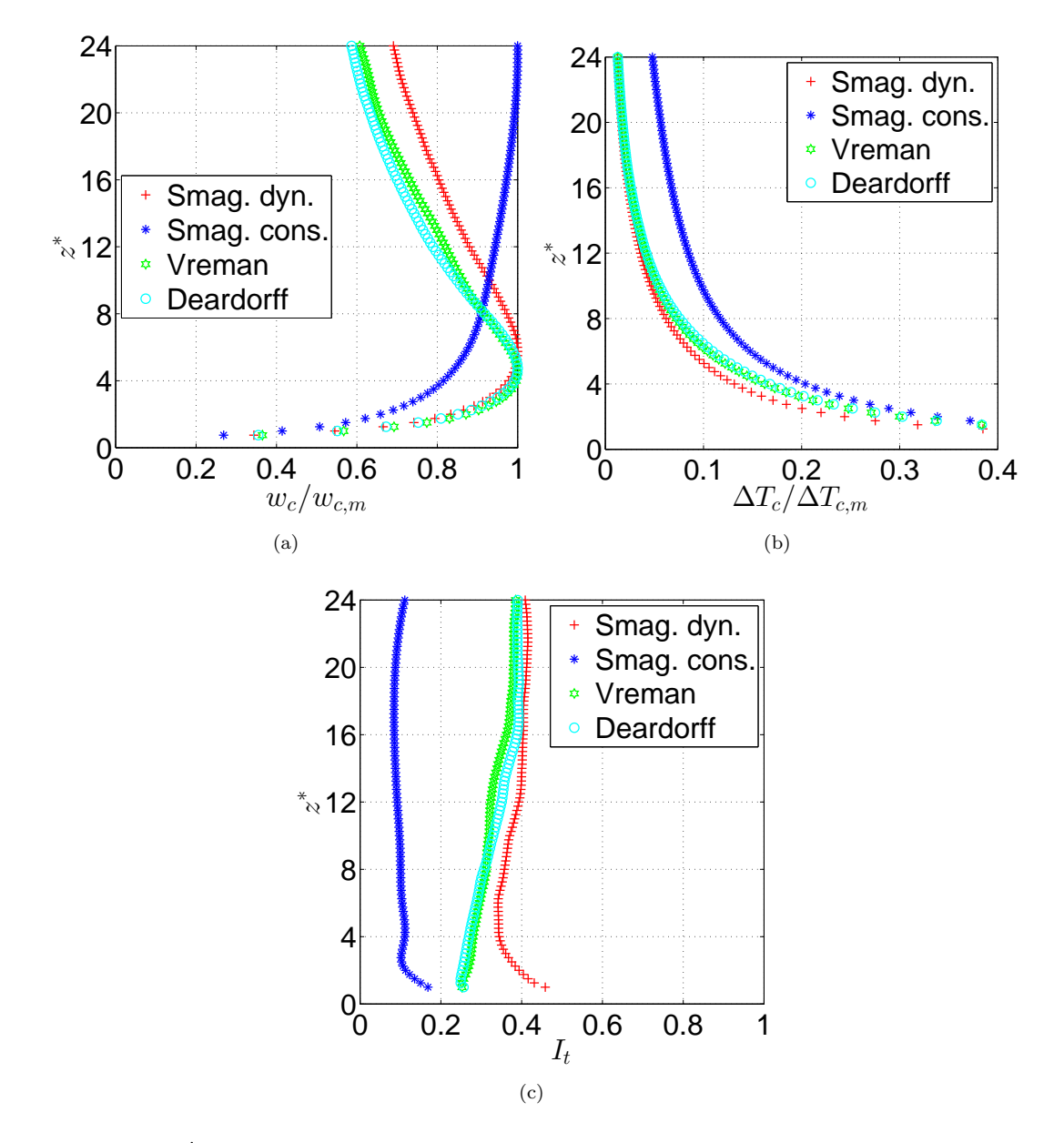

FIGURE 3.33 – Évolution de (a) la vitesse verticale  $\frac{w_c}{w_{c,m}}$ , (b) la différence de température  $\Delta T_c$  $\frac{\Delta T_c}{\Delta T_{c,m}}$  et (c) l'intensité turbulente  $I_t$  avec la hauteur le long de l'axe de la source chaude de manière à étudier la sensibilité aux modèles de sous mailles. Sur la figure, les croix rouges (+) représentent le modèle de sous maille Smagorinsky dynamique, les étoiles bleues (\*) le modèle Smagorinsky constant, les hexagones verts  $(\triangle)$  le modèle de Vreman et les ronds cyans  $(o)$  le modèle de *Deardorff*.

| Nom de la simulation | Hauteur du plafond |
|----------------------|--------------------|
| P00S04C              | Panache libre      |
| P03S04C              | 0.3m               |
| P06S04C              | 0.6m               |
| P12SO4C              | 1.2m               |

Tableau 3.4 – Tableau indiquant la hauteur du plafond pour chacune des simulations réalisées.

## 3.4.1 Présence d'un plafond

Dans la partie précédente, une simulation d'un panache libre, créé par une plaque chauffante, a été réalisée avec la version 6 de FDS. Cette simulation a été validée par une comparaison entre les résultats expérimentaux et numériques. Une étude de la dynamique des panaches libres a ensuite été réalisée. La présente sous partie s'intéresse à analyser l'influence d'un plafond sur la dynamique du panache simulé dans la partie 3.3 et d'étudier la dynamique des jets sous plafond.

## Présentation des simulations d'un panache impactant

Un plafond a été ajouté à la simulation  $P00S04C$ , de manière à étudier l'influence de celui-ci sur la dynamique du panache simulé dans la partie 3.3 et d'étudier la dynamique des jets sous plafond. Les simulations  $P03S04C$ ,  $P06S04C$  et  $P12S04C$  représentent ces nouvelles simulations, ayant toutes les caractéristiques de la simulation  $P00S04C$  avec, en plus, un plafond respectivement situé à  $0.3m$ ,  $0.6m$  et  $1.2m$  de hauteur (6, 12 et 24 en hauteur adimensionnée). Le plafond a des parois adiabatiques de manière à s'affranchir des transferts de chaleur. Il fait  $1.2m$  par  $1.2m$ ,  $1.25cm$  d'épaisseur et est centré sur l'axe de la plaque chauffante. Pour obtenir plus d'informations sur les propriétés des maillages et des simulations, il faut se référer aux tableaux A.2 et A.5 situés dans l'annexe A. Le tableau 3.4 rappelle tout de mˆeme le nom de la simulation et la hauteur du plafond qui lui a été attribuée.

Etant donné que la simulation  $P00S04C$  a été validée dans la sous partie 3.3.1 et que les différentes simulations avec plafond possèdent les mêmes propriétés au niveau de leur source que la simulation P00S04C, ces simulations n'ont pas eu de validation approfondie mais sont, tout de même, considérées comme validées. L'enjeu de cette partie est d'étudier l'influence d'un plafond sur la dynamique du panache.

## Influence d'un plafond sur la dynamique d'un panache libre

Pour analyser l'influence d'un plafond sur la dynamique du panache, les mêmes figures que pour l'analyse de sensibilité au maillage et aux modèles de sous maille sont tracées. La figure 3.34 présente une comparaison de l'évolution de  $\frac{w_c}{w_{c,m}}$ , de  $\frac{\Delta T_c}{\Delta T_{c,m}}$  et de  $I_t$  avec la hauteur le long de l'axe de la source chaude pour différentes hauteurs de plafond. La figure 3.35, quant à elle, présente les évolutions des rayons du panache  $b_w$  et  $b_T$  pour différentes hauteurs de plafond.

On constate, sur la figure  $3.34(a)$ , que les évolutions, avec la hauteur, de la vitesse verticale des simulations avec plafond, sont identiques `a l'´evolution de la vitesse verticale de la simulation du panache libre, jusqu'à ce qu'elles atteignent une zone proche de la hauteur de leur plafond. Une fois cette zone atteinte, les évolutions de la vitesse verticale vont être différentes de la simulation  $P00S04C$ . En effet, pour la simulation  $P12S04C$ , cette zone commence à une hauteur adimnesionnée de 20 alors qu'elle commence à 10 pour la simulation  $P06S04C$  et à 4 pour la simulation  $P03S04C$ . Dans cette zone, la vitesse verticale va diminuer jusqu'à atteindre une valeur nulle, due à la présence du plafond. Le même constat peut être fait pour l'évolution de la différence de température sur la figure 3.34(b) et pour l'évolution de l'intensité turbulente sur la figure  $3.34(c)$ . Pour la figure  $3.34(b)$ , la démarcation de cette zone est peu marquée du fait de la faible différence de température dans le panache. Toutefois, on note une très légère augmentation de la température due à l'accumulation des gaz chauds sous le plafond. Si la puissance de la source chaude était plus importante, la différence de température entre les simulations serait plus importante. Ceci est vérifié par le fait que, plus le plafond est bas, plus la démarcation est marquée. Pour la figure  $3.34(c)$ , la démarcation est bien marqué. L'intensité turbulente augmente lorsqu'on est dans cette zone d'influence du plafond.

Concernant les évolutions avec la hauteur, des rayons du panache  $b_w$  et  $b_T$ , les mêmes zones d'influence sont remarquées. Sur les figures  $3.35(a)$  et  $3.35(b)$ , on observe que les rayons du panache  $b_w$  augmentent beaucoup plus, lorsque ces zones sont atteintes. Ceci est dû à la formation d'une couche de gaz chauds sous le plafond.

Les figures 3.34 et 3.35 ont mis en évidence la présence d'une zone d'influence qui se situe sous le plafond. Cette zone a une certaine épaisseur qui à l'air de varier avec la hauteur du plafond. En effet, la zone fait 4 de hauteur adimensionnée pour la simulation P12S04C alors qu'elle ne fait que 2 pour la simulation P03S04C. Ceci est en accord avec le résultat de Rooney & Linden  $[67]$  qui ont démontré que l'épaisseur de la couche sous plafond est dépendante de la hauteur du plafond mais pas du flux de flottabilité.

## Dynamique des jets sous-plafond

L'étude de la dynamique des jets sous plafond s'est portée sur la simulation  $P12S04C$ , avec un plafond située à  $1.2m$  (24 en hauteur adimensionnée). Cette étude est divisée en deux parties : la première consiste à étudier les grandeurs moyennes des jets sous plafond alors que la seconde étudie la propagation du front de température sous le plafond.

#### Evolutions moyennes des jets sous plafond ´

De manière à étudier les grandeurs moyennes des jets sous plafond, il est nécessaire d'estimer l'épaisseur de la couche des jets sous plafond. Pour cela, les relations établies par Rooney et Linden  $[67]$  ont été employées :

$$
u_{cj} = c_{cj} B^{1/3} r^{-1/3}
$$
 (3.15a)

$$
\delta_{cj} = \frac{3\alpha_c}{5c_{cj}\pi^{1/3}} \left(\frac{9\alpha_c}{10}\right)^{1/3} \left(\frac{r}{H}\right)^{-2/3} H
$$
\n(3.15b)

avec

$$
c_{cj} = (2\pi)^{-1/3} Fr^{2/3} \approx 0.54 Fr^{2/3}
$$
\n(3.16)

où  $u_{ci}$  est la vitesse radiale des jets sous plafond,  $c_{ci}$  une constante fonction du nombre de Froude  $(Fr)$ , B le flux de flottabilité, r la distance radiale,  $\delta_{ci}$  l'épaisseur de la couche des jets sous plafond,  $\alpha_c$  la constante empirique du coefficient d'entraînement et H la hauteur du plafond.

En utilisant l'équation 3.15b, l'évolution de l'épaisseur de la couche des jets sous plafond a ´et´e trac´ee en fonction de la distance radiale sur la figure 3.36, avec une hauteur de plafond fixée à  $1.2m$ . On constate sur cette figure que l'épaisseur de la couche des jets sous plafond est importante  $(0.2m < \delta < 0.9m)$  lorsque la distance radiale par rapport

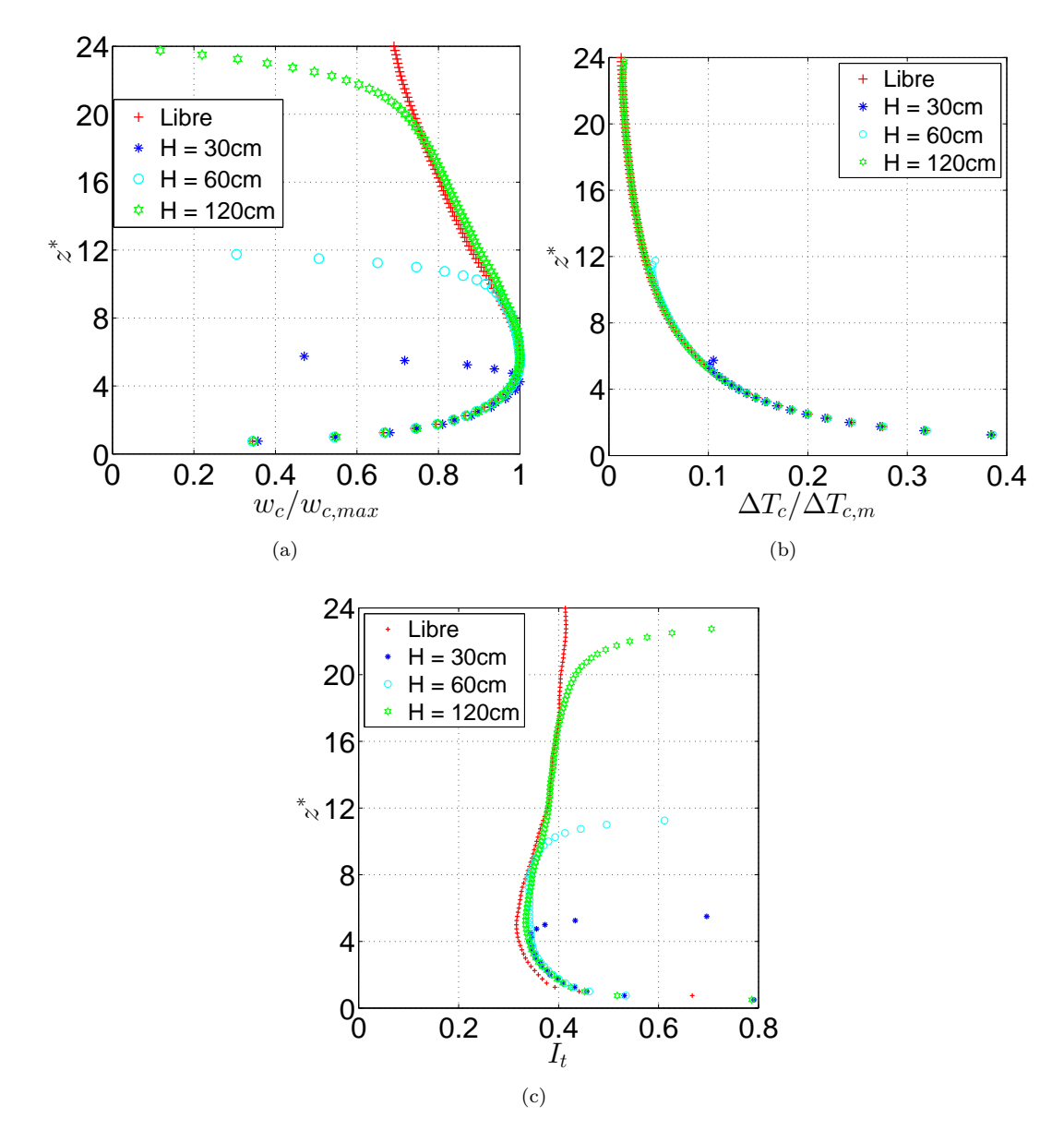

FIGURE 3.34 – Comparaison de l'évolution de (a) la vitesse vertical  $\frac{w_c}{w_{c,m}}$ , (b) la différence de température  $\frac{\Delta T_c}{\Delta T_{c,m}}$  et (c) l'intensité turbulente  $I_t$  avec la hauteur le long de l'axe de la source chaude pour différentes hauteurs de plafond. Les croix rouge  $(+)$  représente la simulation  $P00S04C$ , les étoiles bleues (\*) la simulation  $P03S04C$ , les ronds cyans (o) la simulation  $P06S04C$  et les hexagones verts  $(\triangleleft)$  la simulation  $P12S04C$ .

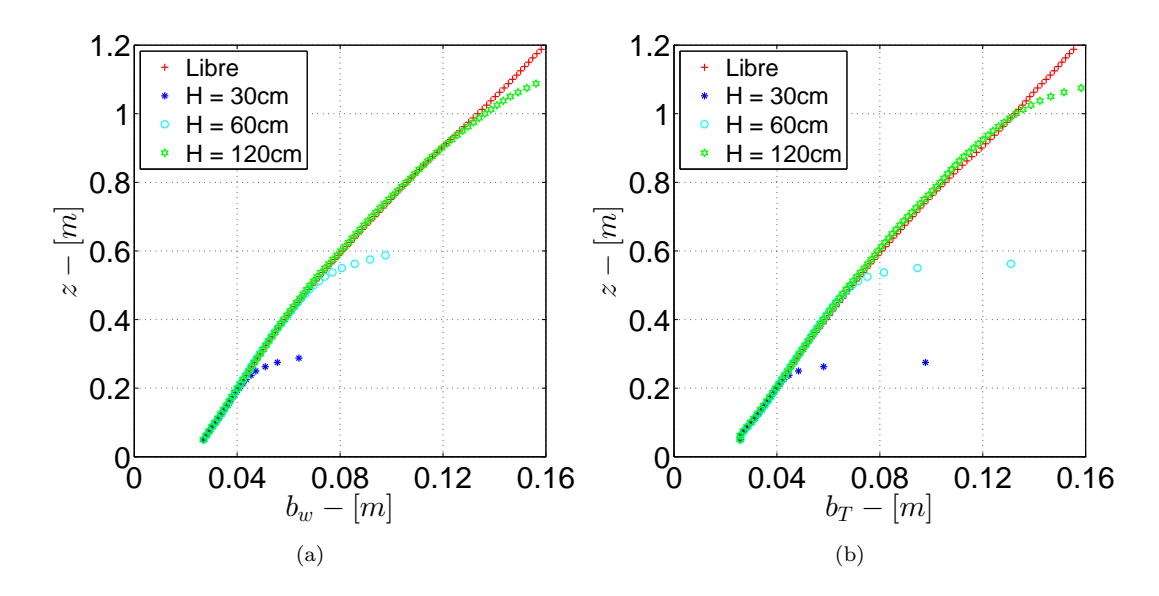

FIGURE 3.35 – Comparaison de l'évolution des rayons du panache (a)  $b_w$  et (b)  $b_T$  pour différentes hauteurs de plafond. Les croix rouge  $(+)$  représente la simulation  $P00S04C$ , les étoiles bleues (\*) la simulation  $P03S04C$ , les ronds cyans (o) la simulation  $P06S04C$ et les hexagones verts  $(\triangle)$  la simulation  $P12S04C$ .

à l'axe du foyer est faible  $(r < 0.1m)$ . Ceci s'explique par le fait qu'à 1.0m de hauteur, le rayon du panache est de l'ordre de 13cm (voir figure 3.35), ce qui implique qu'on se trouve à l'intérieur du panache. Au-delà d'une distance radiale de  $0.1m$ , l'épaisseur de la couche des jets sous plafond diminue lentement passant de  $\delta = 0.2m$  pour  $r = 0.1m$  à  $\delta < 0.1m$  pour  $r = 0.6m$ . De manière à étudier correctement les jets sous plafond, il faut se placer dans la zone sous le plafond d'une épaisseur inférieure à  $0.1m$ .

La figure  $3.37$  présente les évolutions moyennes de la vitesse radiale  $u$  et de la différence de température  $\Delta T$ , en fonction de la distance radiale, à différentes hauteurs, obtenues par la simulation  $P00S0\sqrt{C}$ . Les différentes hauteurs étudiées sont les suivantes : 1.1875m, 1.175m, 1.1625m, 1.15m, 1.1375m et 1.125m. À chacune de ces hauteurs correspond une distance entre la hauteur du plafond  $(1.2m)$  et les différentes hauteurs étudiées. Ces dernières sont respectivement égales à  $\delta = 0.012m$ ,  $\delta = 0.025m$ ,  $\delta = 0.037m$ ,  $\delta = 0.050m$ ,  $\delta = 0.063m$  et  $\delta = 0.075m$ . On observe sur la figure 3.37(a) que, plus on est proche du plafond, plus la vitesse radiale moyenne est élevée. En effet, la vitesse radiale moyenne maximale à  $\delta = 0.012m$  est égale à  $0.24m/s$  alors qu'elle vaut  $0.08m/s$  à  $\delta = 0.075m$ . Les profils de la vitesse radiale sont tous comparables : la vitesse radiale moyenne augmente sur les 20 premiers centimètres puis diminue lentement en s'éloignant de l'axe de la source. On constate sur la figure  $3.37(b)$  que les profils de la différence de température moyenne diminuent avec la distance radiale. Cette diminution de la température est plus importante pour des hauteurs éloignées du plafond. La différence de température est donc plus élevée en partie proche du plafond et diminue en s'éloignant du plafond. En effet, la différence de température est égale à 1.2<sup>°</sup>C à une distance radiale de 0.5m pour  $\delta = 0.012m$  alors qu'elle vaut  $0.4\degree C$  pour  $\delta = 0.075m$ . Cette diminution de température des jets sous plafond, lorsque la distance radiale augmente, provient d'un phénomène d'entraˆınement d'air ambiant au sein des jets sous plafond.

#### Propagation du front de température sous plafond

Afin d'étudier l'évolution temporelle des jets sous plafond, la différence de température

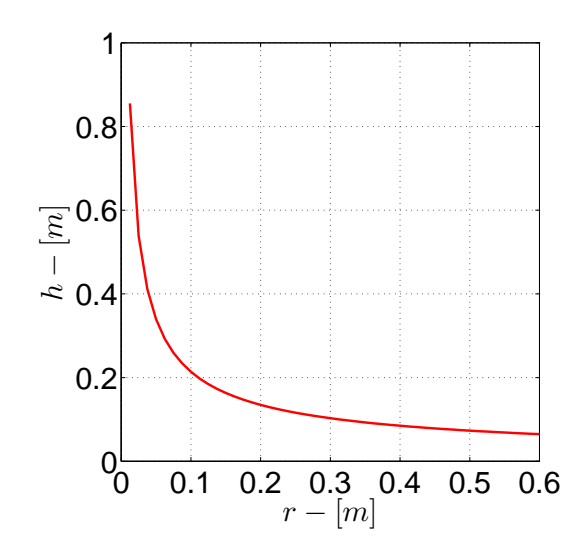

FIGURE  $3.36$  – Évolution de l'épaisseur de la couche des jets sous plafond en fonction de la distance à l'axe de la source chaude en utilisant l'équation 3.15b, pour une hauteur de plafond fixée à  $1.2m$ .

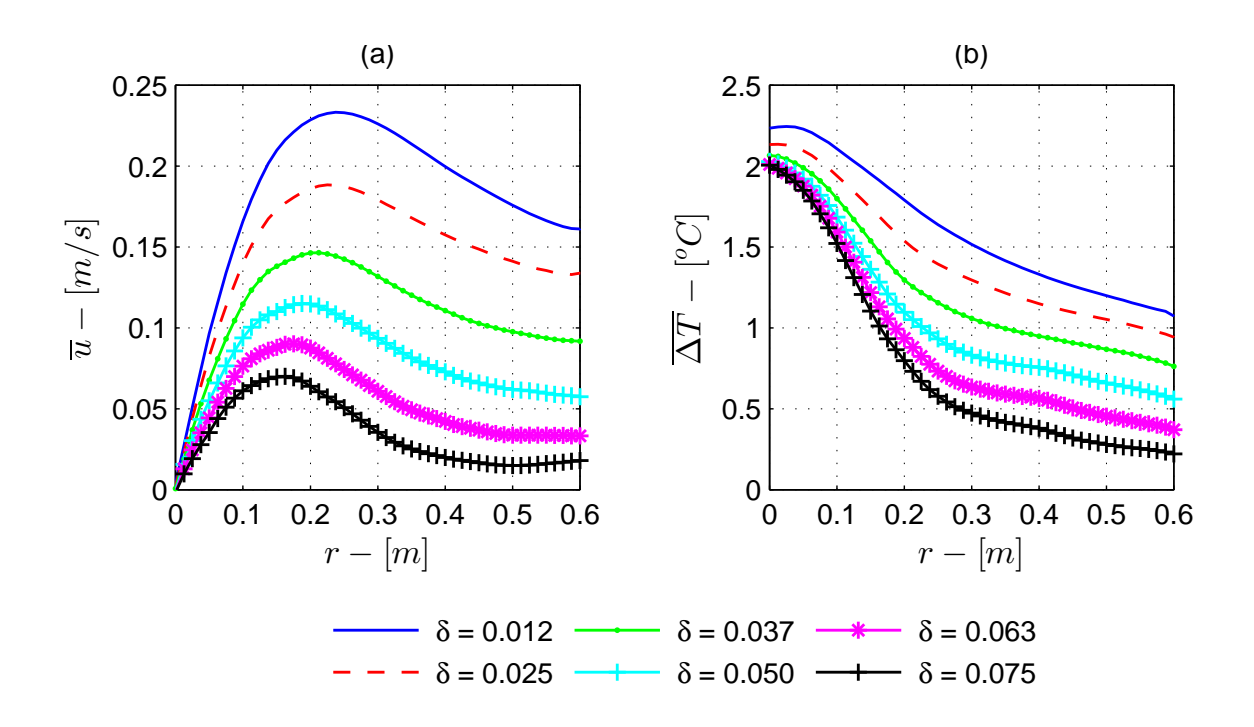

FIGURE 3.37 – Évolutions de la vitesse radiale  $u$  et de la différence de température  $\Delta T$  en fonction de la distance radiale à différentes hauteurs obtenues par la simulation  $P00S04C$ .

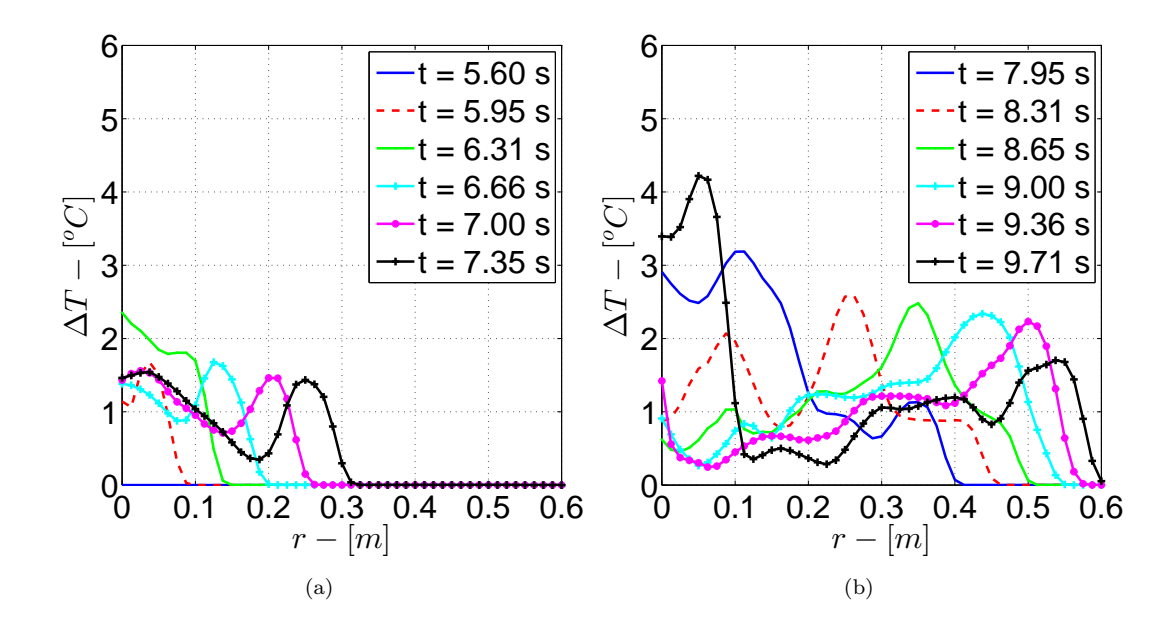

FIGURE  $3.38$  – Évolution des profils radiaux instantanés de la différence de température en fonction du temps pour la simulation P12S04C.

a été étudiée au cours du temps, à une hauteur de 1.1625m, soit  $\delta = 0.0375m$ . La figure 3.38 montre, pour différents temps, le profil radial de la différence de température à cette hauteur fixée. On constate, qu'à 5.60s, la différence de température est nulle. Cela signifie que le panache n'a pas encore atteint la hauteur étudiée ( $z = 1.1625m$ ). À  $5.95s$ , le panache a atteint la hauteur de  $1.1625m$  puisque la différence de température est de 1˚C au niveau de l'axe du centre de la source chaude. A cet instant, le panache est encore à l'état de transition puisqu'on observe une différence de température nulle à une distance radiale de  $0.1m$  alors que le panache a un rayon estimé de l'ordre de  $0.13m$  à cette hauteur. En avançant dans le temps, le déplacement radial du front de la température peut être suivi. Par exemple, à  $6.31s$ , le front de température a atteint la distance radiale de 13cm alors qu'il a atteint 30cm au bout de 7.35s. En analysant les profils de la différence de température, on se rend compte qu'au bout de 9.71s, les jets sous plafond auront atteint  $0.6m$ , correspondant à la fin du plafond. À ce même temps, on observe un deuxième front de température, situé à  $0.1m$  de l'axe de la source chaude. Ce deuxième front est issu d'une bouffé de gaz provenant du panache.

Plusieurs méthodes peuvent être utilisées pour estimer la position du front de température. La première consiste à repèrer la position radiale où il se produit une forte différence de température sur une courte distance radiale. Cette méthode est arbitraire et non précise. La seconde consiste à partir de la fin du plafond  $(0.6m)$  et noter la distance radiale dès que la différence de température sera non nulle. Cette méthode est plus précise mais fonctionne uniquement lorsque le panache n'est pas établie.

La figure  $3.39(a)$  représente l'évolution de la position du front de température en fonction du temps à une hauteur de 1.1625 $m$  pour la simulation  $P00S04C$  alors que la figure 3.39(b) représente la même évolution mais à  $1.1875m$  de hauteur. Les évolutions de la position du front de température ont été analysées entre  $r = 0.13m$  et  $r = 0.6m$ puisqu'il n'y a pas d'intérêt à calculer la position du front de température à l'intérieur du panache. Ces évolutions ont été obtenues en utilisant la deuxième méthode présentée juste avant. Étant donné que la simulation utilise un maillage avec un certain pas d'espace, les résultats issus de la simulation sont discrets, espacés de ce même pas d'espace. C'est

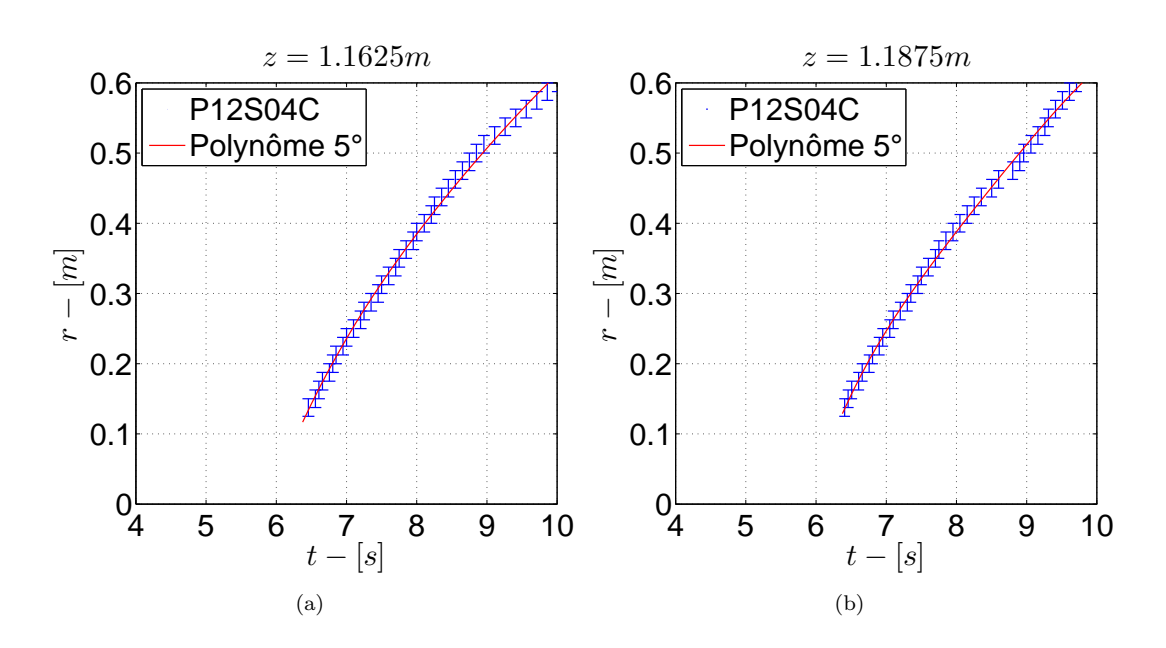

FIGURE  $3.39$  – Évolution de la position du front de température des jets sous plafond en fonction du temps à (a) 1.1625 $m$  et (b) 1.1875 $m$  de hauteur pour la simulation  $P12S04C$ .

pourquoi, lors de l'estimation de la position du front de temp´erature sur la figure 3.39, les résultats sont donnés à plus ou moins une taille de maille (barres d'erreur bleues sur la figure). Les positions du front de température obtenues sur la figure 3.39 ont ensuite été approximées par un polynôme de degré 5 (courbe rouge). L'équation du polynôme utilisée est :

$$
P(r) = \sum_{i=0}^{n} a_i r^i
$$
 (3.17)

où  $n$  est le degré du polynôme,  $a_i$  est une constante pour chaque valeur de  $i$  et  $r^i$  la valeur de la distance radiale à la puissance  $i$ .

Sur la figure 3.39, on observe que les courbes rouges, pour chacune de hauteurs, passent à l'intérieur de toutes les barres d'erreurs. Cela signifie que le polynôme représente bien l'évolution de la position du front de température en fonction du temps. Au bout de 6.5s, les jets sous plafond commencent à se former et plus le temps avance, plus les jets sous plafond s'éloignent du centre du panache.

En calculant la dérivée des polynômes par rapport au temps, les évolutions de la vitesse du front de température en fonction de la distance radiale, à  $1.1625m$  (courbes rouges) et  $1.1875m$  (courbes bleues) de hauteur, ont pu être tracée sur la figure 3.40. Le modèle développé par Rooney et Linden [67] sur l'évolution de la vitesse radiale en fonction de la distance radiale, décrit par l'équation 3.15b, est également tracé (ronds noirs) sur cette figure. Comme le suggère le modèle de Rooney  $\&$  Linden, on constate sur cette figure, que les vitesses du front de température de la simulation  $P12S04C$ , pour les deux hauteurs étudiées, diminuent avec la distance radiale. Celles-ci sont toutefois légèrement supérieures à la vitesse des jets sous plafond présentée par le modèle de Rooney & Linden. Cela peut venir des estimations du flux de flottabilité et du nombre de Froude que l'on a faites, lors du calcul de la vitesse des jets sous plafond par l'équation 3.15a. Si le nombre de Froude ou le flux de flottabilité était plus élevé, la vitesse des jets sous plafond le serait  $également et les résultats de la simulation et du modèle serait plus proches.$ 

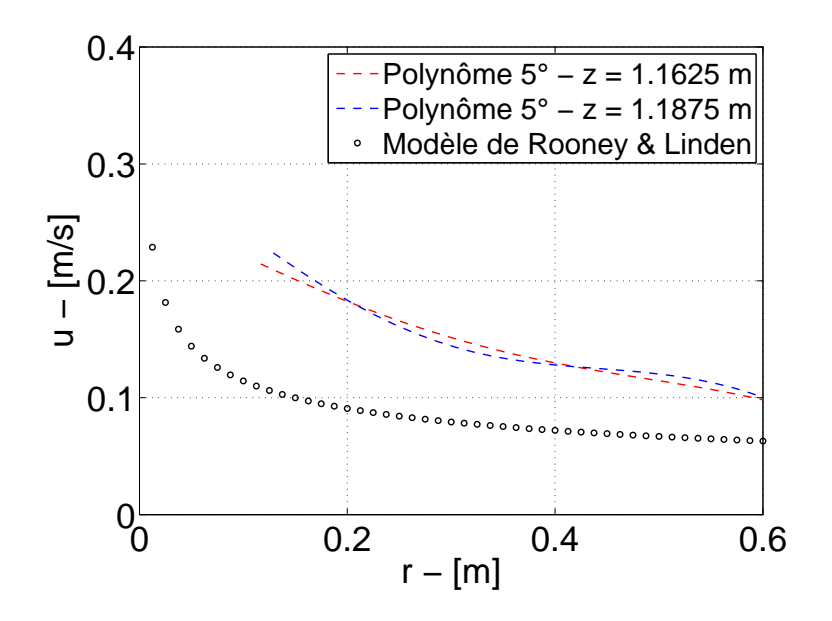

FIGURE 3.40 – Évolution de la vitesse radiale des jets sous plafond à 1.1625m de hauteur pour la simulation P12S04C.

## 3.4.2 Source combustible

Après avoir réalisé une analyse de sensibilité au maillage, la simulation  $R00S46C$  a été choisie comme simulation de référence pour le cas représentatif de l'expérience de Rooney [65]. Les différents maillages utilisés lors de cette analyse de sensibilité sont détaillés dans l'annexe A.

## Description de la simulation

Une des grandes différences entre un panache créé par une plaque chauffante et un feu de bac d'hydrocarbure réside au niveau des propriétés de leur source. En effet, la puissance de la plaque chauffante est délivrée sur la surface de la source alors que celle d'un feu de bac est délivrée par le volume des flammes. Cela engendre des différences lors de la comparaison de résultats entre les deux sources. Par exemple, on note que pour une hauteur fixée, la température d'un panache créé par un feu de bac est généralement plus élevée que celle d'un panache créé par une plaque chauffante. Ceci s'explique par le fait que la plaque chauffante est située à la hauteur de référence  $(z = 0m)$ , de même que le bac d'hydrocarbure ( $z = 0m$ ), sauf que les flammes produites par le feu de bac dégagent de la chaleur sur plusieurs centimètres de hauteur au-dessus du bac. De manière à comparer les deux types de panache, il faut donc, soit surélever la plaque chauffante, soit soustraire une hauteur de flamme. Pour la simulation  $R00S46C$ , le choix retenu est celui de la source chauffante surélevée de 30cm.

Dans la partie précédente, la simulation d'un panache créé par une plaque chauffante a été validée pour une simulation avec la version 6 de FDS et le modèle de sous mailles  $\leq$  Smagorinsky dynamique  $\geq$ . Etant donné que les propriétés de la source chauffante de la simulation  $P00S04C$  ont été réutilisées dans la simulation  $R00S46C$ , la simulation  $R00S46C$  est considérée comme validée. La sous partie suivante compare les températures du panache obtenues lors de l'exp´erience avec celles obtenues par la simulation.

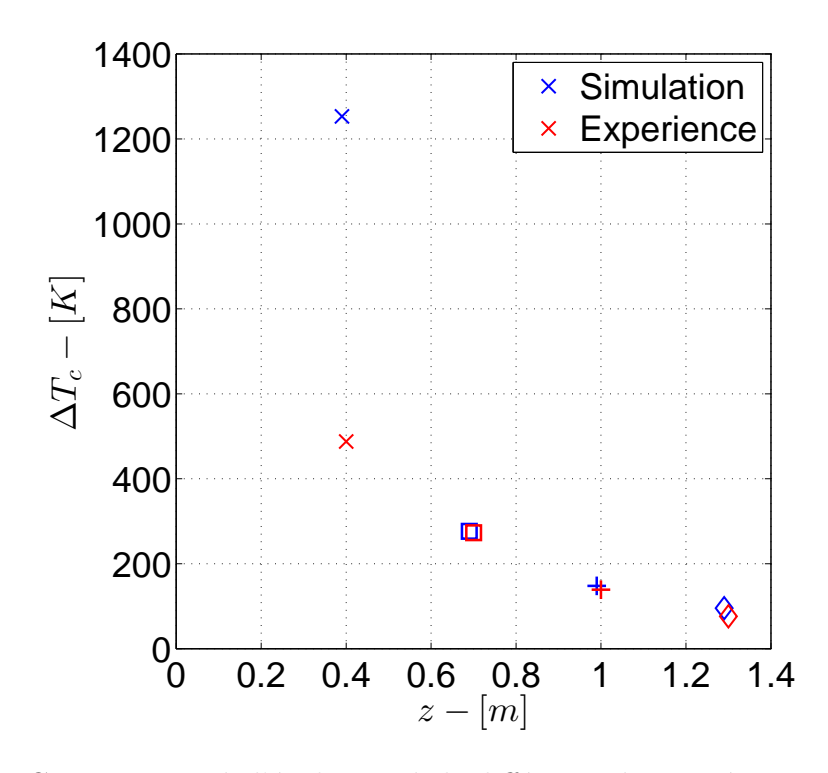

FIGURE  $3.41$  – Comparaison de l'évolution de la différence de température le long de l'axe de la source chauffante  $\Delta T_c$  en fonction de la hauteur z entre les résultats expérimentaux de Rooney et ceux de la simulation  $R00S46C$ . Les symboles rouges (x) représentent les résultats de l'expérience de Rooney et les symboles bleues  $(x)$  ceux de la simulation.

## Etude de la dynamique d'un panache d'incendie ´

La figure 3.41 représente l'évolution de la différence de température le long de l'axe de la source chauffante,  $\Delta T_c$ , en fonction de la hauteur, z, pour les résultats expérimentaux de Rooney et ceux de la simulation R00S46C. On observe, pour les deux cas, que la temp´erature le long de l'axe de la source chaude diminue avec la hauteur. Cette diminution est due à l'entraînement d'air ambiant qui se mélange aux gaz du panache. La figure 3.41 montre qu'il y a une très bonne adéquation des résultats à 0.7, 1.0 et 1.3m de hauteur. Cependant, la température à  $0.4m$  est très différente. La température obtenue par la simulation est supérieure à la température obtenue lors de l'expérience de presque  $800\degree C$ . Cette différence peut s'expliquer soit par le fait de la surélévation de la source chaude, soit par la surestimation de la temp´erature par FDS dans la zone proche du foyer. La deuxième explication a été constatée dans plusieurs travaux  $[25]$  qui utilisaient des versions antérieures à FDS6.

La figure 3.42 représente une comparaison à différentes hauteurs  $(0.4m, 0.7m, 1.0m)$ et 1.3m) de l'évolution de la température adimensionnée par la température le long de l'axe  $\frac{T}{T_c}$  en fonction de la distance radiale adimensionnée par la hauteur  $\frac{r}{z}$  entre les résultats expérimentaux de Rooney et ceux de la simulation  $R00S46C$ . Dans le dispositif expérimental de Rooney, les thermocouples étaient disposés le long de deux directions perpendiculaires se croisant au centre du foyer et séparés les uns des autres de 40mm. Pour les simulations, les capteurs de température ont été disposés, de la même manière, le long des directions parallèles aux axes  $x$  et  $y$ , se croisant au centre de la source chauffante, séparés les uns des autres d'une taille de maille (3cm pour la simulation  $R00S46C$ ). Pour les deux cas, il y a donc quatre distances par rapport au centre qui peuvent être utilisées. Sur la figure 3.42, la courbe noire représente la moyenne des quatre distances

| Simulation | Hauteur de la |
|------------|---------------|
|            | source chaude |
| R00S24C    | $z_S=0cm$     |
| R00S45C    | $z_S=21cm$    |
| R00S46C    | $z_S = 30cm$  |
| R00S47C    | $z_S = 39cm$  |
| R00S48C    | $z_S = 51cm$  |

Tableau 3.5 – Tableau récapitulant les hauteurs de la source chaude ( $z<sub>S</sub>$ ) pour chaque simulation du cas expérimental de Rooney.

par rapport au centre obtenue par l'expérience de Rooney. Les valeurs basses et hautes des barres d'erreur indiquent respectivement les valeurs minimales et maximales obtenues par Rooney. Les autres symboles  $(\times, \triangle, + \text{et}^{\bullet})$  représentent les points des différentes distances par rapport au centre de la source. On observe sur la figure 3.42(a) que les profils de la température obtenus à partir de la simulation ne sont pas tout à fait identiques aux profils expérimentaux. En comparant les courbes des figures  $3.42(b)$ ,  $3.42(c)$  et  $3.42(d)$ , on constate qu'en augmentant la hauteur, les profils radiaux de la température obtenus par la simulation sont de plus en plus proche des profils radiaux de l'expérience de Rooney. Une des raisons qui peut expliquer ces résultats est le fait que la plaque chauffante de la simulation est modélisée par un carré de côté  $18cm$   $(A_S \approx 324cm^2)$  contre un bac expérimental cylindrique de diamètre 23cm ( $A_S \approx 415$ cm<sup>2</sup>). Il est donc normal que la température de l'expérience soit légèrement supérieure à celle de la simulation lorsque la distance radiale est supérieure à la longueur du demi côté de la plaque chauffante  $(r > 18cm)$ .

Ces résultats montrent que le panache d'un feu de bac peut être modélisé par une plaque chauffante avec la version 6 de FDS. Les résultats obtenus par la simulation ne seront pas parfaitement semblables à ceux de l'expérience en partie proche de la source chaude, mais en s'éloignant de celle-ci, les résultats seront meilleurs.

## Influence de la hauteur de la source chauffante

Plusieurs simulations ont été mises au point afin d'étudier l'influence de la hauteur de la source chauffante. Le tableau 3.5 définit la hauteur de la source chaude ( $z<sub>S</sub>$ ) qui a été attribuée à chaque simulation crée. La figure 3.43 présente l'évolution de la différence de température le long de l'axe de la source chauffante,  $\Delta T_c$ , en fonction de la hauteur, z, pour différentes hauteurs de source chauffante. Il faut noter que, le point de mesure de la simulation  $R00S48C$ , à 0.40m de hauteur, n'a pas été tracé puisque la source chaude se situe au dessus de cette hauteur. Il n'y a donc aucune raison physique à garder ce point de mesure pour cette simulation. Sur cette figure, on observe que, plus la source de chaleur est haute, plus la température aux différents points de mesure sera élevée. L'écart de température entre la simulation  $R00S24C$ , qui a une source à  $z_S = 0cm$ , et la simulation  $R00S47C$ , qui a une source à  $z_s = 39cm$ , est important au point de mesure situé à  $40cm$ de hauteur mais diminue en s'éloignant de la source chaude (quelques degrés au point de mesure situé à  $1.3m$  de hauteur).

La figure 3.44 représente une comparaison, à différentes hauteurs  $(0.4m, 0.7m, 1.0m)$ 

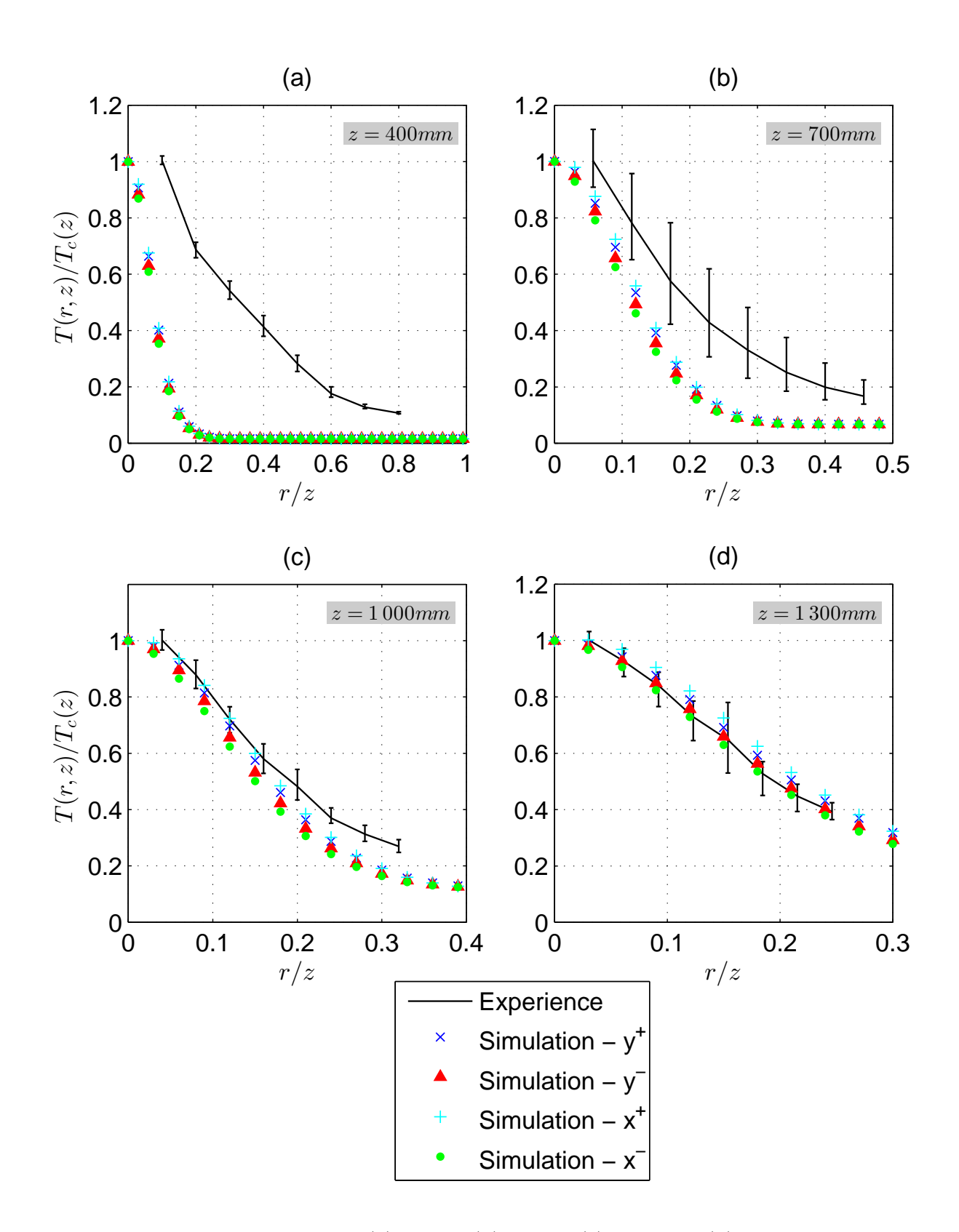

FIGURE 3.42 – Comparaison à (a) 0.4m, (b) 0.7m, (c) 1.0m et (d) 1.3m de hauteur de l'évolution de la température adimensionnée par la température le long de l'axe  $\frac{T}{T_c}$ en fonction de la distance radiale adimensionnée par la hauteur  $\frac{r}{z}$  entre les résultats expérimentaux de Rooney et ceux de la simulation  $R00S46C$ .

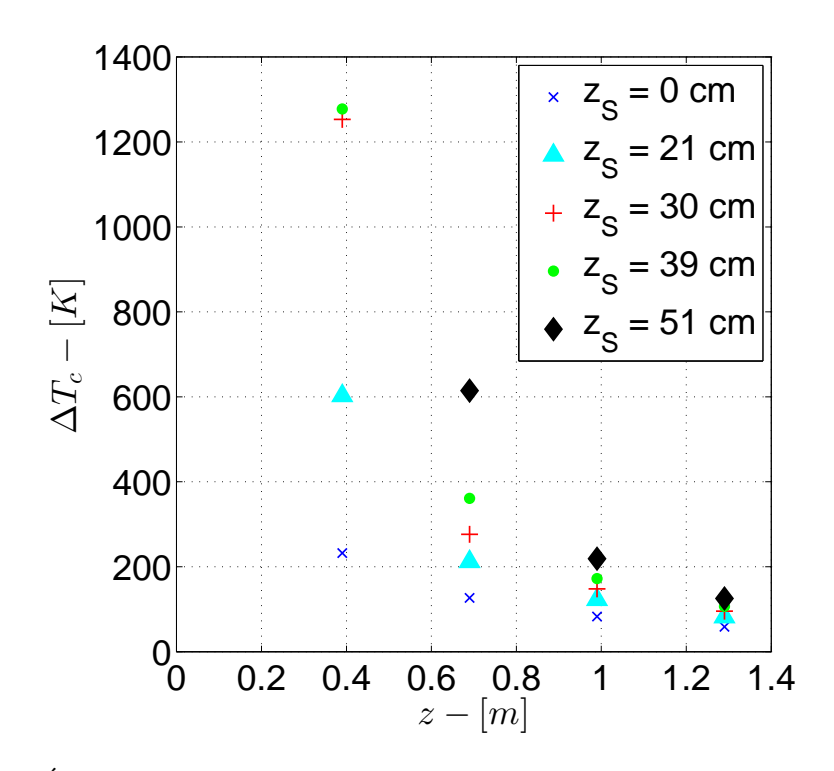

FIGURE  $3.43$  – Évolution de la différence de température le long de l'axe de la source chauffante  $\Delta T_c$  en fonction de la hauteur z pour différentes hauteurs de source chauffante.

et 1.3m), de l'évolution de la température adimensionnée par la température le long de l'axe  $\frac{T}{T_c}$  en fonction de la distance radiale adimensionnée par la hauteur  $\frac{r}{z}$  entre les différentes simulations étudiant l'influence de la hauteur de la source chauffante. Comme pour la figure 3.43, le profil de température de la simulation  $R00S48C$  n'est pas tracé sur la figure 3.44(a) puisque sa hauteur de source est plus haute que le point de mesure. Sur cette figure, on observe que la simulation  $R00S24C$ , qui a sa source située à 0cm de hauteur, a le rapport  $\frac{T}{T_c}$  le plus élevé et que la simulation  $R00S48C$ , qui a sa source située à 51*cm* de hauteur, a le rapport  $\frac{T}{T_c}$  le plus faible. Ceci est dû à leur température axiale,  $T_c$ , qui est, quelque soit la hauteur, plus élevée pour la simulation  $R00S48C$  que la simulation R00S24C.

En étudiant les résultats des figures 3.43 et 3.44, on en conclu que la hauteur de la source chauffante joue un rôle sur les caractéristiques thermiques du panache. L'influence de la hauteur de la source chauffante est d'autant plus importante que l'on est proche de la source chauffante. En s'éloignant de celle-ci, les résultats convergent vers une température identique et l'influence de la hauteur de la source chaude est moins importante.

## Conclusions sur la simulation de foyers réalistes

Cette partie a pour but de simuler un panache d'incendie. L'expérience qui a été prise pour modèle est celle de Rooney [65], qui a étudié un panache créé par un bac de cyclohexane enflammé. La simulation créée, s'appuie sur les résultats de la précédente partie (section 3.3) et réutilise la même source chauffante pour simuler le panache de Rooney. Ainsi, au lieu de simuler panache créé par un bac de cyclohexane enflammé, la simulation correspond à un panache créé par une plaque chauffante, qui a la même puissance que le foyer de Rooney. L'objectif de cette partie a été de comparer les températures au sein du panache simulé et celui de Rooney, afin de savoir, si une simulation d'un panache créé par une plaque chauffante pouvait être représentative d'un panache d'incendie.

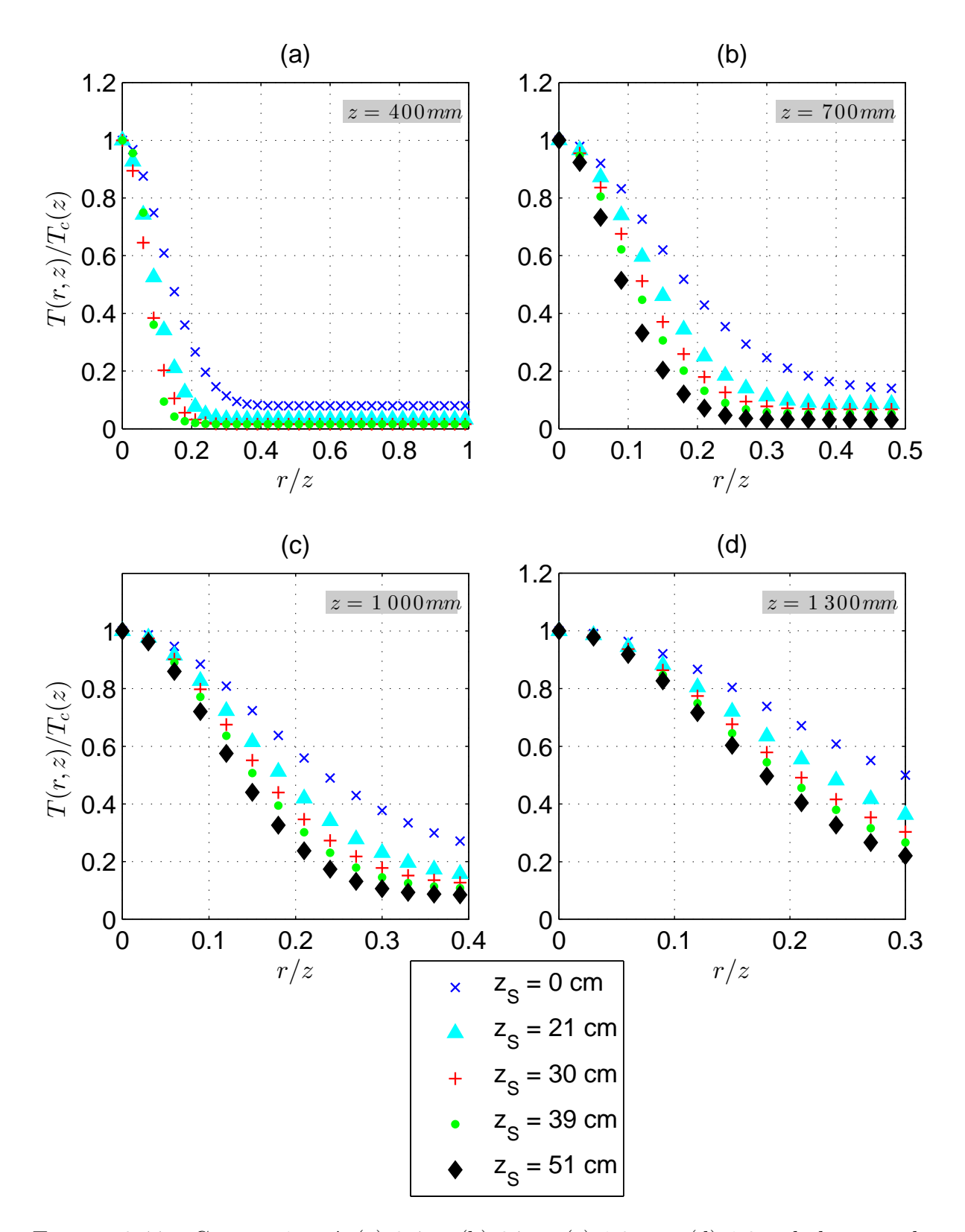

FIGURE 3.44 – Comparaison à (a) 0.4m, (b) 0.7m, (c) 1.0m et (d) 1.3m de hauteur de l'évolution de la température adimensionnée par la température le long de l'axe  $\frac{T}{T_c}$  en fonction de la distance radiale adimensionnée par la hauteur  $\frac{r}{z}$  pour différentes hauteurs de source chauffante.

Pour cela, l'évolution avec la hauteur de la température le long de l'axe du foyer, ainsi que plusieurs profils de température à différentes hauteurs ont été tracés. Les résultats obtenus par la simulation ont permis de montrer une bonne adéquation avec les données exp´erimentales en champ lointain. En ce qui concerne le champ proche de la source chaude, les résultats numériques sont plus éloignés des résultats expérimentaux. Ces diff´erences peuvent provenir de la source chaude qui a une surface plus importante pour l'expérience que pour la simulation et d'un constat, qui a été remarqué dans plusieurs  $\acute{e}$ tudes réalisées avec des versions antérieures de FDS, qui a tendance à surestimer la température en zone proche de la source. Toutefois, cette partie à permis de montrer qu'il était possible de simuler un panache d'incendie avec une plaque chauffante, sans utiliser un modèle de combustion.

Dans un second temps, cette partie s'est intéressée à étudier l'influence de la hauteur de la source chaude sur les températures du panache. Les résultats ont montré que cette hauteur jouait un rôle dans la zone proche de la source chaude et qu'elle était moins influente dans la zone éloignée de la source.

 $\acute{\textrm{ETUDE}}$  des panaches

## Chapitre 4

# Étude de sensibilité à des paramètres de simulations d'incendie

Les codes de CFD sont de plus en plus utilisés dans les études de sécurité incendie. Or plusieurs études  $[2, 5, 35, 61, 62]$  ont montré que ces codes étaient sensibles à certains paramètres d'entrée. Ce chapitre s'intéresse à étudier la sensibilité des paramètres d'entrée des simulations d'incendie et propose une méthode pour analyser cette sensibilité. Ce chapitre a fait l'objet d'un article (voir l'annexe D) en cours de publication dans le Journal of Fire Science.

## 4.1 Méthode proposée

L'ingénieur du désenfumage, qui va réaliser l'étude de sécurité incendie, va chercher à répondre à la question suivante : « est-ce que l'air, à une hauteur utile à l'évacuation, est suffisamment bon afin de permettre la bonne évacuation des personnes en localisant les sorties de secours et en n'étant pas intoxiqué ? ». Pour répondre à cette question, l'ingénieur vérifie généralement que les champs de température et des gaz sont uniformes à une hauteur de  $2m$  (excepté dans la zone du panache d'incendie) en réalisant des moyennes temporelles sur les différentes grandeurs étudiées. Pour cela, l'ingénieur va utiliser différents outils mis à sa disposition, à savoir, les modèles de zones et les codes à champ. Comme il a été expliqué dans l'introduction, les modèles de champ (codes CFD) sont de plus en plus utilisés dans les études du désenfumage étant donné qu'ils permettent la modélisation de cas plus complexes, l'obtention de grandeurs physiques supplémentaires et une meilleure visualisation des résultats vis-à-vis des modèles de zone. Ce chapitre s'intéresse uniquement au cas des modèles de champ. Le lecteur, intéressé par une étude similaire avec des codes à zone, est invité à lire l'analyse réalisée dans [12].

Le présent travail analyse la sensibilité des résultats, issus de simulations CFD, en faisant varier un à un les paramètres, autour d'une simulation de référence. Une distinction est faite entre les paramètres implicites et les paramètres explicites. On appelle paramètres explicites, tous les paramètres qui ont un sens physique et dont la valeur a été discutée en concertation entre le bureau d'ingénierie et les décideurs du projet (puissance du foyer, débit d'extraction...). On appelle paramètres implicites, tous les autres paramètres qui ont été définis par le bureau d'ingénierie et également les paramètres par défaut du modèle (maillage, modèle de sous maille, coefficient d'échanges thermiques...). Les résultats sont analysés par une variable unique, qui permet de donner un score à la simulation. Ce score permet de savoir si la pièce est sécurisée, d'un point de vue du désenfumage, ou si un risque existe. Dans le présent travail, cette variable est appelée variable d'intérêt. Dans

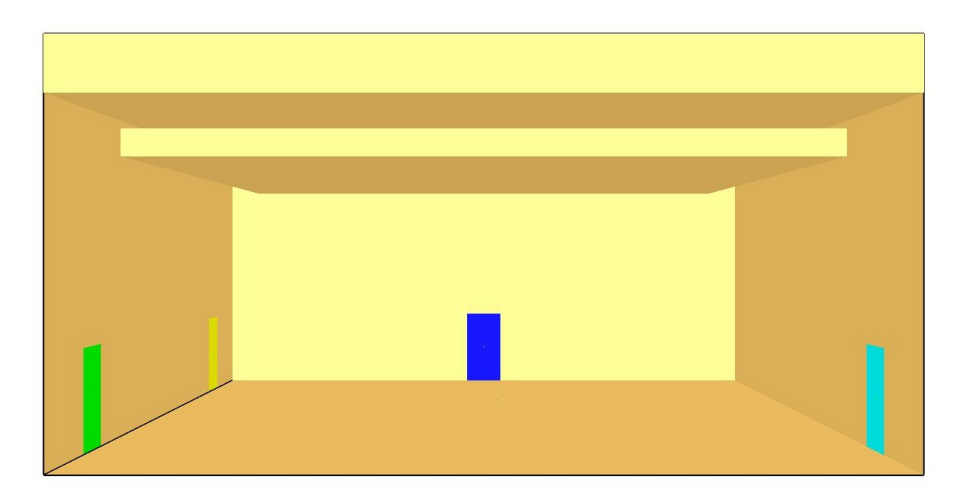

FIGURE  $4.1$  – Configuration de la pièce; les portes cyan, bleue, verte and jaune sont respectivement numérotées portes 1, 2, 3 et 4.

les parties suivantes, la méthode présentée est mise en application sur un cas d'étude défini.

## 4.2 Cas d'étude

Le cas représente un feu dans une pièce carrée de  $15m$  de côté et 5,  $5m$  de hauteur. Quatre portes, représentant les amenées d'air, sont réparties de manière à ce qu'il n'y ait pas de symétrie au sein de la pièce. Le compartiment est équipé d'une extraction des gaz chauds, réalisée à la périphérie du plafond, imposée à 5,  $9m^3/s$ . La solution de désenfumage retenue est donc une amenée d'air naturelle et une extraction mécanique des gaz chauds et produits de combustion. Le foyer est situé au centre de la pièce, sur le sol, et sa puissance est de  $1MW$ , définie par une analyse d'expert. Les simulations ont été réalisées par la version 5 de FDS, avec une modélisation de la turbulence réalisée par une Simulation aux Grandes Échelles. Malgré les résultats obtenus dans la partie précédente, le modèle Smagorinsky constant a été choisi comme modèle de sous maille. En effet, ce dernier est très largement utilisé par la communauté incendie étant donné qu'il donne des résultats acceptables et qu'il met peu de temps à tourner. De plus, dans cette étude, nous sommes intéressés à étudier des résultats relatifs et non à modéliser la réalité de manière à appliquer la méthode proposée. Le maillage est réalisé par des volumes de contrôle uniformes et cubiques, de  $25cm$  de côté. La configuration du cas d'étude est représentée sur la figure 4.1.

Comme il a été expliqué dans la partie précédente, de manière à appliquer la méthode proposée, une variable d'intérêt doit être définie. Dans la plupart des études, la hauteur de l'interface entre la couche des gaz chauds (couche chaude) et la couche de l'air frais (couche froide) est prise comme critère de sécurité. Selon l'IT 246, cette hauteur ne doit jamais être inférieure à 1,80m. La figure 4.2 représente l'évolution avec la hauteur de la température moyenne, hors du panache. Cette figure montre qu'il est difficile de définir une hauteur d'interface entre les couches chaude et froide. C'est pourquoi, le critère retenu pour ce cas d'étude est la température moyenne à une hauteur de  $2m$ . La figure 4.3 représente une carte de la température moyenne à 2m. La zone du panache d'incendie a été gardée dans le calcul de la température moyenne à  $2m$ , étant donné que la retirer induit une part d'arbitraire, alors que la laisser ne modifie pas beaucoup le résultat. La variable de sensibilité choisie est :

$$
T_c^{2m} = \langle T_{xx} \rangle + \delta T_{xx},\tag{4.1}
$$

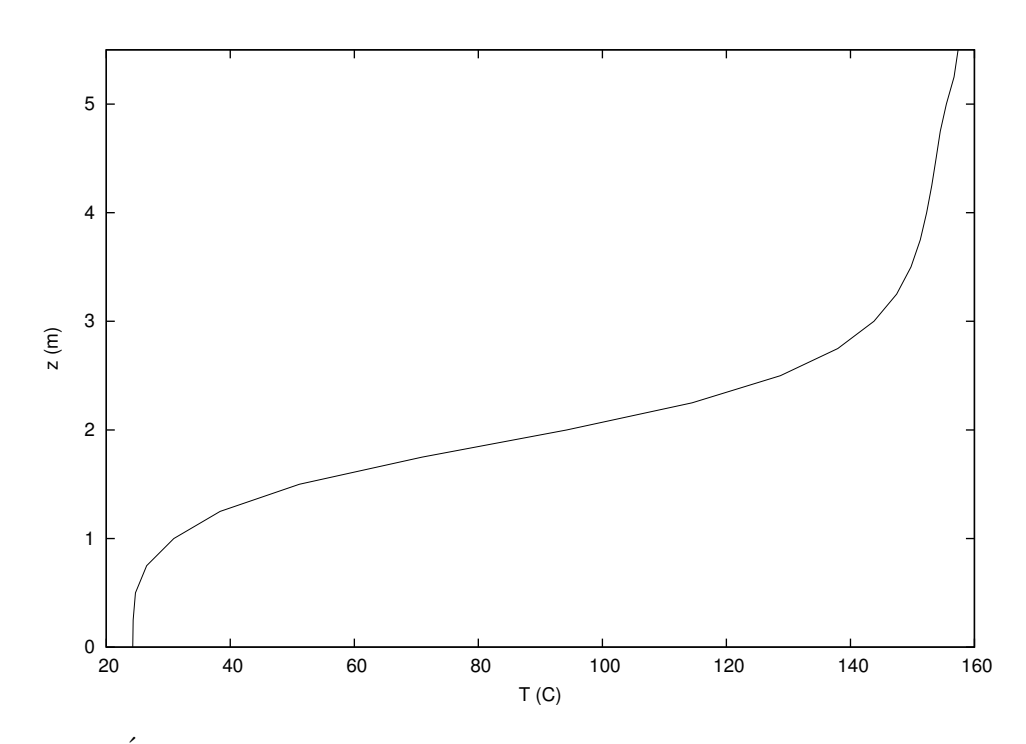

FIGURE  $4.2$  – Evolution de la température, moyennée temporellement durant le régime stationnaire, le long de l'axe  $(x, y) = (7.5, 2.25)$ , pour la simulation de référence.

avec  $_{xx}$  représentant le label d'une simulation,  $\langle T_{xx} \rangle$  la moyenne temporelle prise entre 600s (début du régime statistiquement établi) et 3 600s (fin de la simulation) et  $\delta T_{xx}$ correspondant à deux fois l'écart-type, calculé sur le même intervalle de temps, de la température moyenne à  $2m$ . La variable d'intérêt est un indicateur de la sécurité au sein de la pièce.

Cette variable permet de calculer une coefficient de sensibilité  $\gamma_q$ , pour n'importe quel paramètre q, pour lequel on cherche à étudier la sensibilité :

$$
\gamma_q = \frac{q_{ref}}{T_c^{2m}(q_{ref})} \times \frac{\partial T_c^{2m}}{\partial q}.
$$
\n(4.2)

## 4.3 Résultat de l'analyse de sensibilité

#### 4.3.1 Sensibilité aux paramètres explicites

Les paramètres explicites qui ont été étudiés sont la puissance convective,  $\dot{Q_c}$ , et le débit extrait au niveau de l'exutoire,  $\dot{Q}_e$ . Pour le premier paramètre, seule la part convective de la puissance a été étudiée. Celle-ci est égale à 70% de la puissance totale  $\dot{Q}$ , c'est-à-dire à  $700kW$ . Pour étudier la sensibilité de ce paramètre, la puissance convective a été variée de 600 à  $800kW$ , les modèles de combustion et de rayonnement étaient désactivés et le débit d'extraction des gaz chaud fixé à  $5.9m^3/s$ . Le coefficient de sensibilité obtenu pour ce paramètre est  $35\%$ .

Concernant le second paramètre, le débit d'extraction des gaz chauds a été varié de 4.4  $\alpha$  7.9m<sup>3</sup>/s, en gardant un puissance convective de 700kW, avec les modèles de combustion et de rayonnement désactivés. Le coefficient de sensibilité obtenu est de  $-28\%$ .

Ces deux pourcentages n'ont aucune valeur physique. Ils servent uniquement de référence pour les paramètres implicites. Si jamais le coefficient de sensibilité d'un des paramètres implicites était aussi élevé que ceux des paramètres explicites, alors cela signifierait que ce

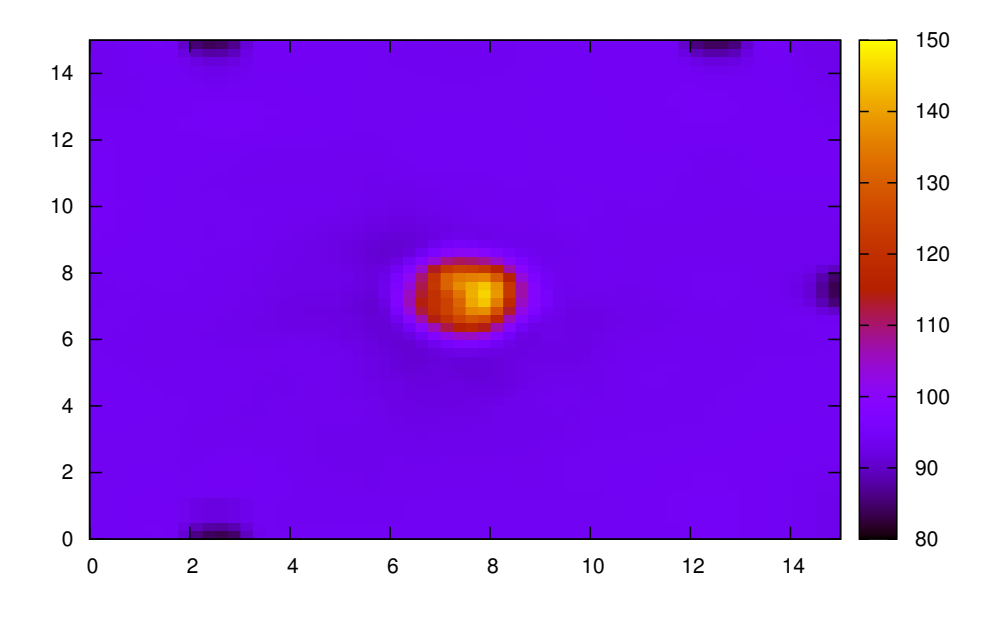

FIGURE 4.3 – Carte de la température, moyennée temporellement durant le régime stationnaire, à  $2m$  de hauteur pour la simulation de référence.

paramètre implicite est aussi influent que les paramètres explicites. Celui-ci nécessiterait alors d'être traité comme un paramètre explicite.

## 4.3.2 Sensibilité aux paramètres implicites

La sensibilité de plusieurs paramètres implicites a été étudiée. Cette partie présente les résultats obtenus. Dans un premier temps, c'est l'aire du foyer,  $A<sub>S</sub>$ , qui a été variée, gardant une puissance convective de 700kW, un débit d'extraction à  $5.9m^3/s$  et avec les modèles de combustion et de rayonnement désactivés. Le coefficient de sensibilité obtenu est de  $0.4\%$ . Ce dernier étant très faible par rapport à ceux des paramètres explicites, on peut en conclure que le paramètre  $\le$  aire du foyer  $\ge$  n'influe pas beaucoup sur les résultats des simulations.

Le paramètre « coefficient d'échanges thermiques »,  $h_e$ , a également été étudié, variant de 5 à  $30W/m^2/K$ . Pour ces simulations, la simulation de référence a changé. En effet, dans la simulation de référence, labellisée  $10$ , les parois de la pièce sont adiabatiques  $(h_e = 0W/m^2/K)$ , impliquant que le coefficient de sensibilité serait toujours égal à 0. De manière à pouvoir comparer les simulations entre elles, une nouvelle simulation de référence (uniquement pour étudier ce paramètre) a été mise au point, fixant un coefficient d'échanges thermiques de référence :

$$
h_{ref} = \frac{\rho c_p Q_i}{A_S}.\tag{4.3}
$$

Ce coefficient de référence est égal à  $6.3W/m^2/K$ , donnant un coefficient de sensibilité de −11.6%. Le paramètre « coefficient d'échanges thermiques » est donc plus influent que le paramètre  $\le$  aire du foyer  $\ge$ . Cependant, il est toujours plus faible que ceux des paramètres explicites.

La simulation de référence, labellisée  $10$ , a été menée avec une extraction des gaz chauds, imposée à  $5.9m^3/s$ , et avec une amenée d'air frais calculée par FDS. Cette configuration a un avantage puisqu'on ne se pose pas de question sur la répartition des amenées d'air, mais a des inconvénients puisque les pertes de charge au niveau des portes sont très difficiles à estimer par les logiciels. Il est donc nécessaire d'analyser la sensibilité de la répartition des débits insufflés entre les différentes portes. Pour cela, une nouvelle simulation de référence, labellisée  $\theta\theta$ , a été crée où l'on impose une insufflation totale de  $4m<sup>3</sup>/s$  au travers des portes, avec une évacuation des fumées naturelle à la périphérie du plafond. L'insufflation est répartie de manière égale entre les quatre portes, soit une insufflation de  $1m^3/s$  par porte. Cette simulation impose toujours une puissance convective de  $700kW$  avec les modèles de combustion et de rayonnement désactivés. Pour évaluer la sensibilité de la distribution d'air au travers des portes, plusieurs simulations ont été créées où le débit d'air de la porte 1 a été varié entre  $0.85m^3/s$  et  $1.20m^3/s$ . La différence entre le débit total d'air insufflé  $(4m^3/s)$  et celui imposé au niveau de la porte 1, est réparti de manière uniforme entre les portes 2, 3 et 4. Le coefficient de sensibilité obtenu pour ce paramètre est de 30%. Cette valeur étant de l'ordre de grandeur de celles obtenues pour les paramètres explicites, elle nécessite une étude plus fine de manière à comprendre comment la répartition de l'air insufflé au niveau de la porte 1 change les résultats de la simulation. Cette partie est détaillée dans la partie suivante.

La sensibilité du maillage a également été étudiée sur la simulation de référence labellisée 00. La taille des mailles a été variée de 0.25m à 0.125m, donnant un coefficient de sensibilité de −2.8%. Ce coefficient étant faible par rapport aux coefficients de sensibilité des paramètres explicites, le paramètre « taille des mailles » est peu influent sur les résultats (à condition d'avoir au préalable pris un maillage suffisamment fin).

La valeur de la constante du modèle de sous maille Smagorinsky constant a été variée de 0.15 à 0.25. Le coefficient de sensibilité obtenu est de −5%. Ce dernier étant faible par rapport à ceux des paramètres explicites, le paramètre « constante du modèle de Smagorinsky constant  $\gg$  est peu influent sur les résultats.

## 4.4 Nécessité d'aller au-delà de cette analyse

## 4.4.1 Influence du débit d'air insufflé au travers de la porte 1

Le coefficient de sensibilité du paramètre « répartition du débit d'air insufflé au niveau de la porte  $1 \times 2$  étant aussi important que ceux des paramètres explicites, il nécessite une  $\acute{e}$ tude particulière afin de comprendre comment il change les résultats de la simulation. Plusieurs simulations ont donc été créées où le débit d'air insufflé au niveau de la porte 1 a  $\acute{e}t\acute{e}$  varié entre  $0.0m^3/s$  et  $4.0m^3/s$ . Comme pour les précédentes simulations, la différence entre le débit total d'air insufflé  $(4m^3/s)$  et celui imposé au niveau de la porte 1, a été réparti de manière égale entre les portes 2, 3 et 4. La figure 4.4 montre l'évolution de la variable de sensibilité  $T_c^{2m}$  en fonction du débit d'air insufflé au niveau de la porte 1. La valeur centrale indique la température moyenne à  $2m$  et les barres d'erreur indiquent plus ou moins deux fois l'écart-type de la température moyenne  $(\delta T_{xx})$ . La valeur supérieure des barres d'erreur indique donc la variable de sensibilité  $T_c^{2m}$ . On observe sur cette figure que le paramètre « répartition du débit d'air insufflé au niveau de la porte  $1 \gg$  fait varier la variable de sensibilité de 65<sup>°</sup>C à 120<sup>°</sup>C, et que la variable d'intérêt est très sensible pour un débit d'air insufflé  $Q_{i_1}$  compris entre  $0.5m^3/s$  et  $1.5m^3/s$ . Or c'est dans cet intervalle que la valeur de la simulation de référence labellisée  $\theta\theta$  a été prise.

La variation de la température moyenne à  $2m$  est due à la création d'un tourbillon au centre de la pièce. Ce tourbillon est formé à cause de la non symétrie de la pièce. La figure 4.5 montre les coupes horizontales du champ de vitesse à  $2m$  pour un débit d'air
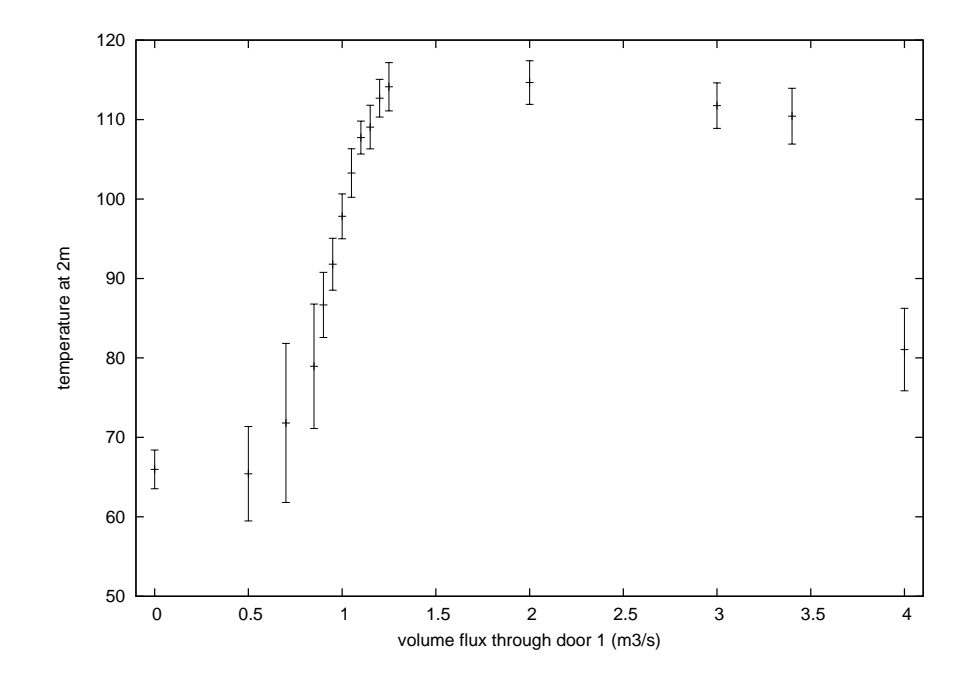

FIGURE 4.4 – Évolution de la température moyenne à  $2m$  en fonction du débit d'air insufflé au niveau de la porte  $1$   $(Q_{i_1})$ ; les barres d'erreur indiquent plus ou moins 2 fois l'écart-type de la température moyenne  $(\delta T_{xx})$ .

insufflé  $Q_{i_1}$  égale à 1.25 $m^3/s$  (figure 4.5(a)) et 0.85 $m^3/s$  (figure 4.5(b)). On observe sur cette figure que le tourbillon créé est plus important pour un débit d'air insufflé  $Q_{i_1}$  de  $1.25m^3/s$ , que pour  $Q_{i_1}$  égal à  $0.85m^3/s$ .

La figure 4.6 montre l'évolution de la circulation de la vitesse le long de la ligne  $c$ englobant la région du panache à une hauteur de  $2m$ :

$$
\Gamma_c = \int_c \mathbf{u} \cdot \mathbf{dl}.\tag{4.4}
$$

La circulation  $\Gamma_c$  est liée aux tourbillons par le théorème de Kelvin, établissant que  $\Gamma_c$ est égale au flux de vorticité à travers la surface incluse par la ligne  $c$ . La circulation est calculée le long des lignes formant un carré de côté  $2a$ , exprimé en mètre, et centré au niveau du centre de la pièce. La figure 4.6 confirme que les tourbillons changent rapidement avec le débit d'air insufflé au niveau de la porte 1.

#### 4.4.2 Sensibilité globale des paramètres

La méthode présentée dans les parties précédentes est locale, puisqu'elle suppose que la dépendance de la variable d'intérêt sur le paramètre  $q_i$  est bien modélisée par un développement de Taylor du 1<sup>er</sup> ordre :

$$
T_c^{2m}(q_1, q_2, \cdots, q_p) \approx T_c^{2m}(q_1^0, q_2^0, \cdots, q_p^0) \times \left(1 + \sum_{i=1}^p \frac{q_i - q_i^0}{q_i^0} \gamma_{q_i}\right). \tag{4.5}
$$

Evidemment, la linéarisation permet d'avoir une description d'une fonction à  $p$  paramètres, avec seulement  $p + 1$  calculs du modèle complet. Cependant, cela donne une

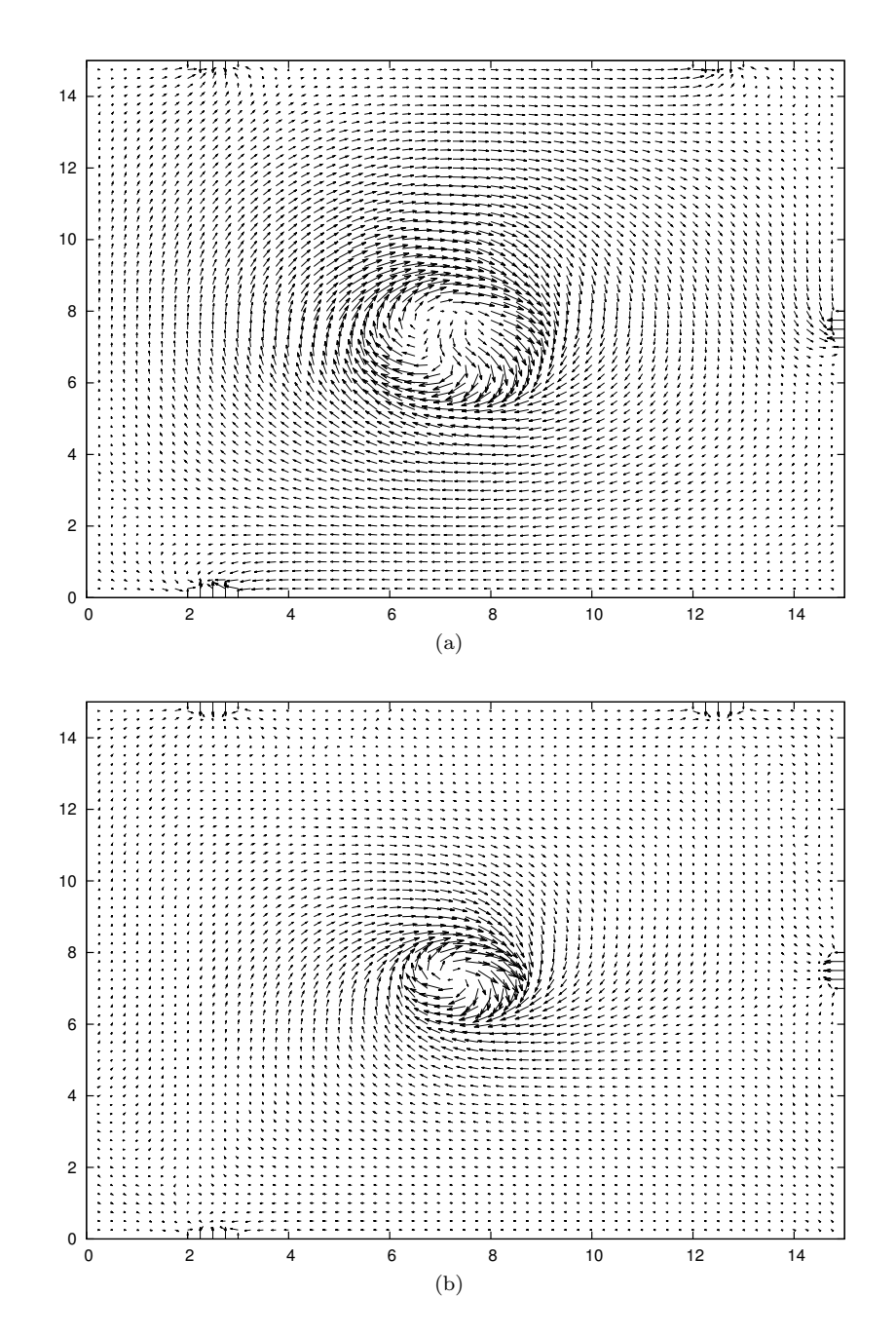

FIGURE  $4.5$  – Coupes horizontales du champ de vitesse à  $2m$  pour un débit d'air insufflé (a)  $Q_{i_1} = 1.25 \frac{m^3}{s}$  et (b)  $Q_{i_1} = 0.85 \frac{m^3}{s}$ .

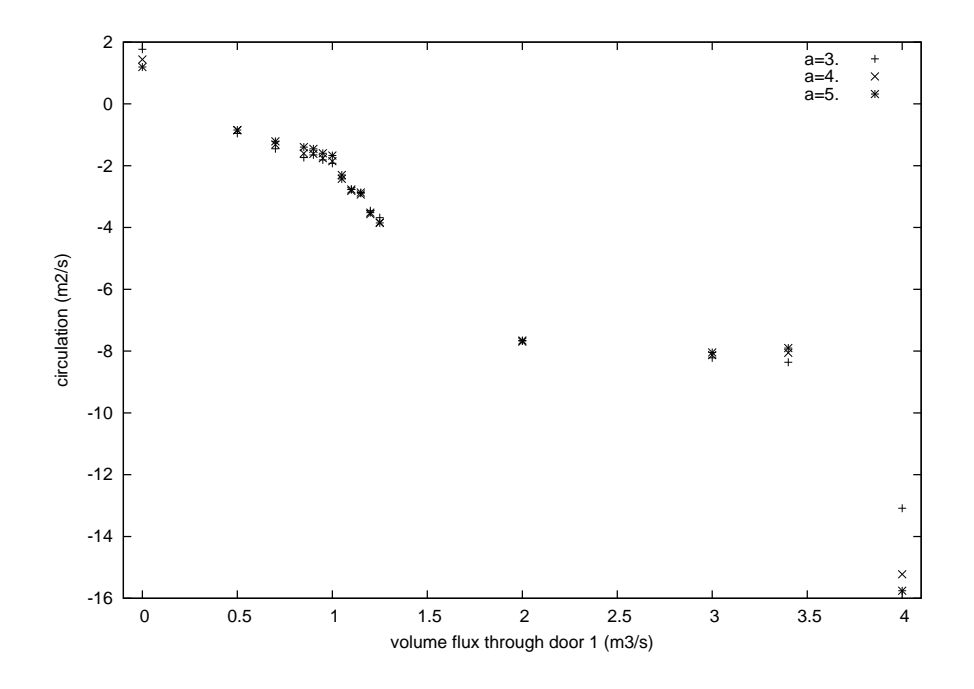

FIGURE 4.6 – Évolution de la circulation  $\Gamma_c$  en fonction du débit d'air insufflé  $Q_{i_1}$  à  $2m$ .

description locale et la validité de la linéarisation peut être remise en question. En effet, certains paramètres incluent de relatives larges erreurs. Un modèle plus complexe serait d'utiliser une équation quadratique, comme par exemple  $[2]$  et  $[70]$ :

$$
T_c^{2m}(q_1, q_2, \cdots, q_p) \approx T_c^{2m}(q_1^0, q_2^0, \cdots, q_p^0)
$$
  
 
$$
\times \left(1 + \sum_{i=1}^p \frac{q_i - q_i^0}{q_i^0} \gamma_{q_i} + \sum_{i,j=1}^p \frac{q_i - q_i^0}{q_i^0} \frac{q_j - q_j^0}{q_j^0} \gamma'_{q_{ij}}\right),
$$
 (4.6)

où  $\gamma'_{q_{ij}}$  sont des coefficients de sensibilité du 2<sup>nd</sup> degré. Pour de tels modèles, plusieurs méthodes existent pour estimer les coefficients avec un nombre de simulations optimisées (voir  $\lceil 2 \rceil$ ). Cependant, comme l'a souligné  $\lceil 2 \rceil$ , il s'agit toujours d'une analyse locale, incapable de détecter les effets d'une large variation.

Pour le problème général d'analyser la sensibilité d'une simulation avec plusieurs paramètres d'entrée, disons  $q_1, q_2, \dots, q_p$ , cela soulève la question du nombre minimal de simulations à réaliser, étant donné que chaque simulation est relativement longue à tourner (plusieurs heures par exemple). Le nombre de coefficient à déterminer dans un polynôme de degré *n* avec *p* paramètres est  $\binom{n+p}{p}$  $\binom{+p}{p} = \frac{(n+p)!}{n!p!}$  $\frac{n+p}{n!p!}$ , ce qui tend vers des nombres très élevés lorsque p augmente. Par exemple, pour  $p = 1$ , le nombre de paramètres est de  $n + 1$ , alors que pour  $p = 3$ , ce qui est tout de même faible, il est déjà de  $\frac{(n+3)(n+2)(n+1)}{6}$ . Par conséquent, pour diminuer le temps mis par les calculs, les paramètres doivent être classés dans deux catégories : ceux qui ont une faible variation et ceux qui ont une forte variation. Avec cette distinction, il est possible de choisir plusieurs valeurs (disons  $m$ ) des paramètres avec une forte variation et de réaliser une analyse de sensibilité locale autour de ces valeurs pour les autres param`etres. Le nombre de calculs pour une description complète est  $m \times p$  au lieu de  $m^p$ .

La méthode proposée, pour utiliser la CFD dans les études de sécurité incendie, est la

suivante :

- 1. Décider du choix de la variable d'intérêt, en concertation avec les décideurs du projet ;
- 2. Identifier, en concertation avec les décideurs du projet, tous les paramètres explicites et choisir leurs possibles valeurs ;
- 3. Identifier, par le bureau d'ingénierie, tous les paramètres implicites et choisir leurs possibles valeurs ;
- 4. Réaliser, par le bureau d'ingénierie, une étude de sensibilité pour chaque paramètre d'entrée ;
- 5. Discuter, avec les décideurs du projet, des paramètres implicites qui ont un coefficient de sensibilité aussi élevé que ceux des paramètres explicites ;
- 6. Si nécessaire,
	- Transformer  $e(s)$  paramètre(s) implicite(s) en paramètre(s) explicite(s);
	- Réaliser une étude plus fine sur ce(s) paramètre(s);
	- Proposer des modifications des installations, lorsque c'est possible, de manière  $\alpha$  réduire l'influence de ce(s) paramètre(s).

#### 4.5 Conclusions sur la sensibilité de certains paramètres d'entrée du code FDS

Lors de la construction ou la réhabilitation d'un bâtiment, les codes de CFD sont de plus en plus utilisés pour réaliser les simulations des scénarios de feu probables dans le bâtiment. Dans ce chapitre, une étude de sensibilité sur différents paramètres d'entrée du code FDS a été menée au sein d'un local, où l'on s'intéressait au désenfumage. Les paramètres analysés ont été classés dans deux catégories : les paramètres explicites et les paramètres implicites. Les premiers font partis du scénario de feu alors que les seconds regroupent tous les autres paramètres.

La variable d'intérêt présentée est locale et représente un niveau de sécurité globale au sein de la pièce. Beaucoup de groupes définissent la variable d'intérêt comme la hauteur d'interface entre la couche chaude et la couche froide, définissant que la pièce est sûre si cette hauteur d'interface est au-dessus d'une hauteur de référence (par exemple,  $2m$ ). Comme nous l'avons vu sur la figure 4.2, aucune démarcation franche entre les deux couches n'est visible, ne permettant pas de d´efinir cette hauteur d'interface. Nous avons plutôt fait le choix d'une température moyenne à une hauteur de  $2m$ . Cette variable d'intérêt a permis d'identifier, avec les paramètres implicites et explicites, les paramètres qui jouaient un rôle important sur le niveau de sécurité au sein du local. Une étude de sensibilité non locale s'est ensuite portée sur un paramètre implicite qui a obtenu un coefficient de sensibilité aussi important que ceux des paramètres explicites.

Cette méthode, qui est très pratique pour identifier les paramètres clés d'une simulation, devrait être utilisée systématiquement dans les études d'ingénierie du désenfumage. L'analyse de sensibilité doit montrer que les paramètres, définis comme implicites, influent moins sur les résultats que les paramètres, définis comme explicites. Si un paramètre implicite est aussi influent qu'un param`etre explicite, il faudra alors porter sur ce dernier une analyse de sensibilité non locale, afin de vérifier que ce paramètre n'augmente pas le niveau de sécurité au sein de la pièce. À défaut, il devra être traité comme un paramètre explicite et sa valeur devra être définie en concertation avec les décideurs du projet.

## Conclusion

D<sup>ANS</sup> leurs etudes de securite contre les incendies, les ingenieurs du desenfummage<br>D'sont intéressés à comprendre le développement et la propagation des fumées dans ANS leurs études de sécurité contre les incendies, les ingénieurs du désenfummage les bâtiments. Le travail de cette thèse porte sur l'étude de la dynamique des panaches libre et impactant et a pour but d'aider les ingénieur à comprendre le développement des panaches et la propagation de la fumée dans les bâtiments.

Le chapitre 1 de ce mémoire présente une formulation des équations de Navier-Stokes,  $\acute{e}$ crites avec l'approximation du faible nombre de Mach. Ces équations décrivent le mouvement des fluides newtoniens à bas nombre de Mach. Ce chapitre présente également le logiciel de simulation numérique FDS, qui a été utilisé au cours de cette thèse. Le chapitre 2 introduit le phénomène des panaches, réalise une revue bibliographique sur ces derniers et présente les spécificités des panaches d'incendie. C'est dans ce chapitre où la théorie des panaches, initialement développée par Morton, Taylor et Turner [51], est développée. Le chapitre 3 présente les trois cas expérimentaux qui ont été modélisés au cours de cette thèse et qui portent sur l'étude des panaches. Chacun des cas présentés possède une source différente : le panache d'Ezzamel [21] a été créé à partir d'un injecteur d'air chaud, celui de Pham [54] d'une plaque chauffante et celui de Rooney [65] d'un bac de cyclohexane enflammé. Chaque cas a été simulé et une comparaison entre les résultats numériques et expérimentaux a eu lieu. Le chapitre a également étudié la dynamique des panaches libres en analysant les ´evolutions, avec la hauteur, des flux totaux de masse, flottabilité et quantité de mouvement, ainsi que les grandeurs homogénéisées du panache, le nombre de Richardson du panache  $\Gamma$  et le coefficient d'entraînement  $\alpha$ . Il a également présenté l'influence d'un plafond sur la dynamique des panaches libres et étudié la propagation des jets sous plafond. Le dernier point abordé a été la simulation du panache d'incendie de Rooney, en modélisant le foyer par une plaque chauffante. Enfin, le chapitre 4 présente une méthode pour déterminer la sensibilité des paramètres d'entrée d'une simulation d'incendie. Après l'avoir présentée, il la met en œuvre sur un cas de référence, représentant un feu au centre d'une pièce avec des amenée d'air réparties de manière non symétrique et avec une extraction des gaz chauds à la périphérie du plafond.

Ce mémoire a mis en évidence plusieurs conclusions concernant la simulation de panaches libres :

- Tout d'abord, la version 6 de FDS a permis de simuler un panache, créé par une injection d'air chaud, qui modélise bien les principaux phénomènes physiques. Cependant, le panache n'arrive pas à transitionner vers un régime turbulent et certaines caractéristiques du panache (largeur du panache, vitesse verticale et température) ne suivent pas les lois de décroissance avec la hauteur, décrites lors des expériences et par les solutions auto-semblables.
- Ensuite, la simulation d'un panache créé par une plaque chauffante, où l'on impose une température constante, est très bien modélisée par la version 6 de FDS. La validation d'une telle simulation a été faite en comparant les résultats numériques et

expérimentaux des évolutions de la vitesse verticale, la température, l'intensité turbulente et la largeur du panache avec la hauteur. Les profils radiaux dimensionn´es et adimensionnés de la vitesse verticale et la température ont également été étudiés à plusieurs hauteurs, ainsi que quelques profils radiaux caractéristiques de la turbulence au sein du panache.

• Enfin, cette thèse a permis de montrer qu'un panache d'incendie (produit à la suite d'un feu) peut être modélisé par un panache créé par une plaque chauffante. En effet, une comparaison a eu lieu entre les températures au sein d'un panache simulé par une plaque chauffante et obtenu lors d'une expérience d'un feu de bac et a donné de bons résultats. Cette comparaison porte sur l'évolution de la température avec la hauteur le long de l'axe du foyer et sur l'évolution des profils radiaux de température  $\alpha$  différentes hauteurs.

Lors de cette thèse, la dynamique des panaches libres a été étudiée et plusieurs observations ont pu être faites. Les flux totaux de masse, flottabilité et quantité de mouvement ont été analysés en fonction de la hauteur et le flux moyen de masse a également été étudié en fonction de la distance radiale. Il y a eu une bonne adéquation entre les évolutions avec la hauteur, de ces flux totaux, obtenus à partir de la simulation, avec les solutions auto-semblables. Les évolutions avec la hauteur du nombre de Richardson du panache et du coefficient d'entraînement, pour un panache paresseux, ont également été analysés. On a pu voir que le coefficient d'entraînement était élevé en partie proche de la source  $(\alpha = 0.4)$  et qu'il diminuait jusqu'à atteindre la constante empirique  $\alpha_c = 0.1$ , lorsque la hauteur augmentait. Une comparaison du coefficient d'entraînement a été faite avec des résultats expérimentaux et de bons résultats ont été obtenus. Cette thèse a également pu mettre en évidence une dépendance entre le coefficient d'entraînement, le nombre de Richardson du panache et le rapport des masses volumique. Cependant, des études complémentaires seraient nécessaires afin d'obtenir un abaque de l'évolution du coefficient d'entraînement avec le rapport des masses volumiques pour différents nombres de Richardson du panache.

D'un point de vue de l'ingénierie de la sécurité incendie, cette thèse a également permis de tirer plusieurs conclusions. Tout d'abord, la modélisation de la source chauffante par une forme carr´ee, et non circulaire, produit un panache axisym´etrique. Le code FDS n'est donc pas sensible à la forme de la source chauffante. Comme l'a expliqué l'article, la simulation d'incendie dans les bâtiments n'est pas une chose évidence et facile. C'est pourquoi, il faut automatiquement réaliser une étude de sensibilité aux paramètres explicites lors d'une étude de désenfummage, comme celle réalisée dans le chapitre 4. Ce dernier a montré qu'un paramètre implicite pouvait être aussi sensible que des paramètres explicites. Si tel est le cas dans les études de sécurité incendie, il faudra que l'ingénieur fasse une analyse plus poussée afin de comprendre son influence. Puisque certains paramètres implicites sont aussi sensibles que des paramètres explicites, il faut que toutes les valeurs de ces paramètres, définies par l'ingénieur, soient discutées avec les décideurs du projet. De manière à réaliser une liste des paramètres les plus sensibles, il faudrait multiplier les études de sensibilité (comme celle réalisée dans le chapitre 4) et passer du temps à réfléchir sur leur valeur.

### Bibliographie

- [1] C. Abecassis-Empis, P. Reszka, T. Steinhaus, A. Cowlard, H. Biteau, S. Welch, G. Rein, J. Torero. Characterisation of dalmarnock fire test one. Experimental Thermal and Fluid Science,  $32(7)$ : 1334 – 1343, 2008. Fifth mediterranean combustion symposium.
- [2] A. Allard, N. Fischer, F. Didieux, E. Guillaume, B. Iooss. Evaluation of the most influent input variables on quantities of interest in a fire simulation. *Journal* de la société française de statistique,  $152(103-117)$ , 2011.
- [3] C. BAILLY, G. COMTE-BELLOT. *Turbulence*. CNRS Editions, 2003.
- [4] G. K. BATCHELOR. Heat convection and buoyancy effects in fluids. *Quarterly* Journal of the Royal Meteorological Society, 80(345) : 339–358, 1954.
- [5] H. BAZIN, A. THIRY, A. BELLIVIER. Confrontation des modèles numériques à des feux réels. In GDR Feux, Marseille, 2009.
- [6] H. BAZIN, A. THIRY, A. BELLIVIER. Modélisation de scénarios d'incendie et expérimentation des feux réels correspondants dans un immeuble voué à la démolition. PN ISI – Action 6, Tache 6, 2009.
- [7] T. L. Bergman, A. S. Lavine, F. P. Incropera, D. P. Dewitt. Introduction to heat transfer. John Wiley & Sons, 6th edition, 2011.
- [8] C. L. BEYLER. Fire plumes and ceiling jets. Fire Safety Journal, 11 : 53–75, 1986.
- [9] E. BLANCHARD. Modélisation de l'interaction entre un brouillard d'eau et un feu en tunnel. Thèse de doctorat, Université Henri Poincaré – Nancy Université, 2011.
- [10] T. S. V. D. BREMER, G. R. HUNT. Universal solutions for boussinesq and nonboussinesq plumes. Journal of Fluid Mechanics, 644 : 165–192, 2010.
- [11] F. CANDELIER, O. VAUQUELIN. Matched asymptotic solutions for turbulent plumes. Journal of Fluid Mechanics, 699 : 489–499, 2012.
- $[12]$  P. CARLOTTI. Éléments de mécanique des fluides pour la modélisation des incendies. Habilitation à diriger les recherches, École Centrale de Lyon et Université Claude Bernard Lyon I, 2013.
- [13] P. CARLOTTI, G. HUNT. Analytical solutions for turbulent non-boussinesq plumes. Journal of Fluid Mechanics, 538 : 343–359, 2005.
- [14] P. Carlotti, S. Vallerent, P. Fromy, F. Demouge. Smoke motion : comparison of experimental data with simulations. Proceedings of  $ICE$  – Engineering and Computational Mechanics, 165 : 235–244, 2012.
- [15] J. M. Clement. Experimental verification of the Fire dynamics simulator (FDS) hydrodynamic model. Thèse de doctorat, University of Canterbury. Civil Engineering, <http://hdl.handle.net/10092/5857>, 2000.
- $[16]$  M. CURTAT. Traité de physique du bâtiment Physique du feu pour l'ingénieur, volume 3. CSTB, Marne-la-Vallée, France, 2001.
- [17] M. DE L'INTÉRIEUR. Les statistiques des services d'incendie et de secours. Direction de la Sécurité Civile, [www.interieur.gouv.fr/Publications/Statistiques/](www.interieur.gouv.fr/Publications/Statistiques/Securite-civile/2012) [Securite-civile/2012](www.interieur.gouv.fr/Publications/Statistiques/Securite-civile/2012), 2013.
- [18] S. Desanghere. D´etermination des conditions d'´echauffement de structure extérieure à un bâtiment en situation d'incendie. Thèse de doctorat, INSA de Rouen, 2006.
- [19] B. J. Devenish, G. G. Rooney, D. J. Thomson. Large-eddy simulation of a buoyant plume in uniform and stably stratified environment. Journal of Fluid Mechanics, 652 : 75 – 103, 2010.
- [20] D. Drysdale. An introduction to Fire Dynamics. John Wiley & Sons, Ltd, 3rd edition, 1985.
- [21] A. EZZAMEL. Free and Confined Buoyant Flows. Thèse de doctorat, Ecole Centrale de Lyon – Imperial College London, 2011.
- [22] A. Ezzamel, P. Salizzoni, G. R. Hunt. Dynamical variability of axisymmetric buoyant plumes. Journal of Fluid Mechanics, 765 : 576 – 611, 2014.
- [23] W. George, R. Alpert, F. Tamanini. Turbulence measurements in an axisymmetric buoyant plume. *International Journal of Heat and Mass Transfer*,  $20(11): 1145 - 1154, 1977.$
- [24] K. GREWOLLS. Probabilistic fire modelling of sensitivity in fire simulaitons. Thèse de doctorat, University of Central Lancashire, 2013.
- [25] C. GUTIÉRREZ-MONTES, E. SANMIGUEL-ROJAS, A. VIEDMA, G. REIN. Experimental data and numerical modelling of 1.3 and 2.3 mw fires in a 20m cubic atrium. Building and Environment, 44 : 1827–1839, 2009.
- [26] G. Heskestad. Engineering relations for fire plumes. Fire Safety Journal, 7 : 25–32, 1984.
- [27] G. HESKESTAD. Dynamics of the fire plume. *Phil. Trans. R. Soc. Lond. A.*, 356 : 2815–2833, 1998.
- [28] G. HESKESTAD. Section 2, Chapitre 1 : Fire plumes, flame height, and air entrainment, SFPE Handbook of Fire Protection Engineering. National Fire Protection Association, Quincy MA, Etats-Unis, troisième edition, pages  $2-1$  à  $2-17$ , 2002.
- [29] G. HESKESTAD, T. HAMADA. Ceiling jets of strong fire plumes. Fire Safety Journal, 21 : 69–82, 1993.
- [30] S. HOSTIKKA. Development of fire simulation models for radiative heat transfer and probabilistic risk assessment. Thèse de doctorat, Helsinki University of Technology, 2008.
- [31] G. R. HUNT, T. S. V. DEN BREMER. Classical plume theory : 1937-2010 and beyond. IMA Journal of Applied Mathematics, 76 : 424–448, 2010.
- [32] G. R. HUNT, N. G. KAYE. Virtual origin correction for lazy turbulent plumes. Journal of Fluid Mechanics, 435 : 377–396, 2001.
- [33] J. C. R. HUNT. Industrial and environment fluid mechanics. Annu. Rev. Fluid  $Mech., 23 : 1-41, 1991.$
- [34] W. Jahn, G. Rein, J. L. Torero. The effect of model parameters on the simulation of fire dynamics. Fire Safety Science, pages 1341–1352, 2009.
- [35] W. Jahn, G. Rein, J. L. Torero. A posteriori modelling of the growth phase of dalmarnock fire test one. Building and Environment,  $46(5)$ :  $1065 - 1073$ , 2011.
- [36] M. J. Janssens, H. C. Tran. Data reduction of room tests for zone model validation. Journal of Fire Science, 28 : 528–555, 1992.
- [37] E. Kaminski, S. Tait, G. Carazzo. Turbulent entrainment in jets with arbitrary buoyancy. Journal of Fluid Mechanics, 526 : 361–376, 2005.
- [38] B. KARLSSON, J. G. QUINTIERE. *Enclosure fire dynamics*. CRC Press, 2000.
- [39] N. B. KAYE, G. R. HUNT. Smoke filling time for a room due to small fires : the effect of ceiling height to floor width aspect ratio. Fire Safety Journal, 42 : 329339, 2007.
- [40] J. Lei, N. Liu, L. Zhang, H. Chen, L. Shu, P. Chen, Z. Deng, J. Zhu, K. Satoh, J. L. de Ris. Experimental research on combustion dynamics of medium-scale fire whirl. Processing of the Combustion Institute, 33 : 2407–2415, 2011.
- [41] P. F. LINDEN. The fluid mechanics of natural ventilation. Annu. Rev. Fluid Mech., 31 : 201–238, 1999.
- $[42]$  T. LINDSTRÖM, D. LUND. A method of quantifying user uncertainty in fds by using monte carlo analysis. Rapport technique, Report 5-309, Lund University, 2009.
- [43] K. McGrattan, R. J. McDermott, S. Hostikka, J. Floyd. Fire Dynamics Simulator (Version 5) Technical reference guide, Volume 1 : Mathematical model. NIST, 2010.
- [44] K. McGrattan, R. J. McDermott, S. Hostikka, J. Floyd. Fire Dynamics Simulator (Version 5) User's guide. NIST, 2010.
- [45] K. McGrattan, R. J. McDermott, S. Hostikka, J. Floyd, G. Forney, T. Korhonen. Fire Dynamics Simulator (Version 6) Technical reference guide, Volume 1 : Mathematical model. NIST, 2012.
- [46] K. McGrattan, R. J. McDermott, S. Hostikka, J. Floyd, G. Forney, T. Korhonen. Fire Dynamics Simulator (Version 6) Technical reference guide, Volume 2 : Verification. NIST, 2012.
- [47] K. MCGRATTAN, R. J. MCDERMOTT, S. HOSTIKKA, J. FLOYD, G. FORney, T. Korhonen. Fire Dynamics Simulator (Version 6) Technical reference guide, Volume 3 : Validation. NIST, 2012.
- [48] K. MCGRATTAN, R. J. MCDERMOTT, S. HOSTIKKA, J. FLOYD, G. FORney, T. Korhonen. Fire Dynamics Simulator (Version 6) User's guide. NIST, 2012.
- [49] G. Michaux. Etude sur la dynamique d'un panache massique en champ libre et en ´ milieu confiné ventilé. Application à la simulation sur maquette des feux en tunnels. Thèse de doctorat, Université de la Méditerranée Aix-Marseille, 2007.
- [50] B. R. Morton. Modeling fire plumes. Tenth Symposium (International) on Combustion,  $10:973-982, 1965.$
- [51] B. R. Morton, G. Taylor, J. S. Turner. Turbulent gravitational convection from maintened and instantaneous sources. Proceedings of the Royal Society of London,  $234 : 1-23, 1956$ .
- [52] NIST. Nist janaf thermochemical tables. standard reference data program. National Institute of Standards and Technology, <http://kinetics.nist.gov/janaf/>, 1985.
- [53] P. N. PAPANICOLAOU, E. J. LIST. Investigations of round vertical turbulent buoyant jets. Journal of Fluid Mechanics, 195 : 341–391, 1988.
- [54] M. V. PHAM. Analyse expérimentale Simulation directe et des grandes échelles  $d'$ un panache tridimensionnel en rotation. Thèse de doctorat, Université de Poitiers, 2005.
- [55] M. V. PHAM, F. PLOURDE, K. S. DOAN. Direct and large-eddy simulations of a pure thermal plume. Physics of Fluids, 19(12) : 125103, 2007.
- [56] M. V. PHAM, F. PLOURDE, S. D. KIM. Three-dimentional characterization of a pure thermal plume. Journal of Heat Transfer, 127 : 624 – 636, 2005.
- [57] PIARC/AIPCR. World road association fire and smoke control in road tunnels. Technical Committee 5 Road Tunnels, ISBN 2-84060-064-1, 1999.
- [58] S. B. Pope. Turbulent flows. Cambridge University Press, 2000.
- [59] A. RAHMANI. Simulation des grandes échelles pour les incendies en tunnels. Thèse de doctorat, Universit´e Claude Bernard – Lyon I, 2006.
- [60] R. G. Rehm, H. R. Baum. The equationsof motion for thermally driven, buoyant flows. Journal of research of the National Bureau of Standards, 83 : 297–308, 1978.
- [61] G. Rein, C. Abecassis-Empis, R. Carvel. The dalmarnock fire tests : Experiments and modelling. Rapport technique, The university of Edinburgh, 2007.
- [62] G. Rein, J. L. Torero, W. Jahn, J. Stern-Gottfried, N. L. Ryder, S. Desanghere, M. Lazaro, F. Mowrer, A. Coles, D. Joyeux, D. Alvear, J. A. Capote, A. Jowsey, C. Abecassis-Empis, P. Reszka. Round-robin study of a priori modelling predictions of the dalmarnock fire test one. Fire Safety Journal,  $44(4): 590 - 602, 2009.$
- [63] F. P. Ricou, D. B. Spalding. Measurements of entrainment by axisymmetrical turbulent jets. Journal of Fluid Mechanics, 11 : 22–32, 1961.
- [64] C. Riera, A. Thiry, A. Coppalle, J. P. Garo, H. Bazin. Sur l'utilisation de l'analyseur thermo-gravimétrique pour l'investigation incendie. In 21ème Congrès Français de Mécanique, Bordeaux, France, august 26-30, 2013.
- [65] G. G. ROONEY. *Buoyant Flows from Fires in Enclosures*. Thèse de doctorat, Trinity Hall, Cambridge, 1997.
- [66] G. G. ROONEY, P. F. LINDEN. Similarity considerations for non-boussinesq plumes in an unstratified environment. Journal of Fluid Mechanics, 318 : 237–250, 1996.
- [67] G. G. ROONEY, P. F. LINDEN. Radial jet due to plume impingement on a horizontal surface. ICE – Engineering and Computationnal Mechanics, 165, Issue EM 4 : 223– 233, 2012.
- [68] A. SHABBIR, W. GEORGE. Experiments on a round turbulent buoyant plume. Journal of Fluid Mechanics, 275 : 1–32, 1994.
- [69] M. Su, Q. Chen, C. Chiang. Comparison of different subgrid-scale models of large eddy simulation for indoor airflow modelling. Journal of Fluids Engineering, 123 : 628–639, 2001.
- [70] S. Suard, S. Hostikka, J. Baccou. Sensitivity analysis of fire models using a fractional factorial design. Fire Safety Journal, 62 : 115–124, 2013.
- [71] J. S. Turner. Buoyancy effects in fluids. Cambridge University Press, 1973.
- [72] A. W. VREMAN. An eddy-viscosity subgrid-scale model for turbulent shear flow: Algebraic theory and applications. Physics of Fluids (1994-present), 16(10) : 3670– 3681, 2004.
- [73] R. W. Walters, L. Huyse. Uncertainty analysis for fluid mechanics with applications. Rapport technique, NASA/CR-2002-21 1449, ICASE Report N◦2002-1, 2002.
- [74] H. Wang, A. W. Law. Second-order integral model for a round turbulent buoyant jet. Journal of Fluid Mechanics, 459 : 397–428, 5 2002.
- [75] E. E. ZUKOSKI, T. KUBOTA, B. CETEGEN. Entrainment in fire plumes. Fire Safety Journal, 3 : 107–121, 1981.

Annexe A

# Caractéristiques des différentes simulations et de leur maillage

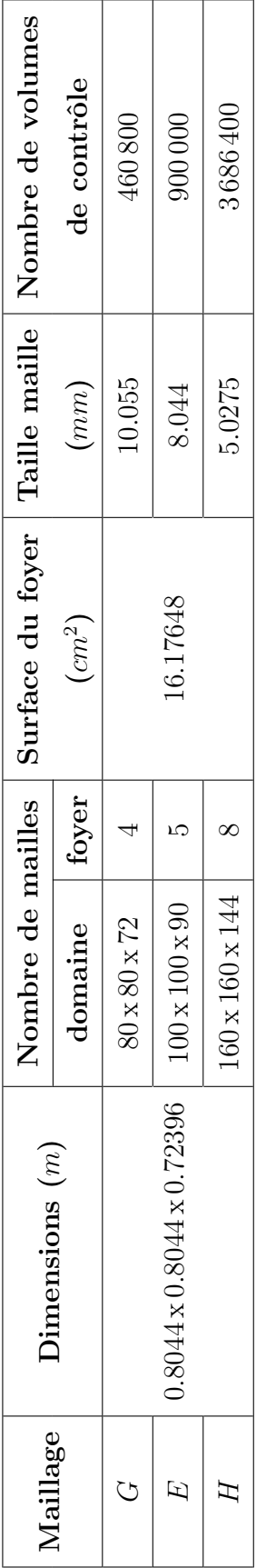

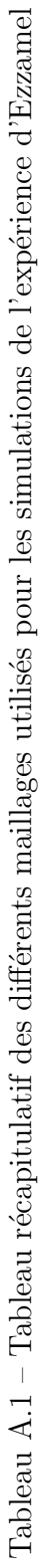

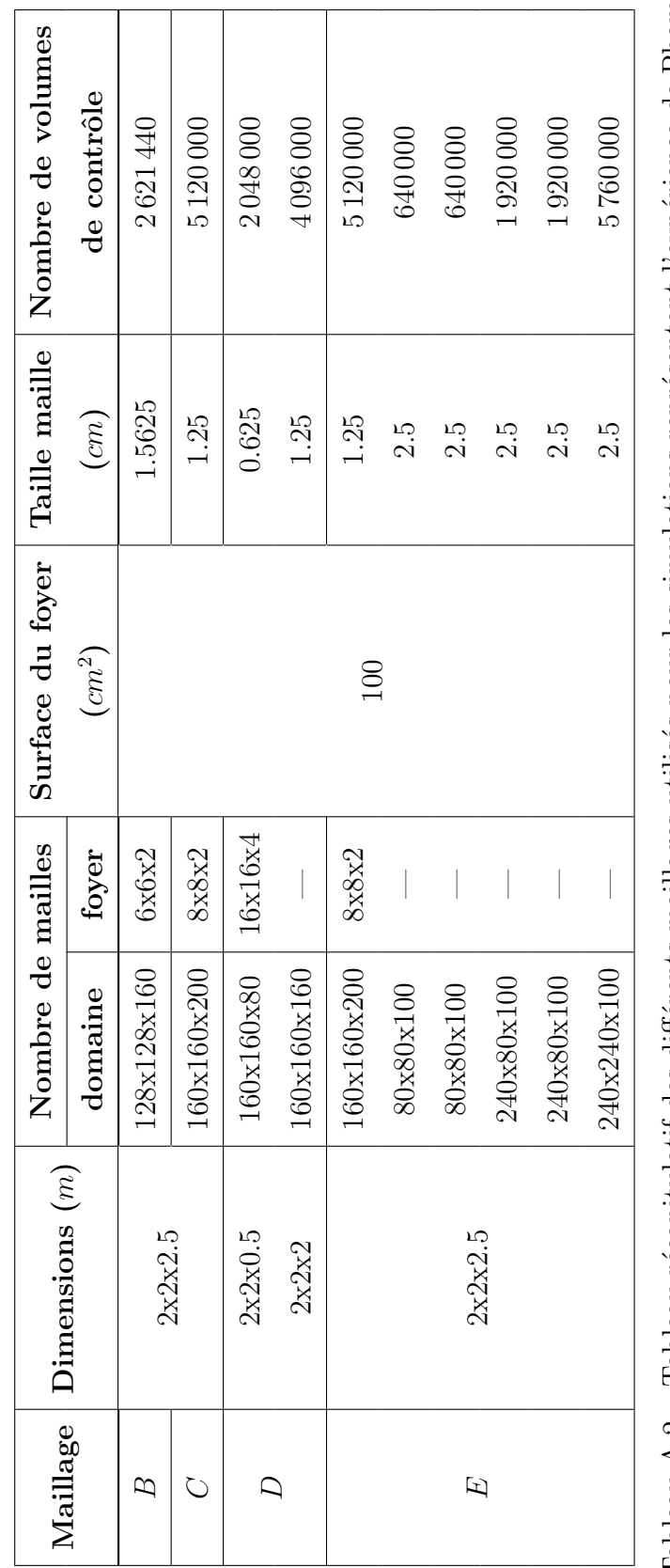

Tableau A.2 – Tableau récapitulatif des différents maillages utilisés pour les simulations représentant l'expérience de Pham Tableau A.2 – Tableau récapitulatif des différents maillages utilisés pour les simulations représentant l'expérience de Pham<br>

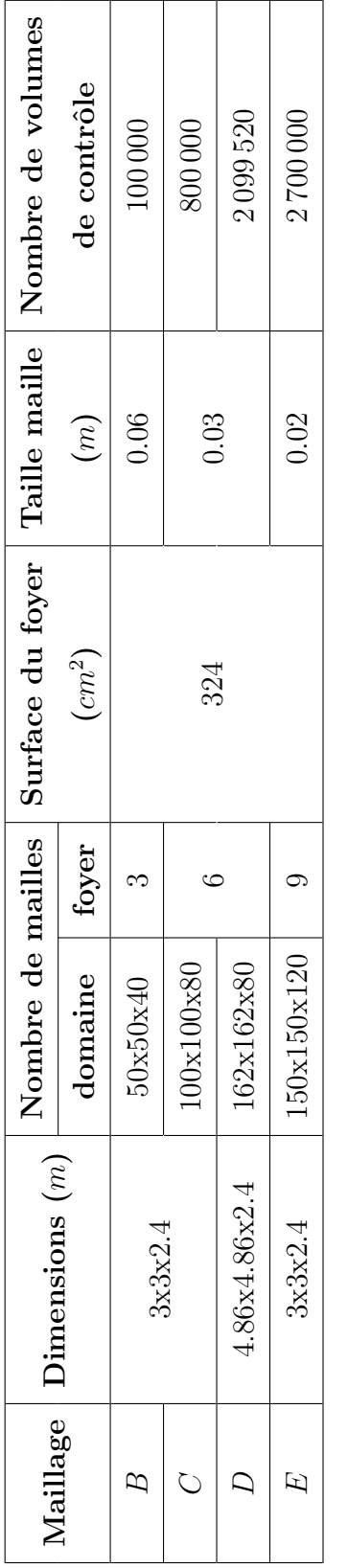

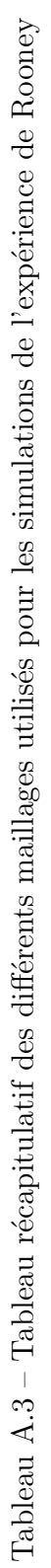

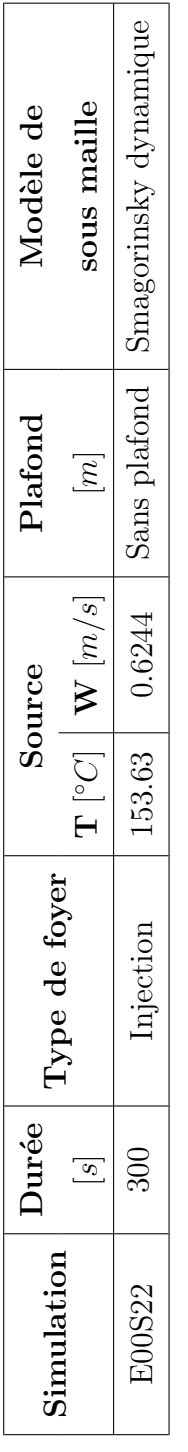

Tableau A.4 - Tableau récapitulatif des différentes simulations réalisées pour l'expérience d'Ezzamel Tableau A.4 – Tableau récapitulatif des différentes simulations réalisées pour l'expérience d'Ezzamel

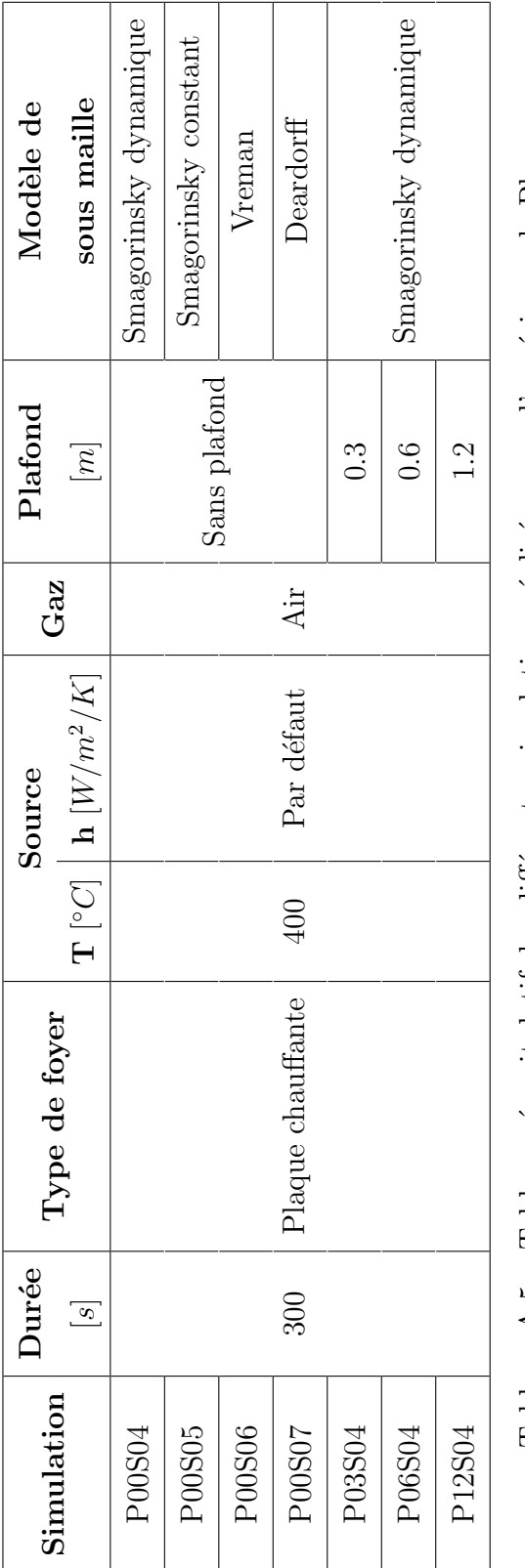

Tableau A.5 – Tableau récapitulatif des différentes simulations réalisées pour l'expérience de Pham Tableau A.5 – Tableau récapitulatif des différentes simulations réalisées pour l'expérience de Pham

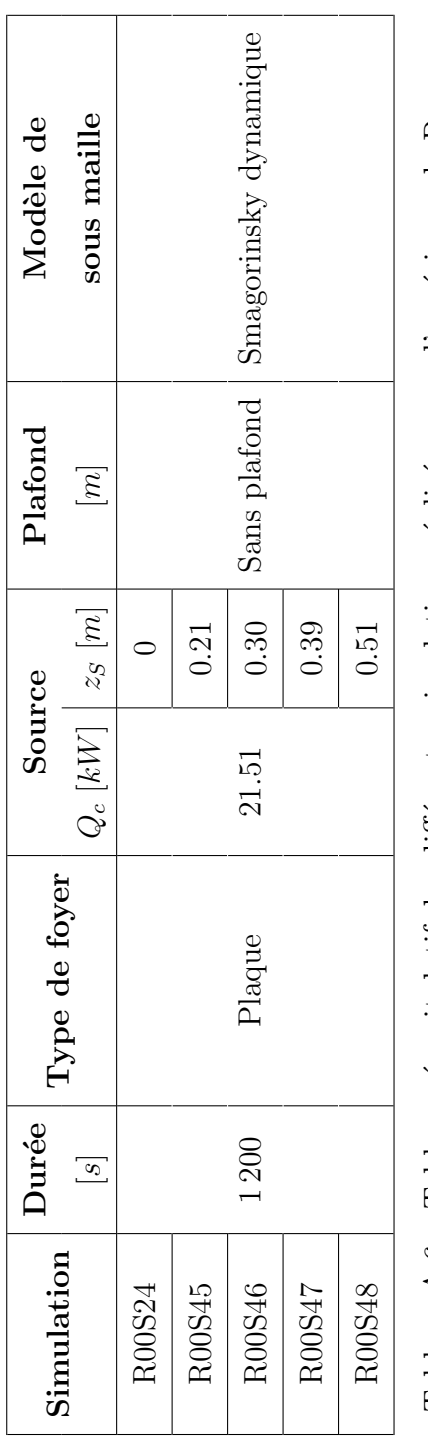

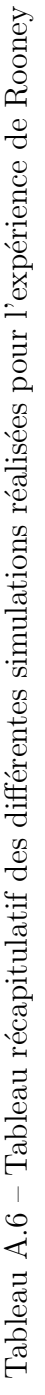

### Annexe B

# Exemple d'un fichier d'entrée du code FDS : la simulation P00S04C

Les lignes de code qui suivent sont issues du fichier d'entrée de la simulation  $P00S04C$ .

#### ! Simulation P00S04C !

! Caractéristiques générales de la simulation !

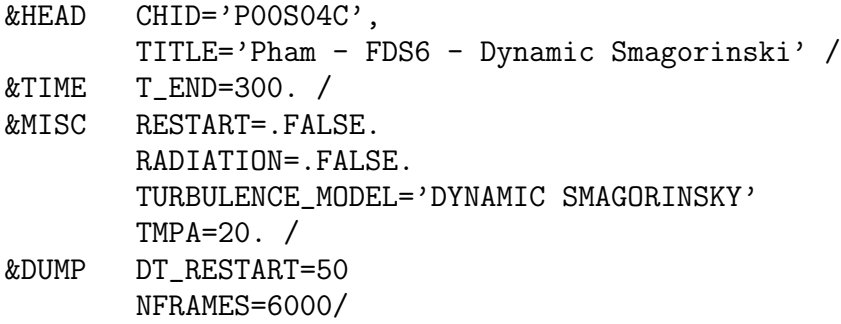

! Caractéristiques du maillage !

&MESH ID='Mesh\_C' IJK=160 160 200 XB=-1.0 1.0 -1.0 1.0 0.0 2.5 /

! Caractéristiques des limites !

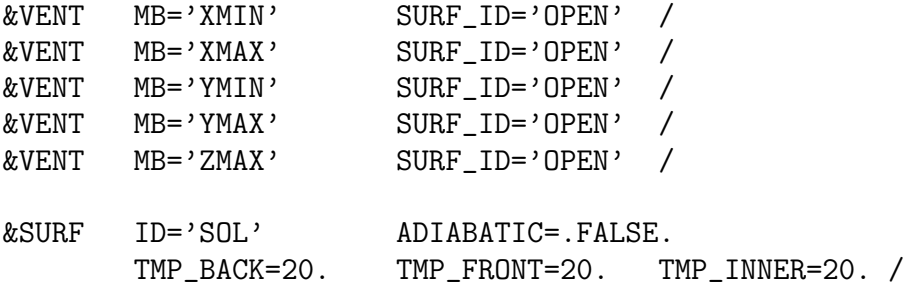

```
&OBST SURF_ID='SOL' XB=-1.0 1.0 -1.0 1.0 0.0 0.0 /
&OBST SURF_ID='SOL' XB=-1.0 1.0 -1.0 1.0 0.0 0.0 /
&OBST SURF_ID='SOL' XB=-1.0 1.0 -1.0 1.0 0.0 0.0 /
&OBST SURF_ID='SOL' XB=-1.0 1.0 -1.0 1.0 0.0 0.0 /
```

```
&BNDF QUANTITY='WALL TEMPERATURE' /
```
! Caractéristiques de la source chauffante !

&SURF ID='FOYER PAN' TMP\_FRONT=400. COLOR='RED' / &OBST XB=-0.05 0.05 -0.05 0.05 0.0 0.025 SURF\_IDS='FOYER PAN' 'INERT' 'INERT' /

! Outils de visualisation !

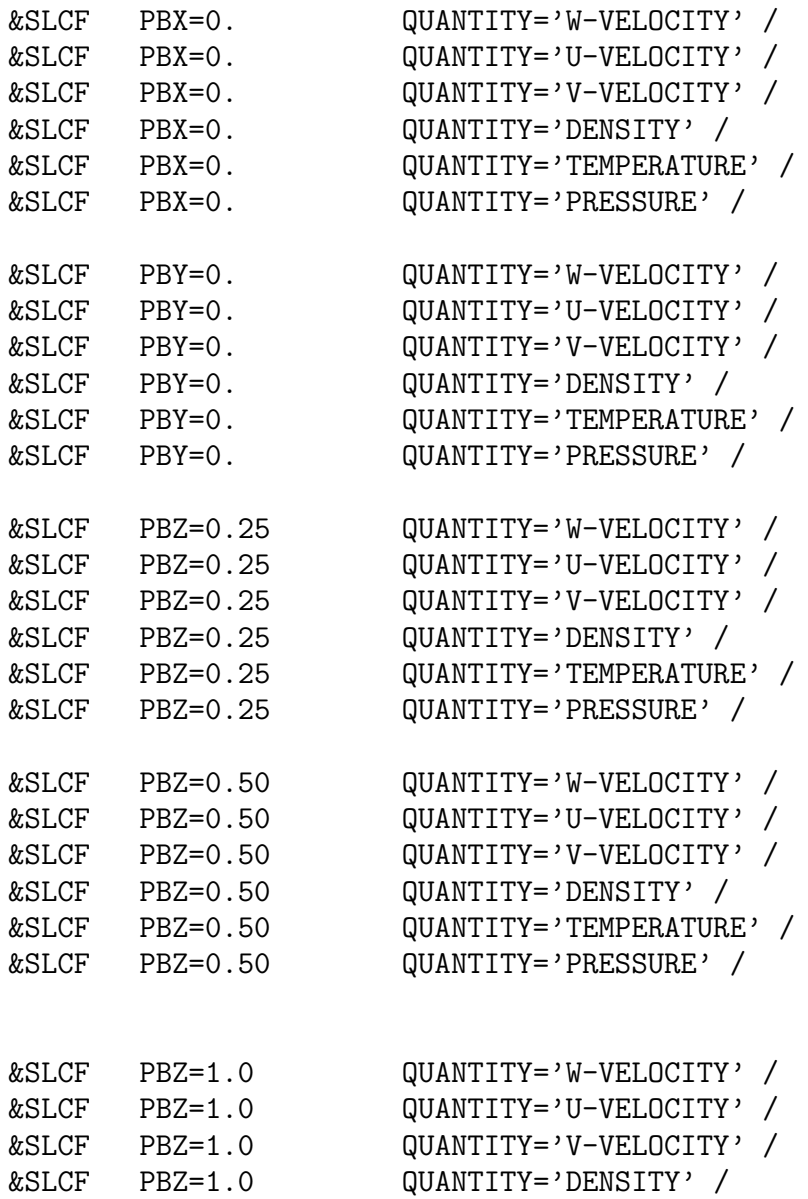

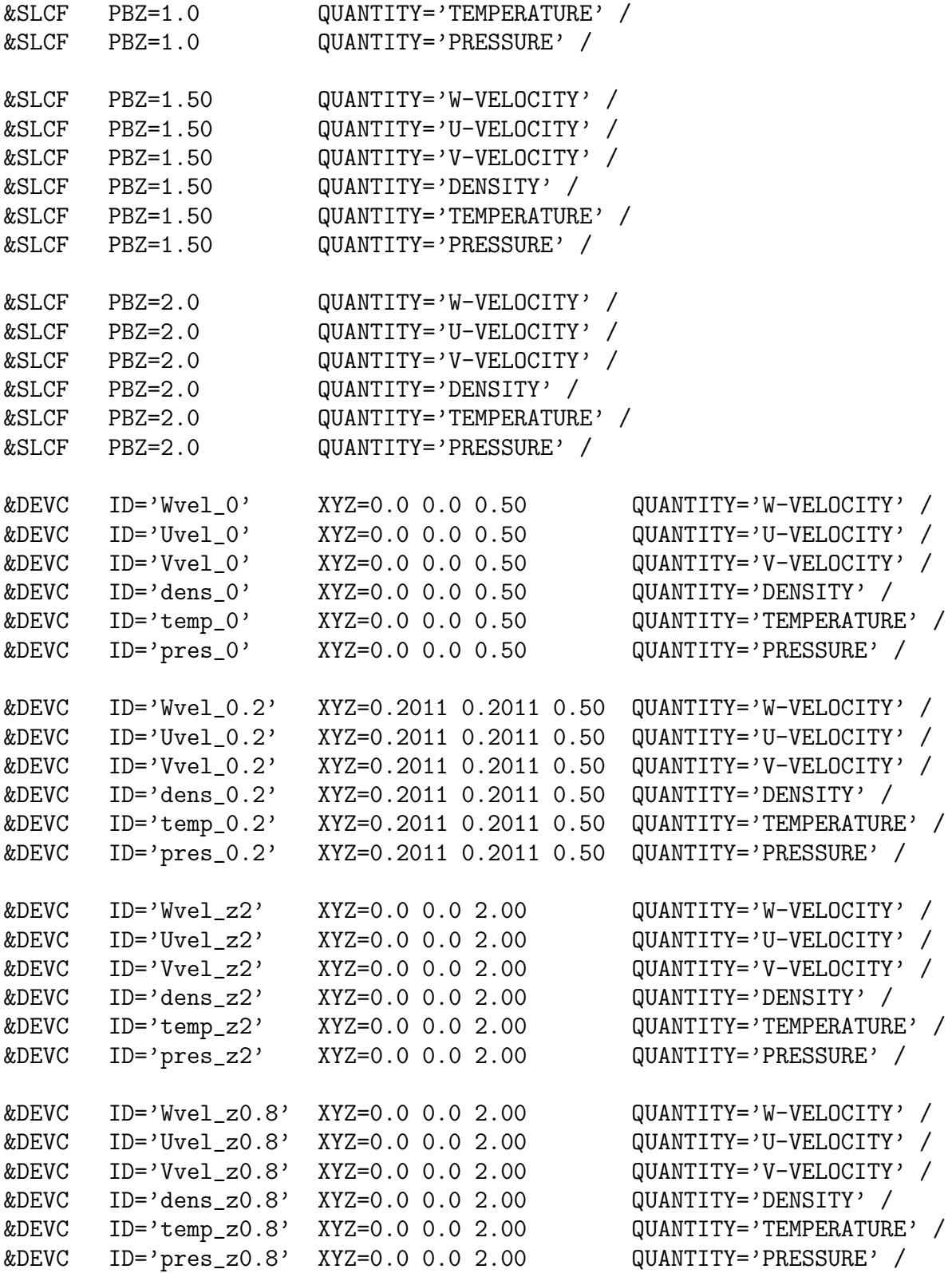

### Annexe C

## Développement analytique du flux turbulent de masse

En tenant compte des notations définies dans la partie  $3.3.2$ , le flux de masse G peut ˆetre ´ecrit avec la vitesse verticale turbulente et la masse volumique turbulente :

$$
G = \iint\limits_{S} (\rho + \rho') \cdot (w + w') \, dS,
$$
 (C.1)

où  $ρ$  est la masse volumique moyenne,  $ρ'$  les fluctuations de la masse volumique, w la vitesse verticale moyenne et  $w'$  les fluctuations de la vitesse verticale.

#### C.1 Flux de masse moyen

En utilisant les grandeurs moyennes de la vitesse verticale  $(w)$  et la masse volumique  $(\rho)$ , le flux de masse moyen peut être défini :

$$
G_{moy} = \iint\limits_{S} \rho w \, \mathrm{d}S \,.
$$
 (C.2)

#### C.2 Flux de masse total

En développant l'équation C.1, on obtient :

$$
G = \iint\limits_{S} (\rho w + \rho w' + \rho' w + \rho' w') \, dS. \tag{C.3}
$$

On calcule la moyenne du flux de masse :

$$
\langle G \rangle = \iint_{S} (\langle \rho w \rangle + \langle \rho w' \rangle + \langle \rho' w \rangle + \langle \rho' w' \rangle) \, \, \mathrm{d}S. \tag{C.4}
$$

Etant donné que  $\langle \rho' \rangle = \langle w' \rangle = 0, \langle \rho \rangle = \rho$  et  $\langle w \rangle = w$ , on peut simplifier :

$$
\langle G \rangle = \iint_{S} (\rho w + \langle \rho' w' \rangle) dS. \tag{C.5}
$$

En utilisant l'équation C.2, on obtient,

$$
\left| < G \right\} = G_{moy} + \iint_{S} < \rho' w' > \text{d}S \right| \tag{C.6}
$$

### Annexe D

## Sensitivity to boundary conditions for simulations of fires in enclosures

P. Carlotti<sup>1</sup> · D. Lamalle<sup>2,3,\*</sup> · R. J. Perkins<sup>3</sup> · P. Salizzoni<sup>3</sup>

1 : LCPP, 39bis rue de Dantzig, Paris, France

<sup>2</sup> : Centre Scientifique et Technique du Bâtiment, Université Paris Est, 84 Av. J. Jaurès, Champs-sur-Marne, 77447 Marne-la-Vallée cedex 2, France

 $3:$  Laboratoire de Mécanique des Fluides et d'Acoustique, UMR CNRS 5509, Université de Lyon, École Centrale de Lyon, 36 avenue Guy de Collongue, 69134 Écully, France

\* : Corresponding author – <lamalle.damien@gmail.com>

#### Abstract

In Fire Engineering, there is a widespread use of CFD models, in order to predict the evolution of tenability in the rooms. This method makes it difficult to estimate the uncertainties associated with the use of CFD on real cases. However, the results of simulations may be used directly for engineering purposes. The present work shows how to estimate the influence of parameters (initial conditions, simulation parameters) on the result, using small variations around a reference case (so-called local analysis). It also shows a non-local analysis of the influence of an implicit parameter. This analysis allows to determine the key parameters for which a small error in the estimation of its value may cause large variations of the results, causing the situation to stay on the safe side or, on the other hand, to lead to unacceptable risks. All these parameters should be treated as explicit.

#### 1 Introduction

To limit the risk of casualties due to fire in a large enclosure such as shopping malls, theatres or atria, the first step is to try to prevent the occurrence of a fire or to limit its extent. This is done through the limitation of the possible heat release rate of a fire, using a limitation of fire load accepted in the enclosure or fixed fire suppression systems such as sprinklers. However, it is not acceptable to rely only on this. In case a fire would occur anyway, a second line of defence must be provided. The strategy of this second line is usually to try to keep the thermal stratification at a level high enough so that people are not trapped in the smoke and may escape easily. In order to keep the thermal stratification for a time long enough for evacuation, a smoke removal system is

generally necessary. This smoke removal system may either be driven by buoyancy, the only mechanical action being then the opening of vents, or fans may be used.

In order to design smoke removal systems, engineers rely more and more on Computational Fluid Dynamics (CFD). CFD may also be applied for reconstitution of real events, either in a judiciary context, or for improving design. The earlier example of this approach is the reconstitution of King's Cross fire in 1987 (see [33]) ; in this case the issue of confidence was treated by using a physical small scale model together with the CFD simulation.

Both types of application raise the issue of the confidence level in CFD simulations : for the reconstitution of real events, the fire source and precise conditions are not known, but the damages may be analysed in order to get comparison points for temperature (e.g.  $[64]$ ), thus allowing to fit input parameters of the simulation to analyse realistic scenarios ; when used for design, some quantities, such as the release rate of the fire, are set by convention, following discussion between the fire brigade, the authority having jurisdiction and the design team ; in such a case, these quantities being set, the issue is to determine whether simulations represent well (and how well) what would occur in a real fire.

CFD models were designed primarily for small variation of density (the so-called Boussinesq approximation), which is relatively different from the problems to be studied in the context of Fire Safety ; the extension of the models to non-Boussinesq cases has been validated against a relatively limited number of experimental datasets with large density differences. This is not enough to estimate the uncertainties associated with the use of such a code in real situations.

In order to try to estimate the accuracy of CFD modelling, some studies compare the results of a CFD simulation with a real instrumented fire (e.g.  $[14]$ ). A few more thorough studies were also performed, in particular using the Dalmarnock Fire Tests (see [1, 61] for the presentation of these fire tests). Test One was used to compare experimental data with results of CFD simulations performed by several groups blindly (indeed, the simulations were done before the test was performed), see [62]. The results showed a large scatter in the results between the simulations themselves and between simulations and experimental results. In another study [35], a posteriori FDS simulations were performed in order to show that it is possible to reproduce the general fire behaviour to a satisfactory level. However, this was only achieved after several CFD simulations and experimental comparisons. Another study [5] was particularly interesting because the experimental programme included repeatability tests. A large scatter was found on the blind a posteriori simulations performed by several research groups, but this scatter appeared to be of the same order as the dispersion of experimental results, showing the absence of ergodicity of this case (there is a strong non-linearity process in the ignition process which gives inherently such results).

These examples raised a large interest on working on the confidence level one may have in blind simulations of fires, of which a few of the most recent are exposed now. Some authors modeled the time evolution of a fire in enclosure with a set of ordinary differential equations (so called zone models) to identify the most influent input variable, as for example [2]. In the case of a single room, they were able to compute global several sensitivity indices using a Monte Carlo approach. Unfortunately, this approach may not be easily extended to the analysis of CFD results, due to the burden of computation, and, as stressed below, in many cases, zone models may not give a full answer to the safety issue.

Other groups chose to focus on CFD modeling of fire. The work of [34] consist of a

qualitative evaluation of the heat release rate of the fire, fire location, fire area, material properties and radiative effects. Their work is qualitative, based on the analysis of timeseries of temperature at a limited number of locations. It was not done in the view of building design applications, but rather to get a better qualitative understanding of the behaviour of the model, and the results are not transposable for other cases. Monte Carlo method for a CFD model was used by  $[42]$ , using as variable of interest the visibility length along a given path in the corridor of a flat. Parameters used for the analysis are those affecting most visibility (mass extinction coefficient, soot yield) and general parameters (heat release rate, fire area, radiative fraction, conductivity of the walls and mesh-size). After giving probability distribution functions for these parameters, the study draws histograms showing the probability of occurrence of visibility levels. As a conclusion, the authors recommend to use qualitative sensitivity studies for applications to real cases, owing to the computing time needed for performing a converged Monte Carlo simulation.

More recently, [24] used Latin Hypercube Sampling to minimize the number of simulations when using CFD. This was applied to a well-documented single volume fire, varying carbon monoxide yield, soot yield, heat of combustion of propane, area of the fire, ambient mass fraction of oxygen and ambient mass fraction of carbon dioxide. From Latin Hypercube Sampling, a metamodel supposed to be able to predict all cases is reconstructed. The quality of the metamodel is then tested using coefficients of prognosis between results of the metamodel and test data.

Two zone models and one CFD models were also compared by [70], through a large multinational effort. They work with fractional factorial method, which is a quadratic local method. The factors for the sensibility analysis are mass loss rate, radiative fraction, wall conductivity, wall heat capacity, wall emissivity and global ventilation flow rate.

In the present work, we focus on fire modeling with CFD models, because the safety during a fire is assessed with ambient conditions at human levels, which are best computed with CFD models. As a matter of fact, zone models rely mostly on the idea that ambient conditions may be represented by a two-layer stratification, with a hot upper layer and a cool lower layer (see for example [36]). This hypothesis allows to reduce the problem into an ordinary differential equation system, but is not representative of the cases when the situation is at the edge of safe and non-safe, as section 2.3 below will show. Moreover, as made clear by [36], data reduction from real temperature profiles to a two-layer stratification relies systematically on at least one empirical equation, leading to non unicity of the concept of stratification height.

An analysis of the process used by engineers during the design stage shows that some parameters (e.g. heat release rate, fire area) are set by convention with the fire services and authority having jurisdiction. They are part of the fire scenario being studied. In the present study, these parameters are called explicit parameter. The other parameters used for the simulation are implicit. They may either be part of a set of default values in the CFD code, or dependant on the case studied, as thermal properties of materials, or fully random, such as meteorological and ambient conditions.

The aims of the present paper are threefold :

- 1. show the importance of often ignored implicit parameters such as boundary conditions,
- 2. propose a tool for local analysis sensitivity, allowing to determine which implicit parameters deserve a specific study - taking thus the status of explicit parameters,
- 3. give some hint of some case where it is necessary to go beyond local analysis.

Section D presents the case which is considered and a method for local analysis. Section D

summarizes the results of the simulations and the application of the local analysis. Section D performs a non-local analysis for one parameter, and section D is the conclusion.

#### 2 Fire in an enclosure : the problem and the method used for sensitivity analysis

#### 2.1 Fire in an enclosure

In this paper, we consider the case of a localised fire in a room (called hereafter as an enclosure). The main fluid mechanics phenomena taking place during a fire in an enclosure are described in [41]. The transient regimes are described with more details in [39]. In the present case, owing to the ventilation system, a steady flow establish quickly and we concentrate on this period of time. The height of the ceiling of the room is H, the heat release rate of the fire is  $Q$  and it is assumed that the ventilation of the room (either natural or mechanical) extracts a volumetric flow rate  $\dot{Q}_e$ . Note that  $\dot{Q}$  is by very nature a random variable. A good method for choosing the design value would be to decide the level of probability of an event to be avoided, and to use it to compute the design fire. However, there is not much literature on the probability distribution function for  $\dot{Q}_e$ . In the present paper, the design value of  $\dot{Q}$  is set by expert analysis taking into account the geometry and the use of the enclosure considered,  $Q = 1MW$ .

We first write down non-dimensional numbers which characterize the situation, and then define the specific geometry of the room used in this study and compute the associated nondimensional numbers.

#### 2.1.1 Non dimensional parameters for fire in an enclosure

As long as the fire source in the enclosure is supposed to be of small surface compared to the floor surface of the enclosure, it creates a plume, i.e. a specific type of convective flow. Such plumes have been the subject of numerous studies, following the seminal work of [51]. Plume theory provides a convenient way to assess the relative size of the heat release rate of a fire  $\dot{Q}$  compared with the height H of the enclosure (see [51], and also [13] for an application of non-Boussinesq plumes in fire dynamics context).

It is convenient to separate the radiative heat release rate  $\dot{Q}_r$ , which is the part directly lost by radiation, from the convective heat release rate  $\dot{Q}_c$  left to the fluid; obviously  $\dot{Q} = \dot{Q}_r + \dot{Q}_c$ . For fire with usual combustible materials, it is estimated that  $\dot{Q}_r \approx 0.3 \times \dot{Q}$ . For an unconfined fire plume, the radiative part is radiated to infinity since air is a transparent medium and it is sensible to work only on the convective part. Thus, from non Boussinesq plume theory [13], one may define a characteristic length for the plume :

$$
\ell = \frac{1}{(\kappa g)^{3/5}} \left( \frac{g \dot{Q}_c}{c_p \rho_0 T_0} \right)^{2/5}.
$$
 (D.1)

In the above expression,  $\kappa$  is a non-dimensionnal constant related with the entrainment in the plume;  $\kappa \approx 0.1$  will be a sufficient approximation in the present context, since it is used only for defining orders of magnitude (see [13] for the precise definition of  $\kappa$  in terms of the entrainment coefficient of a plume ; note that in the present paper, the specific heat of air is taken as constant on the temperature range, see [12] from a discussion on this point). Non-Boussinesq plume theory shows that the temperature ratio for a pure plume decreases with height as  $1 + (z/\ell)^{-5/3}$  where z is the height above the origin. Thus the non-dimensional number :

$$
C_H = \frac{H}{\ell} \tag{D.2}
$$

compares the height of the enclosure with the height above the source where the plume temperature is double to the ambient. A second non-dimensional number is needed compare magnitude the volume flux of air extracted from the enclosure  $(Q_e)$  with the heat release rate of the fire. We define :

$$
C_v = \frac{\dot{Q}}{\rho_0 c_p T_0 Q_e}.\tag{D.3}
$$

The last non-dimensional number  $C_w$  used in this study is the ratio of the heat loss through the walls  $\phi_w$  to the amount of heat which is convected out of the room  $\phi_c$ ,  $C_w = \frac{\phi_w}{\phi_c}$  $\frac{\phi_w}{\phi_c}$ . Mass and enthalpy conservation lead to  $\phi_c = c_p \rho_0 (T_e - T_0) Q_i$ , where  $T_e$  is the temperature at the extraction point and  $Q_i = \frac{T_0}{T_c}$  $\frac{T_0}{T_e}Q_e$  the volume flux of air entering the room, from which we get :

$$
c_w = \frac{\phi_w}{c_p \rho_0 (T_e - T_0) Q_i}.
$$
\n(D.4)

Note that this third non-dimensional number is different in nature from the first two, as it is not based only on input parameters of the situation considered.

#### 2.1.2 Selected case

The selected case is chosen to represent a realistic room such as a lobby of a hotel. The room has a square plan of  $15m$  side, with a ceiling height H equals to  $5.5m$ , and four doors, see figure D.1. It is equipped with a ceiling extraction done through the periphery of the ceiling. The position of the doors is chosen so that the geometry is not identical to its image through a mirror.

The reference heat release rate is  $1MW$ , and the reference extraction rate is  $5.9m^{3}/s$ (i.e. about 17 volumes of the room per hour), leading to :

$$
C_H \approx 1.7 \qquad ; \qquad C_v \approx 0.5. \tag{D.5}
$$

Note that this case is also representative of a smaller room (clearance  $3m$ ) for a heat release rate of approximately  $200kW$  and a ventilation rate of  $1.2m^3/s$ , or a larger room (clearance  $15m$ ) for a heat release rate of approximately  $12MW$  and a ventilation rate of  $70<sup>m3</sup>/s$ . These too cases are also not uncommon in terms of plausible scenarios in real life.

Coming back to the selected case, the question that the fire safety engineer will try to answer is whether the air at heights useful for evacuation is clear enough to allow people to locate emergency exits and not being incapacitated by heat and toxicity. A typical method for answering this question is to check that the fields are roughly uniforms at height 2m (except obviously in the fire plume itself, see figure D.2) and then use averages at this height as representative. To do so, the fire safety engineers will perform simulations, either with a zone model, or a CFD model. Nowadays, there is a more and more broad use of CFD, and the present paper focusses on this case (for a discussion of the same issue with a zone model, see for example [12]).

#### 2.2 Method used for sensitivity analysis

The aim of the present research is to analyse the sensitivity of CFD results on the variation of parameters of the simulation, in a generalised sense, i.e. non only conditions at the boundary of the physical domain, but also various choices made explicitly or implicitly by the modeller, such as mesh geometry, model for the fire source, etc. To do

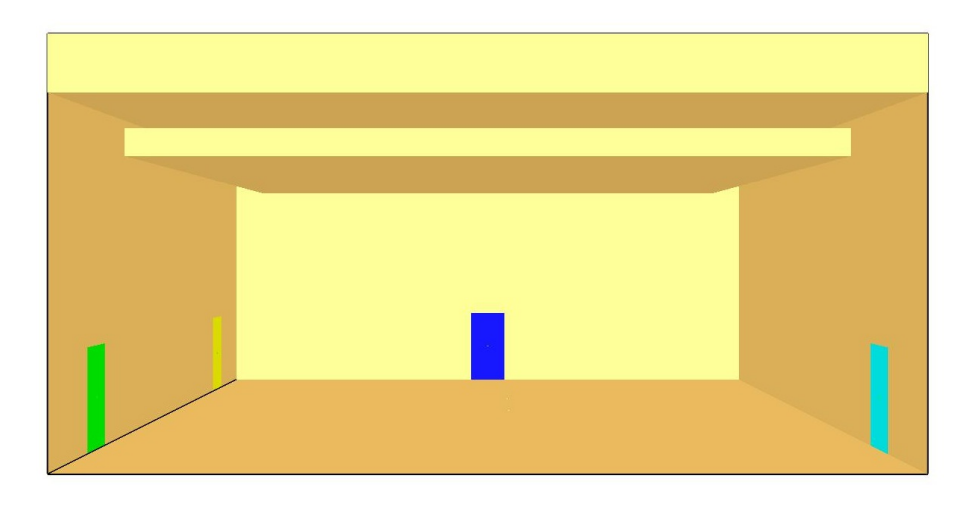

FIGURE  $D.1$  – Geometry of the room; the plan is a square of  $15m$  side, the ceiling clearance is  $5.5m$ ; the four doors are shown with cyan, blue, green and yellow respectively for doors 1, 2, 3 and 4; the fire source is located on the ground, in the center of the room.

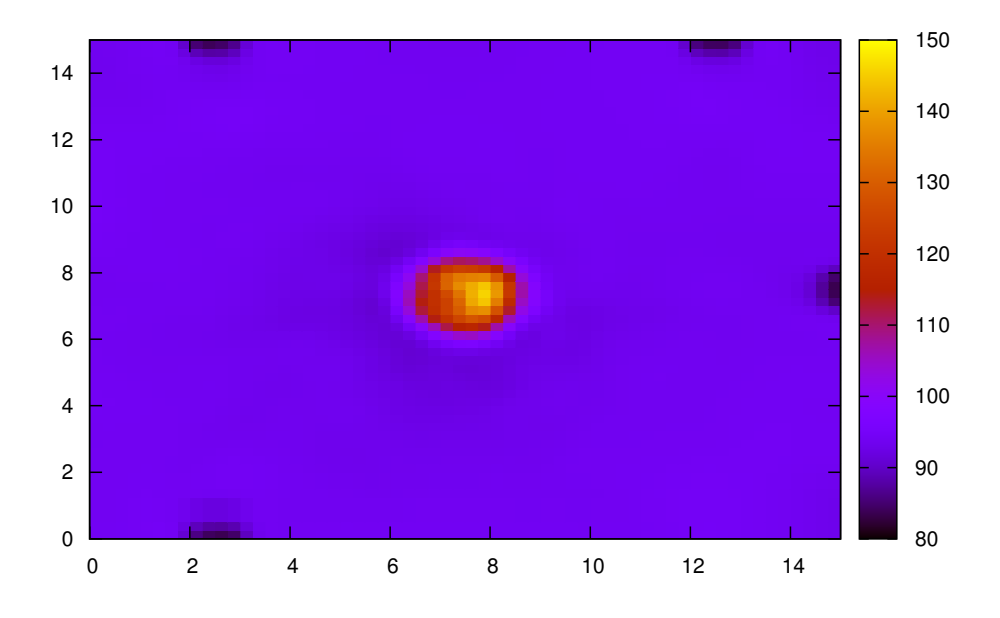

FIGURE  $D.2$  – Time average temperature at height  $2m$  for the reference case.

so, we first select a reference simulation, for which we set the values of these parameters, and then vary them one by one. The result is analysed in terms of a single variable which represents a synthesized score of the simulation, in the sense that depending on the value of this variable, the room may be said to be safe or not. This variable is called in the present work variable of interest.

Being firstly concerned with safety, in the context of fire dynamics and evacuation, we know that the main parameter that impede evacuation is visibility a height of vision of a human being. Toxicity and temperature are a matter of concern only if some people did not evacuate fast enough (see for example [57]). However, the computation of visibility is still a domain of moving research, especially because it depends a lot on the combustion dynamics of real fire sources in terms of yield of soot, and we did not want to base our work on ill-defined grounds. Since the even simplest models for fire dynamics need a realistic simulation of buoyancy, and since there is in general a correlation between opacity emission and heat release rate (see for example [57]), we decided to concentrate on a temperature criterion.

The criterion used in most safety studies relies on the so-called interface height of the hot layer (computed from CFD result with data reduction methods, see [41]) : it is demanded that it should be larger than a given height, say 2 meters. However, figure D.3 shows how it is difficult, in the present case, to consider a precise and physically relevant interface height. As a consequence, we decided to use of an average temperature at height 2m as a criterion.

From the consideration of temperature maps at  $2m$  (see figure D.2), it was decided not to remove the plume zone for the computation of the average, because this removal would have a part of arbitrary whereas keeping it does not modify much the result. For a given simulation, referenced by a label, say  $_{xx}$ , define  $\langle T_{xx} \rangle$  the time average of temperature at height  $2m$  for time from 600s (beginning of the statistically steady regime) to  $3,600s$ (end of simulation). Define also  $\delta T_{xx}$  as twice the standard deviation on the same time interval of the time-series constituted of the spatial average of temperature at height 2m. Finally we write :

$$
T_c^{2m} = \langle T_{xx} \rangle + \delta T_{xx},\tag{D.6}
$$

without the label  $_{xx}$  but we shall describe explicitly the parameter considered. This last quantity defines an indicator of the level of safety offered by the room : it should not exceed values to be decided by toxicological studies, for example 60˚C.

Concentrating on a single variable of interest allows us, for any parameter  $q$  for which we want to study the sensitivity, to define the associated sensitivity coefficient with respect to this parameter  $\gamma_q$  ( $T_c^{2m}(q)$  is expressed in Kelvin) :

$$
\gamma_q = \frac{q}{T_c^{2m}(q)} \times \frac{\partial T_c^{2m}}{\partial q}.\tag{D.7}
$$

#### 2.3 Reference simulation

The reference simulation (denoted by the label  $\partial\theta$ ) is performed on the room defined above, with an open boundary condition at the extraction, and forced injection of  $1m^3/s$  at each door. The radiative model is deactivated, and therefore the heat release rate represents only the convective part. It is set to be  $700kW$  a pure heat source (no combustion). The walls are supposed to be adiabatic. The mesh is constituted of cubes of 25cm side. The CFD model used for the simulation is FDS5 [44], in its Large Eddy Simulation mode, with Smagorinsky subgrid model, the Smagorinsky constant being left to its default value 0.20. The simulation is run for 3, 600s in physical time. Figure D.4

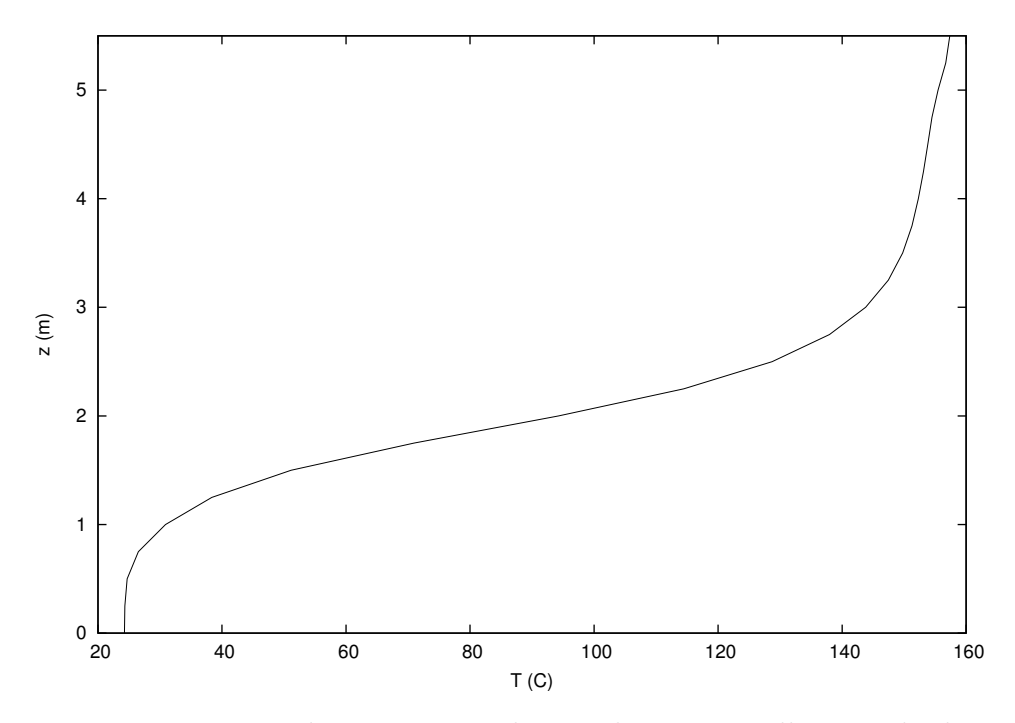

FIGURE D.3 – Time averaged temperature during the statistically period, along the vertical axis  $(x, y) = (7.5, 2.25)$ , for the reference simulation.

shows the time average temperature at height  $2m$  as function of localisation and the space average temperature at same height as function of time. It appears that a statistically steady state is reached in less than 600s.

Figure D.3 gives a representation of the vertical profile of temperature for the reference simulation. It can be seen that typical temperatures at height between 1.5 and 2 meters vary between 60 and 110 celcius. Figure D.5 is a typical snapshot of the reference simulation.

#### 3 Sensitivity of the simulations

#### 3.1 Explicit and implicit parameters

Some parameters of the simulation may be called as explicit, in the sense that they are part of the fire safety scenario to be studied, such as ventilation regime or heat release rates, while others may be called as implicit, in the sense that the final user for fire safety studies may not be aware they are to be studied to check the consistency of simulations, such as parameters of the model, mesh size, turbulence sub-model, etc.

One example of an implicit parameter is the choice to work either with (1) open boundary conditions at the extraction and forced injection at the inlets, as in case  $\theta\theta$ , or (2) open boundary condition at the injection and extraction imposed to the corresponding value computed from global enthalpy conservation, as in case  $10$ . Figure D.4 shows both curves, and the question in terms of fire safety is to determine whether these two simulations choices lead or not to the same estimation for the safety of the room.

A working definition of an explicit parameter is that it is a parameter which value is not simply determined by the engineer in charge of the design, but discussed with the building owner, fire services and authority having jurisdiction.

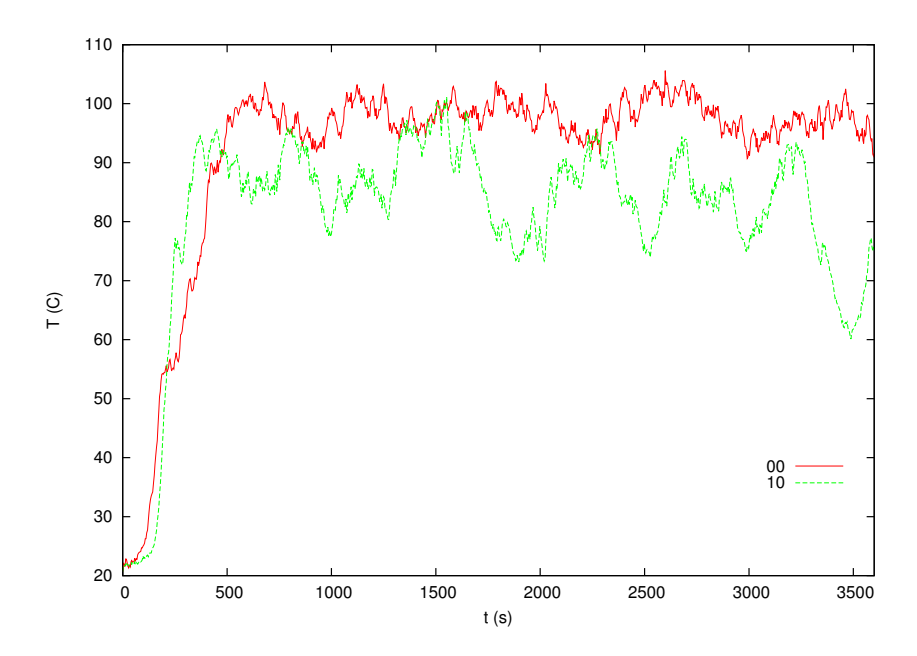

FIGURE D.4 – Horizontal space average of temperature at height 2m for the reference case (case ) and the corresponding case for free inlet but forced extraction (case  $10$ ).

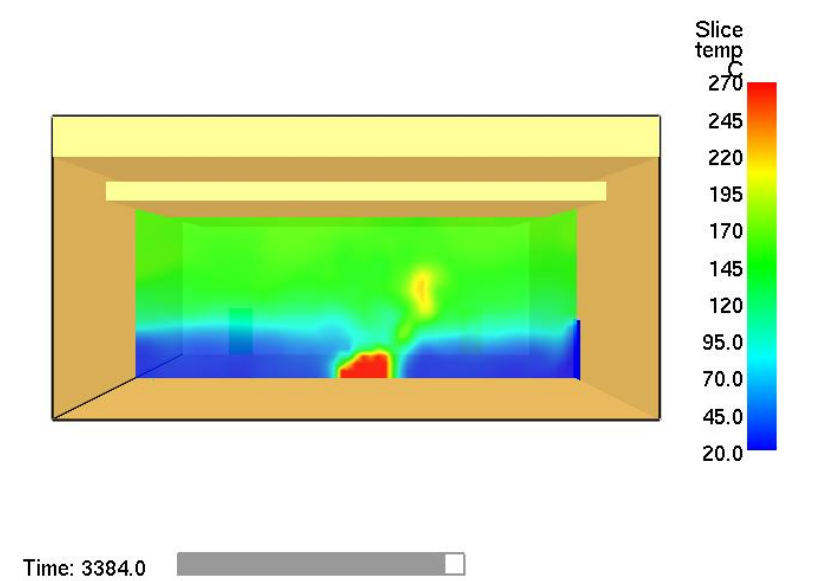

Figure D.5 – Snapshot of temperature on a vertical slice, for the reference simulation (see text).

#### 3.2 Sensitivity to direct parameters

The two main direct parameters are extraction rate and fire heat release rate. Performing a few simulations around case  $10$  gives the sensitivity parameters for the extraction rate  $\gamma_{\dot{Q}_e}$  and the convective heat release rate  $\gamma_{\dot{Q}_e}$  :

$$
\gamma_{\dot{Q}_e} = -28\% \qquad ; \qquad \gamma_{\dot{Q}_c} = 35\%. \tag{D.8}
$$

#### 3.3 Sensitivity to indirect parameters

Two simulations were performed to study the influence of mesh size, all other parameters being set to the value of simulation  $\theta$ , which had 108,000 grid points, with a mesh size of  $25cm$ : first with 364,000 grid points (mesh size  $16.67cm$ ) and then with 864,000 (mesh size  $12.5cm$ ). It appears that the influence of this parameter is relatively weak, with  $\gamma_{\Delta x} = -2.8\%$ . The surface on which the fire is allowed to develop was also studied, and it appeared that the influence of this parameter is even weaker (note that we limited ourselves to one localized fire source) :  $\gamma_S = 0.4\%$ .

The sensitivity to the repartition of inflow is now exposed. Case  $10$  was run with an imposed extraction rate  $Q_e = 5.9m^3/s$  with open boundary conditions at inlets. Since there are 4 doors in the room, the repartition of the flow between the doors is not even but is directly calculated in this case. The advantage of this choice is that the user does not have to worry with this repartition. However, it may hide some effects, since the repartition of the flow will depend on the pressure drop through each doors, and these are usually badly estimated by CFD codes ; the actual value of the pressure drops also depends on parts of the flow which are not simulated in the computational domain. Simulation results for case 10 were, in terms of average, very close to those for case  $\theta\theta$ with open outflow and imposed airflow through each door set to  $1m^3/s$ . It was therefore decided to start from reference case  $\theta\theta$  and to modify the airflow through door 1, keeping the total value constant by adapting the airflows at doors 2, 3 and 4. The sensitivity coefficient is :

$$
\gamma_{\dot{Q}_{i1}} = 30\%.\tag{D.9}
$$

This high value shows that the repartition of the airflow between the inlets is as important for the final result as the total value of the airflow. Such a parameter is usually not analysed in fire engineering. Depending on safety issues raised by the building considered, a detailed study should however be performed. The physical explanation of the very high sensitivity comes in particular to the lack of symmetry of the inlets of the rooms, which leads to a relatively high (and variably depending on the set of hypotheses) swirl, which is usually ignored, see figure D.6.

As far as the turbulence model is concerned, the effect of a variation of Smagorinsky constant  $C_s$  was analysed. This leads to  $\gamma_{C_s} = -5\%$ , a relatively weak effect, which partly justify that much of research effort is not devoted to this issue. However, a detailed analysis of the results shows that resolved turbulence variances are of the same order of magnitude not depending on the value of Smagorinsky constant. This suggests that the filtering scale is not located in the inertial range, but rather is close to larger eddies. A study with higher computing power would be useful to clarify this point. However, we must be aware that for Fire Safety studies, engineers tend to ignore this issue and to use limited computing resources.

Only a simplified study was performed for the influence of heat losses at the walls. It was decided to impose in FDS the value of a macroscopic heat transfer coefficient  $k$ , defined by  $\delta \phi = k \delta A (T - T_0)$ , where  $\delta \phi$  is the heat flux on a wall area  $\delta A$  and  $T_0$  is the reference ambient temperature. Since the reference case corresponds to  $k = 0$ , it is not

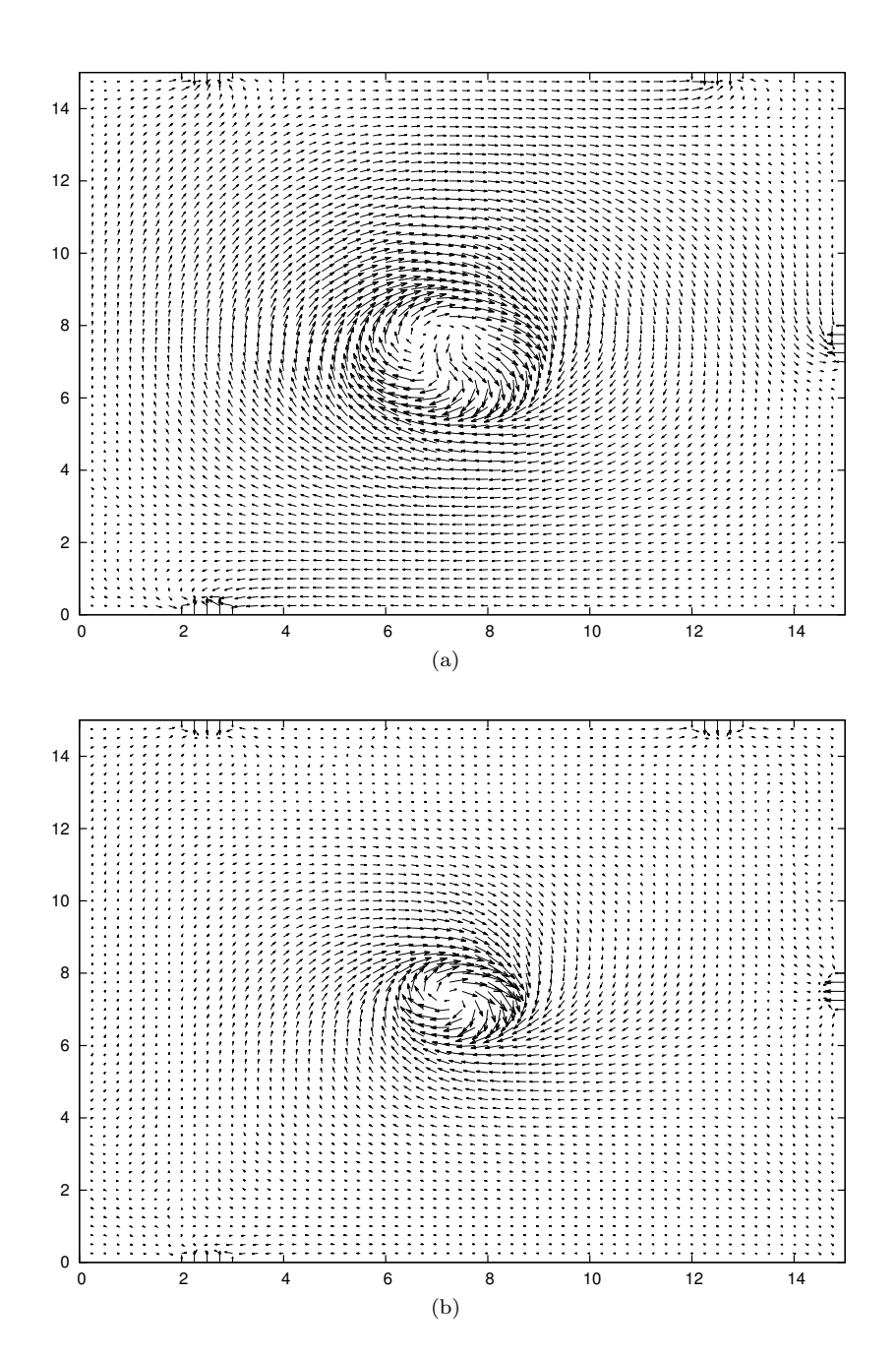

FIGURE D.6 – Horizontal slice of the velocity field at height  $2m$ ; (a)  $Q_{i_1} = 1.25m^3/s$ ; (b)  $Q_{i_1} = 0.85 \frac{m^3}{s}$ .
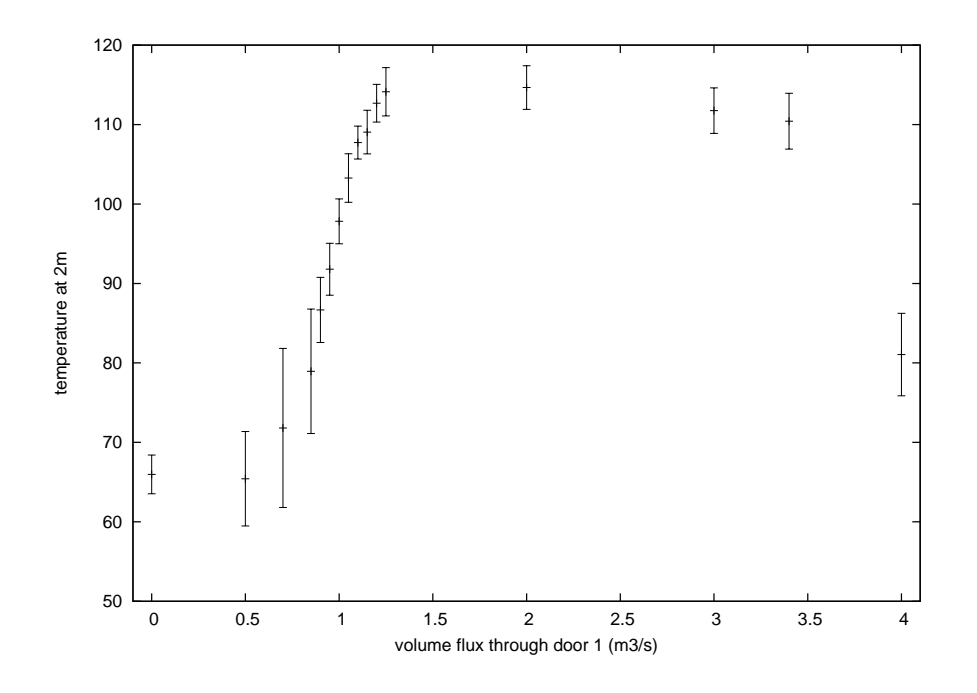

FIGURE D.7 – Temperature at height 2m for several values of  $Q_{i_1}$ , the total inflow being kept constant ; errorbars denote plus and minus one standard deviation.

possible to define the sensitivity as above. However, we get  $\frac{\partial T_c^{2m}}{\partial k}(0) = -6.9K/(W/K/m^2)$ , and we may define :

$$
\gamma_k = \frac{k_{ref}}{T_c^{2m}(k=0)} \times \frac{\partial T_c^{2m}}{\partial k} \quad \text{where} \quad k_{ref} = \frac{\rho_0 c_p Q_i}{A}.
$$
 (D.10)

 $k_{ref}$  is the value that k should have to get  $C_w = 1$  when  $T = T_e$  everywhere in the room (A is the total area of the walls), so that in the present case,  $k_{ref} = 6.3 W/K/m^2$ , leading to  $\gamma_k = -11.6\%.$ 

The analysis of the sensitivity to the modelisation of the combustion is far from being simple, because several parameters are intricate, in particular what happens to the radiative part of the heat release rate and how it interacts with the walls. The idea is therefore to work step by step. The first step is to keep the 700kW heat release rate and to replace the pure heat source with a methane injection and one-step chemistry (see [43, 44]) in an amount corresponding to the same heat release rate, without radiative model. The consequence is that  $T_c^{2m}$  changes from 100.5°C to 58.7°C, much more than acceptable. The reason is the absence of radiation model in spite of the fact that the combustion model computes a radiative part : in the absence of radiation model, all the heat corresponding to this part is lost. A first conclusion at this step is that combustion models should not be used if a radiative model is not activated. However, once the radiative model is activated, part of the energy is directly lost to the walls, leading to an interaction with the modelling of the walls. A series of three simulations was performed with methane injection, simple combustion model and radiative models, still with adiabatic walls, for heat release rates of 900, 1, 000 and 1, 100. These simulations lead to very sensitive results, namely  $\gamma'_{\dot{Q}} = 44\%$  (the prime (·)' denotes the fact that the reference simulations is the 1,000kW simulation with methane combustion and radiative model). Further analysis shows that

the value  $T_c^{2m} = 100 \degree C$  (similar to the one obtained for case 10 with 700kW simulation without radiation model nor combustion) is reached for a heat release rate of  $1,050kW$ with radiation model and combustion. At this stage, it shows that the estimation of one third of heat release rate lost through radiation is the right order of magnitude even for fires in enclosures, but that the issue of what happens to this extra heat makes the result too sensitive to the actual value of heat release rate, as  $\gamma'_{\dot{Q}} = 44\%$  is large compared with the sensitivity coefficients of direct parameters.

The last step of the analysis of the influence of combustion is therefore to include heat losses at the walls. It was chosen to do so by setting  $k = 10W/K/m^2$ . The simulation performed in these conditions (and combustion modelling with a total heat release rate of 1,000kW and radiative modelling) yields to  $T_c^{2m} = 45 \degree C$ , very close to 48  $\degree C$  which was the value obtained with the simulation conducted using a simple convective heat source of heat release rate 700kW, no radiative modelling and  $k = 10W/K/m^2$ . Furthermore, extra simulations lead to compute  $\gamma''_Q = 13\%$  (the double prime  $(\cdot)''$  denotes the fact that the reference simulations is the  $1,00\tilde{0}kW$  simulation with methane combustion, radiative model and heat losses at the walls set with  $k = 10W/K/m^2$ .

## 4 Beyond local analysis

## 4.1 Influence of volume flux through door 1

The method presented in section 2 is local, in the sense it assumes that the dependence of the variable of interest on the parameters  $q_i$  is relatively accurately modelled through a first order Taylor expansion :

$$
T_c^{2m}(q_1, q_2, \cdots, q_p) \approx T_c^{2m}(q_1^0, q_2^0, \cdots, q_p^0) \times \left(1 + \sum_{i=1}^p \frac{q_i - q_i^0}{q_i^0} \gamma_{q_i}\right).
$$
 (D.11)

Obviously, the linearization allows to have a description of a function of  $p$  parameters with only  $p + 1$  computations of the full model. However, it gives only a local description, and the validity of the linearization may be questioned, because some parameters encompass relatively large variations.

A more complex model would be to use a quadratic expansion, as for example in [2] or [70] :

$$
T_c^{2m}(q_1, q_2, \cdots, q_p) \approx T_c^{2m}(q_1^0, q_2^0, \cdots, q_p^0)
$$
  
 
$$
\times \left(1 + \sum_{i=1}^p \frac{q_i - q_i^0}{q_i^0} \gamma_{q_i} + \sum_{i,j=1}^p \frac{q_i - q_i^0}{q_i^0} \frac{q_j - q_j^0}{q_j^0} \gamma'_{q_{ij}}\right),
$$
 (D.12)

where  $\gamma'_{q_{ij}}$  are order 2 sensitivity coefficients. For such models, several methods exist to estimate the coefficients with a number of simulations optimised (see [2] and references therein). However, as stressed by [2], it is still a local analysis, unable to detect effects of large variation and we therefore decided not to use this method and rather concentrate on a single parameter, as described now. Note that as [2] works in the context of zone models, they were able to use a Monte-Carlo method, which is not possible to use in the present case due to the time needed to run each single case. This, and the wish to gain some physical insight of what was going on, were the two reasons for us to concentrate on the effect of the variation of a single variable.

The non local analysis was performed on the volume flux through door  $1, Q_{i_1}$ . The full CFD model was run for 16 simulations, leading to figure D.7. The general shape of the

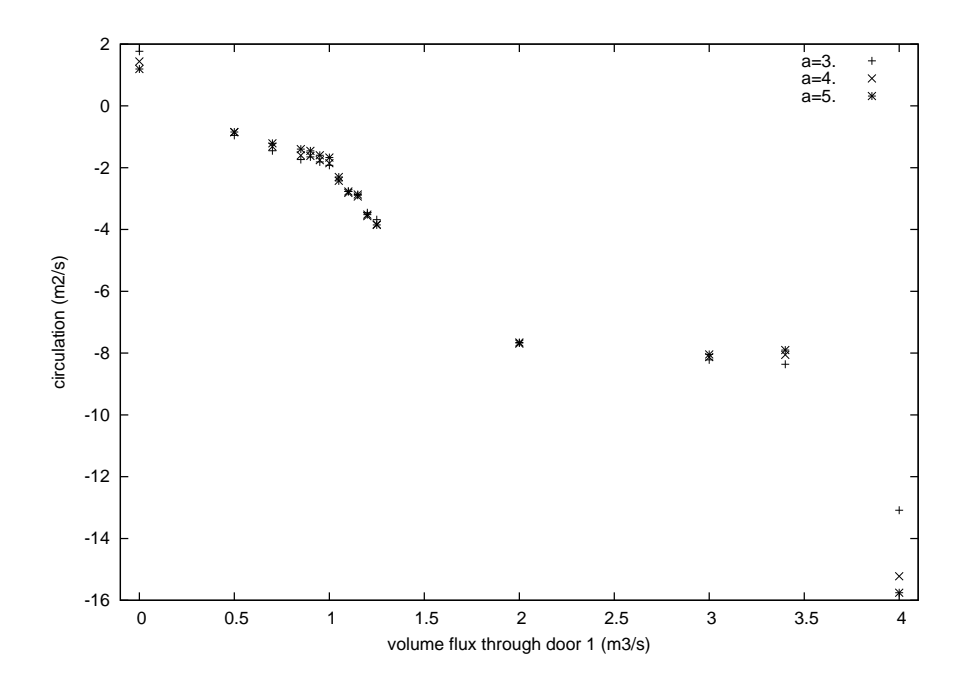

FIGURE D.8 – Circulation at height 2m for several values of  $Q_{i_1}$ , the total inflow being kept constant ; circulation is calculated along square lines enclosing the plume, centred in the centre of the room, the length of the side of the square is  $2a$  expressed in meters.

figure may be understood with taking into account the swirl induced by the absence of symmetry. At non-zero but non too large swirl, it has no effect in modifying entrainment constant, but increases the length on which entrainment is felt, leading to an increased mixing and thus a lower temperature at a given height. However, at larger swirl, vortex stretching inhibate entrainment (see  $[40]$ ) and therefore the temperature increases again.

Figure D.8 shows the circulation of velocity along a closed line c enclosing the plume region at height 2m :

$$
\Gamma_c = \int_c \underline{u} \cdot \mathrm{d}\underline{l}.\tag{D.13}
$$

Circulation is related with swirl through Kelvin theorem which states that  $\Gamma_c$  is equal to the flux of vorticity trough the surface enclosed by the line c. Figure D.8 confirms that the swirl changes rapidly with the volume flux through door 1, giving weight to the above analysis.

In any case, we see that  $Q_{i_1}$ , which was initially an implicit parameter, has proved to be of crucial influence on the result of the simulation. As a consequence, it should not be treated any more as an implicit parameter, but on the contrary, the building owner should be given techniques to act on it, for example through the modulation of pressure drop in corridors. If not possible, the design should be altered to lower its influence (e.g. changing the position of inlets, or adding specific inlets).

## 4.2 Global sensitivity to parameters

Going back to the general question of being able to take into account the variation of input parameter with a minimal number of simulations, the global picture is far from being

well represented with the straight line which would be computed through a linearisation around  $Q_{i_1} = 1m^3/s$ . In term of a polynomial interpolation, it is clear that the minimum degree to capture the two local extrema has to be 3.

For the general problem of assessing the sensitivity of a simulation to several input parameters, say  $q_1, q_2, \dots, q_p$ , this raises the issue of the minimal number of simulations to perform in order to have a correct estimation of sensitivity, in a context where each simulation is relatively long to run (for example a few hours). The number of coefficients to be determined in a polynomial of degree *n* with *p* parameters is  $\binom{n+p}{n}$  $\binom{+p}{p} = \frac{(n+p)!}{n!p!}$  $\frac{n+p}{n!p!}$ , which leads towards very large values when p increases : for  $p = 1$ , the number of parameters is  $n + 1$ , while for  $p = 3$ , which is still very low, the number of parameters is already  $(n+3)(n+2)(n+1)$  $\frac{+2(1)(n+1)}{6}$ . As a consequence, in order to limit the computational burden, parameters should be classified in two categories : those with only small variations and those with large variations.

With this distinction, it is possible to choose several (say  $m$ ) values of the parameters with large variations, and to perform a local sensitivity analysis around these values for the other parameters. The number of computations for a complete description is therefore  $m \times p$  instead of being of order  $m^p$ .

In practical cases, the proposed method for using CFD for fire engineering purposes is thus the following :

- 1. decide the variable of interest, in connection with the owner of the building, fire services and authority having jurisdiction,
- 2. identify all explicit parameters, and choose their possible values in conjunction with the owner of the building, fire services and authority having jurisdiction,
- 3. identify all implicit parameters and their possible values,
- 4. around each set of possible values of parameters, perform a local (linearised) sensitivity analysis with the method of section D,
- 5. in each case where  $\gamma_q$  for an implicit parameter is of the same order or larger than the  $\gamma_q$  for the explicit parameters, discuss of the issue with the building owner, fire services and authority having jurisdiction,
- 6. if needed, as occurred in the present paper for  $Q_{i_1}$ , perform a non-local analysis of the influence of this parameter, in order to help better understanding its influence and thus transforming it to an explicit parameter ; alternatively, modify the design to lower the influence of this parameter.

## 5 Discussion and perspectives

When designing a building, or when working on the reconstitution of a real event, CFD simulation of fire scenarios are more and more used. In this paper, the CFD simulation of a fire in an enclosure was analysed with the point of view of sensitivity to input parameters. These parameters were said to be explicit when their value is chosen as part of the fire safety scenario to be studied, and implicit in the other case.

In order to analyse on firm grounds the sensitivity, it was decided to concentrate on a single variable of interest, which is chosen to be representative of a global safety level. Many groups define as a variable of interest an interface height between so-called "hot" and "cold" layer and the enclosure is said to be safe if the interface height is above a given height (e.g.  $2m$ ). In the present case, owing to the fact that there is in general no sharp interface between a cool and a hot layer but rather a smooth transition, we chose instead the average temperature at height 2 meters, which is a quantity simple to compute form a CFD simulation.

The variable of interest was first used for a local sensitivity analysis, allowing to identify, among the implicit and explicit parameters, those with a large influence on the safety level. For an implicit parameter with a large sensitivity coefficient, a non local analysis was also performed.

For the sake of simplicity, and in order to focus the discussion on the sensitivity analysis method, in the present work we decided to limit the complexity of the CFD model, especially for the combustion part and regarding heat losses at the walls, which were modelled using constant heat transfer coefficients. Further work should be performed to continue the cross analysis for combustion modelling combined with radiative model and a refined model for non-adiabatic walls.

We showed that the use of the variable of interest method may be very useful to analyse the sensitivity of a fire safety studies to direct and indirect parameters. In particular, for engineering studies, this method should be used to decide on which parameter put the determination effort : it should be aimed that the influence of implicit parameters should be smaller that the one of explicit parameters. If an implicit parameter has a non weak sensitivity coefficient, either a non-local analysis on this parameter should be performed to ensure this does not raise any safety issue, or it should be treated as an explicit parameter, being discussed openly with the owner of the building, fire services, and authority having jurisdiction.